### **ראר ۞** היחידה לפיתוח פדגוגי טכנולוגי

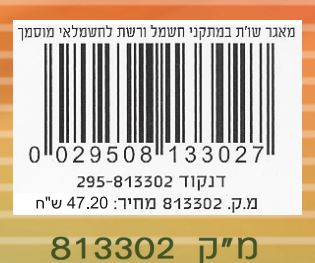

מאגר שאלות ותשובות במתקני

חשמל

ורשת לחשמלאי

mon

**DXC** 

 $\circ$ 

משרד הכלכלהאגף בכיר להכשרה ולפיתוח כוח אדם תחום פדגוגיה

מאמר שאלות ותשובות

THE PAINT OF BRIDE CAR AND THE

THE REAL REAL UPON

**Umdth** 

### **AXO היחידה לפיתוח פדגוגי טכנולוגי**

- ◄ מ״ק 813311 -מאגר שאלות ותשובות בתורת החשמל לחשמלאי ראשי מ״ק 813312 – מאגר שאלות ותשובות במכונות חשמל לחשמלאי ראשי א מ״ק 813313 −מאגר שאלות ותשובות במתקני חשמל ורשת לחשמלאי ראשי
- מאגרי שאלות לחשמלאי ראשי
- ▶ מ״ק 813302-מאגר שאלות ותשובות במתקני חשמל ורשת לחשמלאי מוסמך
- ▲ מ״ק 813304-מאגר שאלות ותשובות במכונות חשמל לזרם חילופין לחשמלאי מוסמך
- ▶ מ״ק 813303 -מאגר שאלות ותשובות במכונות חשמל לזרם ישר לחשמלאי מוסמך
- ◄ מ״ק 813301–מאגר שאלות ותשובות בתורת החשמל לחשמלאי מוסמך

### מאגרי שאלות לחשמלאי מוסמך

- מ״ק 813262–מאגר שאלות ותשובות במתקנים ובמכונות חשמל לחשמלאי מעשי
- ▶ מ״ק 813261 -מאגר שאלות ותשובות בתורת החשמל לחשמלאי מעשי

מאגרי שאלות לחשמלאי מעשי

סדרת מאגרי שאלות ותשובות בחשמל בהוצאת מאה,

משרד הכלכלה אגף בכיר להכשרה ולפיתוח כוח אדם תחום פדגוגיה

# מאגרשאלותותשובות במתקני חשמל ורשת לחשמלאי מוסמך

הוצאת **מאיה**© היחידה לפיתוח פדגוגי טכנולוגי

#### עדכון המאגר והפקת הגרסה הנוכחית (2005 )

בדיקה מקצועית : אבי גינת, מהנדס חשמל איגור דיקר, מהנדס ומורה לחשמל דליה נאור, MA הוראת מדעים, חשמל ואלקטרוניקה יוסי שרביט, עורך תוכניות לימודים ריכוז והנחייה: יוסי שרביט, עורך תוכניות לימודים סרטוט , עיצוב וריכוז הפקה: עליזה שליף, מאה הגהה: אבי גינת, מהנדס חשמל ניהול הפקה: אדראנה הדדי, מאה

#### הקמה ופיתוח של המאגר הראשוני (1994 )

ייזום: אמיל מלול, מנהל המחלקה הפדגוגית ייזום, אפיון וניהול: משה אמיר, מאה חיבור, עריכה ותחזוקה: אבי גינת, מהנדס חשמל

> צוות היגוי : דוד תרזה ז"ל, מפקח ארצי לחשמל משה אמיר, מאה יוסי שרביט, עורך תוכניות לימודים יוחנן קראוס, ראש ענף בחינות ארצי

הפקת הספר: דפוס אופסט "ראמים" בע"מ עיצוב עטיפה : ר.ב. ארטס מהדורה ראשונה – ,2006 תשס ו" © כל הזכויות שמורות למאה – היחידה לפיתוח פדגוגי טכנולוגי מ"ק 813302

אין להעתיק, לתרגם, לשכפל, לאחסן במאגרי מידע, לשדר או לקלוט בכל אמצעי אלקטרוני, אופטי או אחר – שום חלק מהחומר בספר זה. לא ייעשה שימוש מסחרי מסוג כלשהו ללא רשות בכתב מאת הנהלת היחידה לפיתוח פדגוגי טכנולוגי .

> הוצאת **באירו** $\mathbb{C}$  היחידה לפיתוח פדגוגי טכנולוגי בית ליאו גולדברג, דרך מנחם בגין , 86 תל אביב, מיקוד 67138 טלפון: ,03-7347482/3 פקס : 03-7347627 mea@economy.gov.il :אלקטרוני דואר http://economy.gov.il/mea : האתר של מאה

### תוכן העניינים

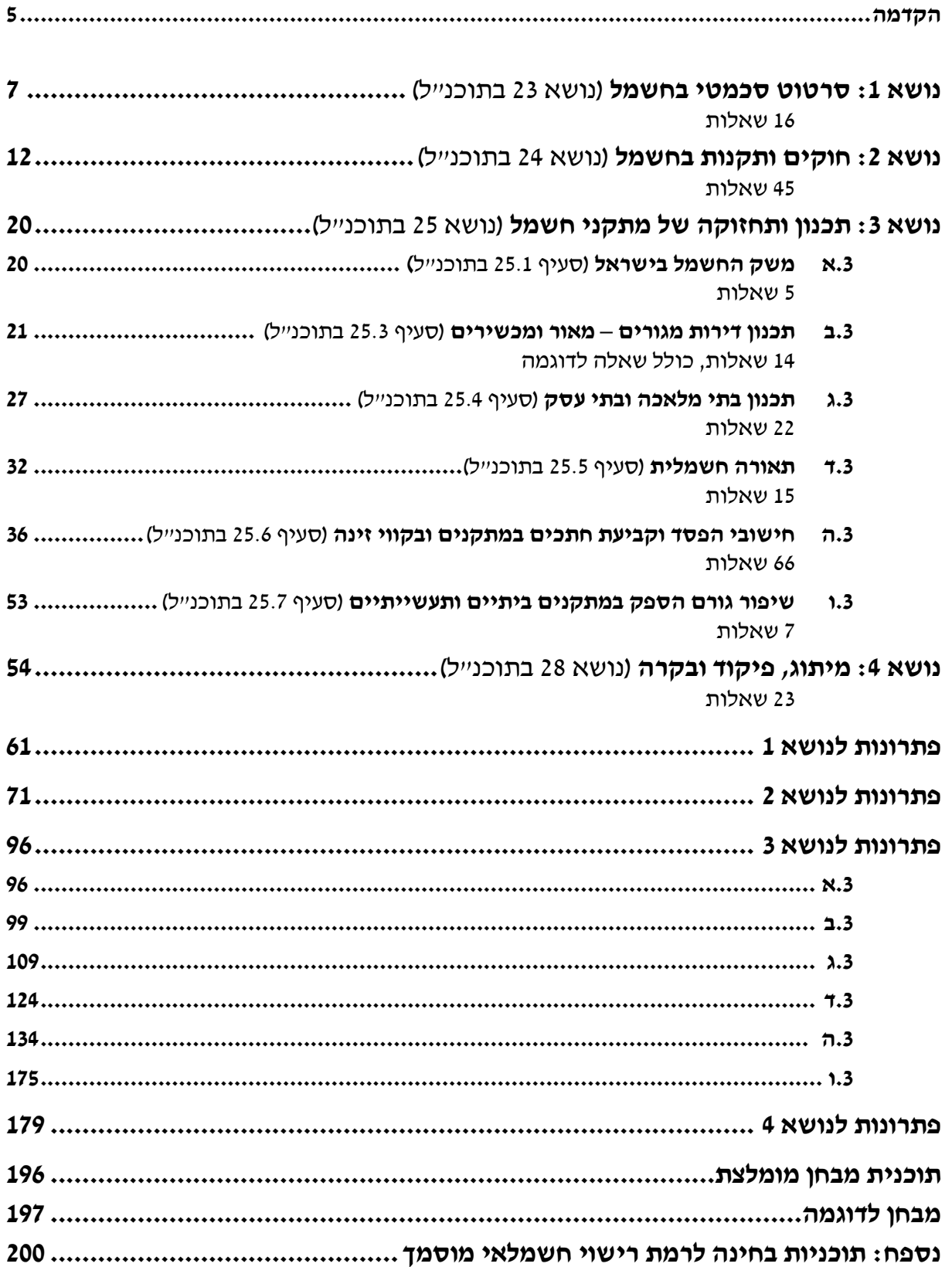

### הקדמה

מאגר השאלות והתשובות **במתקני חשמל ורשת לחשמלאי מוסמד** הוא אחד משלושה מאגרים לחשמלאי מוסמך, בסדרת המאגרים לענף החשמל והאלקטרוניקה: חשמלאי מעשי, חשמלאי מוסמך וחשמלאי ראשי .

סדרת המאגרים בחשמל פותחה על בסיס תוכניות בחינה בחשמל שאושרו בהתאם לתוכנית החשמל (רישיונות) וכן על-פי תוכניות הלימודים למגמות השונות: חשמלאי מעשי, חשמלאי מוסמך וחשמלאי ראשי. חלק משאלות אלה שימש בעבר בבחינות גמר ברמות השונות .

מאגר השאלות מתאים למבוגרים ולנוער .

#### מטרות מאגר בתורת החשמל לחשמלאי מוסמך

- .א לסייע לתלמידים, בנוסף לשעורים הסדירים בכיתה, על ידי תרגול וחזרה יסודית ומקיפה על חומר הלימודים .
- .ב להכין את התלמידים בצורה יעילה, ממוקדת והוגנת למבחן הגמר החיצוני, ובכך לאפשר להם להוכיח את ידיעותיהם.

#### מבנה המאגר

המאגר כולל 213 שאלות פתוחות ומחולק לארבעה נושאים ראשיים . הפתרונות לשאלות מרוכזים בסוף הספר . בתוכן העניינים מצוין, ליד כל נושא, מִספרו בתוכנית הלימודים של שנת 2000.

#### ייצוגיות שאלות במבחן הגמר החיצוני

בסוף הספר מצורפת תוכנית מומלצת לבניית מבחן ואחריה מבחן לדוגמה שנבנה לפיה .

מחלקת הבחינות שומרת לעצמה את הזכות להוסיף שאלות חדשות למאגר לפי שיקול דעתה, בעקבות שינויים עתידיים אפשריים בתוכנית הלימודים במקצוע. בנוסף, ייתכנו שינויים בערכים מספריים בנתוני שאלות החישוב .

בסוף הספר מצורף נספח של תוכניות בחינה לרמת רישוי חשמלאי מוסמך במקצועות: תורת החשמל ומכונות חשמל (מבחן משולב), מתקני חשמל ורשת.

#### תודות

תודות לכל אלה אשר סייעו להביא את המאגר המקיף לרמת איכותית ומקצועית גבוהים .

תודה מיוחדת למפקח הארצי לענף חשמל ואלקטרוניקה **דוד תרזה** ז״ל אשר ליווה את הפיתוח הראשוני של המאגר וקידם את יישומו בשדה. תהיה סדרת המאגרים בחשמל נר זיכרון לפועלו לקידום הוראת החשמל בקורסים להכשרה מקצועית .

## נושא :1 סרטוט סכמתי בחשמל

שאלה1 דוגמה

D

- .א השלם את התוכנית הרב-קווית העקרונית, המתוארת באיור .
	- .ב סרטט תוכנית חד- קווית עקרונית למעגל שבאיור .

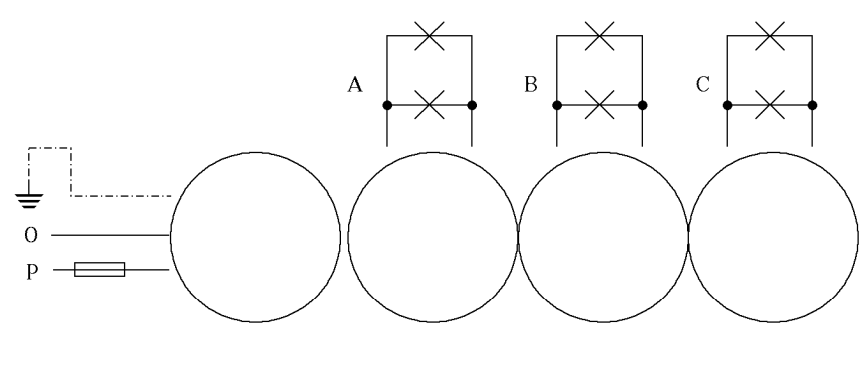

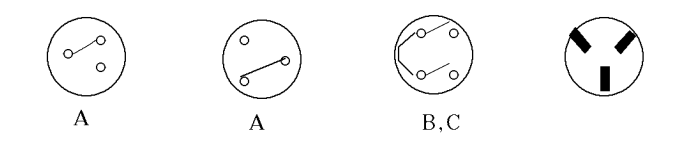

#### פתרון

.א תוכנית רב-קווית עקרונית .

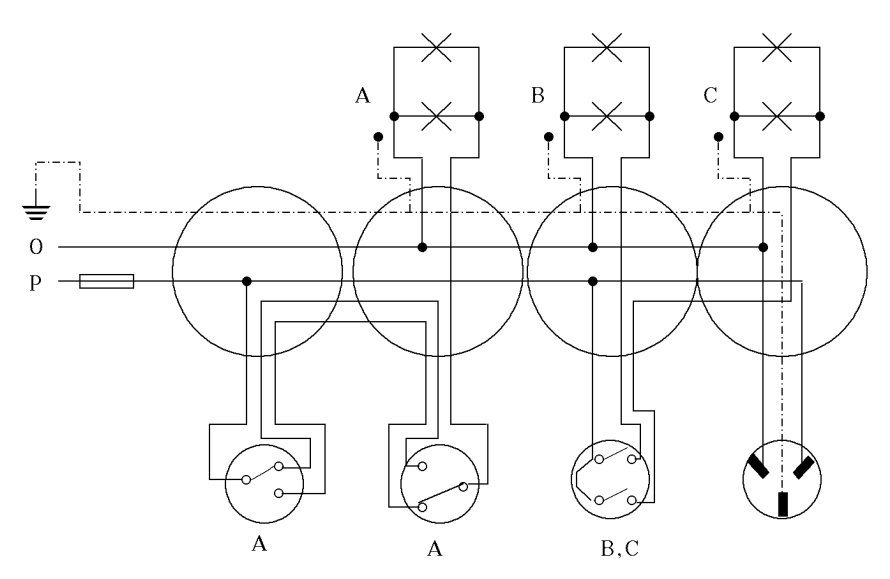

#### מאגר שאלות ותשובות במתקני חשמל ורשת לחשמלאי מוסמך נושא :1 סרטוט סכמטי בחשמל

ב. תוכנית חד-קווית עקרונית.

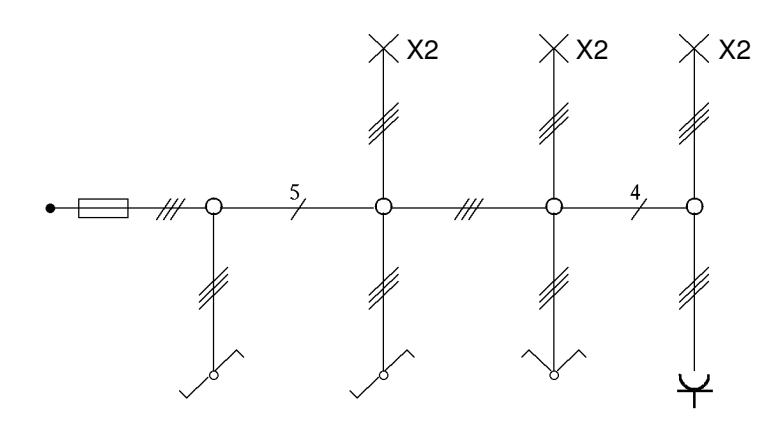

#### שאלה 2

סרטט והסבר חיבור דוד מים (בוילר), כולל גוף חימום, תרמוסטט, מפסק ונורית.

#### שאלה 3

- לפניך מעגל להדלקת כל הנורות ממספר מקומות .
- .א השלם את התוכנית הרב-קווית העקרונית, המתוארת בתרשים .
	- .ב סרטט תוכנית חד- קווית עקרונית למעגל שבאיור .

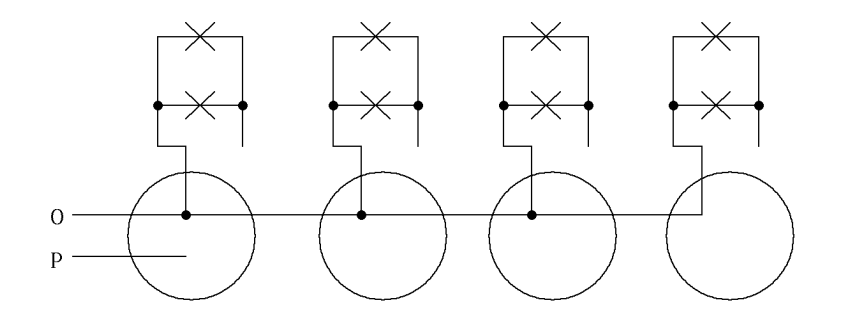

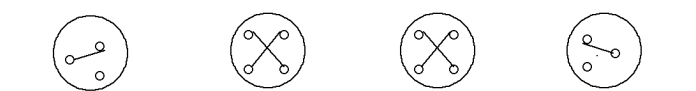

#### שאלה 4

- .א סרטט תרשים חיבורים עקרוני להפעלת דוד חימום חשמלי בשעות מותרות (10 בלילה עד 6 בבוקר).
	- .ב הסבר את פעולת המעגל ותאר את אמצעי הבטיחות שבהם השתמשת .

- .א סרטט תוכנית רב-קווית עקרונית ותוכנית חד-קווית של מעגל תאורה לחדר מדרגות (הכולל ממסר השהיה תרמי).
	- .ב הסבר את עקרון הפעולה של ממסר ההשהיה התרמי .

#### שאלה 6

לפניך תרשים חד- קווי של מתקן חשמלי .

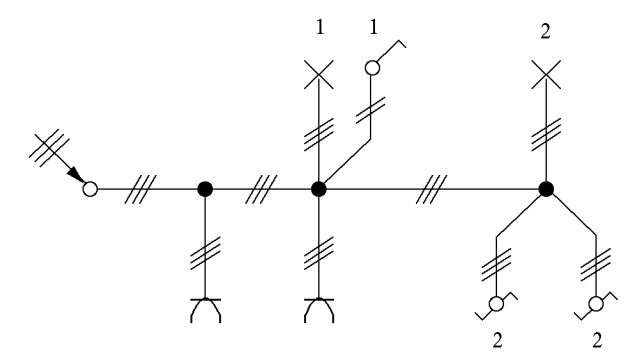

סרטט תוכנית רב-קווית מלאה לפי התרשים .

#### שאלה 7

לפניך סרטוט חד קווי של מעגל חשמלי להדלקה וכיבוי של 2 המנורות יחד מ3- מקומות . סרטט סרטוט רב קווי מתאים .

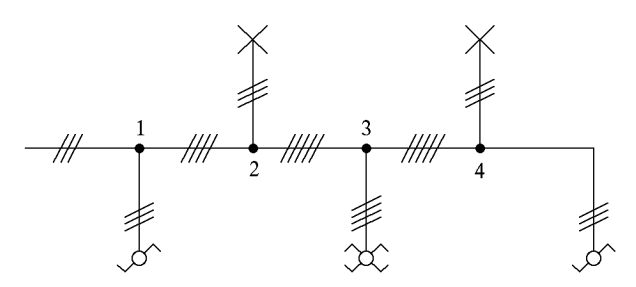

#### שאלה 8

מסדרון בבנין משרדים מואר על ידי 8 נורות בהספק של *W*100 כל אחת .

- .א תכנן וסרטט תוכנית רב קווית להדלקה וכיבוי התאורה במסדרון מארבעה מקומות שונים .
	- .ב סרטט תוכנית חד קווית עקרונית למעגל שתכננת .
		- .ג רשום את שטח חתך המוליכים וקוטר הצינורות .

#### שאלה 9

פרוזדור בבנין משרדים מואר על ידי 10 גופי תאורה של *W*80 כל אחד. תכנן את מעגל התאורה כך שניתן יהיה להדליק ולכבות את האור מ5- מקומות שונים .

.א סרטט תרשים חד קווי ורשום את מספר המוליכים, שטח חתך המוליכים וקוטר המובילים .

.ב סרטט תרשים רב קווי.

הקפד על סרטוט וסמלים לפי התקנים .

חדר שינה כולל 2 שקעים, נורה הניתנת להדלקה וכיבוי משני מקומות שונים ונורת לילה הניתנת להדלקה וכיבוי ממפסק בודד .

- .א סרטט תוכנית חד- קווית של החדר .
- .ב סרטט תוכנית רב קווית מלאה של החדר .

#### שאלה 11

סרטט שני מעגלים חשמליים המופעלים בעזרת שעון (שעון שבת):

.א מעגל להדלקת נורה בעזרת שעון

.ב מעגל להתנעת מנוע אוטומטית בעזרת שעון. יש להגן על המנוע באמצעות אוברלוד .

#### שאלה 12

סרטט מעגל חשמלי להדלקת קו עמודי תאורה באמצעות תא פוטו-אלקטרי (cell photo (ומגען (קונטקטור ).

#### שאלה 13

סרטט סרטוט עקרוני של הדלקת מנורה מ4- מקומות שונים .

- .א בעזרת מפסקים .
- ב. בעזרת ממסר צעד.
- .ג הסבר את ההבדל ביניהם .

#### שאלה 14

סרטט את החיבורים של לוח דירתי הכולל :

- $1\times40A$  א. מאמיית ראשי
	- .ב פחת זרם *A*25 × 4
- $\epsilon$ .  $\epsilon$  מאמייתים (דוד חשמלי, 2 מעגלי כוח, 3 מעגלי מאור מעורב).
- .ד שעון מיתוג 24 שעות *A*230/16 מותקן על שלושת מעגלי המאור .

#### שאלה 15

אחת השיטות להגנה מפני התחשמלות היא שנאי מבדל .

- .א ציין את המגבלות החלות על השימוש בשנאי זה .
- .ב סרטט את החיבור של ממסר לזרם דלף *A*25 × 4 , *mA*30 בלוח חשמל של גן ילדים מוזן מרשת חד- מופעית *A*25× 1 .

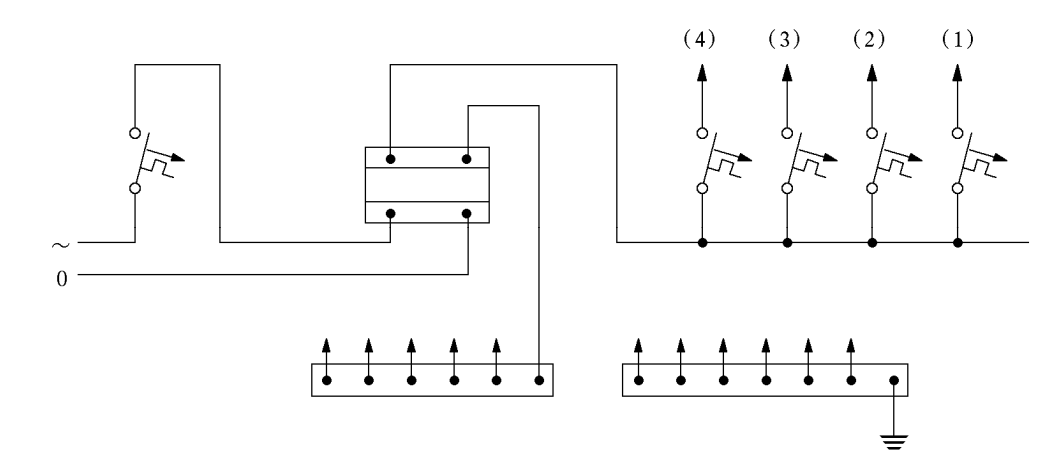

באיור מתואר לוח חיבורים של דירת מגורים. עקב בעיה של זרם פחת מצטבר אתה מחליט להתקין ממסר פחת נוסף ולחלק את הקווים כדלקמן :

הממסר הקיים לקווים 1 ו2- בלבד .

הממסר הנוסף לקווים 3 ו4- בלבד .

סרטט את מבנה לוח החיבורים עם שני ממסרי הפחת .

## נושא :2 חוקים ותקנות בחשמל

#### שאלה 1 דוגמה

תאר את המבנה ואופן הפעולה של המנגנון הפנימי במפסק מגן לזרם דלף (ממסר פחת) חד-מופעי.

#### פתרון

)1( שנאי איזון )2( ליפוף ראשוני (3) ליפוף משני ) 4( התקן שחרור (5) מפסק (6) לחצן החיבור (7) לחצן בדיקה ) 8( גופים מתכתיים מוגנים ) 9( בית תקע עם נקודות הארקה

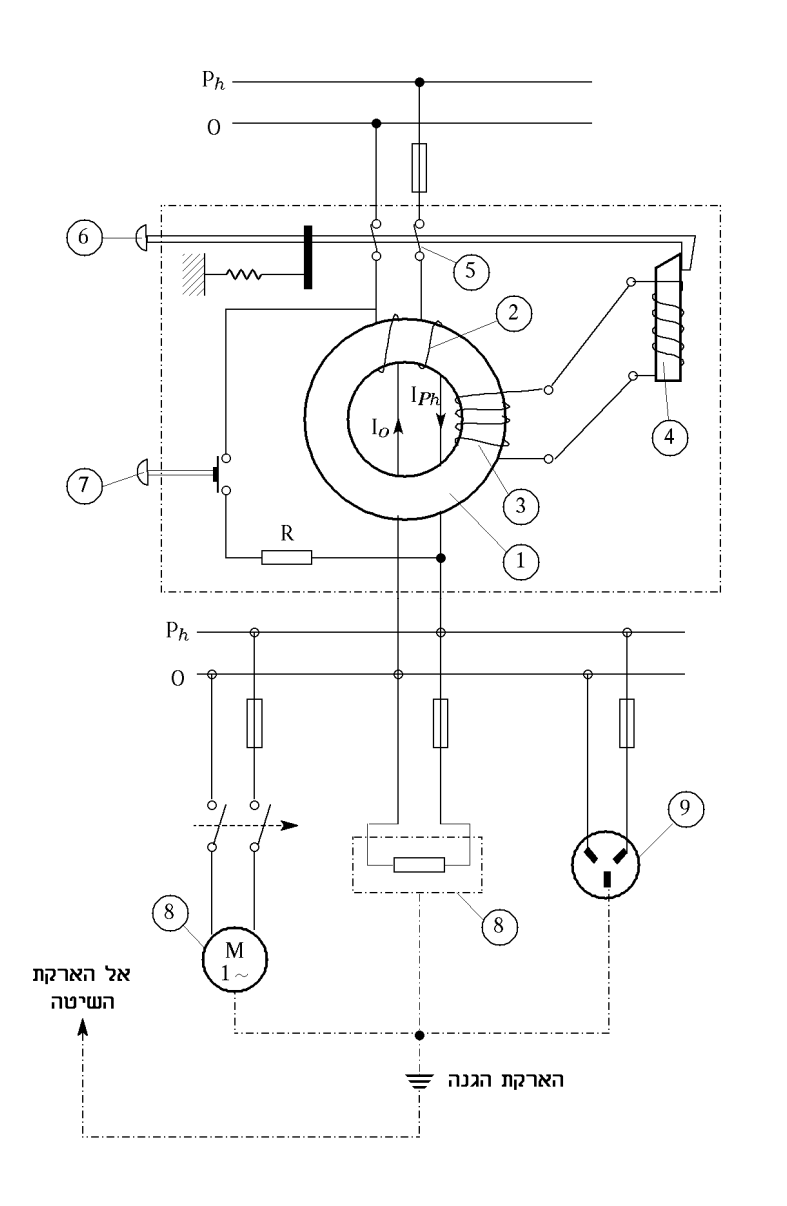

 $I_{ph}=I_0$  במצב תקין

בליפוף המשני מושרה מתח רק במקרה של אי איזון הזרמים העוברים דרך השנאי. כלומר, כשקיים קצר לאדמה או זרם פחת מבידוד פגום (זרם דליפה) במעגל מוגן. המתח המשני מזרים זרם דרך סליל ההתקן האלקטרומגנטי, מפעיל את האלקטרומגנט והמעגל נפתח. רגישותו הגבוהה (*mA*30 ÷ 15 (וזמן פעולתו האפסי מעניקים לו יתרון עצום בהגנה נגד התחשמלות במתקנים ביתיים .

הסבר את מושג הסלקטיביות בין 2 נתיכים. היעזר בעקומות ניתוק (זרם-זמן . )

#### שאלה 3

הסבר את מושג הסלקטיביות בין 2 מפסקים חצי אוטומטיים, ללוח דירתי הכולל את המפסקים המתוארים באיור . לצורך ההסבר סרטט את עקומות הניתוק (אופייני המפסקים) במקרים האלה :

- .B<sub>1</sub>- א. כאשר קיימת סלקטיביות בין A ל
- . $B_{1}$  ב. כאשר קיימת סלקטיביות חלקית בין A ל
	- . $B_{1}$  ג. כאשר אין סלקטיביות בין A ל  $A$

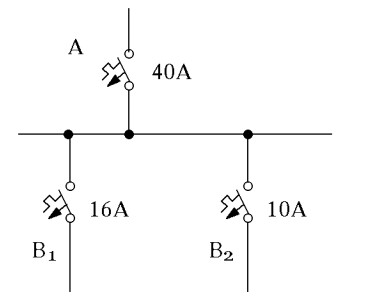

#### שאלה 4

הסבר את מושג הסלקטיביות בין נתיך למפסק חצי-אוטומטי. לווה את הסברך בתיאורים גרפיים .

#### שאלה 5

- .א. מדוע אין משתמשים במוליך הארקה בשיטות "בידוד מגן", "מתח נמוך מאוד" ו"הפרד מגן" ?
	- ב. מדוע מותר להזין בשיטת הפרד מגן רק צרכן אחד?

#### שאלה 6

מפסק המגן (ממסר פחת מזרם דלף) בדירה "קופץ" כל הזמן ולא ניתן להרימו. תאר בשלבים את האופן בו תפעל לאיתור התקלה .

#### שאלה 7

הסבר כיצד פועל המאמיית :

- תחום מגנטי .
- תחום תרמי .

סרטט את הגרף המראה את מהירות התגובה בכל תחום (ללא ערכים), רק את צורת הגרף תלות זמן העבודה בגודל הזרם והסבר את השימוש בכל תחום.

#### שאלה 8

- .א האם יש חוק או תקנה המחייבים התקנת מפסק מגן (ממסר פחת מזרם דלף) בדירת מגורים ?
	- .ב הסבר וסרטט כיצד פועל מפסק המגן בזמן התחשמלות .

#### שאלה 9

מהו מתח נמוך מאוד, מתח נמוך, מתח גבוה, מתח עליון ולמה משמש כל סוג מתח? הסבר .

הסבר את שיטות ההארקה: הארקת שיטה, הארקת יסוד והארקת הגנה .

#### שאלה 11

בדירה אירעה תקלה – המאמ"ת הראשי של הדירה התנתק ובכל נסיון לחברו הוא מתנתק שוב . תאר כיצד תאתר ותבודד את התקלה, עד למציאת המכשיר הפגום או הגורם האחר לתקלה .

#### שאלה 12

- .א תאר בסרטוט כיצד ניתן להשתמש במפסק מגן (ממסר פחת מזרם דלף) תלת-מופעי במערכת חד מופעית .
- .ב תאר בסרטוט כיצד ניתן להכפיל את רגישות מפסק המגן על-ידי שימוש במפסק מגן תלת-מופעי במערכת חד-מופעית .
	- ג. באילו מקרים מותר השימוש במפסק מגן כהגנה בלעדית?
	- .ד האם קיים חוק המחייב שימוש במפסק מגן במתקן ביתי ?

#### שאלה 13

- .א סרטט ותאר כיצד תבצע את שיטת האיפוס בדירה, המקבלת הספק חד-מופעי מחברת החשמל .
	- .ב הסבר מדוע נפוצה ביותר שיטת האיפוס ומדוע היא נחשבת לטובה ביותר במתקני החשמל ?

#### שאלה 14

הסבר את שיטות ההגנה נגד חישמול :

- .א שיטת האיפוס (כולל סרטוט ).
	- ב. הפרד מגו.
	- .ג בידוד כפול .

#### שאלה 15

- .א באיזה גובה יותקנו המפסקים ובתי התקע במוסדות ילדים?
- .<br>ב. מה פירוש דרגת הגנה זו  $\overbrace{\leftarrow}^{N\to\neq}$  מפני חדירת מים<br/>? $\overbrace{\leftarrow}$
- 
- .ג מהו המספר המינימלי של מעגלים סופיים למאור במתקן חשמל בבית חרושת, בבית מלאכה או במחסן, עבור שטח רצפה, העולה על 40 מייר?

#### שאלה 16

- א. האם מותר להתקין ציוד חשמלי בחדר אמבטיה? כיצד?
- ב. מה הגובה המינימלי להתקנת מפסקים ובתי תקע במתקן ביתי?

#### שאלה 17

הסבר את מבנהו ואת עקרון פעולתו של מפסק מגן לזרם פחת תלת-מופעי, לווה את ההסבר בתרשים מתאים .

- .א ציין את כל השיטות המוכרות לך להגנה נגד חישמול. ציין באילו מהשיטות אסור להאריק את הצרכן והסבר מדוע .
	- .ב הסבר אחת משיטות ההגנה שציינת בליווי תרשים עקרוני מתאים .

#### שאלה 19

- .א מהם התנאים ההכרחיים לביצוע הארקת איפוס במתקן ?
	- ב. כיצד מבצעים הארקה זו?
- .ג מהו ההבדל במסלול תקלה במעגל הארקה, כאשר יש איפוס במתקן, לבין הארקת הגנה ?

#### שאלה 20

- .א השווה יתרונות וחסרונות של נתיך מול מאמ"ת .
	- ב. פרט סוגים שונים של מאמייתים.

#### שאלה 21

- $\,$ א. כיצד משפיעה ירידת המתח ב-15% על הצרכנים הבאים :
	- )1 מנוע חשמלי
		- )2 נורת ליבון
	- )3 נורת פריקה
	- )4 תנור חימום
- ב. הסבר מדוע מחברים קבלים לשיפור מקדם ההספק והוכח במשולש ולא בכוכב.

#### שאלה 22

הגדר את המושגים שלהלן, הקשורים בהגנה על מוליכים ורשתות :

- .א סלקטיביות
- .ב כושר ניתוק
- .ג זרם יתר
- .ד זרם קצר .

#### שאלה 23

- .א תאר את אופיין מפסק חצי-אוטומטי והסבר כל קטע בו. השווה בין התנהגותם של סוגי המפסקים החצי-אוטומטיים הידועים לך .
- .ב במדידות שנערכו במעגל למתח נמוך *V*,230 המוגן ע-ידי נתיך 10 אמפר, הסתבר שהתנגדות מעגל הארקה היא 4.89 אוהם .

האם המצב משביע רצון והאם הוא בהתאם לתקן? נמק.

בלוח זינה אחד מותקנים 2 מא"זים של 16 אמפר כל אחד, מסוג B -ו, C ) אופייניהם נתונים בתרשים ).

- א. באיזה זרם מתחיל תחום הפעולה המגנטי של כל מאייז?
- .ב אם, עקב תקלה, יעבור דרך כל אחד מהמא"זים הנתונים זרם של 50 אמפר, כעבור כמה זמן יפעל כל  $?$  מא

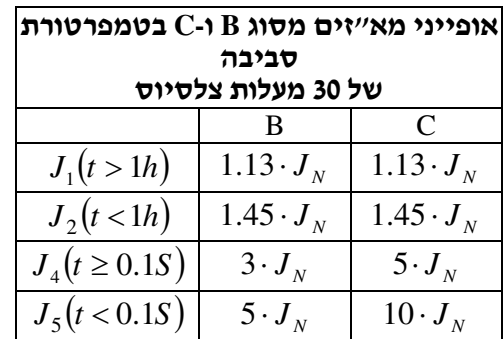

#### מקרא

אופיין B: להגנה על מעגלי תאורה ומעגלים שאין בהם התנעות של מונעים . אופיין C: להגנה על מעגלים המזינים גם מנועים.

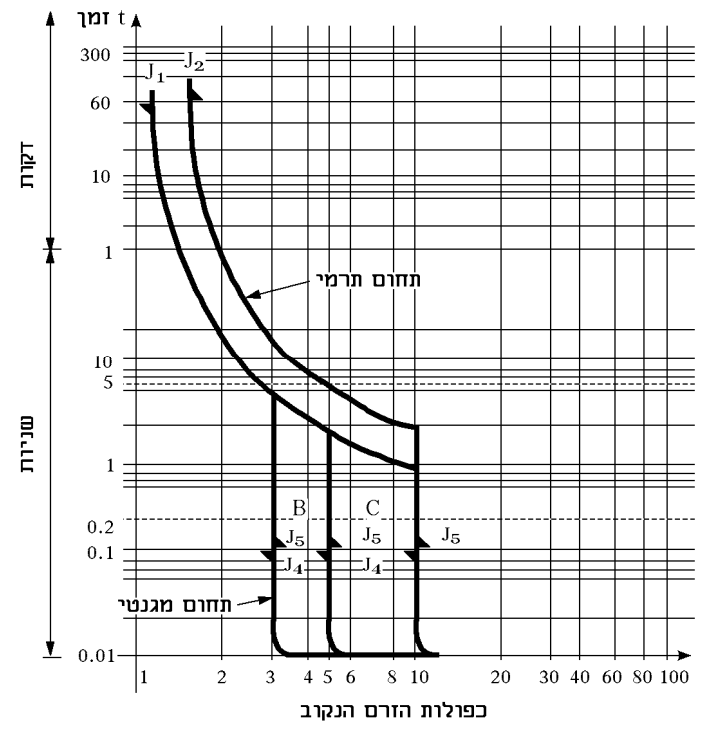

#### שאלה 25

סרטט והסבר את שיטת ההגנה נגד חישמול בשיטת האיפוס. מה קורה כאשר יש תקלה (קצר בין מופע להארקה) באחד הצרכנים. הסבר במה עדיפה שיטה זו על הארקת הגנה .

#### שאלה 26

הסבר את שיטות ההגנה נגד חישמול :

- .א הפרד-מגן
- ב. מתח נמוך מאוד.

#### שאלה 27

- .א. הסבר את עקרוו פעולתו של מפסק אוטומטי זעיר (מא״ז).
- .ב הצג את אופיין פעולתו בעזרת גרף והסבר את התחומים השונים על גבי האופיין .
- .ג מהו ההבדל בין מא"ז עם אופיין מסוג B לזה מסוג C ?הסבר והראה זאת על גבי הגרף .

#### שאלה 28

- .א הסבר את שיטות ההגנה נגד חישמול :
	- )1 זינה צפה
	- )2 הפרד מגן
	- )3 מתח נמוך מאוד
- ב. באילו מהשיטות לעיל יש להתקין הארקת שיטה?

הסבר מדוע אין מחברים הארקה למכשירים האלה :

- .א הפרד מגן שנאי מבדל
	- .ב מתח *V*50
	- .ג בידוד כפול .

#### שאלה 30

יש צורך לבצע תיקון במתקן חשמלי ביתי. בבדיקה התגלה שבאחת מקופסאות ההסתעפות יש מתח על אחד מחוטי ה"אפס ".

- א. מהי הסיבה לתקלה ואיך מתגברים עליה?
	- ב. מהו קוטר תיבת ההסתעפות?

#### שאלה 31

הגדר והסבר בקצרה את המושגים שלהלן .

- .א לולאת התקלה
- .ב אלקטרודת הארקת יסוד
	- .ג זרם תקלה
		- .ד משגוח .

#### שאלה 32

- .א הסבר מדוע הוחלפה צנרת המים ששימשה כאלקטרודת הגנה ב"הארקת יסוד ".
	- .ב פרט את מטרותיה ותכונותיה של הארקת יסוד .

#### שאלה 33

הגדר את המושג "מוליך חיבור". מה מחברים מוליכי החיבור ולאן ?

#### שאלה 34

הגדר מהו מבטח ומנה את סוגיו.

#### שאלה 35

- $I_2$ הגדר את זרם הבדיקה הגבוה  $I_2$
- .ב מהו ערכו של 2 *I* , לפי התקן, במא"ז A20 מסוג B, המחובר לקו ברשת חד-מופעית במתקן אשר הותקן לפי שיטת התקנה המתאימה לטבלה 70.1 שבתוספת הראשונה בחוק החשמל?
	- ג. קבע את ערכו של  $I_{\rm 2}$  למא״ז, שבסעיף ב׳, בהתאם לדרישות תקנות החשמל הנהוגות בארץ.
		- .ד האם עונה המבטח על דרישות ההתקנה בארץ ?

#### שאלה 36

מהם יתרונותיו של מפסק אוטומטי מתכוונן בהשוואה לנתיך או למא״זיִ

תאר והסבר את האופיינים של מא"ז ונתיך, המקיימים סלקטיביות סבירה ביניהם, כאשר הנתיך נמצא בראש המעגל .

#### שאלה 38

- .א ברשת חד-מופעית מנחושת שטח החתך של מוליך המופע הוא 25 ממ . ר" מהו שטח חתך מוליך PEN (אפס) באותה רשת ?
- .ב מהו שטח החתך המינימלי של מוליך האפס ברשת כבלים חד-מופעית תת- קרקעית מנחושת או מאלומיניום?
	- .ג האם מותר להתקין מבטח (נתיך) במוליך הארקה ?
		- .ד האם מותר להתקין מפסק במוליך הארקה ?

#### שאלה 39

הגדר מושגים אלה :

- .א הארקת הגנה
- .ב הארקת יסוד
	- .ג זרם יתר
	- .ד. איפוס

#### שאלה 40

מהם אמצעי ההגנה נגד חישמול ללא הארקה ומתי משתמשים בסוג זה של הגנות!

#### שאלה 41

- .א הסבר את עקרון פעולתו של ממסר מגן לזרם דלף (ממסר פחת). לווה הסברך בתרשים מתאים .
- .ב ברשותך מפסק מגן תלת-מופעי. כיצד ניתן להכפיל את הרגישות ל-mA15 במתקן חד-מופעי. סרטט .
	- ג. באילו מקרים ניתן להשתמש במפסק מגן כהגנה יחידה?

#### שאלה 42

- .א הסבר מהו אלמנט דו-מתכת (metal-bi (ולמה הוא משמש .
- .ב. הסבר כיצד משמש אלמנט דו-מתכת להגנה ותו שתי דוגמאות.

#### שאלה 43

כיצד יגיב מפסק-מגן לזרם דלף תלת-מופעי, המחובר לרשת תלת-מופעית כולל אפס, אם נחבר אליו :

- .א שלושה צרכנים חד-מופעיים בהספק שונה כאשר כל צרכן מחובר למופע שונה .
	- .ב צרכן דו-מופעי .

נתון האופיין המגנטו-תרמי של מאמ"ת (63A(C. מהו זמן תגובת המאמ"ת בזרמים אלה?

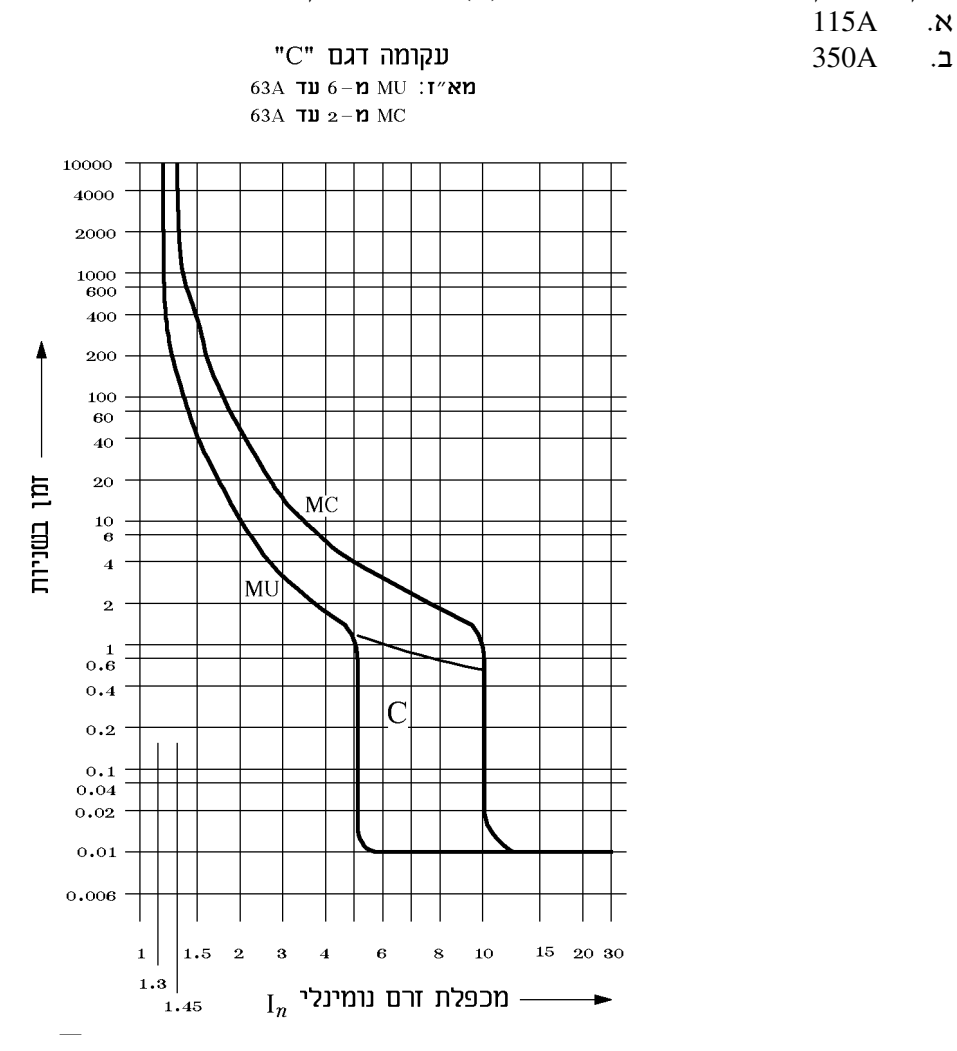

#### שאלה 45

באיור נתונים 5 מצבים שונים של הגנות מחוברות בטור. ציין, בכל מצב, איזו הגנה תיפתח ראשונה במקרים האלה :

.א עליית זרם מתונה

ב. זרם קצר מלא.

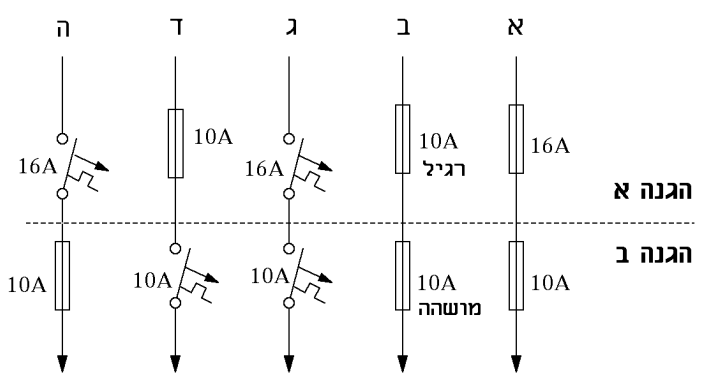

## נושא 3: תכנון ותחזוקה של מתקני חשמל א3. משק החשמל בישראל

#### שאלה <sup>1</sup>

סרטט והסבר כיצד פועלת תחנת כוח תרמית .

#### שאלה 2

תאר בקצרה את המסלול שעובר מתח חשמלי מרגע ייצורו בתחנת הכוח (הגנרטור), עד שהוא מגיע לארון החשמל בבית. תאר אילו רמות מתח ותחנות הוא עובר בדרך .

#### שאלה 3

השווה בין רשת עילית ורשת תת-קרקעית, חסרונות מול יתרונות .

#### שאלה 4

במכון שאיבה מותקן קוצב זמן ("שעון שבת"), המפעיל את המשאבה כל בוקר בשעה 05:00 ומפסיק את פעולתה בשעה 12:00 בצהריים, וחוזר חלילה (במשך כל יממה ). אחרי 25 ימי עבודה התקבל דיווח צריכה כדלקמן :

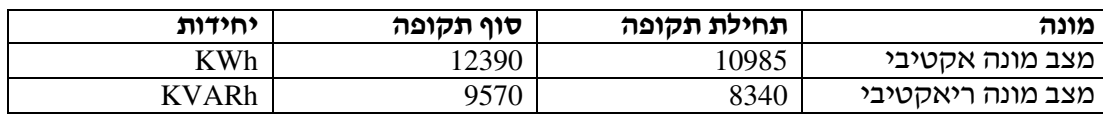

קבע את גודל הקבל הדרוש לשיפור גורם ההספק ל0.92- .

#### שאלה 5

סרטט, באמצעות דיאגרמת מלבנים פשוטה, מבנה של תחנת כוח תרמית והסבר את עקרון פעולתה .

### ב3. תכנון דירות מגורים – מאור ומכשירים

#### שאלה 6 דוגמה

בדירת מגורים בת 4 חדרים, שרותים ומטבח מותקנים הצרכנים האלה :

- .א תנור בישול *W*2500 .ב תנור חימום *W*2000
- .ג דוד מים (בוילר) *W*2000 .ד מכונת כביסה *W*2500
	- - .ה מקרר *W*1000 .ו מזגן *W*2500
			- .ז תאורה ומכשירים ניידים, המתחברים לבתי תקע *W*.3500

תכנן לוח לדירה (מקדם הביקוש של הדירה ,0.5 מתח הרשת *V*230 ומקדם ההספק של הצרכנים עיכלול מונה, מפסק ראשי, פחת, מבטחים, וציין את שטח חתך המוליכים וקוטר המובילים,  $\cos\varphi=1$ (הצינורות ).

#### פתרון

חישוב ותכנון המעגל יעשה על-פי הטבלה הבאה :

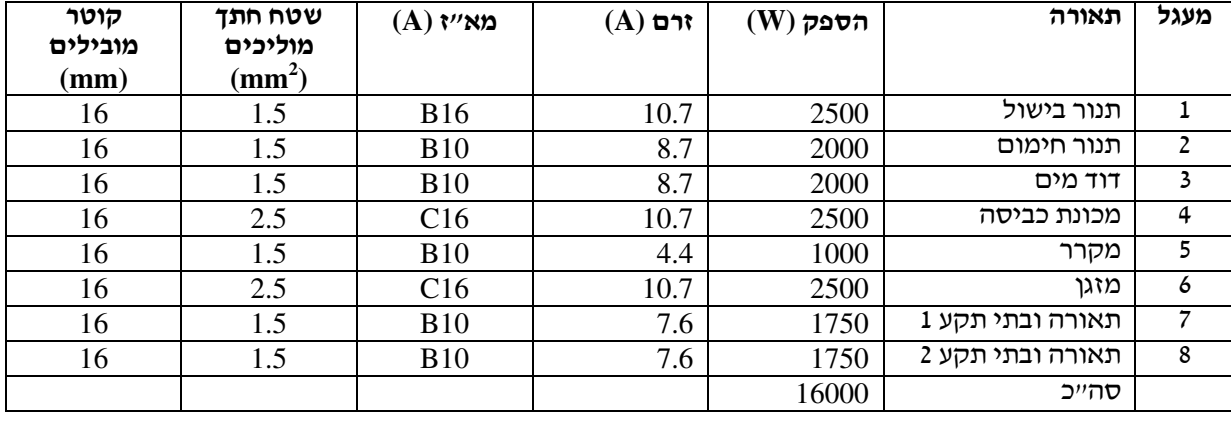

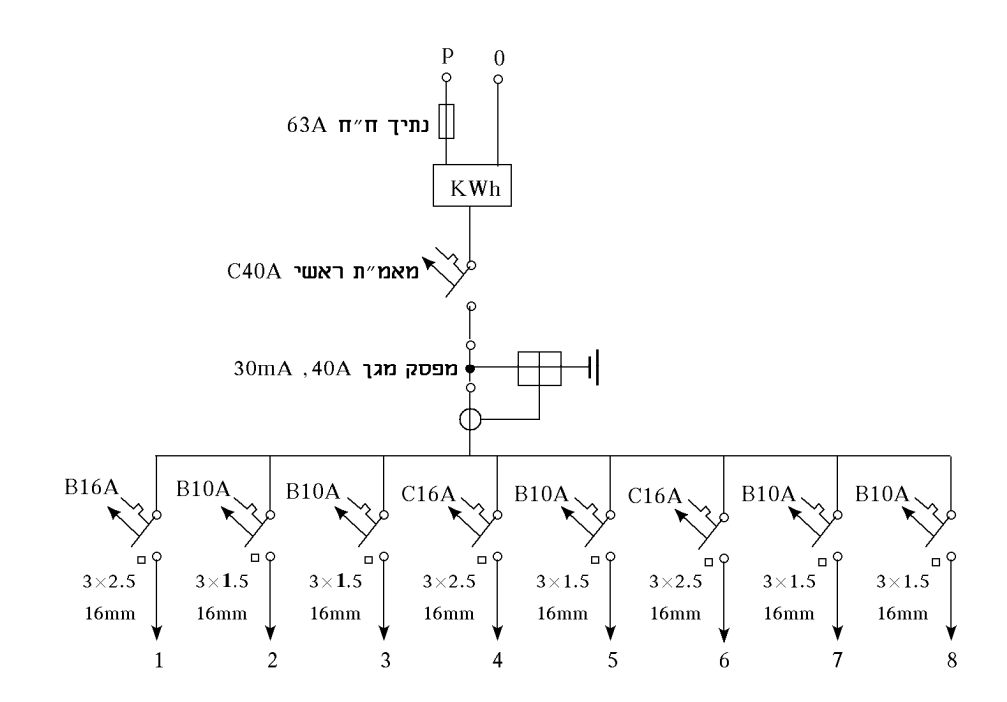

המוביל המתאים הוא *mm* 5. .13 נבחר מידה גדולה יותר כדי שלא ייווצרו בעיות השחלה וכדי שבמקרה הצורך בעתיק אפשר יהיה להכניס עוד מוליך .

$$
V_{\text{MW}}I = \frac{\sum P}{U} \cdot K = \frac{16000}{230} \cdot 0.5 = 34.78A
$$

נבחר מבטח ראשי תקני של *A*40 .

#### שאלה 7

תכנן את המעגלים בדירה המתוארת בסרטוט, מספר אותם וציין מה יכלל בכל מעגל, לפי שיקול דעתך .

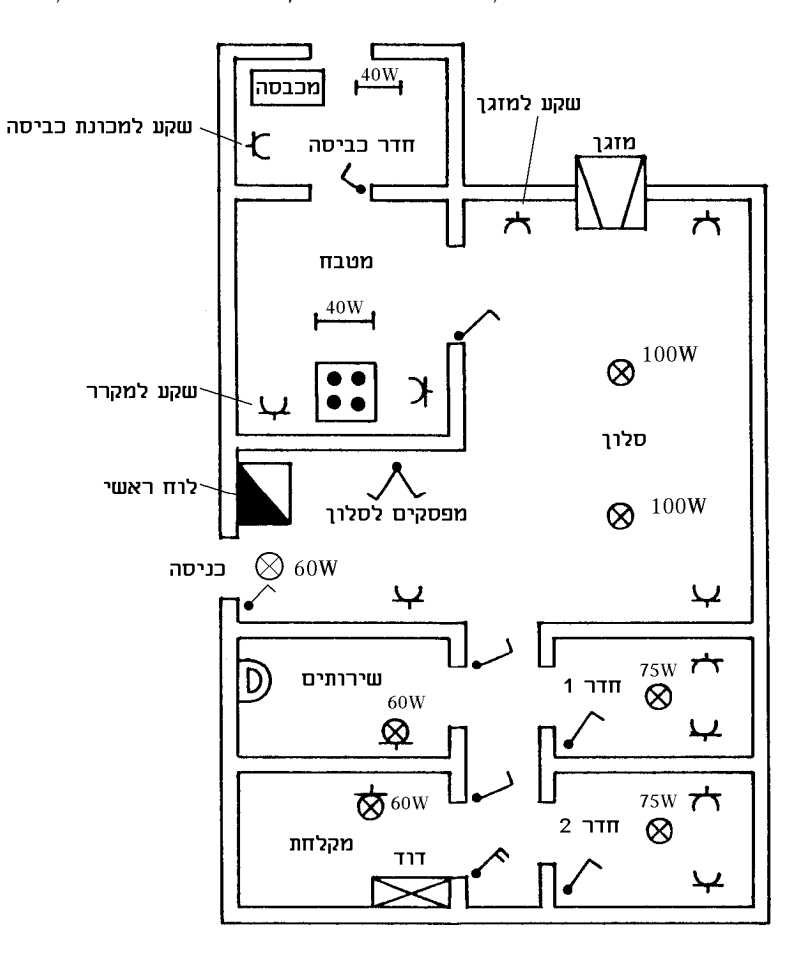

בדירת מגורים בת ארבעה חדרים המוזנת במתח חד מופעי של *V*230 ומקדם ביקוש של ,0.6 יש להתקין לוח הכולל מפסק ראשי ומבטיחים לכל מעגל. כמו כן ציין את שטח החתך של כל מוליך, גודל ההגנה וחתך המוביל. כמו כן הוסף פס השוואת פוטנציאלים לביצוע שיטת האיפוס בדירה . הצרכנים :

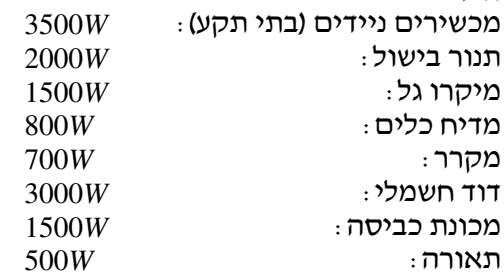

#### שאלה 9

לפניך תרשים דירה. השלם את הקווים והמפסקים ללוח וקבע את מיקומם לפי שיקול דעתך . מומלצים 8 מעגלים. כמו כן, סרטט את תרשים לוח החשמל – הגנות ושטח חתך מוליכים.

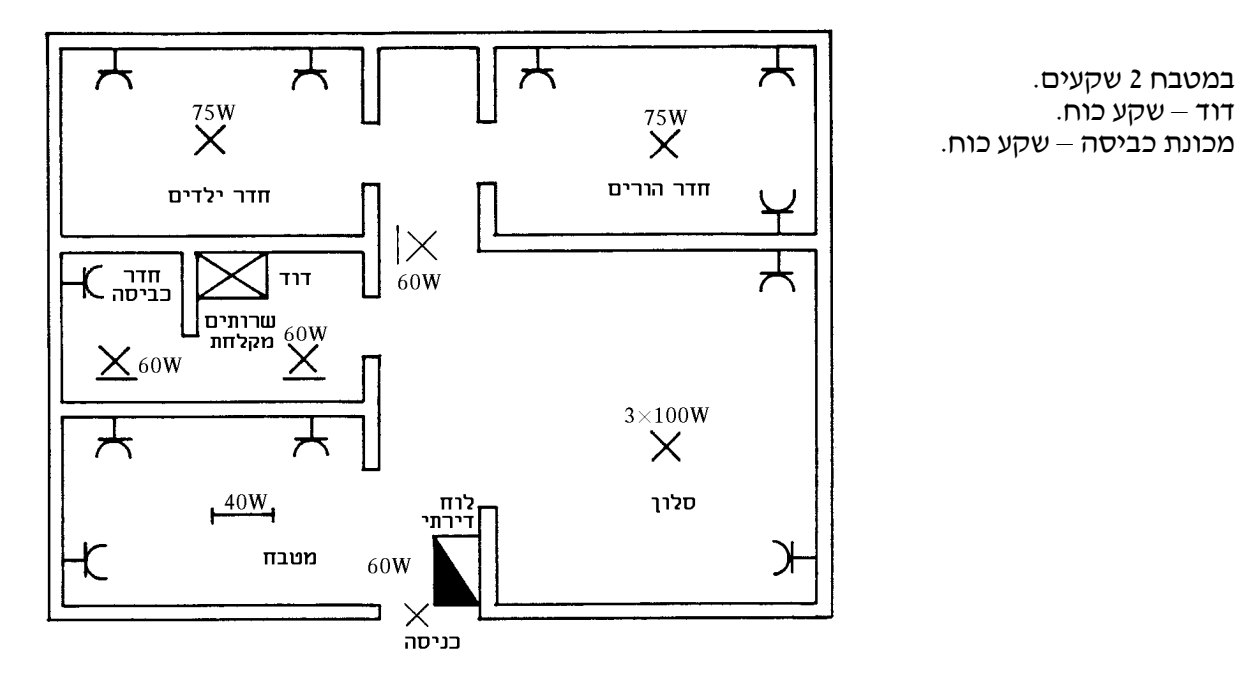

#### שאלה 10

בדירת מגורים בת 4 חדרים, שרותים ומטבח מותקנים הצרכנים האלה :

- .א תנור בישול *W*2500
- .ב דוד מים (בוילר ) *W*2000
- .ג מכונת כביסה *W*2500
	- .ד מקרר *W*1000
	- .ה תאורה *W*1000
- .ו מכשירים ניידים, המתחברים לבתי תקע *W*.3000

תכנן לוח לדירה (מקדם הביקוש של הדירה ,0.5 מתח הרשת *V*230 , ( שיכלול מונה, מפסק ראשי, פחת, מבטחים, וציין את שטח חתך המוליכים וקוטר המובילים (הצינורות ).

תכנן רכיב או אביזר, הבנוי ממרכיב דו-מתכתי (BIMETAL(, המנצל את תכונותיו המיוחדות של החומר. תאר את שימושיו, מבנהו ועקרון פעולתו של הרכיב או האביזר שתכננת. הסבר בעזרת סרטוט .

#### שאלה 12

בבית הארחה יש לכל יחידת דיור שני חדרים ושירותים משותפים לוח הזנה אחד. הנך נדרש לציין, לקבוע ולסרטט תרשים חד קווי בהתאם לטבלאות נתוני העומסים המצורפת .

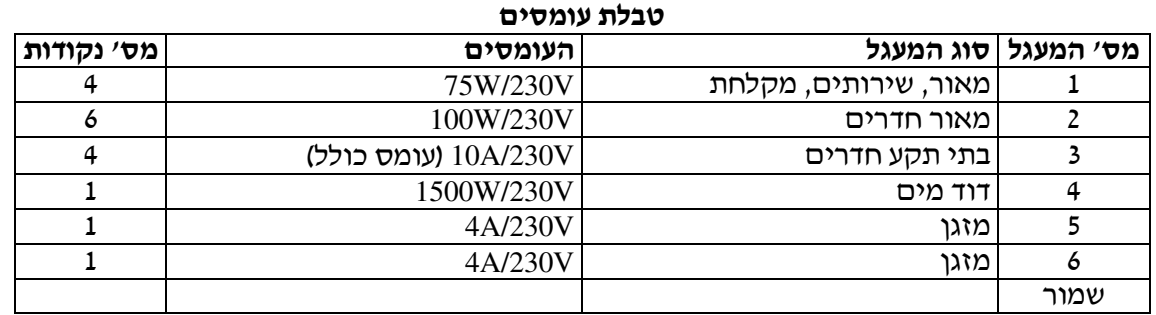

 $K_C = 0.7$  מקדם ביקוש כללי ללוח ההזנה

זרם התנעה של כל מזגן *In* × 4 .

חשב את :

- .א גודל המפסק החצי-אוטומטי לכל מעגל
	- .ב גודל המפסק הראשי
- .ג שטח חתך המוליכים ומספרם בכל מעגל

#### שאלה 13

בדירת מגורים בת 4 חדרים מותקנים, בנוסף למעגלי המאור, המכשירים האלה :

- $2500W 2500W$ א. כיריים חשמליים
	- $2500W 2500W -$
	- $2000W 2000W$ .
	- $2000W 2000W$ .
		- .ה מקרר W1000

.ו מכשירים ניידים המתחברים לבתי התקע בהספק כולל של .W3000

מתח הרשת 230V ומקדם הביקוש של הדירה 0.6. הנח cos $\varphi$  לכל המכשירים.

תכנן וסרטט לוח לדירה הכולל את כל הפריטים הנדרשים, החל מנתיך חברת החשמל ועד היציאה לצרכנים .

ציין את כל הערכים שתכננת על גבי הסרטוט .

תכנן וסרטט לוח חשמל לדירת מגורים בהספקה חד-מופעית של 230 וולט . הדרישות :

- .א במטבח 2 שקעים, *W*3000 לכל אחד .
	- .ב מאור לכל הבית *W*.1500
- .ג חדר עבודה 2 שקעים, *W*2000 כל אחד .
	- .ד דוד מים חמים, *W*.3000
	- .ה יתר השקעים בדירה, *W*.1500
	- .ו מכונת כביסה ומייבש, *W*.2000
- מקדם הביקוש של הדירה הוא 0.5=*K*) גורם הספק )1.

יש לקבוע בתכנון את :

- .א גודל החיבור שיש להזמין מחברת החשמל
	- .ב גודל המבטח הראשי
- .ג מספר המעגלים, גודל וסוג המבטח לכל מעגל
	- .ד שטח החתך של המוליכים בכל מעגל
- .ה מקום חיבור המונה והמבטח של חברת החשמל
	- .ו מקום חיבור ממסר הפחת
- .ז הנתונים הטכניים של כל הרכיבים המורכבים על לוח החשמל ולרשמם בסרטוט .

#### שאלה 15

בדירת מגורים בת ארבעה חדרים המוזנת במתח חד מופעי של *V*230 ומקדם ביקוש של ,0.6 יש להתקין לוח הכולל מפסק ראשי ומבטיחים לכל מעגל. כמו כן ציין את שטח החתך של כל מוליך, גודל ההגנה וחתך . המוביל. כמו כן הוסף פס השוואת פוטנציאלים לביצוע שיטת האיפוס בדירה. הנח 1 $\cos\varphi=1$ 

הצרכנים :  $3500W - 3500W$  מכשירים ניידים (בתי תקע  $2000W - 2000W$ תנור בישול מיקרו גל – W1000 מדיח כלים – W1000  $700W - 700W$ 

דוד חשמלי – W2500  $1500W - 1500W$  $1000W -$ תאורה

#### שאלה 16

בדירת מגורים בת 4 חדרים, שרותים ומטבח מותקנים הצרכנים האלה :

- .א תנור בישול W2500
- .ב דוד מים (בוילר) W2000
	- .ג מכונת כביסה W2500
	- $2000W$ . ד. מייבש כביסה
		- .ה מקרר W1000
- $92\%$  ונצילות 92%
- .ז בכל חדר 2 בתי תקע ונקודת מאור .

תכנן לוח לדירה (מקדם הביקוש של הדירה ,0.5 מתח הרשת V230 , ( שיכלול מונה, מפסק ראשי, פחת, מבטחים, וציין את שטח חתך המוליכים וקוטר המובילים (הצינורות ). מאגר שאלות ותשובות במתקני חשמל ורשת לחשמלאי מוסמך נושא ב3. : תכנון דירות מגורים – מאור ומכשירים

#### שאלה 17

- .א מהו המספר המינימלי של מעגלי המאור ובתי התקע, הדרוש לדירת מגורים של שני חדרי שינה, סלון ששטחו 44 מייר, מטבח, חדרי שירותים, מעבר רחב בין חדרי השירותים לחדרי השינה ומרפסת ששטחה 12 מייר. שטח הרצפה של הדירה, הכוללת את כל חלקיה שהוזכרו, הוא 111 מייר.
	- ב. מהו המספר המינימלי של נקודות מאור ובתי-תקע שיש להתקין בכל אחד מחלקי הדירה?

#### שאלה 18

הספק גוף חימום של דוד מים חמים (בוילר), שניזון ממתח של 230V, הוא 3000W. חשב את :

- .א עוצמת הזרם בקו
	- .ב גודל הנתיך
- .ג שטח חתך המוליכים .
- ד. כיצד תבטיח שהחשמלאי לא יתחשמל כאשר הדוד מותקן על הגג!

#### שאלה 19

מהם סוגי המוליכים השימושיים בתעשיית החשמל בדירות, ברשתות תת קרקעיות וברשתות עיליות? הסבר .

### ג3. תכנון בתי מלאכה ובתי עסק

#### שאלה 20

. במפעל תעשייתי משפרים את מקדם הספק מ- $\cos\varphi = 0.75$  ל- $\cos\varphi = 0.93$ .

חשב את :

.א ירידת הזרם בקו הזינה של המפעל (באחוזים ).

.ב ירידת הפסדי ההספק (באחוזים) לאחר השיפור .

#### שאלה 21

השווה בין שתי השיטות לחיבור קבלים תלת-מופעיים :

- חיבור כוכב
- חיבור משולש .

#### שאלה 22

ערך המפסק הראשי של בית מלאכה, המחובר לרשת תלת-מופעית, הוא *A*.50 בלוח הראשי נרשמו הנתונים האלה :

$$
I = 50A
$$
 ;  $P = 25KW$  ;  $U = 500V$ 

 $\pm 0.92$ לאחר שיפור מקדם ההספק ל-

- .א חשב את ערך הקבל המסחרי ב-*KVAR*, שמשפר את מקדם ההספק .
- .ב כמה מזגנים בעלי הספק של *KW*2 , 92.0 = cos<sup>ϕ</sup> , ניתן להוסיף (בנוסף לצרכנים הקיימים) בלי לשנות את המפסק הראשי ?

#### שאלה 23

במפעל תעשייתי, המחובר לרשת תלת-מופעית, נרשמו הנתונים האלה :

$$
I_L = 60A
$$
;  $U_L = 400V$ ;  $P = 32KW$ 

 $100m$  לצורך שיפור  $\cos\varphi$  ל-0.92, מחברים קבלים בלוח הראשי. המונה מחובר במרחק של

2 קו ההזנה מהמונה ללוח הראשי עשוי נחושת והוא בעל שטח חתך של *mm*25 . המפעל עובד 12 שעות ביממה, 25 יום בחודש. מחיר האנרגיה החשמלית 25 אגורות לכל *KWh*. מחיר הקבלים 50 שקל ל כל .*KVAR*

חשב בתוך כמה זמן יחזיר המפעל את ההשקעה בהתקנת הקבלים, בהנחה שההפסדים בקו ההזנה קטנים ?

#### שאלה 24

לוח מערכת קירור, המחובר לרשת תלת-מופעית של *V*,400 כולל את המנועים האלה :

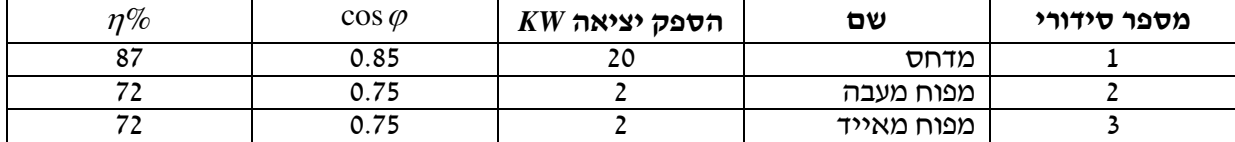

.א. חשב את סוללת הקבלים המשפרת את cos  $\phi$  כל-0.92 ובחר סוללת קבלים מסחרית מתאימה.

.ב תכנן את קווי ההזנה לכל הצרכנים בלוח, כולל קו הזנה לקבלים.

יש לשפר את מקדם ההספק של צרכן תלת-מופעי *KW*30 .

$$
\eta = 85\%
$$
 ;  $\cos \varphi = 0.8$  ;  $U = 400V$ 

- א. מהו מקדם ההספק הנדרש על-ידי חברת החשמל?
- .ב חשב את ערך הקבל המסחרי ב*-KVAR* לצורך שיפור מקדם הספק לערך הנדרש .
	- .ג חשב את קו ההזנה לסוללת הקבלים (מאמ"ת ושטח חתך מוליכים ).
- .ד ציין איך ניתן לחבר את הקבלים בסוללה וחשב את ערך הקבל ב- <sup>µ</sup>*F* בשתי השיטות .

#### שאלה 26

בית דפוס מחובר לרשת חד-מופעית של *Hz* 50/ *V*220 . במקום פועלים 3 מנועים חד-מופעיים בעלי הנתונים האלה :

י הספק נומינלי  $\cos\varphi_{\text{l}}=0.8\,$  ;  $4KW$ ומינלי —  $P_{\scriptscriptstyle M1}$ 

י מספק נומינלי  $\cos\varphi_{2}=0.6$ ;  $3KW$ ומינלי —  $P_{M2}$ 

י $\cos\varphi_3=0.85\,$ ; 5.5<br>*KVA* הספק מדומה –  $S_{M3}$ Í

חשב את :

- .א הזווית בין המתח והזרם ואת גורם ההספק של בית המלאכה כאשר עובדים שלושת המנועים .
	- .ב ערכו של קבל שישפר את גורם ההספק ל0.92- .

#### שאלה 27

.  $\cos\varphi_{\text{\tiny{l}}} = 0.75$  אחד הצרכנים במתקן חשמלי הוא מנוע השראה תלת-מופעי עם גורם הספק של

 $P = 30HP$  ;  $U_i = 400V$ ;  $f = 50Hz$ ;  $\eta = 84\%$  : $\eta = \eta$  הם אלה

 $\cos\varphi_{2}=0.95$  חשב את קיבול הקבלים הדרושים לפי חיבור משולש כדי לשפר את גורם ההספק ל-

#### שאלה 28

למנוע השראתי תלת מופעי הנתונים האלה :

 $12KW$  ;  $400V - \Delta$  ;  $\cos \varphi = 0.9$  ;  $\eta = 0.85$ למנוע 6 יציאות והוא מחובר ללוח הראשי באמצעות מגען יתרת זרם . תחום ויסות יתרת הזרם הוא: *A*−16 10 . האם ניתן להגן על המנוע באמצעות יתרת זרם זו? נמק ובסס את תשובתך .

#### שאלה 29

במפעל תעשייתי יש שתי מחלקות, העובדות במקביל ובהן מנועים בעלי נתונים אלה :

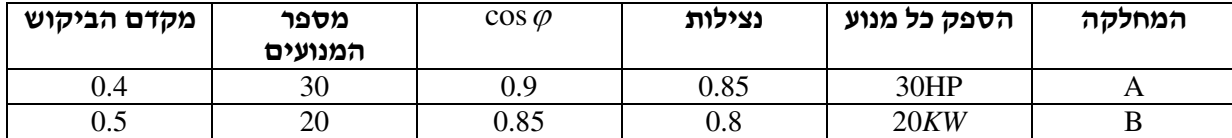

הרשת במפעל היא תלת-מופעית במתח של 400 וולט .

.א בדוק האם מקדם ההספק בכניסה למפעל עונה על דרישות חברת החשמל .

.ב קבע, במידת הצורך, גודל (KVAR (של סוללת הקבלים הדרושה לשיפור המצב .

הערה: מקדם הביקוש מביע שלא כל המנועים עובדים בו זמנית. אולם אלה שעובדים, עובדים בעומס מלא .

בבית מלאכה המוזן מרשת תלת-מופעית בעלת מתח קווי של 400 וולט ותדר של *Hz*,50 קיימים הצרכנים האלה :

- 1. תנור חימום הצורך הספק חשמלי של *KW*7) גורם הספק )1.
- $\cos \varphi = 0.8$ ;  $\eta = 0.75$ ;  $3HP$  :  $3HP$   $3HP$   $3HP$  .  $3HP$  המכני של המנוע שלה הוא $3HP$ 
	- $\cos \varphi = 0.82$ ;  $\eta = 0.8$ ;  $P_2 = 5HP 3$
	- $\cos \varphi = 0.85$ ;  $\eta = 0.75$ ;  $P_2 = 3Hp \alpha$  .4
	- $\cos \varphi = 0.80$ ;  $\eta = 0.70$ ;  $P_2 = 2Hp \arctan 5$
	- 6. רתכת הספק כניסה: *KVA*10 = *S* ; 6.0 = cosϕ .

הצרכנים מחוברים כל הזמן אך מועמסים בעומס ממוצע (מקדם העמסה) של 0.7 .

- .א חשב את ההספק ההיגבי של סוללת הקבלים ואת קיבול הקבל הדרוש (הקבלים מחוברים במשולש) לשיפור גורם ההספק עד ל0.92- .
	- .ב בחר סוללת קבלים מסחרית וחשב את קיבול הקבל (הקבלים מחוברים במשולש).

#### שאלה 31

לעומס השראתי של *KVA*,80 בגורם הספק של ,0.85 הוסיפו עומס השראתי בגורם הספק של ,0.6 כך שלאחר התוספת התקבל עומס כולל, הצורך *KVA*.100

חשב את גודל העומס הנוסף ב-*KVA* וגורם הספק החדש של המפעל .

#### שאלה 32

במפעל תעשייתי עובדים 2 מנועים במקביל :

$$
P_1 = 700W
$$
 ;  $\cos \varphi_1 = 0.7$   
\n $P_2 = 570W$  ;  $\cos \varphi_2 = 0.8$ 

צריך לחבר תנור חשמלי למתקן, במקביל, כדי לשפר את גורם ההספק הכולל ל.0.9- מהו הספק התנור שיש להוסיף ?

#### שאלה 33

הסבר את שיטות ההתקנה של קבלים לשיפור מקדם ההספק ומתי משתמשים בכל אחת מהן :

- .א התקנה בודדת
- .ב התקנה קבוצתית
- .ג התקנה מרכזית .

#### שאלה 34

המכונות בבית מלאכה, המחובר לרשת תלת-מופעית של V,400 כוללות את המנועים האלה :

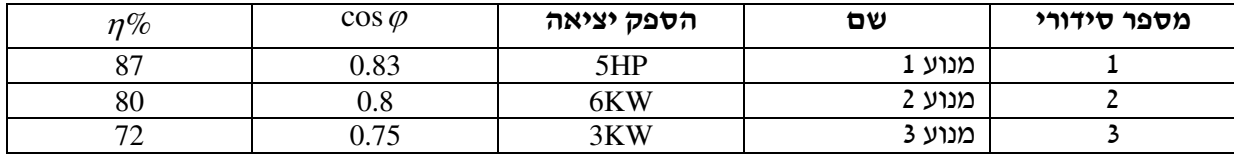

המנועים עובדים בו בזמן אולם בעלי מקדמי העמסה של 0.8 .

א. חשב את סוללת הקבלים המשפרת את  $\cos\varphi$  ל-0.92 ובחר סוללת קבלים מסחרית מתאימה.

.ב תכנן את קווי ההזנה לכל הצרכנים בלוח, כולל קו הזנה לקבלים. רשום את הזרם הנדרש לכיול תרמי.

בבית מלאכה המוזן מרשת תלת-מופעית של V,400 נמצאים המכשירים האלה :

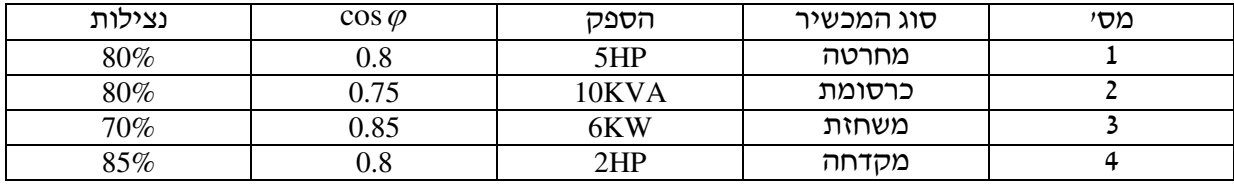

תדירות הרשת היא 50Hz ומקדם הביקוש 0.7.<br>.

חשב וקבע את :

- .א הזרם הנקוב של הנתיכים לכל מכונה
	- .ב הזרם הנקוב של המפסק הראשי
- .ג גודל הקבל שיש לחבר למערכת על מנת לשפר את מקדם ההספק ל0.92- .

#### שאלה 36

בבית מלאכה, המוזן מרשת תלת-מופעית של V400 ובתדר Hz,50 מותקנים הצרכנים המופיעים בטבלה .

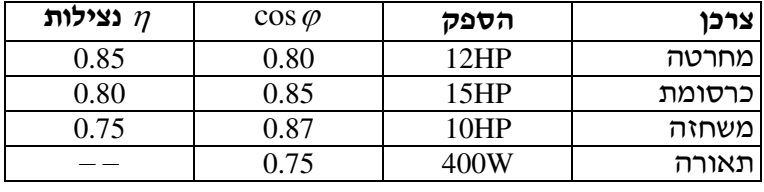

קבע את :

- .א ערך המא"זים, קוטר הצינורות ושטח חתך המוליכים .
- .ב ערך המבטח הראשי בהנחה שמקדם ההספק שופר ל0.92- ומקדם הביקוש של בית המלאכה הוא 0.7.

#### שאלה 37

נתון מנוע תלת- מופעי בעל הנתונים האלה:

התנעה *I* = 5 $\cdot$ *I*<sub>N</sub> ;  $U_N$  = 400 $V$  ;  $\cos\varphi$  = 0.8 ;  $\eta$  = 0.85 ;  $P_2$  = 2.5HP

בחר את ההגנה המתאימה למנוע זה כאשר המנוע מוגן על-ידי נתיכים וממסר לעומס יתר .L.O .

#### שאלה 38

במתקן חשמלי הותקן מנוע תלת-מופעי בעל נתונים אלה :

$$
U_N = 400V
$$
,  $\cos \varphi = 0.8$ ,  $\eta = 0.85$ ,  $P_2 = 4HP$ 

 $\cdot$   $(I_{st} = 5\cdot I)$  זרם ההתנעה גדול פי 5 מהזרם הנומינלי

תכנן הגנה מתאימה למנוע זה, הכוללת נתיכים וממסר לעומס יתר *OL* .

קבע את :

- .א ערך הנתיך שיש לבחור .
- . ערך הזרם שיש לכוון בממסר לעומס יתר

נתון לוח חיבורים של מנוע תלת- מופעי . ציין את שלוש הבדיקות החשמליות הנחוצות לקביעת תקינות המנוע. באיזה מכשיר יש להשתמש לביצוע הבדיקה? כיצד יש לחבר את מכשיר הבדיקה ומהן התוצאות הצפויות ממנוע תקין ?

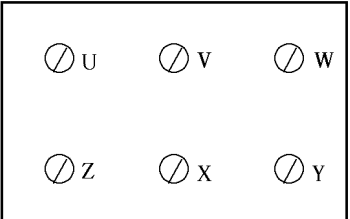

#### שאלה 40

- .א הסבר מדוע אסור לחבר מנוע שהספקו KW10 ישירות לרשת .
- . נתון מנוע תלת-מופעי בהספק של 10KW, נצילות 0.94 ומקדם הספק של  $\cos\varphi = 0.8$ , המחובר ישירות לרשת של V.400 זרם ההתנעה בחיבור ישיר הוא פי 5 מהזרם הנומינלי . חשב את זרם ההתנעה בחיבור ישיר ובחיבור כוכב- משולש .

#### שאלה 41

מנוע תלת-מופעי בהספק של HP,7.5 זרם נומינלי של A,11.5 מופעל בעזרת מתנע ישר לקו . סרטט תרשים חד- וקו י וקבע, כאשר אתה נעזר במדריך לחשמלאי או בעזרת חישובים, את :

- .א גודל הנתיכים .
- .ב כיול ההגנה התרמית אוברלוד .
- .ג חתך המוליכים, מופעים והארקה .

### ד3. תאורה חשמלית

#### שאלה 42

חשב את מספר הנורות הפלואורניות (פלורסצנטיות) של 40 ואט, בעלות גון לבן (אוניברסלי), הדרוש לקבלת רמת הארה של 400 לוקס, באולם של 8 × 10 מי. אם נצילות המתקן היא 0.3, מהו ההספק שצורך המתקן כולו מהרשת ?

 $\frac{d\mathcal{H}}{W}$  – מקדם ההפחתה $\mathcal{H} = 0.7$ , נצילות אורית של הנורה *lm* . 60

#### שאלה 43

- .א סרטט סכימת חיבורים מפורטת של מנורה פלואורנית, על כל אביזריה והסבר את עקרון פעולתה ואת תפקיד כל חלקיה ואביזריה .
	- .ב הגדר והסבר את המושג "סלקטיביות". תן דוגמאות באמצעות תרשים .

#### שאלה 44

- .א ערוך השוואה בין נורת ליבון לנורת כספית מבחינת המבנה, ההפעלה, אורך החיים ושדה השימוש .
	- .ב נורת כספית *W*,250 בעלת שטף אור של *lm*,12000 מותקנת על עמוד בגובה *m*12 . חשב את עוצמת ההארה בנקודה, הנמצאת על האדמה, במרחק 3 מטרים מתחתית העמוד . צפיפות השטף בכיוון זה היא 150 קנדלות ל1000- לומן .

#### שאלה 45

האור של נורת ליבון חלש מהנדרש. בעזרת מכשיר מדידה נמדד מתח של *V*190 על הנורה .

- .א מה יקרה אם במקום נורת הליבון תתקין :
- )1 נורה פלואורונית (פלורסצנט) עם מדלק
- )2 נורה פלואורנית (פלורסצנט) רפיד-סטארט.
- .ב איזה משתי הנורות, שבסעיף א', תעדיף להתקין בתאורה ביתית ובתעשייה, כאשר הגישה לנורה קשה ומורכבת (מבחינת גובה, מיקום)? הסבר.

#### שאלה 46

יש לבנות מערכת תאורה לאולם ספרייה במידות 25 × 5 מי.

התאורה תורכב מנורות פלואורניות כפולות בהספק של *W*40 כל נורה .

גובה פני השולחנות מגופי התאורה *m*2'=*h*, עוצמת ההארה הנדרשת על פני השולחנות היא *Lux*.500

הנצילות האורית של כל נורה *W* <sup>57</sup> . צבע התקרה והקירות לבן, מקדמי ההחזרה של התקרה 75% ושל *lm*

הקירות .50% האבק בספריה מועט .

.א חשב את מספר הנורות הדרוש .

ב. הצע סידור אופטימלי מתאים (סרטט פתרון במבט-על).

יש לתכנן מערכת תאורה לכיתה בשטח של 10× 7 מטר ובגובה של 2.7 מטר. עוצמת ההארה הנדרשת על גבי השולחנות היא *lux*.400 גובה השולחנות מהרצפה 0.7 . ' מ יש להאיר את הכיתה בתאורה ישירה בנורות פלואורניות בעלות אור לבן בהיר, בהספק של *W*40 כל נורה .

> $\frac{m}{W}$  הנצילות האורית של כל נורה היא *lm* . 70

צבע התקרה והקירות לבן. מקדמי ההחזרה של התקרה 75% ושל הקירות .50% האבק בכיתה מועט . חשב את מספר הנורות הדרושות להארת הכיתה. השתמש בטבלאות מתוך הנוסחאון .

#### שאלה 48

גוף תאורה, שהעקום הפולרי שלו לכל 1000 לומן מתואר באיור, מותקן על עמוד בגובה של 14 מ׳. בגוף מותקנת נורת כספית בלחץ גבוה עם האלידים (Halide-Metal (בעל שטף אורי של 20000 לומן. חשב את עוצמת ההארה על הקרקע בנקודה הנמצאת במרחק 5.6 מ' מבסיס העמוד .

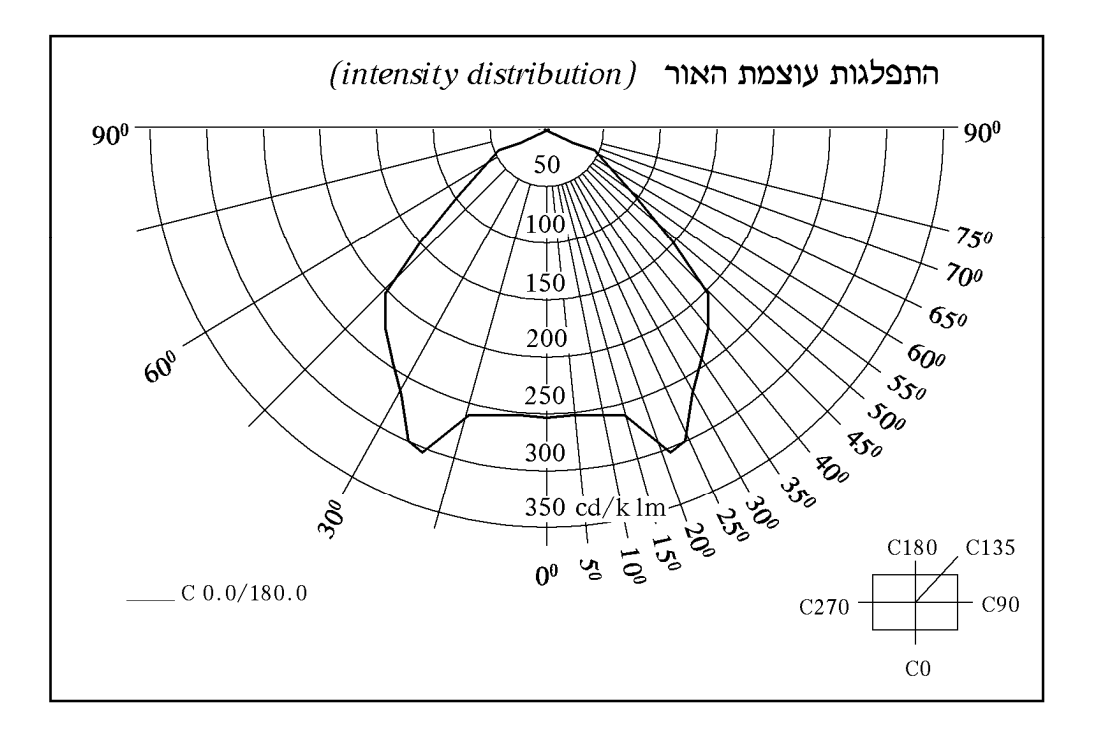

#### שאלה 49

יש לתכנן תאורה לסדנה לעבודות מדויקות, המחייבות עוצמת הארה של 1000 לוקס .

מידות הסדנה הן אלה: אורך 12 מ', רוחב 12 מ' וגובה 5 . ' מ

מציעים להשתמש בגופי תאורה לתאורה ישירה ונורות נתרן לחץ גבוה בעלות הספק של W250 ונצילות אורית של *W/lm*.120 מקדמי ההחזרה הם 75% מהתקרה ו50%- מהקירות. מקדם ההפחתה הוא 0.7=K. גובה הנורות ממשטחי העבודה הוא 3.2 מטר .

- .א חשב את שטף האור הנדרש .
- .ב חשב את ההספק הכולל הנדרש של הנורות .
- .ג קבע את מספר גופי התאורה הדרוש ואת סידורם .
- .ד על פי קביעתך בסעיף ג', חשב את ההספק הכולל של הנורות ואת שטף האור בפועל .

בחדר שגובהו 2.8 מטר תלוי מקור אור על כבל שאורכו 0.8 מטר מהתקרה. חשב את רמת ההארה בנקודה על הרצפה הנמצאת במרחק אופקי של 2.5 מטר מהקו האנכי של מקור האור לרצפה .

נתוני עוצמת האור :

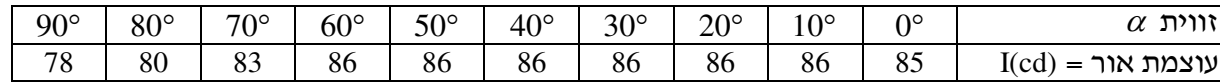

#### שאלה 51

רמת ההארה הדרושה במטבח היא LUX.300 כמות האבק היא מועטה וגוף התאורה מאיר בצורה ישירה. מקדם ניצול התאורה הוא 75%, אורכו של המטבח 5 מטר ורוחבו 4 מטר.

חשב וקבע את סוג מקור האור העונה לדרישות אלה: (העזר בנתונים של טבלה א' וטבלה ב ). '

טבלה א – מקדם הפחתה (K (

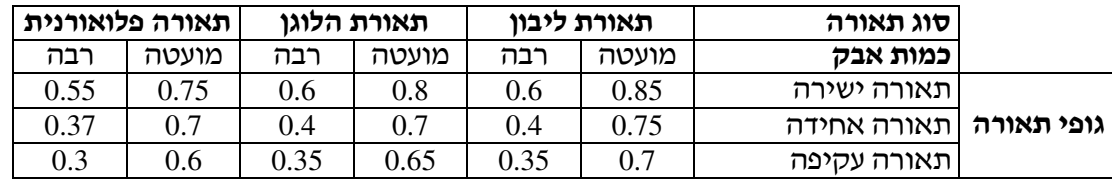

טבלה ב

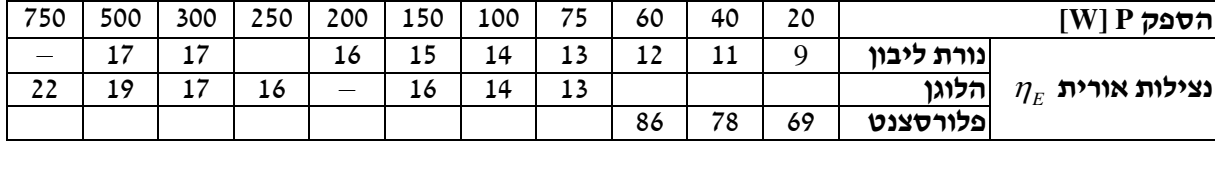

#### שאלה 52

סרטט והסבר מעגל הצתה מהירה של נורה פלואורנית (Start Rapid(.

#### שאלה 53

עליך לתכנן תאורה מתאימה לבית מלאכה שמידותיו 16 מטר אורך, 10 מטר רוחב ו5- מטר גובה . התאורה תבוצע על ידי נורות כספית W250 בעלות שטף אור של Lm11500 כל נורה. גופי התאורה ללא מחזירי אור (תאורה שווה). גובה שולחן העבודה cm.85 הנורות תלויות במרחק 15 ס"מ מהתקרה . מקדם החזרה של הקירות ,50% מקדם החזרה מהתקרה ,50% מקדם הפחתה 0.70 .

רמת התאורה הדרושה על שולחן העבודה הוא Lux500 . .א קבע את מספר הנורות הדרוש ואת אופן סידורן .

 $\cos \varphi = 0.92$ . ב. תכנן את קו ההזנה לנורות (גודל מבטח ושטח חתך של הקו. הנח

#### שאלה 54

ציין את הסיבה (או הסיבות) לתקלות האלה בנורה פלואורנית, בהדלקה רגילה :

- .א הנורה נשרפת מיד כאשר מדליקים אותה .
- .ב קצות הנורה מאדימים אך היא אינה ניצתת .
- .ד בעת עבודת הנורה היא נכבית, שוב ניצתת ולאחר מספר שניות שוב נכבית .

יש לתכנן תאורה לאולם תעשייה שמידותיו: אורך 25 מ׳, רוחב 15 מ׳ וגובה 5 מ׳. עוצמת ההארה הנדרשת על משטח שולחנות העבודה היא Lux.200 יש להשתמש בנורות כספית של W,500 המספקות שטף אור של Lm12500 כל אחת. הנורות תלויות במרחק של 0.5 מטר מהתקרה ומאירות בתאורה ישירה. גובה השולחנות הוא m.0.8 כמות האבק באולם בינונית, מקדם ההחזרה מהקירות 10% ומהתקרה – .30% חשב את מספר הנורות ואת סידורן .

#### שאלה 56

וגובהו 4 מטר. לצורך כך עליך להשתמש בתאורה לאולם ששטחו  $\big( 10 \times 20 \big)^2$  וגובהו 4 מטר. לצורך כך עליך להשתמש בתאורה לא ישירה של נורות פלואורניות בהספק של W36 כל אחת ונצילות אורית של 85 לומן לוואט. עוצמת ההארה הנדרשת על גבי השולחנות היא Lux,200 גובה השולחנות 80 ס"מ, הקירות והתקרה בהירים (צבועים לבן) וכמות האבק מועטה .

חשב את מספר גופי התאורה שיש להתקין באולם ואת אופן סידורם .
# ה3. חישוב הפסדי מתח וקביעת חתכים במתקנים ובקווי זינה

#### שאלה 57

- .א חשב את שטח החתך האחיד של הרשת המתוארת .
- .ב חשב את מפל המתח ברשת לאחר בחירת שטח חתך מסחרי .

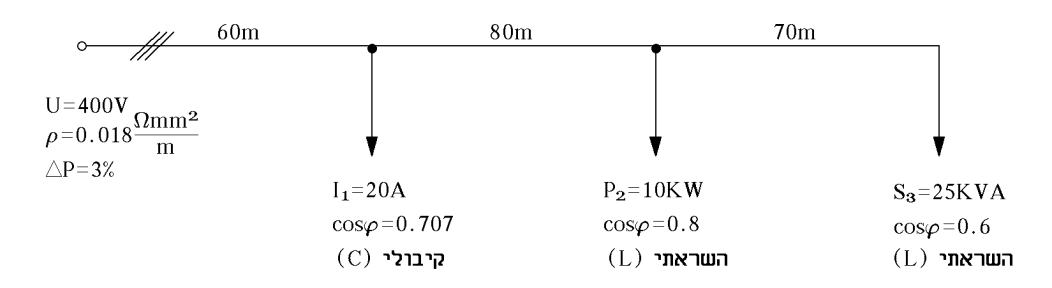

#### שאלה 58

- .א חשב את שטח החתך האחיד של הרשת המתוארת .
- .ב חשב את מפל המתח לאחר בחירת שטח חתך מסחרי .

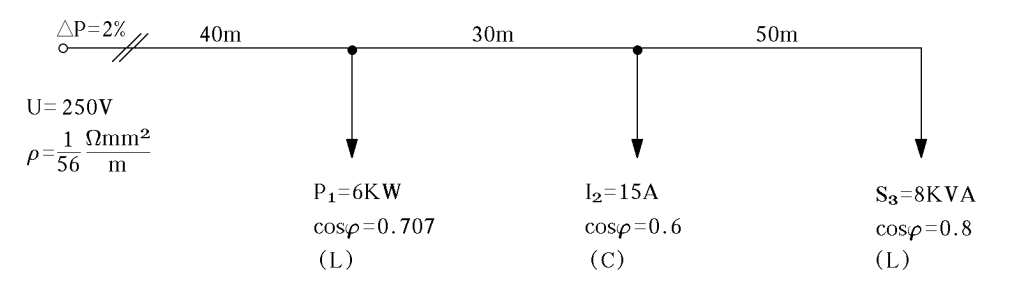

#### שאלה 59

חשב את שטח החתך האחיד המסחרי ואת הפסד ההספק ברשת החד-מופעית המתוארת להלן .

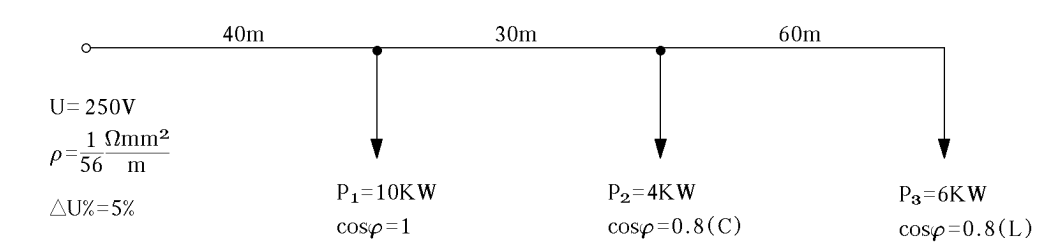

- .א חשב את שטח החתך האחיד של הרשת החד-מופעית, המתוארת באיור שלהלן .
	- .ב בחר שטח חתך מסחרי וחשב את הפסד ההספק ברשת .

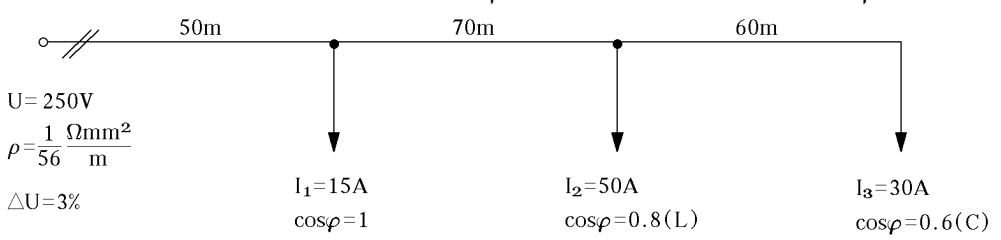

#### שאלה 61

נתונה רשת חד- מופעית המתוארת באיור .

חשב את :

- .א שטח החתך האחיד ובחר שטח חתך מסחרי .
	- ב. המתח בסוף הקו.

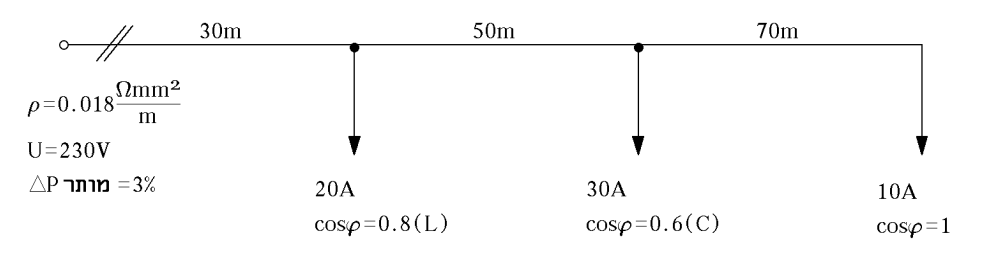

#### שאלה 62

חשב את שטח החתך הנדרש בכל קטע בנפרד של הרשת החד- מופעית המתוארת באיור .

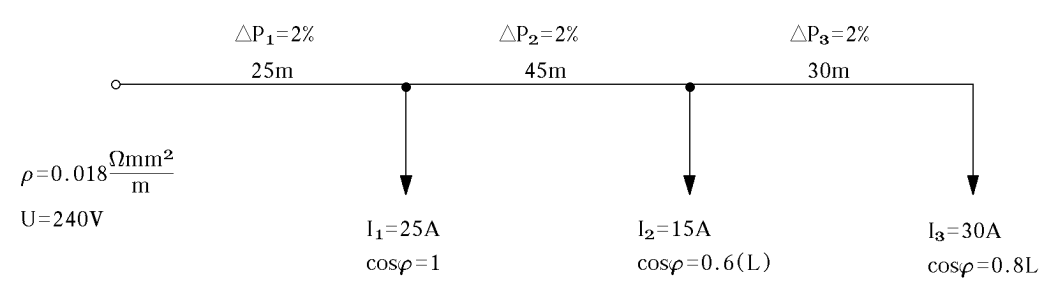

#### שאלה 63

# תשב את אורך הקטעים  $(l_1^-,l_2^-,l_3^-)$  של הרשת החד-מופעית המתוארת באיור.

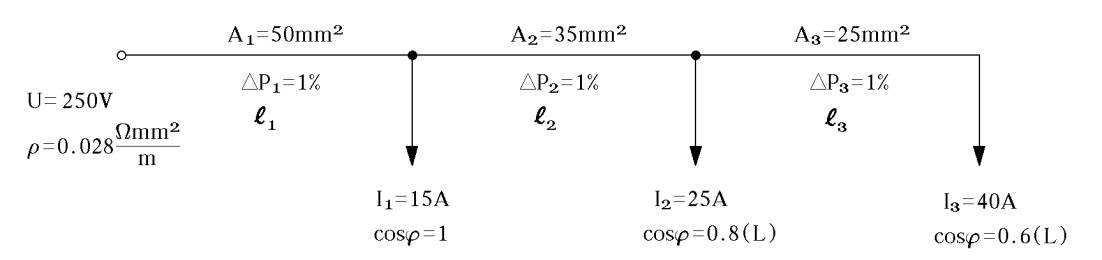

תנור בהספק של *W*500 מחובר לרשת של זרם ישר. מתח הרשת *V*,100 אורך המוליכים *m*30 והם עשויים  $\cdot$ נחושת. שטח חתך המוליכים הוא  $10mm^2$  מהם הפסדי ההספק של המוליכים

#### שאלה 65

רחוב שאורכו 1500 מטר, מואר בנורות של *W*.100 הנורות מפוזרות לאורך הרחוב במרחק של 50 מטר זו מזו. הקו הוא חוט חמרן *m mm* 2 34  $237V$  ומוזן בקצה במתח של  $\rho=\dfrac{1}{\gamma}$ .

חשב את שטח החתך של המוליכים, אם מפל המתח בקצה הקו הוא 3% (שטח החתך הוא אחיד ).

#### שאלה 66

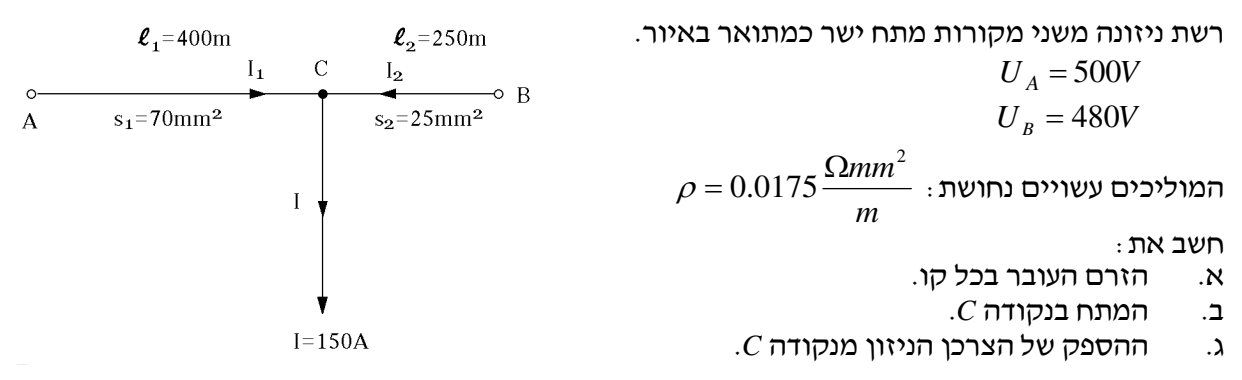

#### שאלה 67

נתון קו חמרן (אלומיניום) המזין שלושה צרכנים השראתיים ברשת חד-מופעית. מפל המתח המקסימלי המותר הוא *V*.8

מצא את שטח החתך האחיד, המסחרי בו יש להשתמש וחשב את מפל המתח לאחר בחירת שטח החתך .

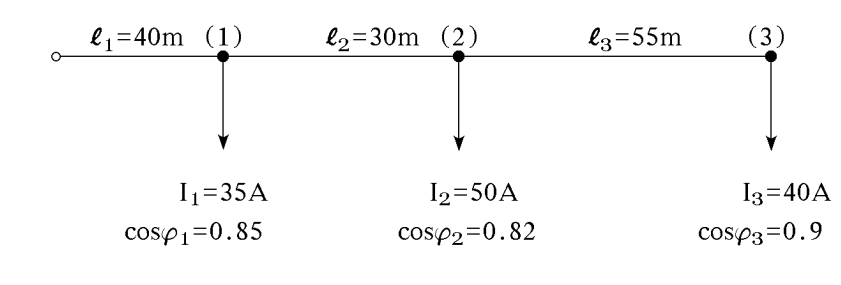

$$
\rho = 0.029 \frac{\Omega m m^2}{m}
$$
  
\n
$$
\Delta U_{\text{max}} = 8V
$$
  
\n
$$
A = \frac{2\rho}{\Delta U} \cdot \sum_{i=1}^{n} l_i I_i \cos \varphi_i
$$
  
\n
$$
\therefore \sum_{i=1}^{n} l_i I_i \cos \varphi_i
$$

מהו שטח החתך הדרוש למוליכי נחושת באורך 160 מ', במתח שלוב של *V*,400 המזינים צרכן תלת- מופעי בהספק של *KW*15 ובגורם הספק של ,0.85 אם מפל המתח המקסימלי המותר הוא 10 וולט ?

$$
\rho = 0.018 \frac{\Omega m m^2}{m}
$$

הכבל מותקן בתעלה צרה עם עוד ארבעה כבלים באדמה, בטמפרטורה אופפת של *C*40° . בדוק במדריך לחשמלאי של דוניבסקי : מהו הכבל המתאים? איזה נתיך תבחר?

$$
A = \frac{\rho l P}{\sqrt{3} \cdot \Delta U \cdot U_L}
$$

#### שאלה 69

נתון קו חד-מופעי, עשוי מוליכי חמרן (אלומיניום), המזין שלושה צרכנים השראתיים. שטח חתכו 50

$$
. \rho = \frac{1}{35} \left( \frac{\Omega m m^2}{m} \right)
$$
ממייר, מתח הצרכנים 220 וולט, החתנגדות חטגולית היא

חשב את :

- .א מפל המתח הכולל בקו. מהו שטח החתך המסחרי האחיד, הדרוש כדי שמפל המתח לא יעלה על 10 וולט .
	- .ב גורם ההספק הכללי של הרשת מצד המקור .

*<sup>i</sup>P<sup>i</sup>* נוסחה מומלצת לחישוב מפל מתח:

$$
\Delta U = \frac{2\rho}{A \cdot U} \sum l_i P_i
$$

 $\ell_1$  = 40m  $(1)$  $\ell_2$ =60m  $(2)$  $\ell_3$ =60m  $(3)$  $U = 220V$  $P_1 = 15KW$  $P_2 = 8KW$  $P_3 = 10$ KW A =  $2x50$ mm<sup>2</sup>  $\cos\varphi_1=0.8$  $cos\varphi_2=0.75$  $cos\varphi_3=0.88$  $1 \Omega \text{mm}^2$  $ho = \frac{1}{35} \frac{\text{V1III}}{m}$ 

#### שאלה 70

מהו שטח החתך המסחרי, הדרוש לכבל, המזין צרכן תלת- מופעי, הצורך 40 אמפר בגורם הספק של 0.92 ומרוחק 150 מטר מהמקור ?

מפל המתח המירבי המותר הוא *V*5) למופע :) *m*  $ρ = 0.0175 \frac{\Omega m m^2}{2}$ 

> הכבל טמון באדמה בטמפרטורה של *C*45° . מהו סוג הכבל שהיית בוחר, כאשר אין חשש מפגיעות מכניות בכבל .

> > נוסחה מומלצת: <sup>ϕ</sup>

$$
\Delta U = \frac{\rho \cdot l}{A} \cdot I \cos \varphi
$$

נתון קו המזין שלושה צרכנים השראיים ברשת חד-מופעית .

הקו עשוי מוליכי נחושת *m* בשטח חתך של 25 ממייר.  $\rho = 0.0175 \frac{\Omega m m^2}{\rho}$ 

- .א מהו מפל המתח הכולל בקו ומהו מפל המתח באחוזים, אם המקור הוא 250 וולט ?
	- .ב מהו מתח הדקי הצרכן השלישי אם מתח המקור הוא 250 וולט ?

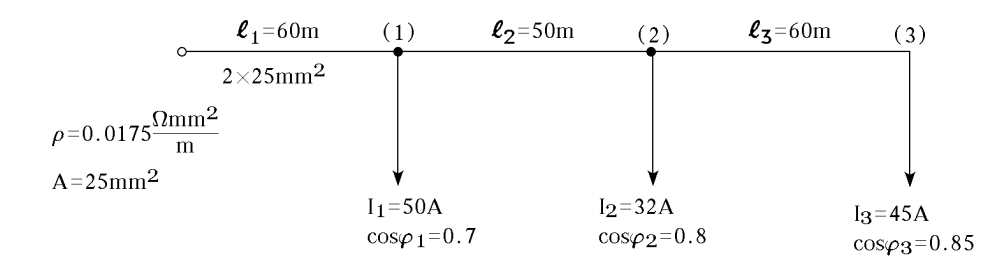

 $\sum_{i=1}I_{i}l_{i}\cos\varphi_{i}$  נוסחת עזר מומלצת  $\Delta U = \frac{2\mu}{\Lambda}$ . *n i*  $I_i l_i \cos \varphi_i$ *A U* 1  $\Delta U = \frac{2\rho}{l} \cdot \sum_{i=1}^{n} I_i l_i \cos \varphi_i$ 

#### שאלה 72

עומס צורך *A*39 במרחק 300 מטר ממקור מתח ישר של *V*.240 הקו עשוי מוליכי נחושת עגולים  $\overline{\phantom{a}}$ J  $\setminus$  $\overline{\phantom{a}}$  $\setminus$  $\left(\rho_{20}=0.0175\frac{\Omega m n}{m}\right)$ *mm* 2 מקדם הטמפרטורה הוא  $\alpha=0.004\frac{1}{^{\circ}C}$ . הנח טמפרטורה של  $^{\circ}C$ 35°. אסור  $\Big( \rho_{20}=0.0175$ 

שהפסד המתח בקו יעלה על *V*10 .

חשב את הקוטר המינימלי הדרוש של מוליכי הקו .

#### שאלה 73

יש להזין עומס של *KW*4.7 במתח ישר של *V*.250 המרחק בין מקור המתח והעומס הוא 50 מטר. יש לדאוג שהפסד המתח בקו לא יעלה על 5% .

$$
\left(\rho_{20}=0.0175\frac{\Omega mm^2}{m}\right)
$$
המוליכים עשוויים נחושת

טמפרטורת המוליך היא *C*35° .

 $\left(\frac{1}{^{\circ}C}\right)$  מקדם טמפרטורה  $\setminus$ ſ °  $= 0.004 \left( \frac{1}{\circ C} \right)$ .  $\alpha = 0.004 \left( \frac{1}{25} \right)$ 

.א חשב את החתך הדרוש .

ב. בדוק אם החתך מתאים גם מבחינת הזרם המקסימלי, המותר בו.

#### שאלה 74

קבוצת נורות להט צורכת זרם של *A*40 מרשת חד מופעית של *V*.230 קבע את חתך המוליכים אם ידוע כי המרחק בין מקור הזינה וקבוצת הנורות הוא 105 מטרים ומפל המתח המותר הוא *V*5 .

$$
. \rho_{35^{\circ}} = 0.01855 \frac{\Omega mm^2}{m}
$$
 מנחושת

קבוצת נורות להט צורכת זרם של *A*55 מרשת חד-מופעית של *V*.230 אבטחת המעגל נעשית על-ידי נתיכים .

$$
.35^{\circ}C\text{ המאַן עשוי נחושת }\bigg(\rho_{\text{35}^{\circ}}=0.01855\frac{\Omega mm^{2}}{m}\bigg)
$$
 וטמפרטורת המוליך היא

- .א קבע את שטח החתך הדרוש של הקו .
- .ב חשב את מפל המתח על פני הקו, אם המרחק בין הזינה לנורות הוא 105 מטר (חשב בוולטים וגם באחוזים ).

#### שאלה 76

ממקור מתח ישר (בנקודה A (ניזונים שני צרכנים, כמתואר בתרשים .

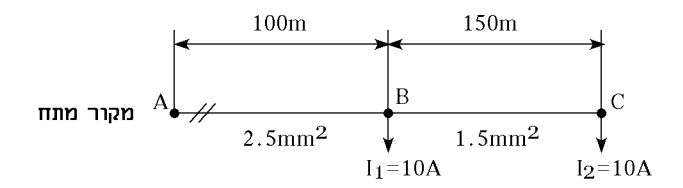

 המוליכים עשויים נחושת  $\overline{\phantom{a}}$  $\bigg)$  $\setminus$  $\overline{\phantom{a}}$  $\setminus$  $\left(\rho = 0.0175 \frac{\Omega m n}{m}\right)$ *mm* 2  $\rho = 0.0175$ 

המתח על פני הצרכן המחובר בנקודה C הוא *V*.200 חשב את מתח הזינה .

#### שאלה 77

 כל המוליכים בקו, המתואר באיור, עשויים נחושת J  $\setminus$  $\overline{\phantom{a}}$  $\setminus$  $\left(\rho = 0.0175 \frac{\Omega m n}{m}\right)$ *mm* 2 ובעלי שטח חתך אחיד בכל  $\rho = 0.0175$ 

הקטעים .

חשב את שטח החתך הנדרש אם הפסד המתח המירבי הוא 5% .

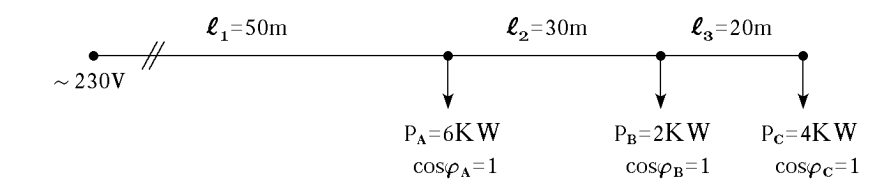

#### שאלה 78

2 ברשת חלוקה בזרם ישר, המתוארת בתרשים, מוליכי הקו הם מנחושת *m mm* ושטח <sup>ρ</sup> = .0 0175Ω החתך שלהם אחיד בכל הקטעים. הפסד המתח המותר הוא 5% .

חשב את :

- .א שטח החתך ובחר שטח חתך מסחרי .
	- ב. המתח על פני כל צרכו וצרכו.

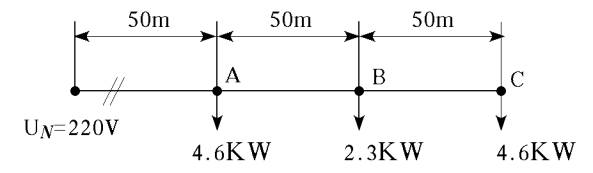

2 רשת חד-מופעית מתוארת בתרשים. הרשת עשויה מוליכי נחושת (*m mm*( Ω0175 .0 = <sup>ρ</sup> . שטח החתך אחיד בכל הקטעים. הפסד המתח המותר הוא *V*.2 את ההיגב ההשראותי של הקו ניתן להזניח . קבע את שטח החתך הנדרש .

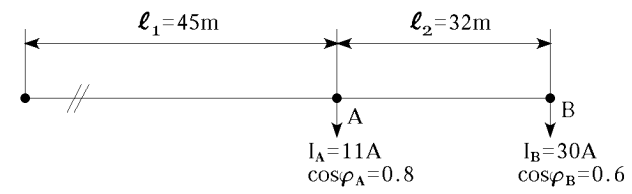

#### שאלה 80

מנוע תלת-מופעי 400V, 12HP,  $\cos \varphi = 0.8$ , בעל נצילות של 88%, מחובר למקור הזינה באמצעות כבל באורך 100 מטר .

> $2\%$  בכבל מוליכי נחושת  $\left( \rho = 0.0175$ . הפסד המתח המירבי הוא  $3\%$ . קבע את החתך הנדרש של מוליכי הכבל .

#### שאלה 81

 $\beta_{Cu} = 0.0175$ ברשת חלוקה, המתוארת בתרשים, מכיל הכבל מוליכי נחושת (p<sub>Cu</sub> = 0.0175 $\Omega$ mm הפסד המתח המירבי הוא 5% .

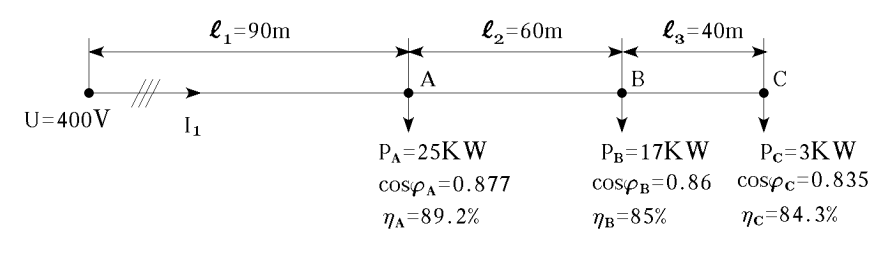

חשב את :

.א חתך גידי הכבל .

ב. הזרם העובר בקטע הראשון.

### שאלה 82

המתקן המתואר עקרונית בתרשים ניזון ממתח של *V*.400 בדוק את הפסד המתח בין נקודות הזינה לבין  $\Delta \left( \rho = 0.0175 \Omega m m^2 / m \right)$  כל אחד משני המנועים. המוליכים עשויים נחושת

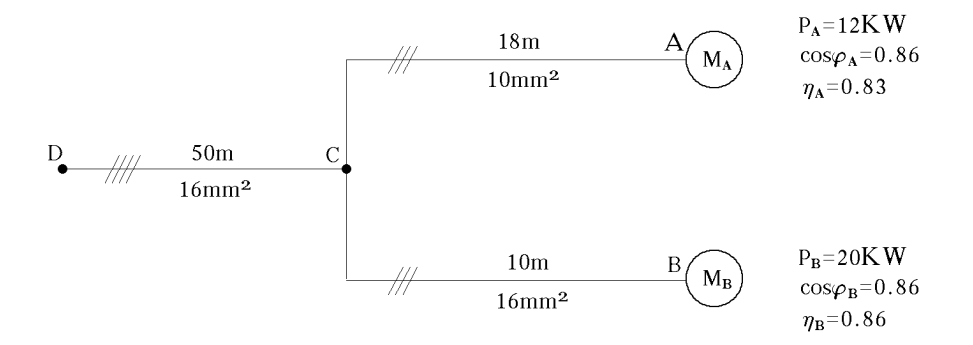

שנאי מספק מתח של *V*400 לקו תלת-מופעי, המזין בקצהו מנוע. המנוע צורך מן הקו הספק חשמלי של הקו בנוי מוליכי נחושת בחתד 16 ממ"ר . $\cos\varphi = 0.8$  . הקו בנוי מוליכי נחושת בחתד  $16$ 

$$
\left(\rho = 0.0175 \frac{\Omega m m^2}{m}\right)
$$

קבע את המרחק המירבי המותר של המנוע מן השנאי, אם אסור שהפסדי ההספק בקו יעלו על .4% יש להזניח את השראות הקו .

#### שאלה 84

מנוע תלת-מופעי צורך הספק חשמלי של 10KW, ב- $\cos \varphi = 0.8$ , מרשת שאורכה 500 מטר. . הרשת בנויה ממוליכי נחושת  $\left( \rho = 0.0175$ מ $\rho = 0.0175$ . ניתן להזניח את השראות הרשת חשב את החתך הדרוש אם הפסד ההספק המירבי המותר הוא 6% .

#### שאלה 85

קו תלת-מופעי, המתואר בתרשים, מזין שלושה מנועים ותנור תלת מופעי .

$$
\left(\rho = \frac{1}{34} \cdot \frac{\Omega m m^2}{m}\right)
$$
הקו עשוי מוליכי אלומינוים

את ההשראות בקו ניתן להזניח .

חשב את הפסד המתח עבור כל אחד מן העומסים .

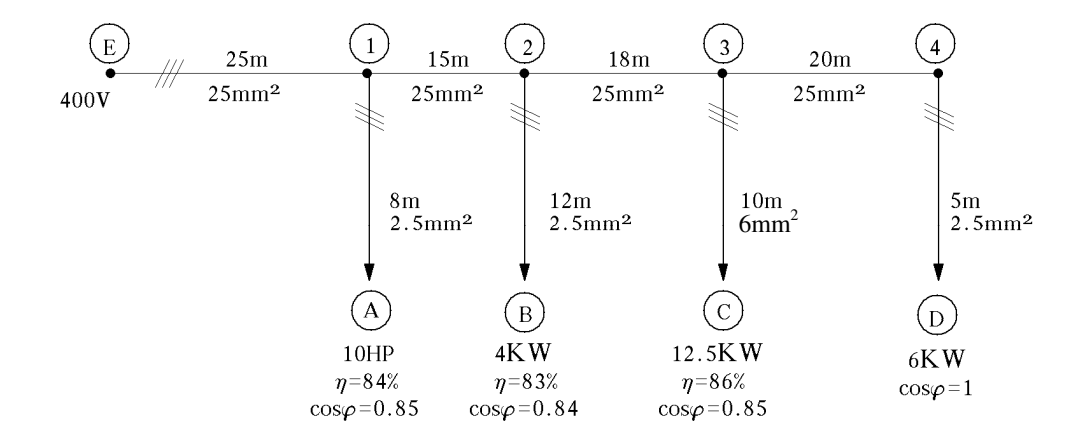

#### שאלה 86

מתקן תלת-מופעי ניזון מכבל נחושת  $\lambda_{m} = 0.0175$ מושע.  $\beta = 0.0175$  למופע. אורך הכבל 250 מטר. עוצמת הזרם *A*,80 במתח זינה של *V*400 ובמקדם הספק 8.0 = cosϕ . חשב את הפסד המתח בכבל .

במערכת תלת-מופעית המתוארת בתרשים, הקו הוא כבל בעל גידי נחושת, בידוד  $90^0$ , הטמון באדמה.

$$
\left(\rho = 0.0175 \frac{\Omega m m^2}{m}\right)
$$

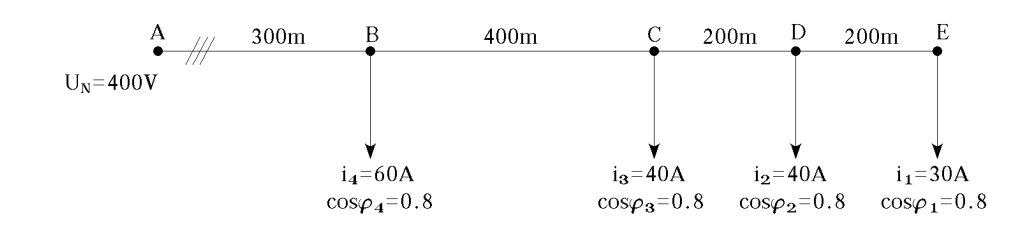

מפל המתח המותר לאורך הקו הוא 10% ממתח זינה .

.א קבע שטח חתך אחיד לגידי הכבל בכל הקטעים .

ב. האם שטח החתך המינימלי שבחרת יכול לשאת את הזרם העובר בו בכל קטע?

#### שאלה 88

נתונה רשת תלת- מופעית, המזינה בית מלאכה עם צרכנים השראתיים, כמתואר בתרשים . חשב את :

- .א מקדם ההספק הכללי של הרשת הנתונה .
- .ב הספק סוללת הקבלים, הדרושה לשיפור מקדם ההספק הכללי עד לרמת הדרישות של חברת החשמל  $\cdot$  (cos  $\varphi$ ' = 0.92)

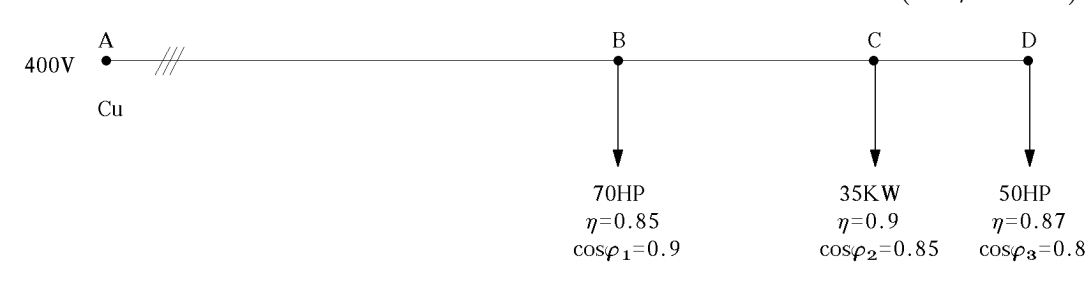

#### שאלה 89

 $\left( \frac{1}{g}=$ בתרשים נתונה רשת תלת-מופעית שהמוליכים בה עשויים נחושת  $\frac{1}{\Omega m m^2}$  $\setminus$ ſ  $=$  57 $\frac{m}{\Omega m m^2}$  $\int g = 57 \frac{m}{g}$ 

- .א חשב את שטח החתך האחיד של מוליכי הרשת, כך שמפל המתח המירבי לא יעלה על 3% .
- .ב קבע את שטח החתך האחיד הנקוב, התואם לסעיף א' וחשב את הפסדי ההספק בקטע *CD* .

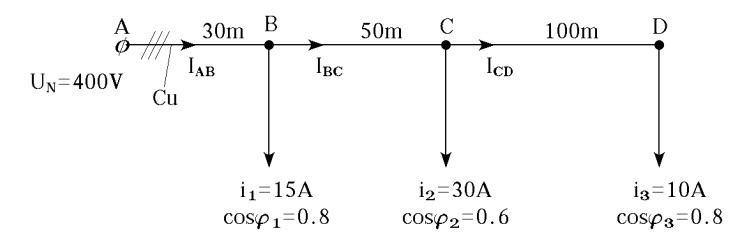

חשב את חתך המוליכים בקו הראשי שבתרשים הזה :

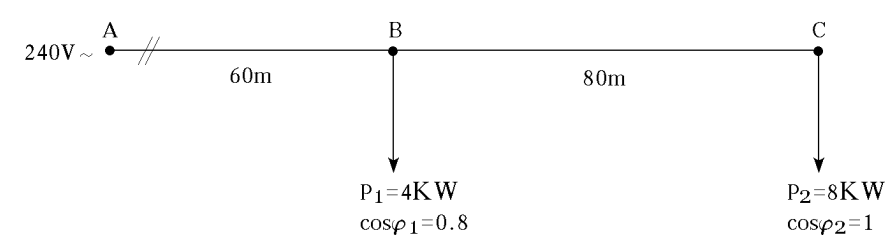

הפסד ההספק בקו 2.5% .

ההתנגדות הסגולית *m mm* 2 57  $\beta = \frac{1}{15} \frac{\Omega}{\Omega}$ 

### שאלה 91

 $\left( \emph{g}=57\frac{\emph{m}}{\Omega\emph{mm}^2} \right)$ רשת בזרם ישר עשויה מוליכי נחושת  $\setminus$ ſ  $=57 \frac{m}{\Omega m m^2}$ *m g* בשטח חתך אחיד של 10 ממ" (ר ראה תרשים ).

- .א חשב את מפל המתח המירבי ברשת .
- .ב חשב את הפסדי ההספק בקטע C-B .

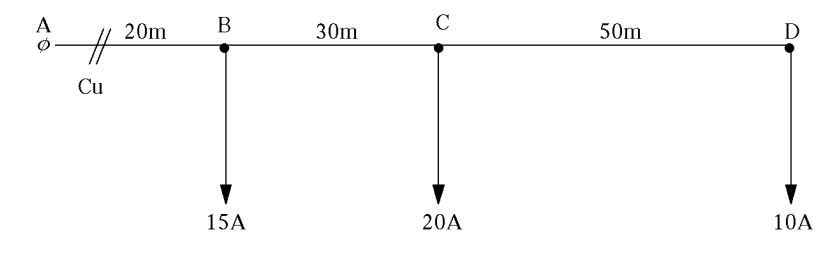

#### שאלה 92

 $\left( \emph{g}=35\frac{\emph{m}}{\Omega\emph{mm}^2} \right)$  ברשת לזרם חילופים שבאיור, מוליכי הרשת עשויים חמרן  $\setminus$ ſ  $=$  35  $\frac{m}{\Omega m m^2}$ *m g* . חשב את איבודי ההספק

של הרשת .

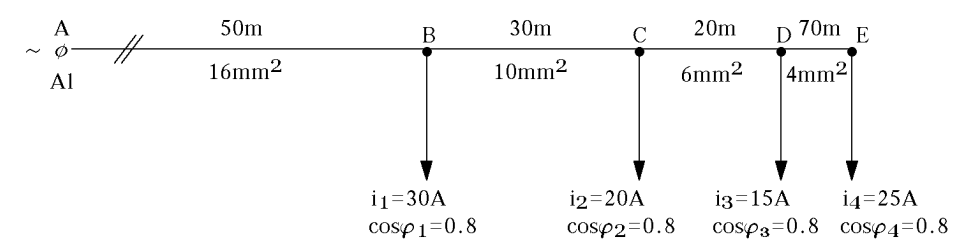

אם שטח החתך של מוליך נחושת הוא *ACu* והזרם שמותר להעביר דרכו הוא *ICu* , מהו הביטוי של שטח החתך של מוליך חמרן (*AAl*(, שדרכו ניתן להעביר אותו זרם ברמת הפסדים זהה לזו שבמוליך הנחושת .

$$
\left(g_{Al} = 35 \frac{m}{\Omega m m^2}\right) \left(g_{Cu} = 57 \frac{m}{\Omega m m^2}\right)
$$

#### שאלה 94

 $g = 56 - \frac{m}{m}$ , להזנת שני צרכנים תלת-מופעיים  $\,$  $56\frac{m}{\Omega m m^2}$  באיור, מתוארת רשת מנחושת Ω  $300<sub>m</sub>$ 500<sub>m</sub>  $Cu$  $3\times400V$  $3\times400V$  $3\times400V$  $8\mathrm{K}\, \mathrm{W}$ 10KW  $\cos\varphi=0.8$  $cos\varphi=0.8$ 

חשב את שטח החתך המותר של הקווים, כך שהפסד ההספק בקו לא יעלה על 5% = *P* ∆.

#### שאלה 95

הצרכן שבאיור, מחובר לרשת תלת מופעית של 400  $\ell$ =100m 400V וולט. לצרכן זה שופר מקדם ההספק ל0.92- .  $A = 16$ mm<sup>2</sup> חשב את הפסדי ההספק ברשת בשני מקרים: לפני  $g = 35m/\Omega$ mm<sup>2</sup> שיפור מקדם ההספק ואחריו . 20KW  $\cos\varphi=0.7$ שאלה 96 ועליה מחוברים ארבעה  $\int g_{cu} = 57 \frac{m}{\Omega}$ ſ באיור מתוארת רשת חד-מופעית, הבנויה ממוליכי נחושת  $=57 \frac{m}{\Omega m m^2}$  $\mathsf{I}$  $\setminus$ 

צרכנים .

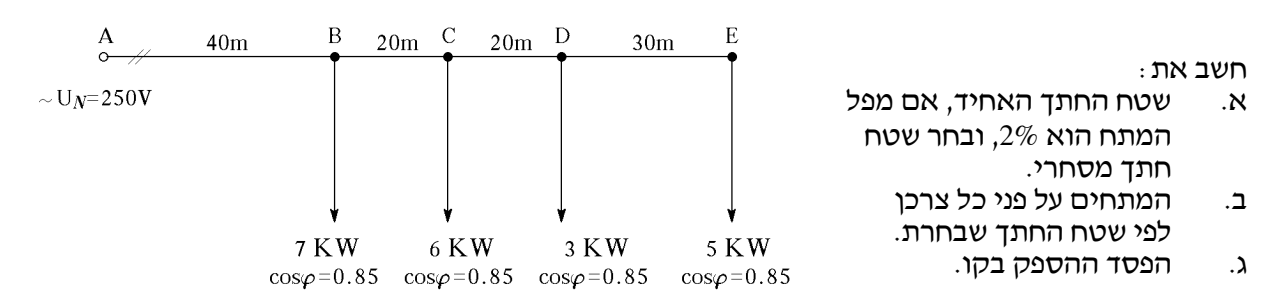

מאגר שאלות ותשובות במתקני חשמל ורשת לחשמלאי מוסמך נושא ה3. : חישוב הפסדי מתח וקביעת חתכים

#### שאלה 97

במערכת חד מופעית מחוברים במקביל שני מנועים (ראה איור) בעלי הנתונים האלה :

 $P_2 = 600W$  ;  $P_1 = 600W$ 

 $\cos \varphi_2 = 0.7$  ;  $\cos \varphi_1 = 0.6$ יש לחבר אליהם במקביל קבל, אשר ישפר את גורם ההספק של כל המערכת, עד ל0.9- .

חשב את :

.א הקבל הדרוש

ב. הזרם שצורך הקבל.

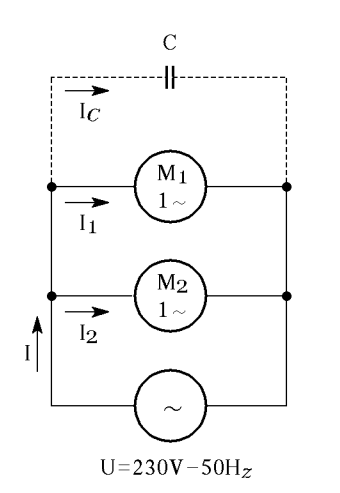

#### שאלה 98

חשב את איבודי ההספק ברשת לפי הנתונים המופיעים באיור .

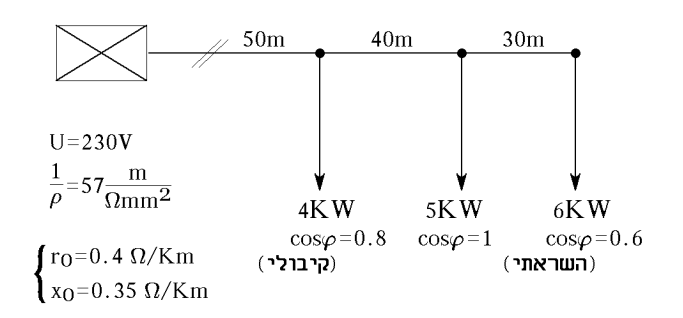

#### שאלה 99

מנוע חד מופעי של מאוורר חשמלי צורך זרם של 4A במקדם הספק  $\cos\varphi=0.8$  . המנוע נמצא במרחק 100 מ' ממקור הזינה והמתח במקור הוא *V*.230 הקו המחבר את המנוע למקור המתח עשוי מוליכי נחושת .

$$
\left(\rho = 0.018 \frac{\Omega m m^2}{m}\right)
$$

חשב את שטח החתך של המוליכים על מנת שמפל המתח לא יעלה על 5% ממתח המקור .

#### שאלה 100

ברחוב שאורכו 400 מ' מותקנות נורות ליבון במרחק 40 מ' זו מזו .

כל נורה צורכת זרם של *A*.0.5 הקו ניזון במתח חילופים חד-מופעי של *V*220 מקצהו האחד של הרחוב. המוליכים עשויים חמרו.

$$
\rho = \frac{1}{34} \left( \frac{\Omega m m^2}{m} \right)
$$

חשב את שטח החתך של המוליכים כדי שמפל המתח המקסימלי לא יעלה על 3% מהמתח בראשית הקו .

רשת תלת-מופעית מנחושת מזינה את צרכניה לפי התרשים. לכל הרשת שטח חתך אחיד . חשב את חתך התיילים לפי מפל מתח מותר 5% .

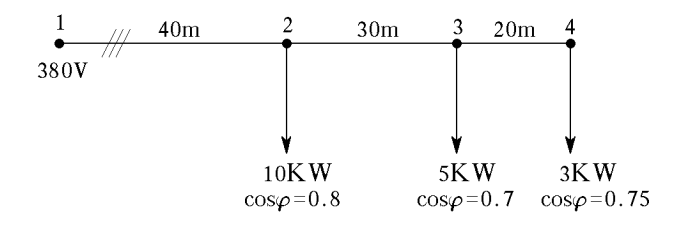

#### שאלה 102

מוליכי הרשת הנתונים באיור עשויים אלומיניום .

חשב את :

- .א שטח החתך האחיד של הרשת וקבע את שטח החתך המסחרי
	- .ב מפל המתח ברשת על-פי שטח החתך שקבעת .

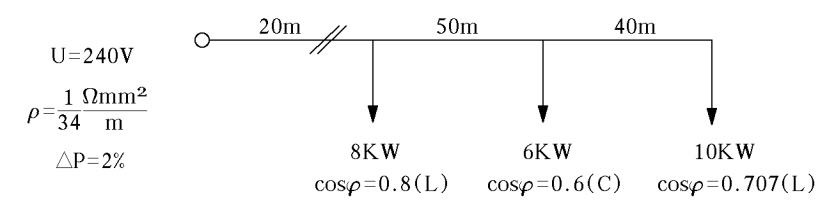

#### שאלה 103

נתונה רשת תלת- מופעית .

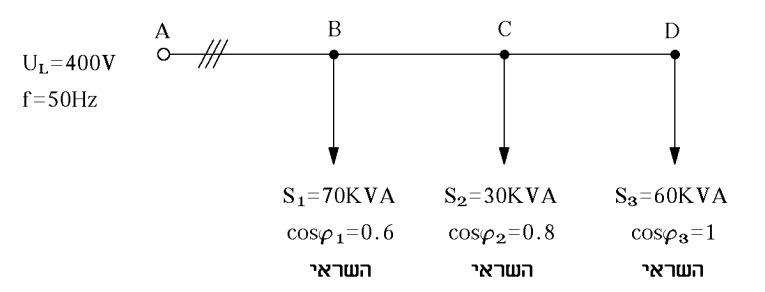

חשב את :

.א גורם ההספק הכללי של הרשת מצד המקור .

.ב ערך הקבלים, המחוברים במשולש, לשיפור גורם ההספק ל.0.93-

#### שאלה 104

עליך לתכנן רשת לשורת פנסי רחוב. אורך הרחוב 1500 מטר ובכל 50 מטר דרוש פנס שהספקו *W*.400 הפנסים יחוברו לרשת חד-מופעית במתח של 230 וולט .

באיזה כבל בעל שטח חתך אחיד, תבחר? הכבלים יוטמנו במישרין באדמה ויכוסו להגנה על-ידי לוחות בטון .

מפל המתח המרבי המותר בקו לא יעלה על 10% .

$$
\rho = 0.017 \frac{\Omega m m^2}{m}
$$

הנח גורם הספק 1.

מהו הזרם המירבי שנוכל להזרים דרך כבל, הנמצא בהתקנה מקובצת (בחבילה) של כבלים חד-גידיים (8 כבלים יחד באדמה). בטמפרטורה אופפת של 45°C .

 $2.3\!\times\!120+70$ הכבל עשוי מנחושת מסוג NYY ושטח החתך שלו

#### שאלה 106

נתונה רשת חד- מופעית:

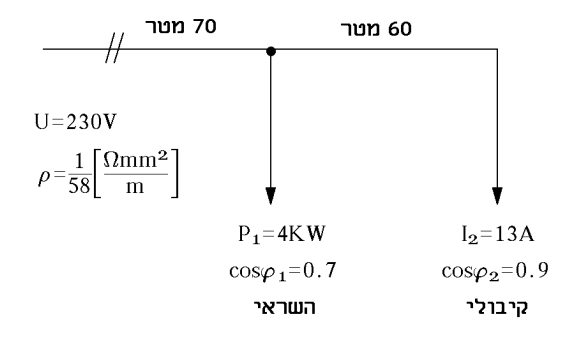

- .א חשב את גודלו של הנתיך הראשי שתבחר לרשת .
- $\Delta P_{T} = 6\%$  ב. חשב את שטחי החתך הדרושים לקבלת  $U_{T} = 5\%$  ו-
	- .ג התאם שטח חתך סטנדרטי על פי הדרישות שבסעיף ב . '
	- .ד בדוק התאמה בין גודל הנתיך שבחרת לבין שטח החתך הדרוש .

#### שאלה 107

2 חשב את הזרם המירבי שניתן להזרים באחד ממוליכי כבל מנחושת מסוג NYY, בעל חתך של . 4 ×16*mm* הכבל מחובר במעגל תלת- מופעי ומותקן במישרין בטיח. הטמפרטורה האופפת של האוויר היא *C*40° .

#### שאלה 108

 $2\times16$ חשב את הזרם המירבי שניתן להזרים באחד ממוליכי כבל מנחושת מסוג NYY, בעל חתך של  $16mm^2$  . הכבל מחובר במעגל תלת-מופעי ומותקן במקובץ בחבילה של 6 כבלים במישרין באדמה. הטמפרטורה האופפת של האדמה היא *C*50° .

#### שאלה 109

נתונה רשת תלת- מופעית .

מתח הרשת הוא V400 וההתנגדות הסגולית של המוליכים היא *m mm* 2 58  $\beta = \frac{1}{50} \frac{\Omega}{\Omega}$ 

חשב את :

- .א הזרם בכל אחד מקטעי הרשת .
- .ב שטח החתך האחיד הדרוש לאיבוד הספק מקסימלי מותר של 1% וקבע את שטח החתך המסחרי .

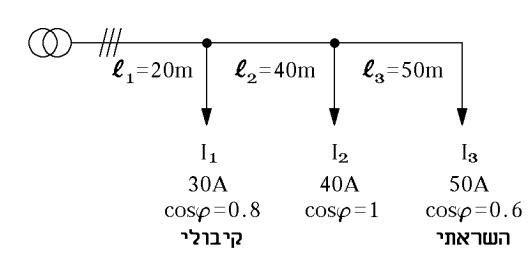

רשת חד-מופעית מחוברת למתח של V.400

חשב את שטח החתך האחיד של מוליכי הרשת עבור מפל מתח מותר של ,4% כאשר המוליכים עשויים אלומיניום (חמרן ).

$$
.~\rho=\frac{1}{36}\frac{\Omega mm^2}{m}~:\stackrel{}{\longrightarrow}\limits
$$
האלומינוים היא

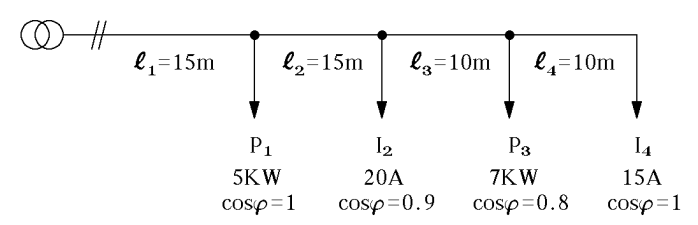

#### שאלה 111

מוליכים בעלי בידוד XLPE, טמונים במישרין בטיח. במוליכים זורם זרם שערכו A37 למכשיר תלת-מופעי. הטמפרטורה האופפת *C*.35°

 $\overline{C}$ 

 $P_3 = 2KW$ 

 $\cos\varphi_3=0.8$ 

השראתי

 $30<sub>m</sub>$ 

 $\overline{B}$ 

 $P_2 = 3KW$ 

 $\cos\varphi_2=0.7$ 

השראתי

 $\Delta$ 

 $P_1 = 2.5KW$ 

 $\cos\varphi_1=0.8$ 

השראתי

 $40m$ 

 $U = 230V$  $A=10$ mm<sup>2</sup>  $10<sub>m</sub>$ 

- קבע את ערך המבטח בקו ואת שטח חתך המוליכים :
	- .א עבור מוליכי נחושת .
	- ב. עבור מוליכי אלומיניום.

#### שאלה 112

רשת חשמלית חד-מופעית מזינה שלושה צרכנים, כמתואר באיור. מתח המקור הוא V230 ושטח חתך המוליכים 10 ממייר. המוליכים עשויים אלומיניום. המוליכות הסגולית היא

$$
g = 35 \frac{m}{\Omega \cdot mm^2}
$$

(הזנח את ההיגב ההשראתי של הקו).

חשב את :

.א מפל המתח לאורך הקו

.ב הזרם בכל קטע לאורך הקו ואת ההספק המדומה בכל קטע

.ג מקדם ההספק ליד מקור ההספקה .

#### שאלה 113

צרכן בעל גורם הספק של 0.8 השראתי, צורך הספק של KW2 ונמצא במרחק 100 מ' ממקור מתח של שטח החתד של מוליכי הרשת הוא 35 ממייר.  $115\rm{V}$ 

$$
\rho = \frac{1}{34} \frac{\Omega m m^2}{m} \quad ; \quad \text{or} \quad \rho = \frac{1}{57} \frac{\Omega m m^2}{m}
$$

חשב את :

- .א איבודי ההספק, באחוזים, ברשת נחושת .
- .ב איבודי ההספק, באחוזים, ברשת אלומיניום .

נתונה רשת המחוברת לעומסים התנגדותיים (ראה איור ). חשב את :

- 
- .א שטח החתך האחיד
- .ב שטח החתך המסחרי
	- .ג מפל המתח הכולל
- .ד מפל המתח בקטע c-b.

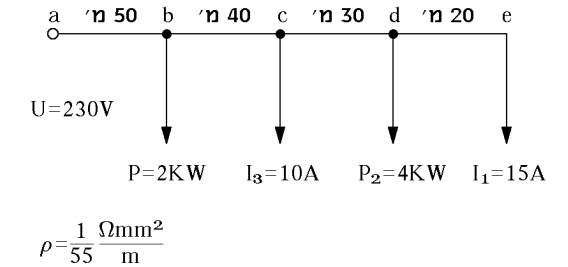

 $\triangle U = 10V$ 

#### שאלה 115

מוליך באורך 150 מי (מתואר באיור), מחובר לרשת של  $-95A$  ומזין צרכן בזרם של 230V. מפל המתח על המוליך הוא V10 . חשב את שטח חתך המוליך כאשר : .א המוליך מנחושת  $\int \rho = \frac{1}{57} \frac{\Omega}{ }$  $\left[ \rho = \frac{1}{2\pi} \frac{\Omega m m^2}{m} \right]$ 

$$
\left(\rho = \frac{1}{57} \frac{m}{m}\right)
$$

$$
\therefore \left( \rho = \frac{1}{34} \frac{\Omega m m^2 m}{m} \right)
$$
המעלומינוים

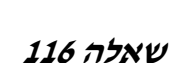

חשב את מפל המתח בקו נחושת באורך 50 מ', המחובר לרשת של V400 ומזין צרכן התנגדותי בהספק של 15KW. שטח חתך הקו הוא 16 ממ״ר.

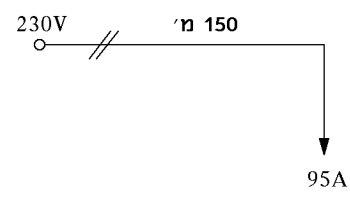

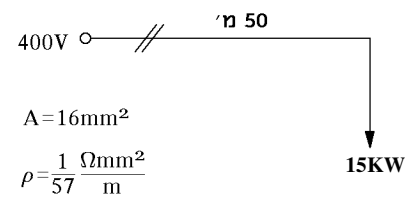

#### שאלה 117

צרכן התנגדותי בהספק של KW3 מחובר למקור מתח חד-מופעי של V,230 הנמצא במרחק של 55 מ' ממנו. איבודי ההספק המירביים המותרים בקו W45 .

> $\mathsf{I}$  $\setminus$ ſ

*g AL* .

$$
_{AL}=34\frac{m}{\Omega m m^{2}}\Bigg)~
$$
מוליכי הרשת מאלומינוים

חשב את :

.א שטח החתך הדרוש של המוליכים ואת שטח החתך המסחרי .

.ב איבודי ההספק בוואטים ובאחוזים .

#### שאלה 118

עומס התנגדותי חד-מופעי, הצורך הספק של KW,1 מחובר למקור מתח של V400 באמצעות כבל .30W אלומיניום שאורכו 120 מי. הפסד ההספק המירבי המותר בכבל הוא 30W. חשב את שטח החתך הדרוש של מוליכי הכבל .

צרכן חד-מופעי, הצורך זרם של A,30 מחובר למקור מתח של V.115 הצרכן נמצא במרחק של 40 מ' ממקור המתח ומחובר אליו באמצעות מוליך אלומיניום, כמתואר באיור . מפל המתח המירבי המותר על המוליכים הוא .3% חשב את שטח החתך וקבע את שטח החתך המסחרי של :

$$
\left( g = 58 \frac{m}{\Omega m m^2} \right) \text{ מוליך נחושת } \left(
$$

$$
\left(g = 34 \frac{m}{\Omega m m^2}\right) \text{ אלומיניום } \frac{1}{\Omega}
$$

#### שאלה 120

נתונה רשת חד-מופעית המוזנת ממתח של V400 (מתוארת באיור). מפל המתח המותר ברשת הוא .2% מוליכי הרשת עשויים חמרן :

$$
\left(\rho_{Al}=\frac{1}{36}\frac{\Omega mm^2}{m}\right)
$$

חשב את שטח החתך האחיד של מוליכי הרשת .

#### שאלה 121

ברחוב שאורכו 600 מטר הותקנו פנסי תאורה. המרחק בין העמודים הוא 60 מטר, צריכת הזרם של כל

נורה 0.5 אמפר ומתח הרשת V230 המחובר מקצהו האחד של הרחוב. המוליכים מחמרן 34  $\cdot \rho = \frac{1}{2}$ 

> מפל המתח המרבי .5% חשב את שטח החתך של המוליכים .

#### שאלה 122

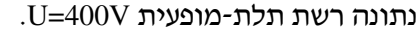

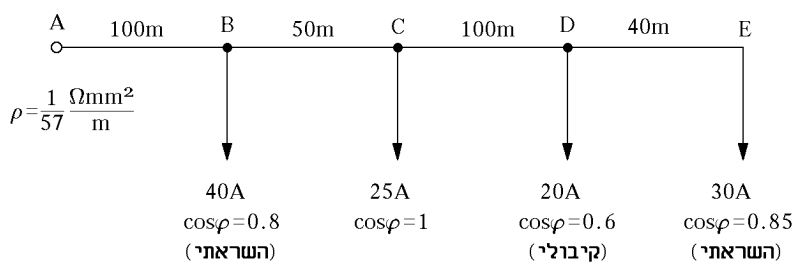

- .א חשב את שטח החתך של המוליכים כך שמפל המתח המירבי לא יעלה על 4% .
	- .ב לאחר בחירת שטח חתך מסחרי חשב את הפסדי ההספק בקטע AC .
		- .ג קבע את מקדם ההספק הכללי במקור .

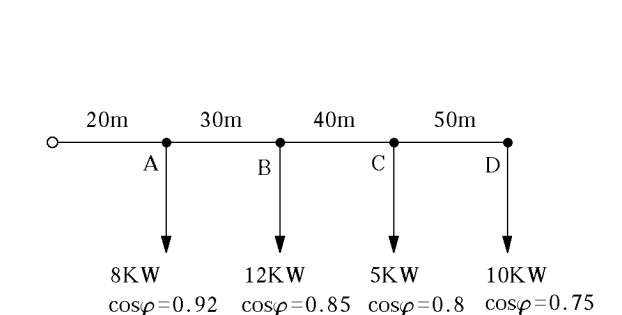

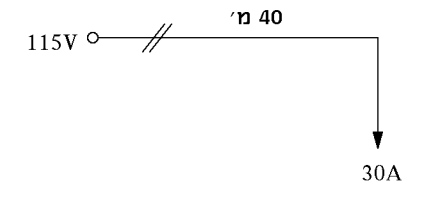

# ו3. שיפור גורם ההספק במתקנים ביתיים ותעשייתיים

#### שאלה 123

- .א חשב את ערך הקבל ב- <sup>µ</sup>*F* , המשפר את מקדם הספק של נורה פלואורנית, בעלת הספק של *W*,40 מ0.45- ל.0.92- מתח הרשת הוא *V*230 והתדר *Hz*50 .
	- .ב מהי הסיבה למקדם ההספק הנמוך בנורות פלואורניות .

#### שאלה 124

חשב את ערך הקבל, המשפר את מקדם ההספק של נורה פלואורנית בעלת הספק של *W*,105 -מ  $50Hz$  ל- $\cos\varphi=0.96$ . הנורה מחוברת למקור מתח של 230V בתדר  $\cos\varphi=0.5$ .

#### שאלה 125

מדוע משפרים את גורם ההספק ואילו דרכים טבעיות ומלאכותיות לשיפורו אתה מכיר ?

#### שאלה 126

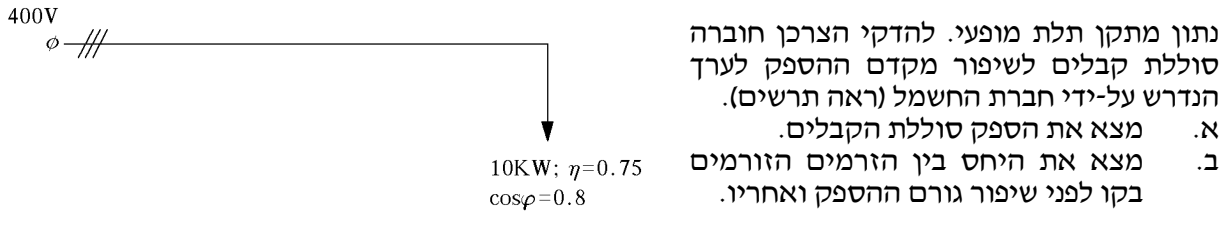

#### שאלה 127

הסבר את הצורך בשיפור גורם ההספק במתקני חשמל .

#### שאלה 128

- .א במערכת חשמלית חד-מופעית מחוברים במקביל שני מנועים. מנוע אחד צורך הספק של W700 ובעל מקדם הספק של 0.75 השראתי. המנוע האחר צורך הספק של W500 ובעל מקדם הספק של 0.6 השראתי .
	- חשב את הקבל שיש לחבר במקביל לשני המנועים על מנת לשפר את מקדם ההספק ל.0.95-
	- $\cos\varphi$ . מהו ערכו המינימלי של מקדם ההספק  $\cos\varphi$  שדורשת חברת החשמל מצרכנים תעשייתיים  $\sin\varphi$

#### שאלה 129

נתון מנוע תלת-מופעי אסינכרוני, המחובר לרשת תלת-מופעית של V.400 למנוע הספק של HP.75 נצילות  $.50\text{Hz}$  המנוע היא  $80\%$ , מקדם ההספק  $0.8$  והתדר ה

חשב את :

- $\cos\phi=0.92$  א. הספק הקבלים הדרוש לשיפור מקדם ההספק ל-
	- .ב גודל הקבל כאשר הם מחוברים בחיבור משולש .
		- .ג גודל הקבל כאשר הם מחוברים בחיבור כוכב .

# נושא :4 מיתוג, פיקוד ובקרה

#### שאלה 1 דוגמה

סרטט מעגל פיקוד להפעלת שני מנועים בהשהיה .

- .א לחיצה על לחצן *START* תפעיל מיידית את המנוע הראשון . לאחר השהיה יופעל המנוע השני .
- ב לחיצה על לחצן *STOP* יפסיק את פעולתו של המנוע השני בלבד . המעגל יכלול גם לחצן *STOP* חירום לשני המנועים .

#### פתרון

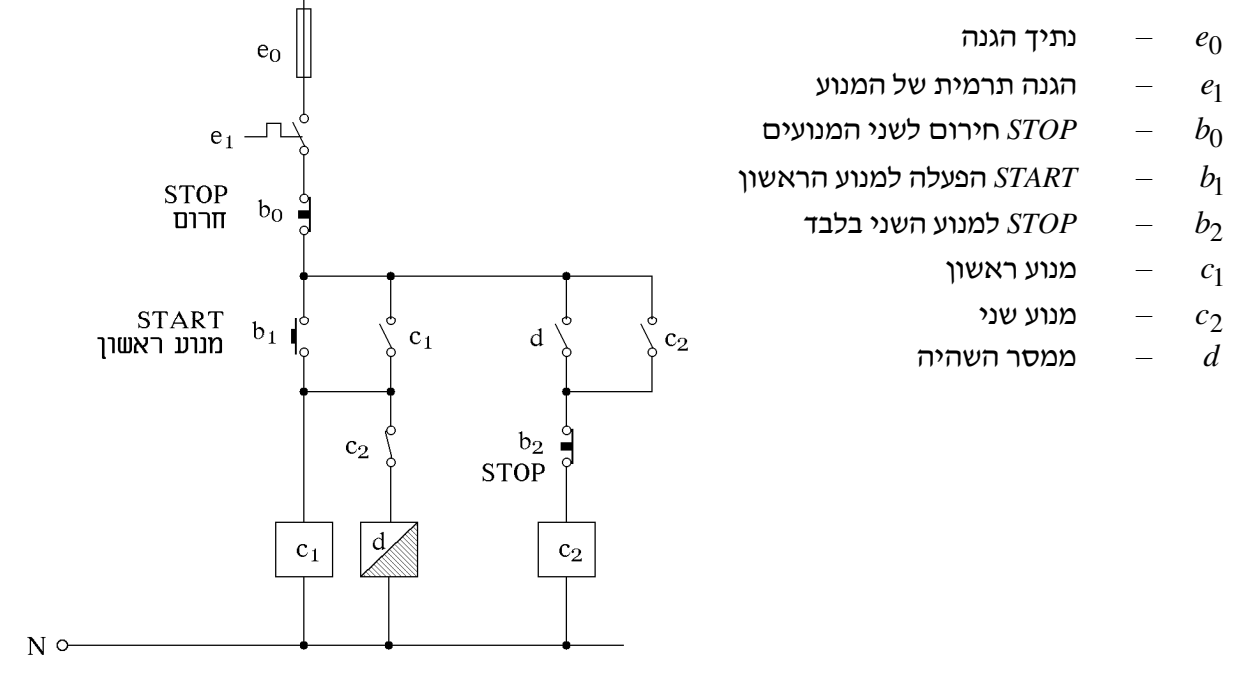

#### שאלה 2

- .א מדוע יש צורך בהגנה לחוסר מופע? הסבר .
- .ב הסבר את המבנה העקרוני ואת עקרון הפעולה של ממסר לחוסר מופע . לווה את הסבריך בתרשים מתאים .

#### שאלה 3

הסבר את המבנה ועקרון פעולתו של מנוע השראתי בעל מהירויות אחדות (דלנדר ). העזר בתרשים פיקוד מתאים .

 $P \sim o$ 

במפעל מורכבות ארבע מערכות חשובות, אשר פעולתן קשורה זו בזו. בלוח הפיקוד קיימת נורית חירום המודיעה על מצבים מסוכנים בהם הפסיקו חלק מהמערכות לפעול. המצבים המסוכנים עליהם חייבת הנורית להתריע הם אלה :

- א. שתי המערכות a ו-b יצאו בכלל פעולה
	- .ב המערכות a, c, d, יצאו מכלל פעולה
		- $d, c, b$ , יצאו מכלל פעולה, d, c, d, המערכות
			- .ד המערכות b, d, יצאו מכלל פעולה .

עליך לתכנן את מערכת החירום שתדליק את נורית ההתרעה ברגע שאחד מהמצבים המסוכנים מתרחש בעזרת שערים לוגיים. כתוב את טבלת אמת .

הערה: לכל מערכת ישנה יציאת מתח שבה מופיע מתח המוגדר על-ידי 1" " ברגע שהמערכת יצאה מכלל פעולה .

#### שאלה 5

- .א סרטט דיאגרמת סולם וכתוב תוכנית להתנעת מנוע בחיבור כוכב/משולש. ציין לפי איזה בקר הנך כותב את התוכנית .
	- .ב מנוע תלת-מופעי בעל הספק של HP,3 נצילות 90% ומקדם הספק ,0.8 מחובר למתח של V.380 חשב את עוצמת הזרם, גודל הנתיך וכיול הממסר לעומס יתר (LOAD OVER(.

#### שאלה 6

- .א על מנוע רשום ∆*Y*/ 400 / 690 . כאשר הרשת במתח שלוב של V,400 כיצד תחבר אליה את המנוע, סרטט. שים לב לסידור הסלילים .
- 690/400/YA  $\mathcal{O}z$  $\bigcirc$  x  $\bigcirc$  Y

 $\bigcirc$  v

 $\oslash$  w

 $\varnothing$ u

 $\mathcal{O}_{\mathrm{U}}$  $\bigcirc$  v  $\oslash$  w 400/230/YA  $\oslash$  x  $\oslash$  Y  $\bigcirc z$ 

#### .ב על מנוע רשום ∆*Y*/ 230 / 400 . כאשר הרשת במתח שלוב של V,400 כיצד תחבר אליה את המנוע? סרטט .

#### שאלה 7

נתונה מערכת שערים לוגיים זו :

- .א מצא למה שווה הפונקציה F .
- .ב צמצם את מערכת השערים למינימום אפשרי שיקיים אותם התנאים וכתוב את הפונקציה F המצומצמת .
- .ג ממש את הפונקציה לאחר הצמצום על ידי לחצנים ועל ידי דיאגרמת סולם .

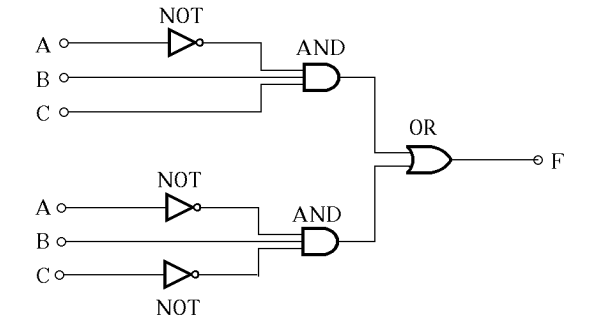

נתונה קופסת חיבורים של מנוע תלת מופעי . יש לתכנן מעגל כוח ופיקוד להתנעת המנוע על ידי כוכב ולאחר השהיה, מעבר אוטומטי למשולש . כשהמנוע עובד בכוכב תידלק נורה .

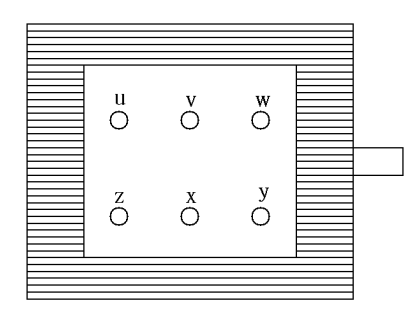

#### שאלה 9

נתון תרשים של בקר (מסוג טקסס אינסטרומנט ).

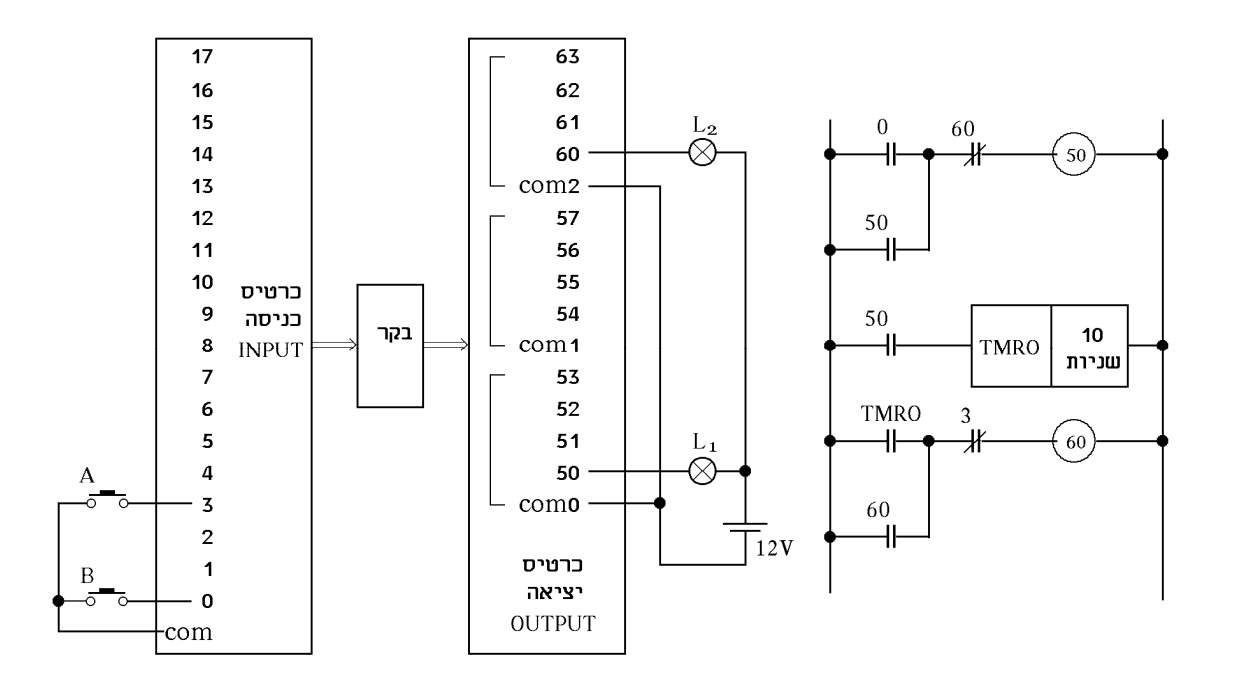

נתון גם מעגל הסולם של הבקר עם החיוט המתואר לעיל .

- .א הסבר את פעולת הבקר בתוכנית המתוארת לעיל .
- .ב האם ניתן לחבר לכרטיס היציאה של הבקר, מספר צרכנים אשר עובדים בשתי רמות מתח שונות, לדוגמה: נורה שעובדת על 24 וולט ונורה שעובדת על 230 וולט? כיצד תעשה זאת?
	- .ג כתוב תוכנית לבקר לפי מעגל הסולם שלעיל בהתאם לתוכנת בקר שהנך מכיר .

לתנור תלת מופעי בעל שלושה גופי חימום, יש לתכנן אפשרות להפעלת גופי החימום במשולש ובכוכב. מעגל הפיקוד יהיה עם שלושה לחצנים, הראשון לכוכב, השני למשולש והשלישי – *STOP* .

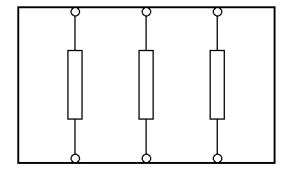

סרטט מעגל כוח ופיקוד ודאג לחיבור בין הכוכב למשולש .

#### שאלה 11

סרטט מעגל פיקוד וכוח למנוע תלת מופעי, עם אפשרות להפעלה רגעית והפעלה קבועה .

#### שאלה 12

תכנן מעגל פיקוד לשער חשמלי. השער נפתח ונסגר בעזרת מנוע תלת מופעי על-ידי שינוי כיוון סיבוב .  $\,$  השתמש בלחצן  $\,$   $\,$  לפתיחת השער עד מפסק גבול  $\,$  ולסגירת השער בלחצן  $\,b_2\,$  עד מפסק גבול

. לחצן  $b_0$  משמש ל*-STOP* חירום

דאג לחיבור חשמלי למניעת הצלבת מופעים בהחלפת כיוון, רצוי גם חיבור מכני .

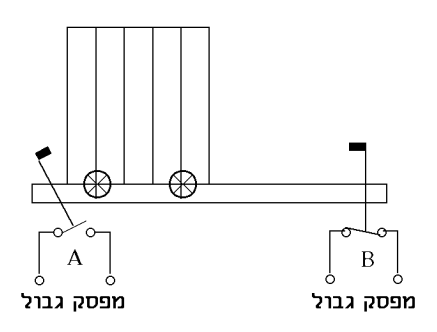

**NOR** 

 $Do$ 

### שאלה 13

נתונה פונקציה לוגית הממומשת על-ידי שערים לוגיים.

- א. מהי הפונקציה?
- .ב. ממש את הפונקציה על-ידי מעגל סולם.
- .ג ממש את הפונקציה על-ידי מפסקים/לחצנים.
- ד. כתוב תוכנית לבקר לפונקציה שמימשתה בסעיף (ב) (לפי הבקר שאתה מכיר).

#### שאלה 14

סרטט מעגל פיקוד להחלפת כיוון הסיבוב של מנוע חד- מופעי . הוסף למנוע את ההתקנים החיצונים האלה : נתיך, הגנת תרמית, שני מגענים וקבל .

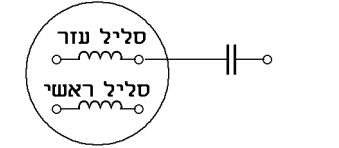

**NOT** 

Ŋ

 $\Delta N$ D

#### שאלה 15

תכנן בעזרת ממסר צעד תאורה לחדר מדרגות עבור בניין מגורים בן שלוש קומות . בכל קומה שני לחצנים ושתי מנורות .

סרטט מעגל כוח ופיקוד להחלפת כיוון סיבוב של מנוע תלת מופעי. בכל כיוון תעבוד נורה אחת . דאג לחיבור מכני וחשמלי למניעת קצר בשינוי כיוון הסיבוב .

#### שאלה 17

נתון מעגל סולם של בקר.<br>.

- .א תאר את פעולת המעגל. Ĭ. .ב כתוב תוכנית למעגל הסולם לפי תוכנת הבקר שאתה מכיר . (אם מספרי הכניסות והיציאות אינם מתאימים לאלה של הבקר שאתה מכיר, הנך רשאי לשנות את מספרי הכניסות והיציאות .)
	- 4, 0 לחצנים בכניסות לבקר. ,111 110 – יציאות מהבקר לשני מנועים. 1*TMR* – טיימר.

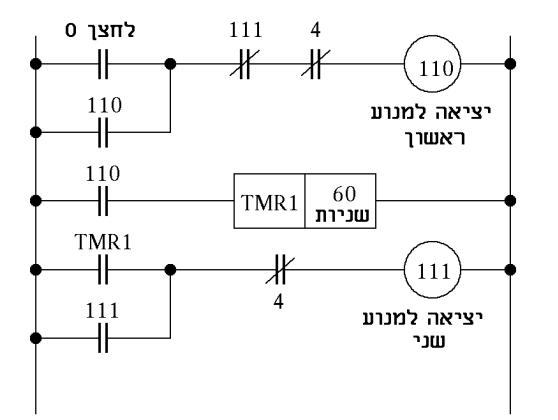

#### שאלה 18

 $F = A \cdot B + \overline{A} \cdot \overline{B} \cdot \overline{C}$  : נתונה פונקציה לוגית הבאה

- .א ממש את הפונקציה על- ידי שערים לוגיים .
	- .ב ממש את השערים בעזרת מפסקים .
- .ג ממש את הפונקציה על- ידי מעגל סולם בבקר .
- .ד כתוב תוכנית למעגל הסולם שמימשת בסעיף ג( ).

#### שאלה 19

נתון תרשים של בקר מסוג טקסס אינסטרומנט . הערה: אם אינך מכיר בקר מסוג טקסס אינסטרומנט תוכל לענות על השאלה בהתאם לבקר שהנך מכיר .

- .א חווט לכרטיס היציאה ( *OUTPUT* (2 נורות, האחת עובדת במתח של *V*230 והאחרת במתח של *V*24 .
- .ב חווט שלושה לחצנים לכרטיס הכניסה וציין האם מותר לחבר מתח חיצוני לכרטיס  $\cdot$   $\left(NPUT\right)$  (*INPUT*
- .ג סרטט מעגל סולם אשר יבצע את התוכנית הזו : כאשר לוחצים על אחד הלחצנים תידלק הנורה שעובדת במתח של *V*24 . כשהנורה ( *V*24 (דולקת, היא נותנת אפשרות להפעלה רגעית של הנורה של *V*.230 לחצן נוסף *STOP* עבור הנורה שעובדת ב*-V*24 .
- $17$ 63 16 62 45  $61$  $14$ 60  $13$ com<sub>2</sub>  $12$ 57 56  $11$  $10$ 55 כרטיס 9 54 כניסה בקר  $\overline{8}$  $com1$ **INPUT**  $\overline{7}$ 53 6 52 5  $51$  $\mathbf{A}$ 50  $\overline{3}$ como  $\overline{2}$ כרטיס  $\overline{1}$ יציאה  $\Omega$ **OUTPUT** com
	- .ד כתוב תוכנית למעגל הסולם בהתאם לבקר שהינך מכיר .

מאגר שאלות ותשובות במתקני חשמל ורשת לחשמלאי מוסמך נושא :4 מיתוג, פיקוד ובקרה

#### שאלה 20

לפניך תרשים חד קווי של התנעת מנוע השראה בעזרת מפסק ידני כוכב/משולש . . סרטט את התרשים הרב-קווי

קופסת החיבורים למנוע :

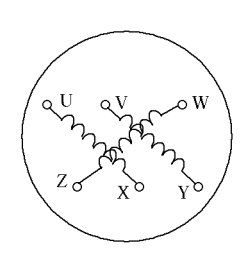

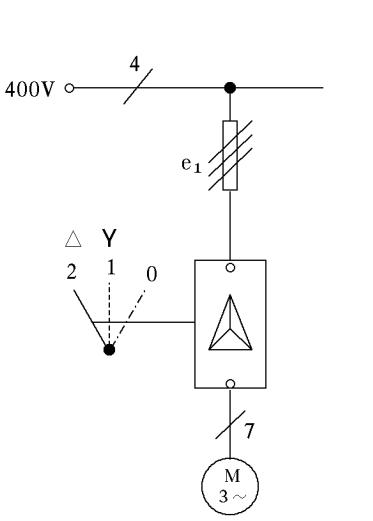

#### שאלה 21

צמצם את הפונקציה שלהלן וממש אותה בעזרת שערים לוגיים .  $f = \overline{XY} + \overline{XYZ} + \overline{YZ} + \overline{XZ}$ 

### שאלה 22

באיורים מתוארים מעגלים . רשום והשלם את הפקודות החסרות .

א .

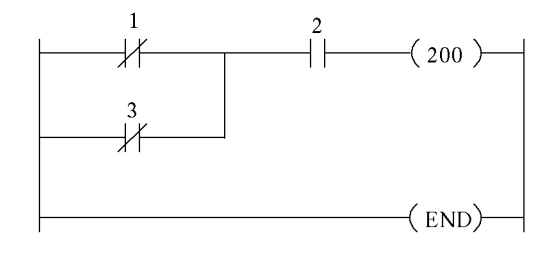

. ב

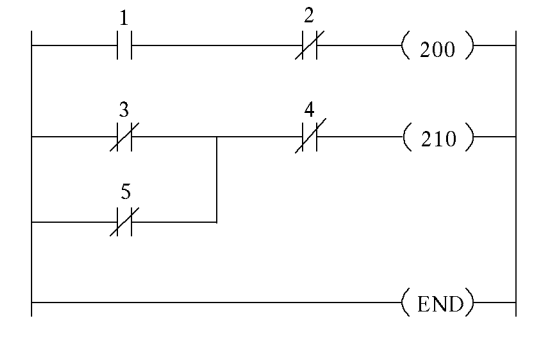

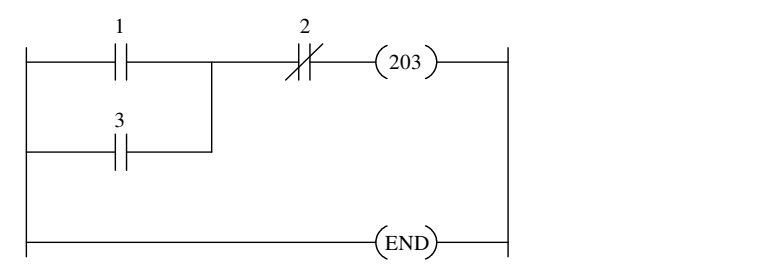

. ג

באיור מתואר מעגל כוח של מנוע תלת-מופעי בעל שתי מהירויות. הספק המנוע HP,2 נצילות ,0.8 מקדם .000 ההספק  $\cos \varphi = 0.8$  ומתח הרשת 400

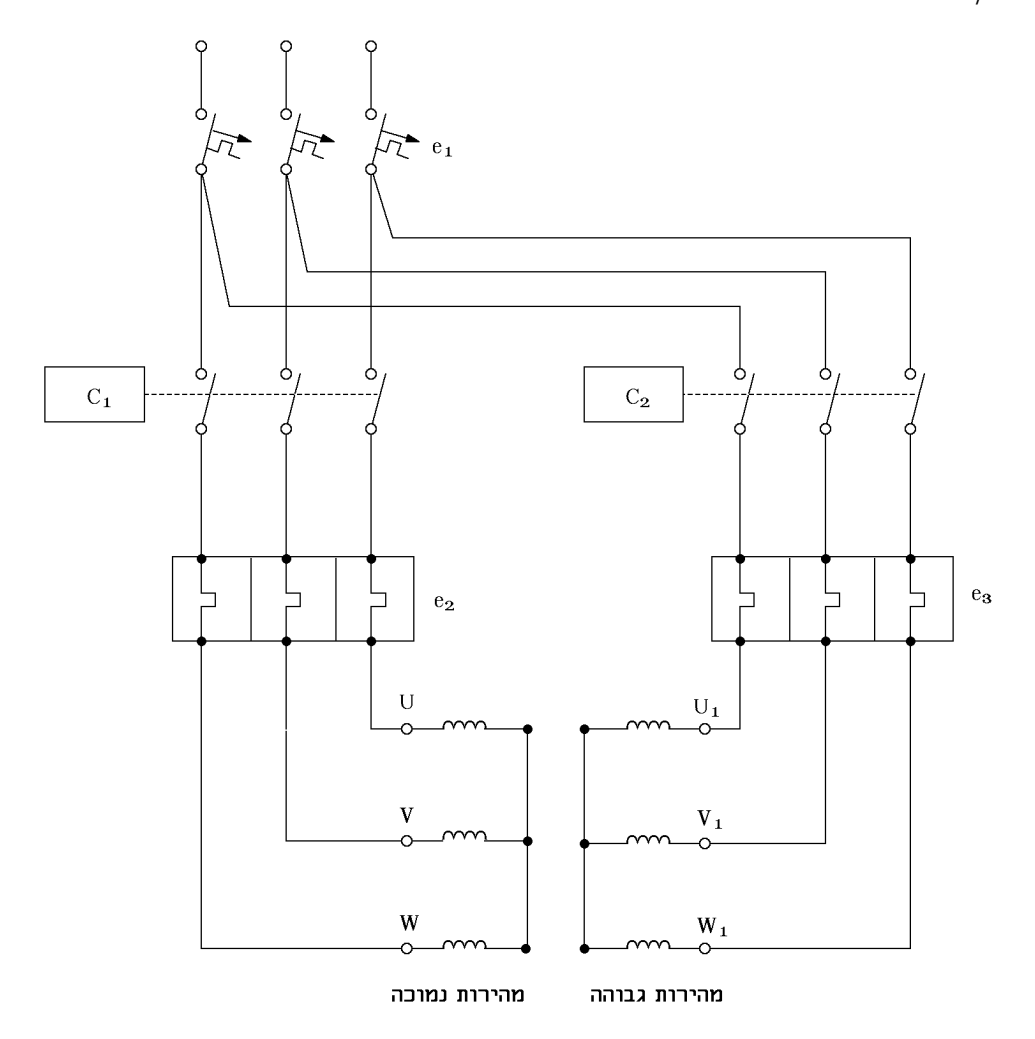

- .א סרטט את מעגל הפיקוד למנוע .
	- .ב ציין את גודל ההגנות .

# פתרונות לנושא 1

פתרון שאלה 2

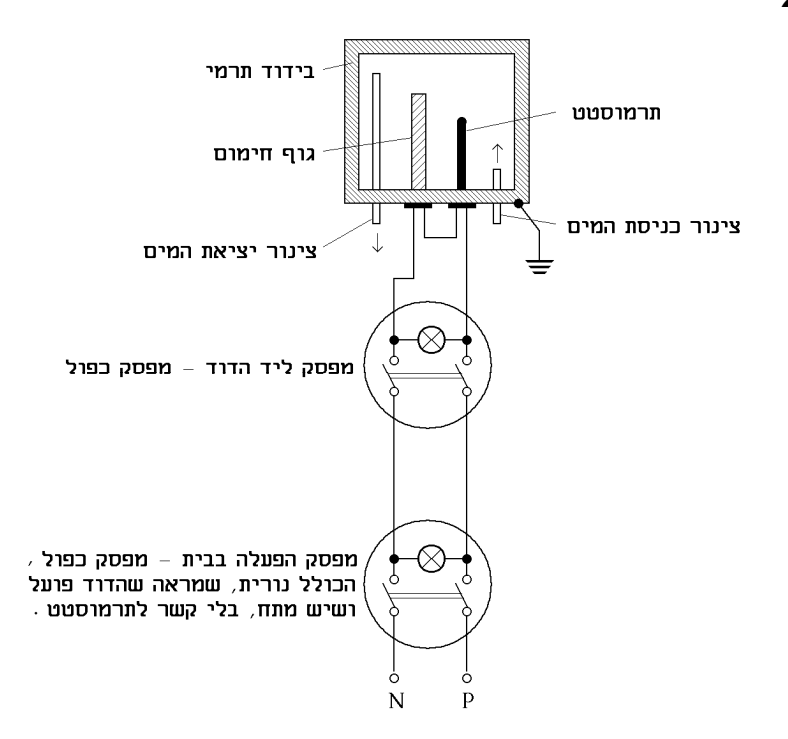

היות שהדוד מלא מים ובכניסת הדוד יש חשש למגע בין המוליכים, יהיה מפסק הדוד כפול .

היום נהוג להרכיב מפסק (חובה בדוד שמש) כפול נוסף בקרבת הדוד, למניעת סיכון בזמן תיקון הדוד, כאשר מישהו בבית עלול להפעילו בטעות .

מפסק המורכב על גג תחת כיפת השמיים חייב להיות מהסוג המוגן מפני גשם, חדירת אבק ופגיעות מכניות (בעל דרגת הגנה /557IP לפי תקן ישראלי 981 ).

למפסק הדוד חייבת להיות נורית המראה שהפעלנו אותו. גם כשהתרמוסטט מפסיק את פעולת גוף החימום, צריכה הנורית להידלק. יש מפסקים שאליהם מחברים נורית נוספת, במקביל לגוף החימום, המראה אם התרמוסטט הפסיק את פעולתו, אם לאו את גוף הדוד יש להאריק .

הדוד מורכב מתרמוסטט, הבנוי מ-BIMETAL, שהוא במצב רגיל מחובר (NC (ובמצב חם פותח את המפסק ומנתק את גוף החימום .

בנוסף יש שני צינורות: האחד, כניסת המים הקרים מלמטה והאחר, יציאת המים החמים מלמעלה .

#### פתרון שאלה 3

.א התרשים הרב-קווי .

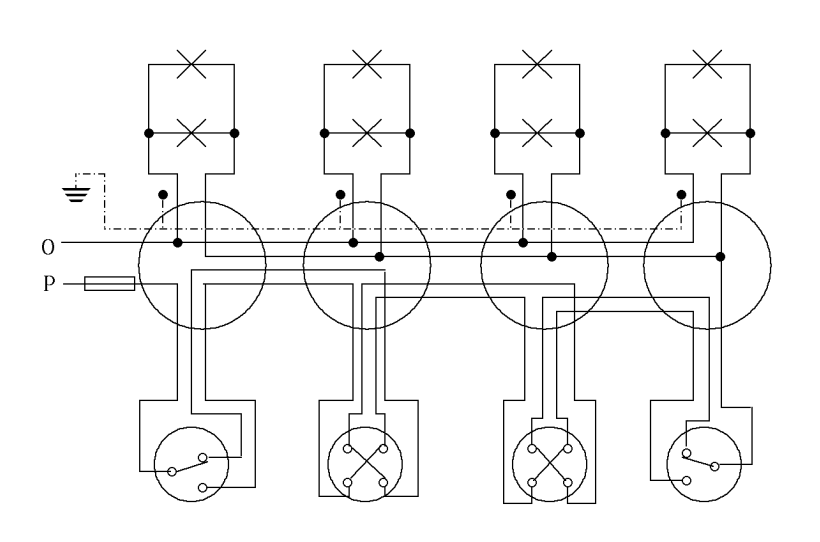

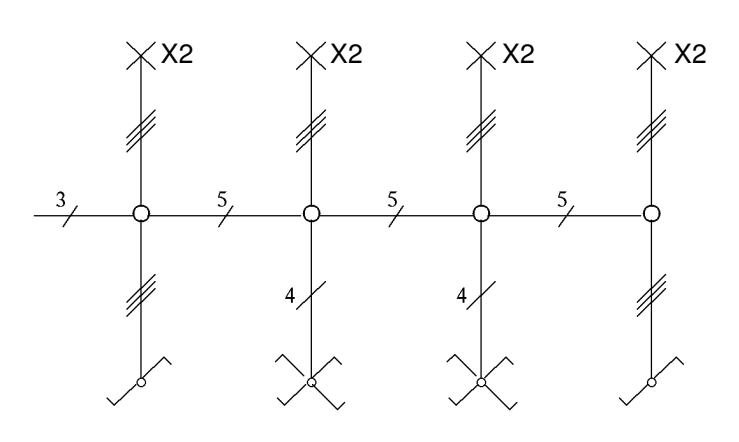

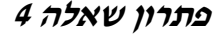

ב. התרשים החד-קווי.

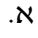

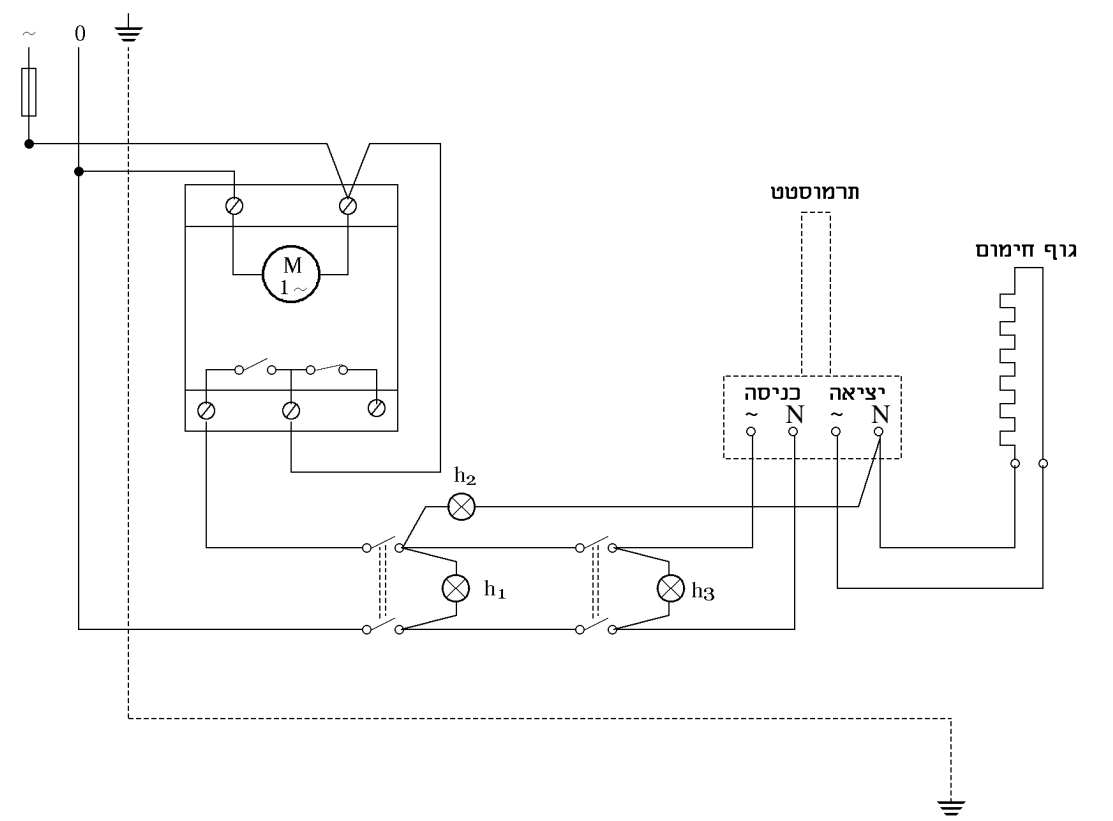

.ב לרשת מחובר שעון שמחבר את קו המופע בין השעות 10 בלילה עד 6 בבוקר. לאחר מכן מחובר מתג  $h_1$  דו-קוטבי למיתוג המופע והאפס המותקן בדירה. נורית  $h_1$  מסמנת שהמתג בתוך הדירה מופעל. מתג  $\,h_1\,$ דו-קוטבי נוסף מותקן בקרבת הדוד, נורית  $\,h_3\,$  מסמנת שמתג זה מופעל. גוף החימום של הדוד מחובר דרך תרמוסטט. נורית  $h_2$  מסמנת שהתרמוסטט בפעולה. הדוד מאורק.

אמצעי הבטיחות שננקטו :

- )1 שימוש במתג דו-קוטבי למיתוג האפס והמופע.
	- . נורית סימון  $h_1$  מסמנת שמגיע חשמל לדוד. (2
	- )3 שימוש בתרמוסטט המונע התחממות יתר.
		-
- 4) הארקת הדוד.<br>5) שימוש במתג ד )5 שימוש במתג דו-קוטבי נוסף בקרבת הדוד המבטיח ניתוק הדוד בזמן הטיפול בו על ידי איש התחזוקה .

#### פתרון שאלה 5

.א תוכנית רב-קווית .

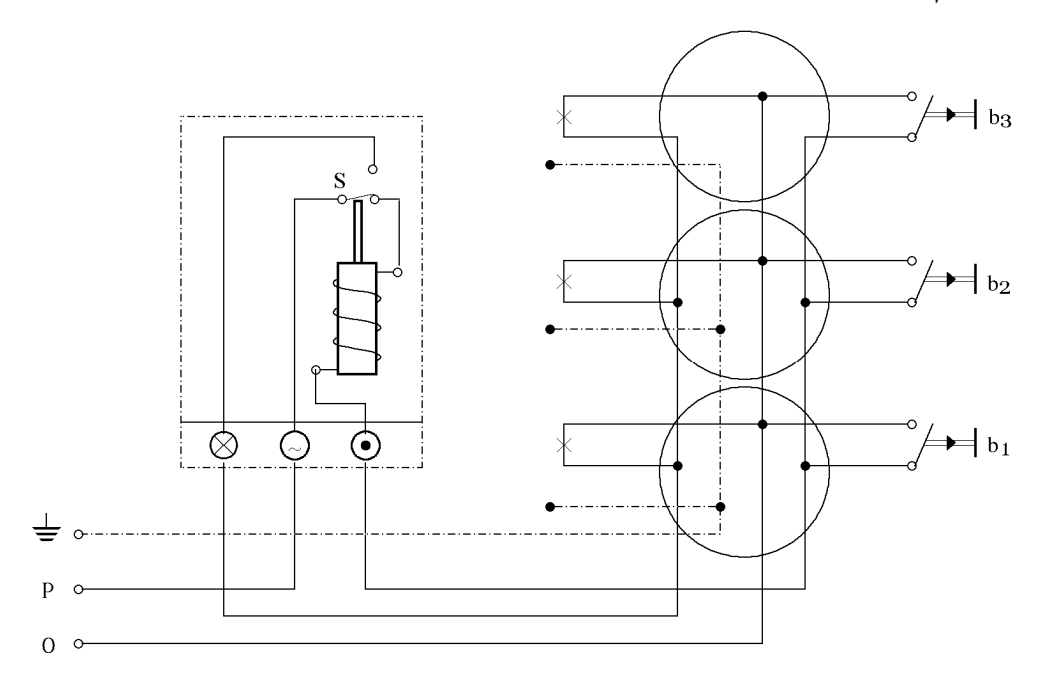

תוכנית חד-קווית .

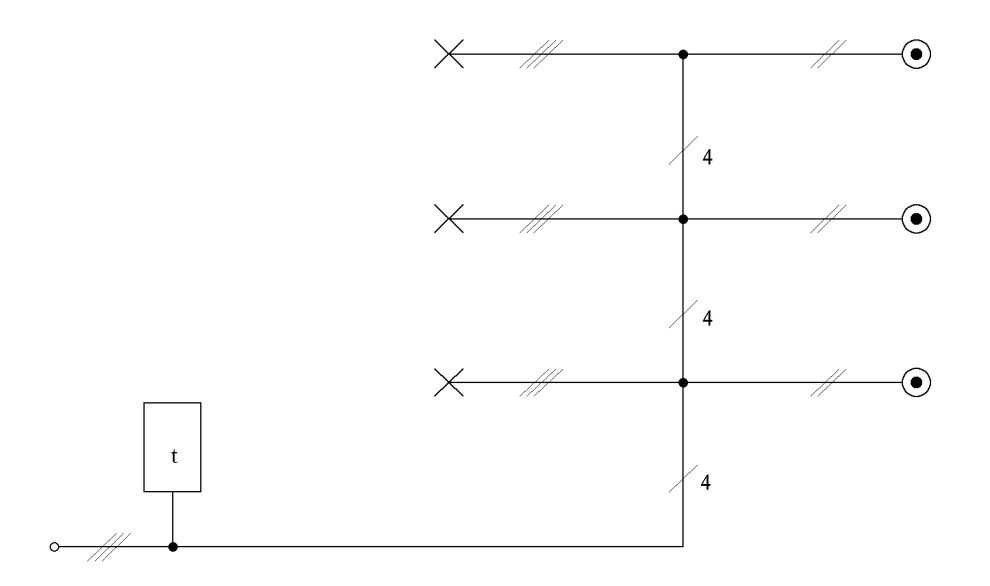

.ב בממסר השהיה תרמי, הלחיצה על לחיץ התאורה גורמת לזינת סליל חימום, המחמם אלמנט דו-מתכת (Bi-metal). חימום אלמנט זה גורם לו להתארך וללחוץ על המגע (S), הסוגר את מעגל הזינה של נורות התאורה. בו בזמן שמעגל הזינה לנורות נסגר, מתנתק סליל החימום והדו-מתכת מתקרר וחוזר (לאחר השהיה) למצבו הקודם. במצב זה נפתח המגע למעגל המאור והאור כבה .

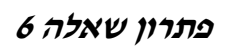

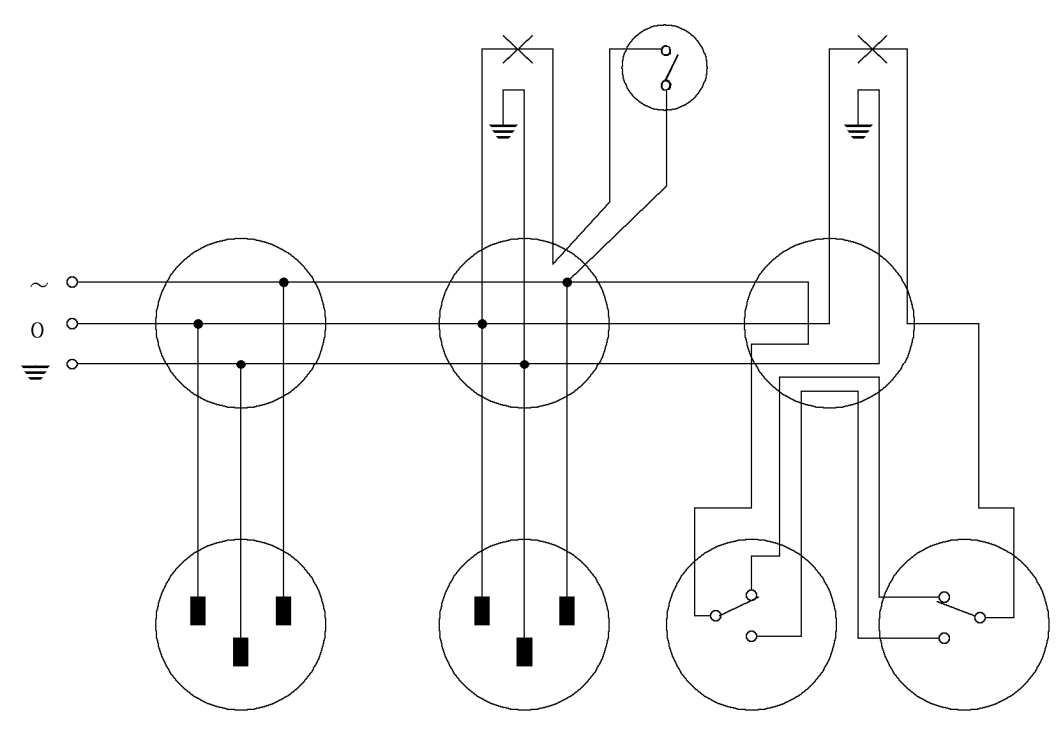

פתרון שאלה 7

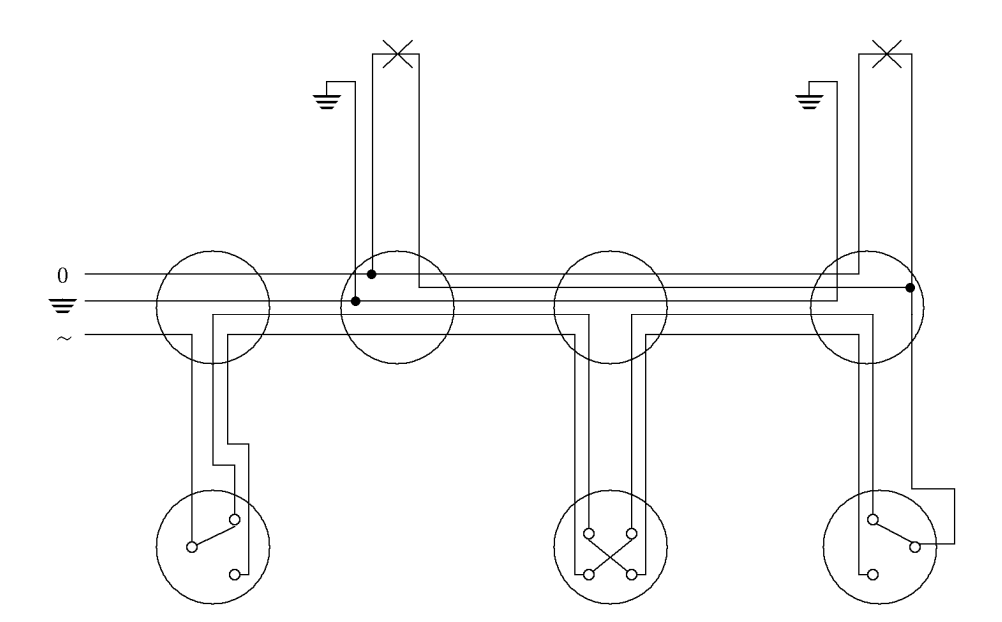

### פתרון שאלה 8

.א התרשים הרב-קווי .

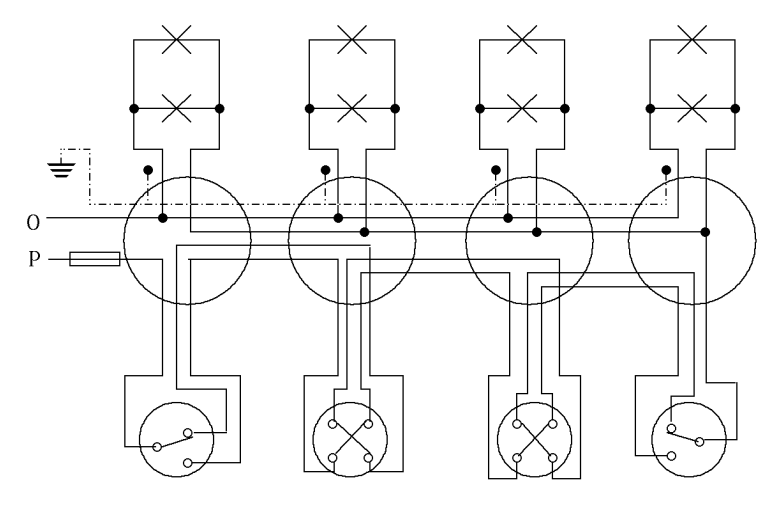

ב. התרשים החד-קווי.

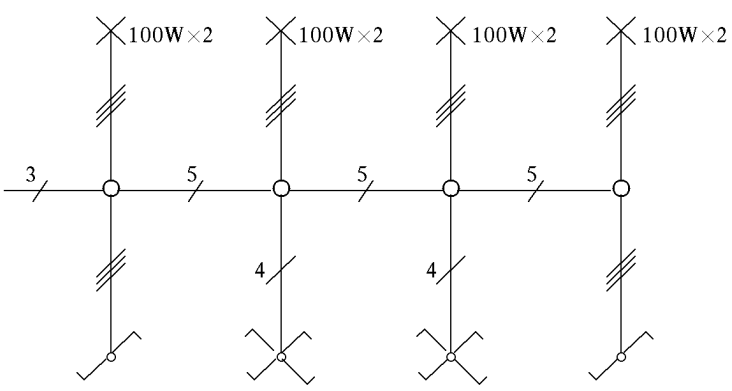

 $1.5mm^2$  : א. שטח חתך המוליכים הוא קוטר הצינורות הוא: *mm*16

#### פתרון שאלה 9

.א התרשים החד- קווי .

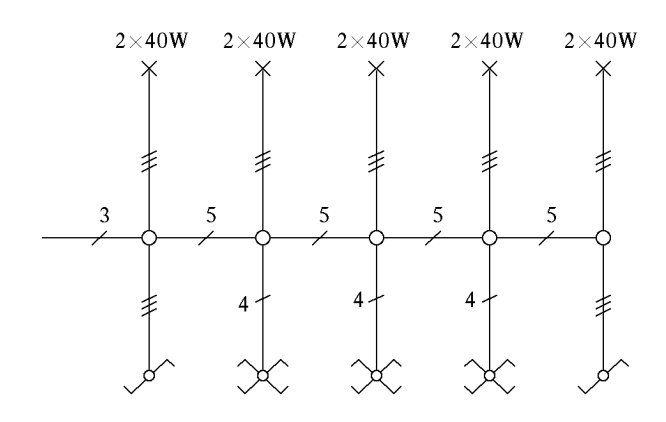

 $1.5mm^2$  : שטח חתך המוליכים הוא קוטר הצינורות הוא: *mm*16

### ב. התרשים הרב-קווי.

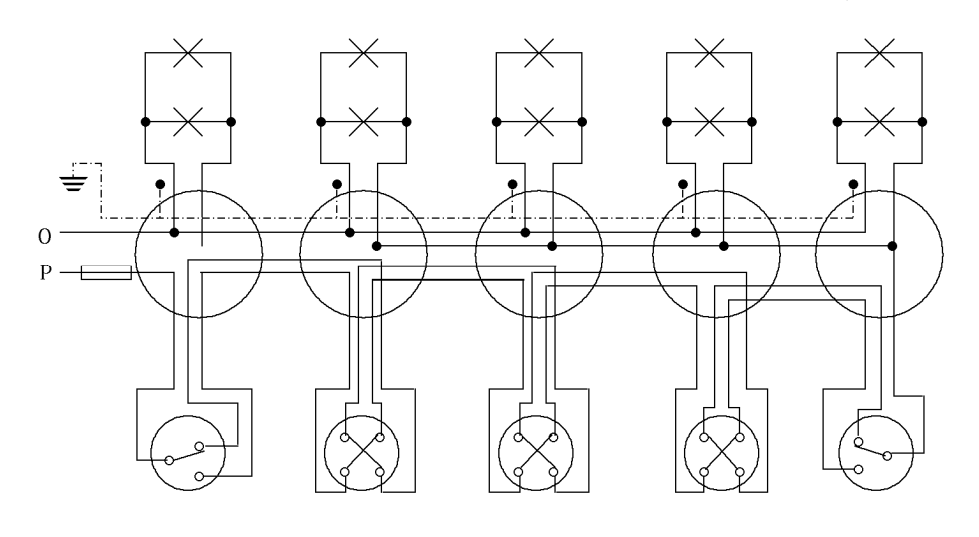

פתרון שאלה 10

א .

ב .

 $\,1\,$  $\,1\,$  $\overline{c}$  $\overline{\cancel{\varkappa}}$  $\#$  $\#$  $#$  $\frac{1}{2}$  $\overline{\mathcal{X}}$  $\overline{\mathcal{L}}$ F 7  $\overline{c}$  $\overline{c}$ 

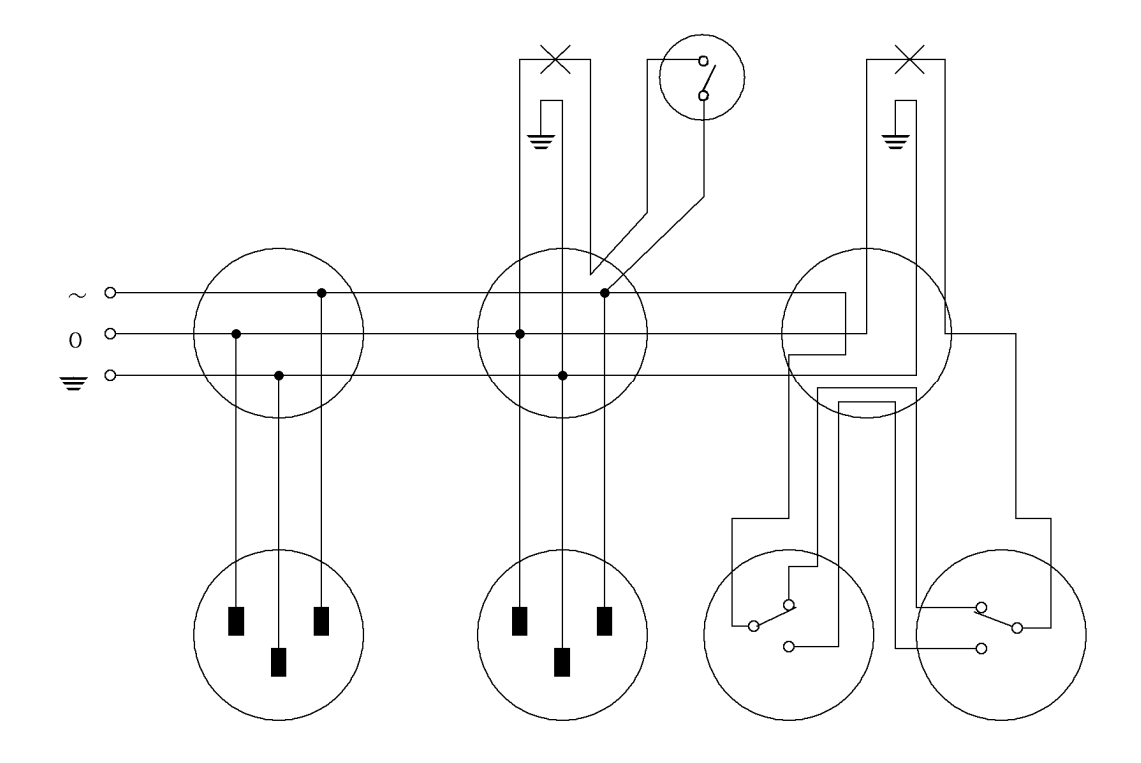

א .

. ב

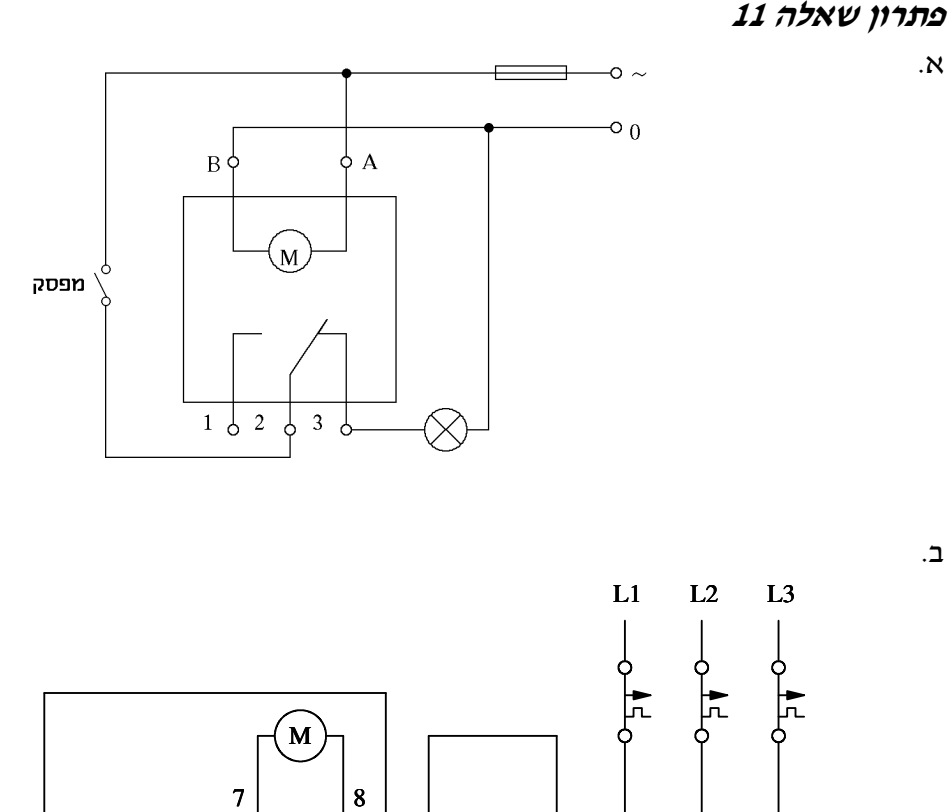

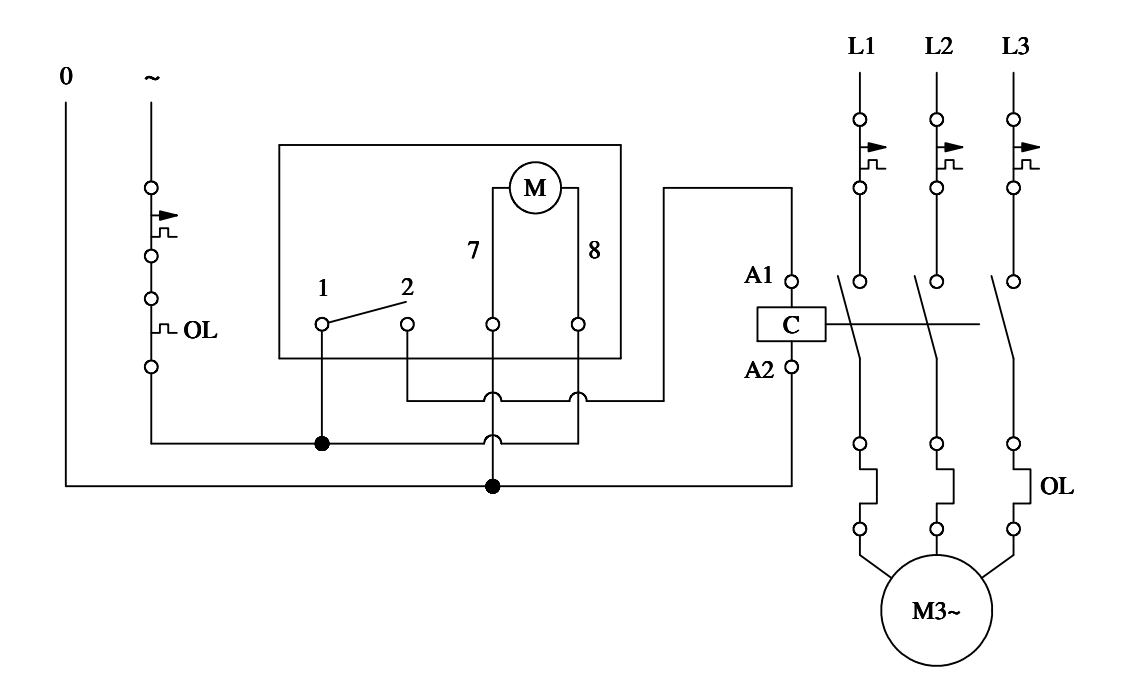

67

#### פתרון ש אלה 12

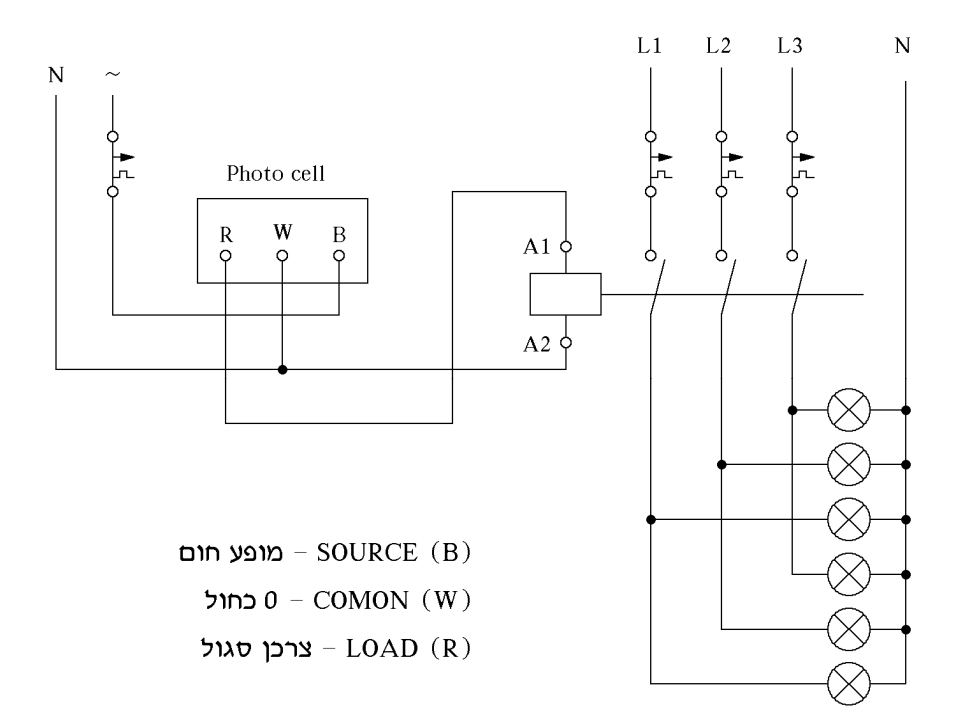

#### פתרון שאלה 13

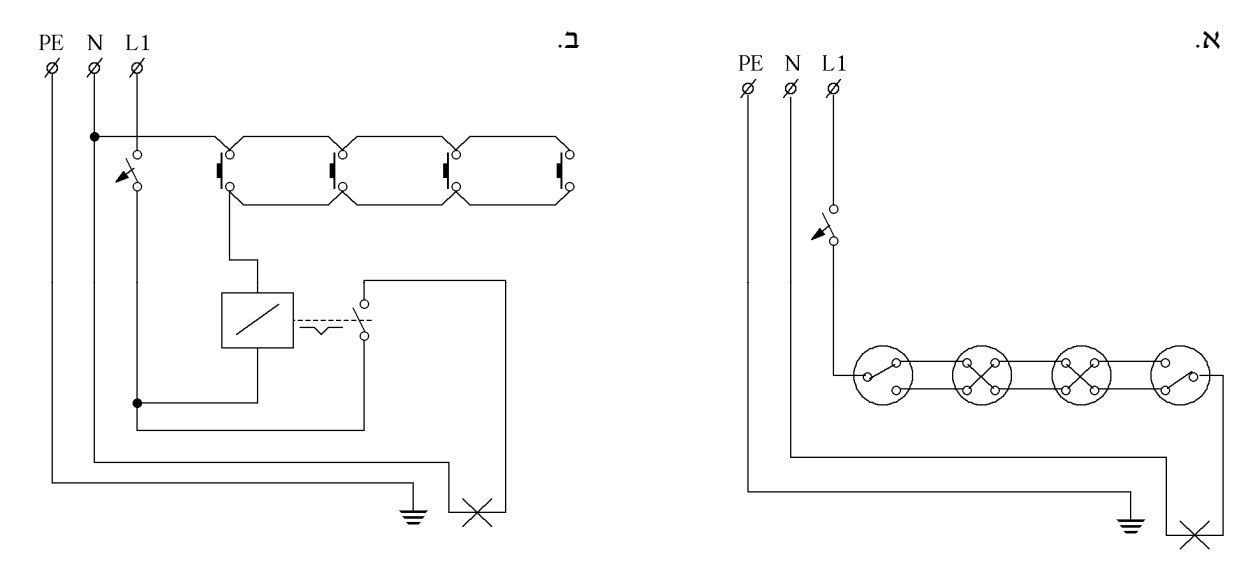

- .ג )1 במעגל הכולל ממסר צעד, הלחצנים ממתגים את ה"אפס" ולכן המעגל בטיחותי יותר . אפשר גם לעבוד במתח נמוך מאוד ואז הבטיחות מירבית .
	- )2 העלות הכוללת במעגל עם ממסר צעד נמוכה יותר.
- )3 במעגל עם מפסקים ניתן להעביר זרם של A10 בעוד שבממסר צעד אפשר להגיע לזרמים גבוהים יותר .
	- )4 אורך החיים של מעגל עם ממסר צעד גדול יותר מאשר מעגל עם מפסקים.

# פתרון שאלה 14

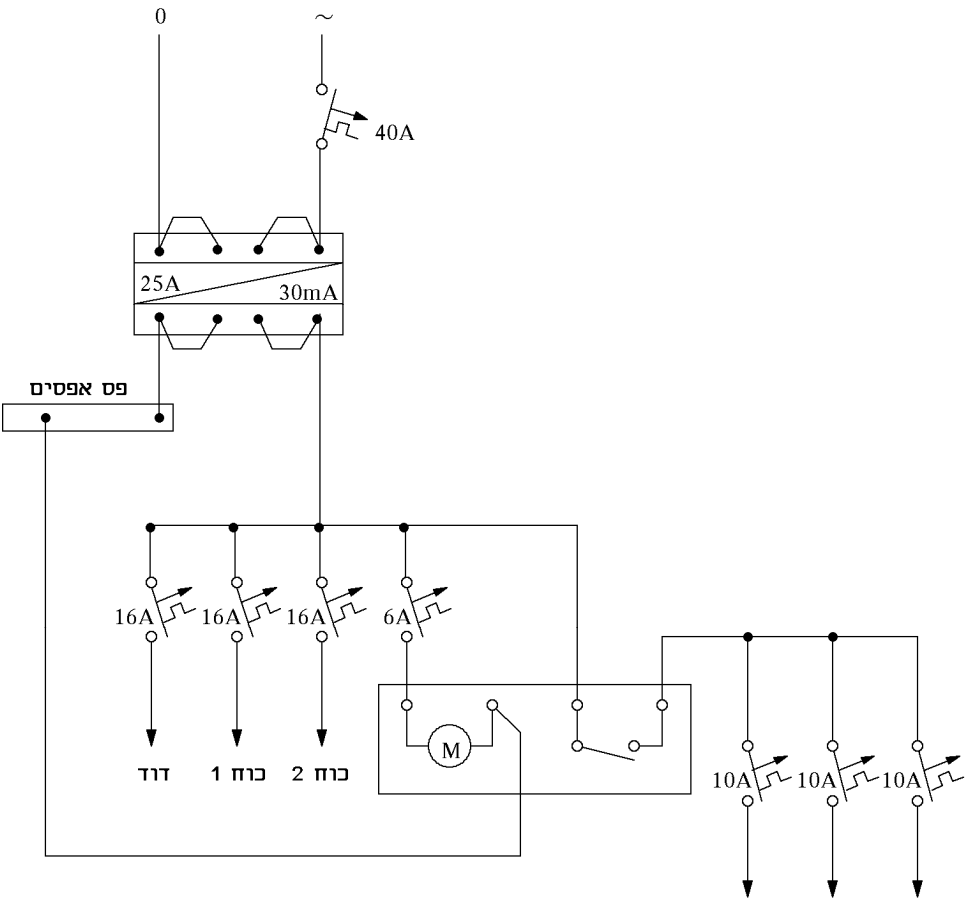

מאור 3 מאור 2 מאור 1

הערות :

1. אפשר גם ללא הגנה על שעון המיתוג.

2. אפשר להוסיף ממסר נוסף על השעון בטור לשלושת מעגלי המאור, אם הם צורכים יחד יותר מ-A16 .

#### פתרון שאלה 15

- .א המגבלות הן :
- אין לחבר ליציאה של השנאי יותר מצרכן אחד
	- מתח ראשוני (הזנה) עד V1000 בלבד
	- מתח היציאה מהשנאי לא יותר מ -V250
		- אין להאריק את היציאה מהשנאי .
- ב. בשל הסכנה ל"נגיעה מקרית", בנוסף להתקנת השקעים בגובה 1.8 מטר מהרצפה, רצוי לחבר את ממסר הפחת בחיבור "הכפלת רגישות ".

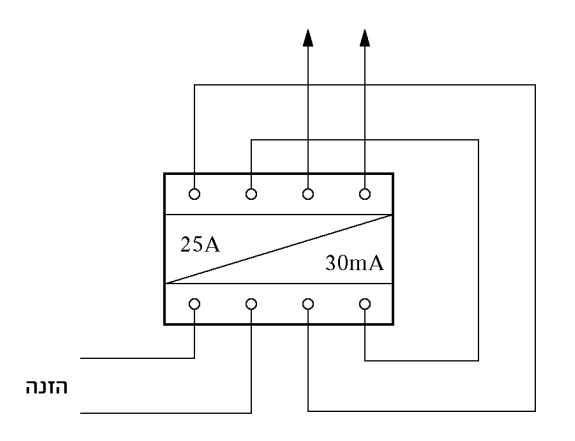

10mA אויבור ממסר לזרם דלף תלת-מופעי של 

#### פתרון שאלה 16

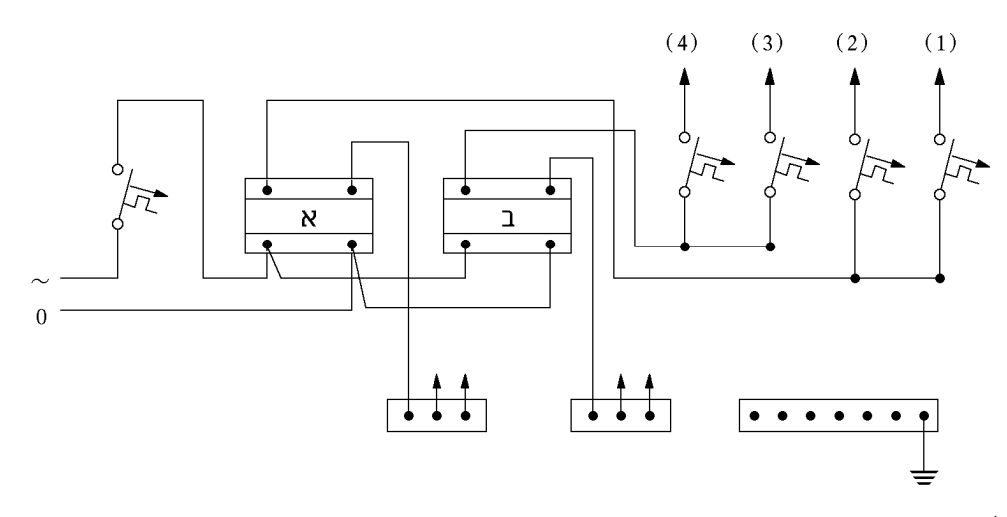

חובה לפצל את פס האפסים .

# פתרונות לנושא 2

#### פתרון שאלה 2

סלקטיביות הינה היכולת לבצע ניתוק הזרם, במקרה של זרם יתר או זרם קצר, על-ידי ההגנה הקרובה ביותר למקום התקלה ובמעגל התקלה. זאת ללא ניתוק של צרכנים אחרים שאינם תלויים במבטח הקרוב לקצר. סלקטיביות מושגת על-ידי תכנון נכון של מערך המבטחים ובחירת מבטחים בעלי עקומות ניתוק מתאימים .

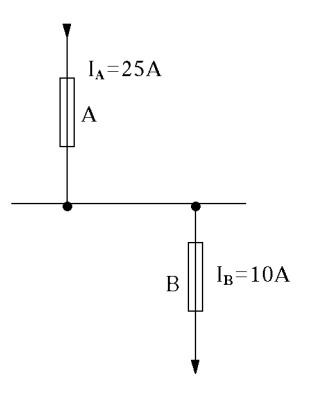

נבדוק את הסלקטיביות בין הנתיכים A ו-B המחוברים בטור . קיימת סלקטיביות בין 2 הנתיכים אם עקומות הניתוק אינן מצטלבות (איור )1.

לפי העקומות (איור 2) קיימת סלקטיביות חלקית רק בתחום של ההגנות התרמיות (בתחום זרמי יתר).

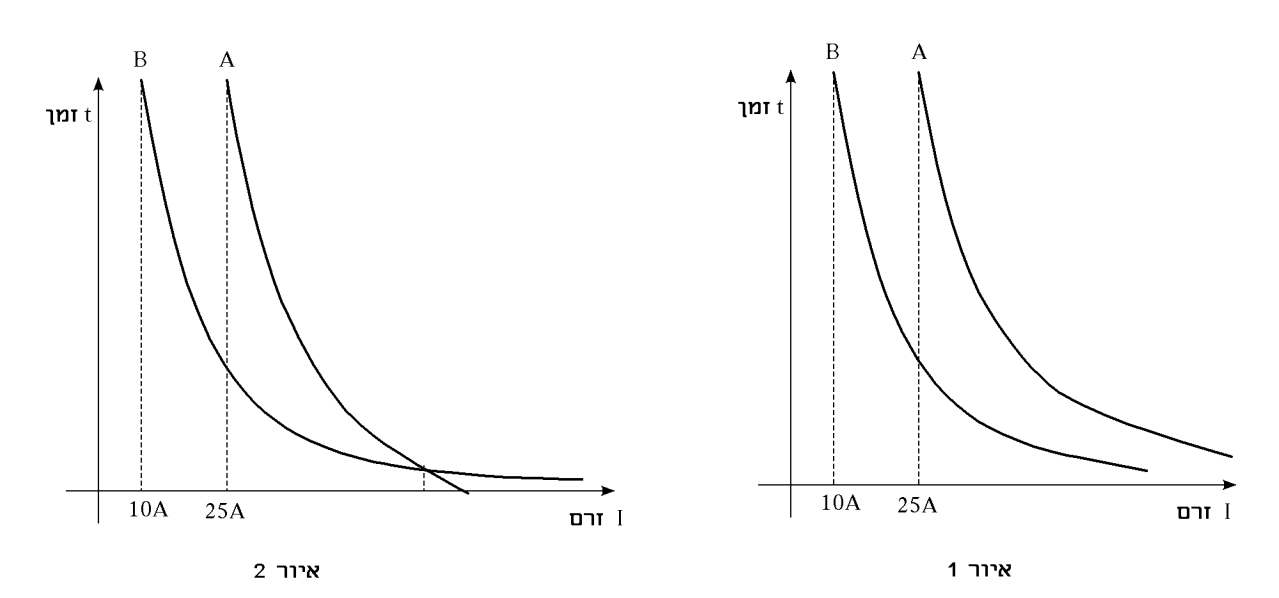
אין סלקטיביות במקרה זה (איור )3. 1*<sup>K</sup>* אם זרם הקצר במתקן קטן מהערך *I* , המתאים לנקודת הצטלבות, קיימת סלקטיביות (איור )4.

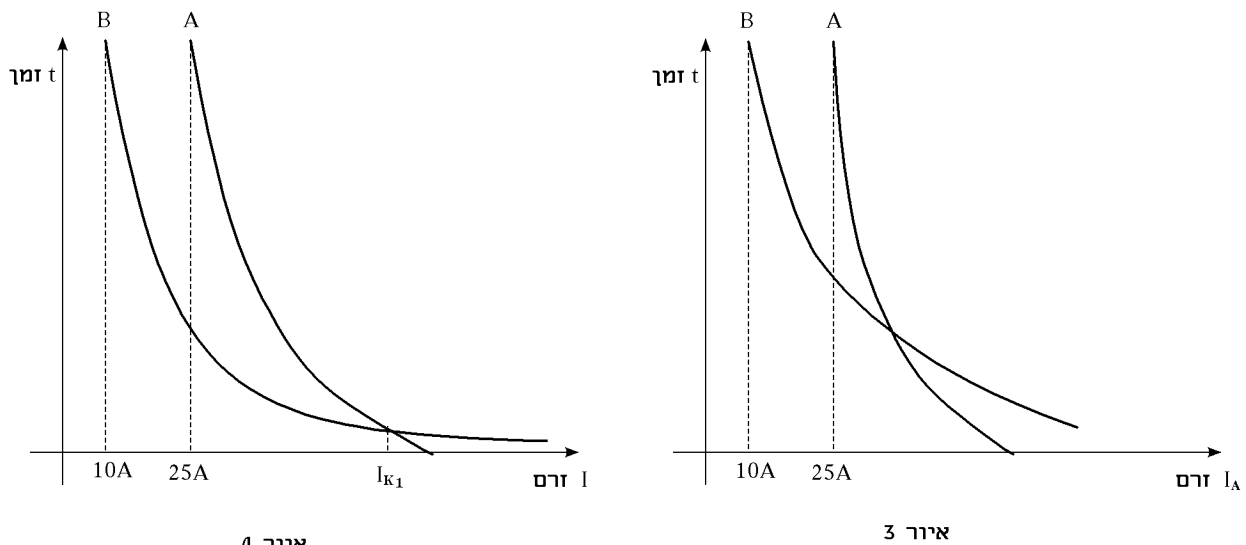

איור 4

# פתרון שאלה 3

איור 1:

קיימת סלקטיביות מפני ששתי העקומות אינן מצטלבות בשום נקודה . . כל קצר שמופיע באחד מהמעגלים  $B1$ ,  $B2$  גורם לניתוק מפסק  $B$  לפני מפסק  $A$ 

איור 2:

במקרה זה קיימת סלקטיביות חלקית – רק בתחום זרמי יתר . . במקרה של קצר, שני המפסקים A ו-B1 מנתקים בו בזמן

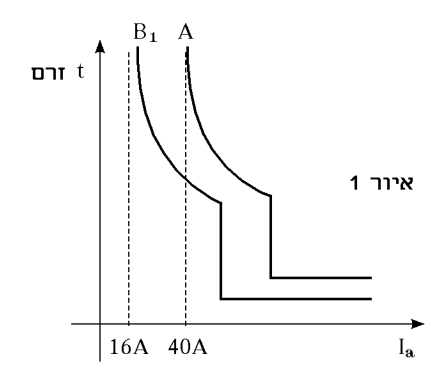

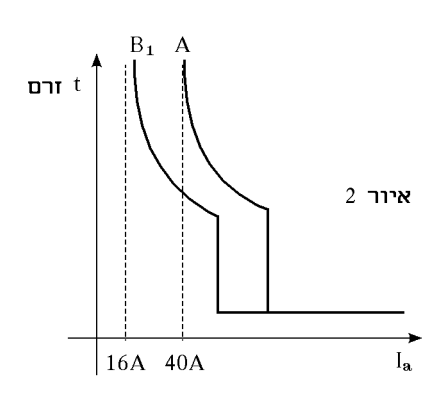

איור 3: באיור זה מתואר מקרה של אי-סלקטיביות .

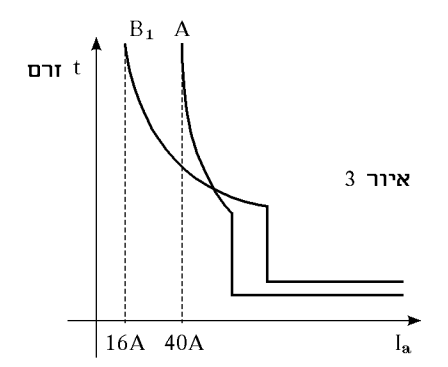

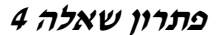

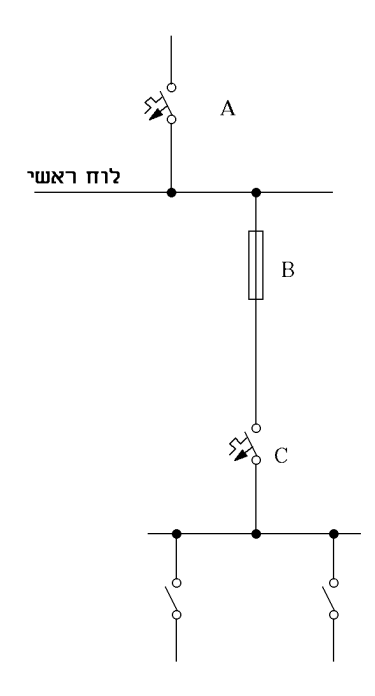

א. נדון תחילה על הסלקטיביות בין מפסק C לבין הנתיך B. קיימת סלקטיביות בין מפסק לנתיך (איור )1.

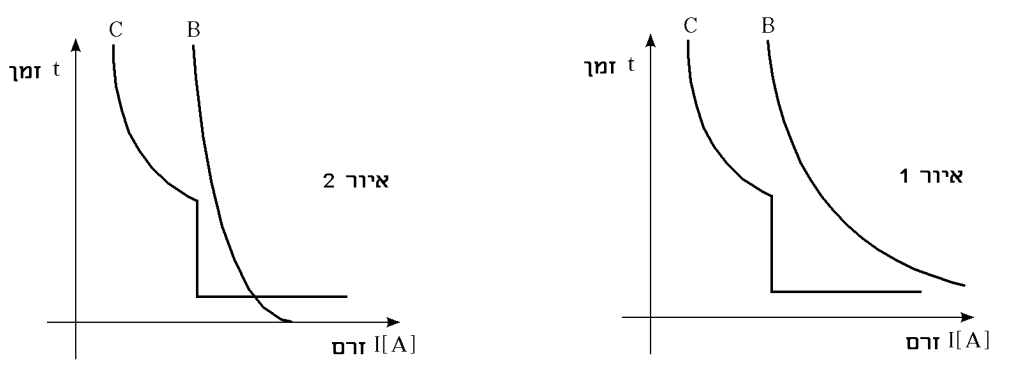

קיימת סלקטיביות חלקית רק בתחום של זרמי יתר (איור .)2

. אין סלקטיביות לזרמי תקלה בעלי ערך 1<sub>1</sub> עד 1<sub>2</sub>. לכל זרם תקלה אחר יש סלקטיביות (איור 3) אין סלקטיביות בין שתי הגנות (איור )4.

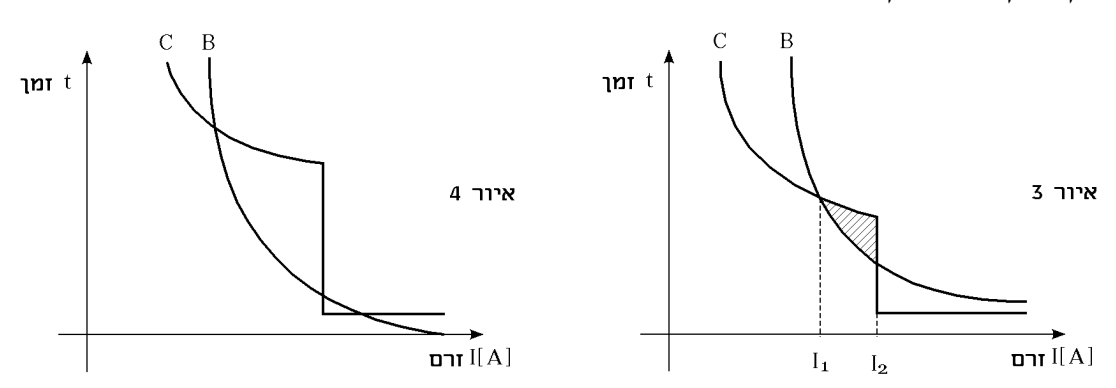

.ב סלקטיביות בין הנתיך B למפסק חצי-אוטומטי A . קיימת סלקטיביות בין שתי הגנות (איור )5. Ī קיימת סלקטיביות חלקית רק בתחום זרמי-יתר. במקרה של קצר, שני המפסקים מנתקים בו בזמן את המעגל (איור )6.

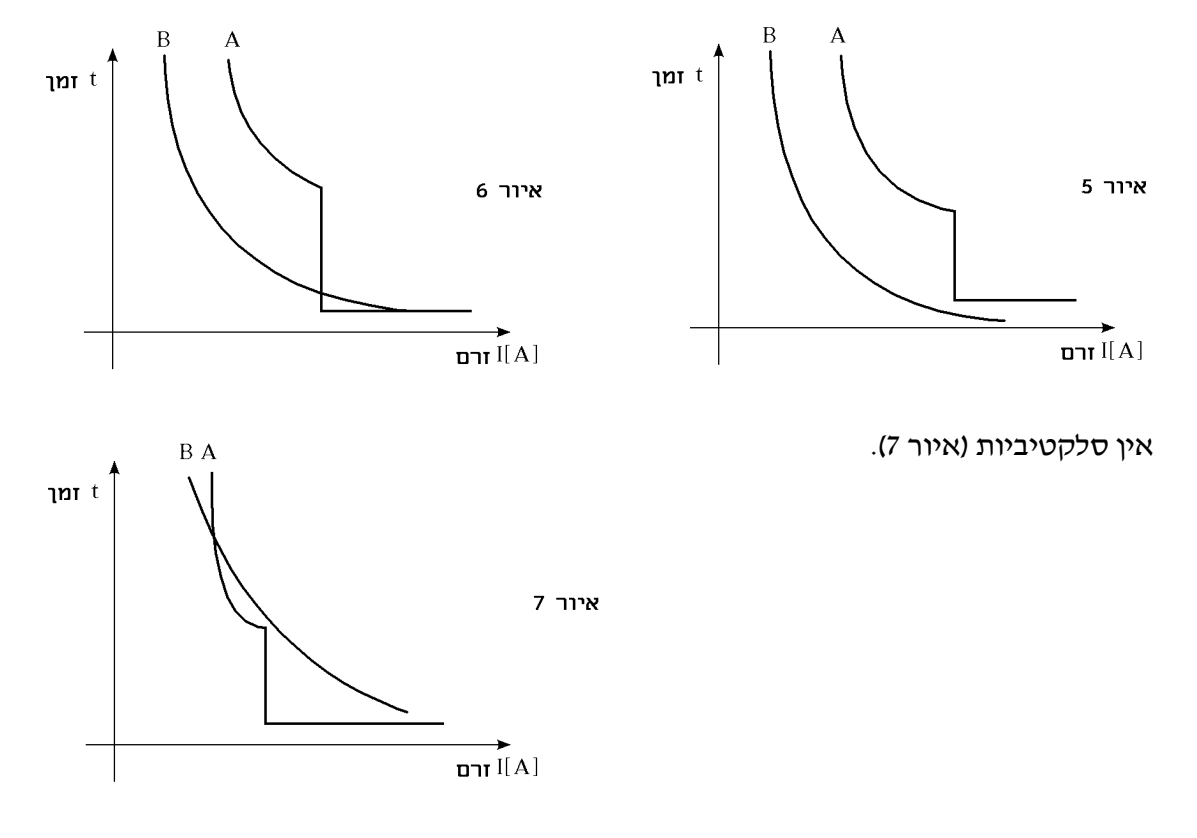

# פתרון שאלה 5

א. בשיטת "בידוד מגן , " המיועדת למכשירים מטלטלים, מבודדים את המכשירים בצורה המבטיחה שגוף המכשיר לא יקבל מתח בעת תקלה. במכשירים כאלה עדיף שלא יהיה עוד מוליך, העלול לזוז מקומו ולגעת במתח .

 במתח נמוך מאוד, המתח אינו מסכן את האדם המשתמש בו. זאת כיוון שמתח נמוך מ*-V*50 אינו יכול לפתח זרם מסוכן לחיי האדם, לכן אין צורך במוליך הארקה .

 בשיטת הפרד מגן, יש הפרדה חשמלית בין הצרכן להזנה, לכן בעת תקלה לא ייסגר מעגל חשמלי ואין נשקפת סכנה למשתמש. יש להאריק את גוף השנאי כדי להבטיח שתקלה בשנאי לא תגרום להתחשמלות המשתמש .

.ב שיטת הפרד מגן טובה רק לצרכן אחד. זאת משום שיכול להיווצר מצב בו יהיה הפרש פוטנציאלים בין שני מכשירים המחוברים לאותו שנאי משתמש שיגע בשני המכשירים יחד, יסגור מעגל בין שניהם. (אחרי השנאי מבדל אין משמעות איזה מוליך פזה ואיזה אפס). לכן מותר השימוש בשיטת הפרד מגן רק למכשיר אחד .

# פתרון שאלה 6

יש לנתק את כל המעגלים בלוח הדירה ולחבר את ממסר הדלף :

- .א אם מפסק המגן מתנתק, יש לבדוק את בעיית הבידוד בלוח, או את תקינות ממסר הדלף . Ĭ.
- ב. אם מפסק המגן נשאר מחובר (אינו מתנתק), יש להחזיר את ההזנה למעגלים (חיבור המאמ״תים זה אחר זה) עד שיתגלה המעגל הפגום . אם הניתוק פותר את הבעיה ומצביע על המעגל הפגום, יש לבדוק את המכשירים הניזונים ממעגל זה ולאתר את המכשיר הפגום הגורם לניתוק מפסק המגן . אם הניתוק (והחיבור הסלקטיבי אחריו), אינו פותר את הבעיה, סביר להניח שהתקלה נמצאת :
- )1 במעגל (מאמ"ת, מוליכים, שקע) או
	- )2 במעגל (תקע, מוליכים, מכשיר).
- )3 כנראה בידוד נמוך בין ה"פזה "ל" הארקה ".

המאמ"ת פועל על שני עקרונות, התרמי והמגנטי. העיקרון התרמי, מבוסס על תגובת ה-*bimetal* לשינוי טמפרטורה. שתי מתכות צמודות, המתפשטות בחימום, באופן שונה וכך נוצר כיפוף המקפיץ את המפסק ומפסיק את הזרם. תחום זה טוב לזרמי יתר שהם זרמים גדולים מהמותר במשך זמן ארוך יחסית. למשל, בהתנעת מנוע אין צורך שההגנה תנתק מיד את המתח כיוון שהזרם גבוה רק בהתנעה .

התחום המגנטי פועל על סולנואיד והוא תחום מהיר הרבה יותר מהתחום התרמי ושימושי

לזרמי הקצר, בהם יש צורך בניתוק מידי של המעגל לפני שייגרם נזק משמעותי למערכת .

# פתרון שאלה 8

.א כן. בתיקון לתקנות החשמל (התקנת לוחות במתח עד 1000 וולט) שהתפרסם בק"ת 5619 ב23.8.94- ונכנס לתוקף החל מ,23.8.95- התפרסמה חובת ההתקנה של מפסק מגן בלוח החשמל הדירתי של דירות מגורים .

 בתקנה 29 לתקנות העיקריות בסעיף ד' נקבע: "לוח במיתקן דירתי יצויד במפסק מגן, אחד או יותר, כך שכל מעגל סופי במתקן יוגן בפני זרם דלף העולה על 0.03 אמפר; מפסק המגן האמור יותקן בין המפסק הראשי לבין מבטחי המעגלים הסופיים, אך יכול שהוא יהיה יחידה משולבת עם המפסק הראשי ".

.ב מפסק המגן מורכב משני סלילים או שני מוליכים שעוברים בטבעת מגנטית. האחד הפאזה (המופע) והאחר האפס. כל עוד אין תקלה, זרם המופע שווה לזרם הזורם דרך האפס והשטף שיוצר אחד הסלילים מבטל את השטף המגנטי של הסליל האחר משום שכיוון הליפוף מנוגד .

 כאשר נוצר חוסר איזון, כלומר, הזרם במופע שונה מהזרם באפס, בדרך כלל בהבדל של ומעלה. ייווצר שטף מספיק בסליל של 30 $mA$ הסולנואיד שינתק את המפסק ויפסיק את פעולת המעגל.

 להפעלה חוזרת צריך ללחוץ על לחצן הסולנואיד. מפסק המגן מכיל גם לחצן בדיקה עם נגד, שגורם באופן מלאכותי לחוסר איזון מגנטי בטבעת וזאת כדי לבדוק את תקינות הפחת .

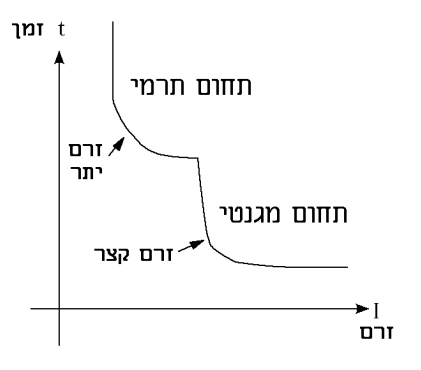

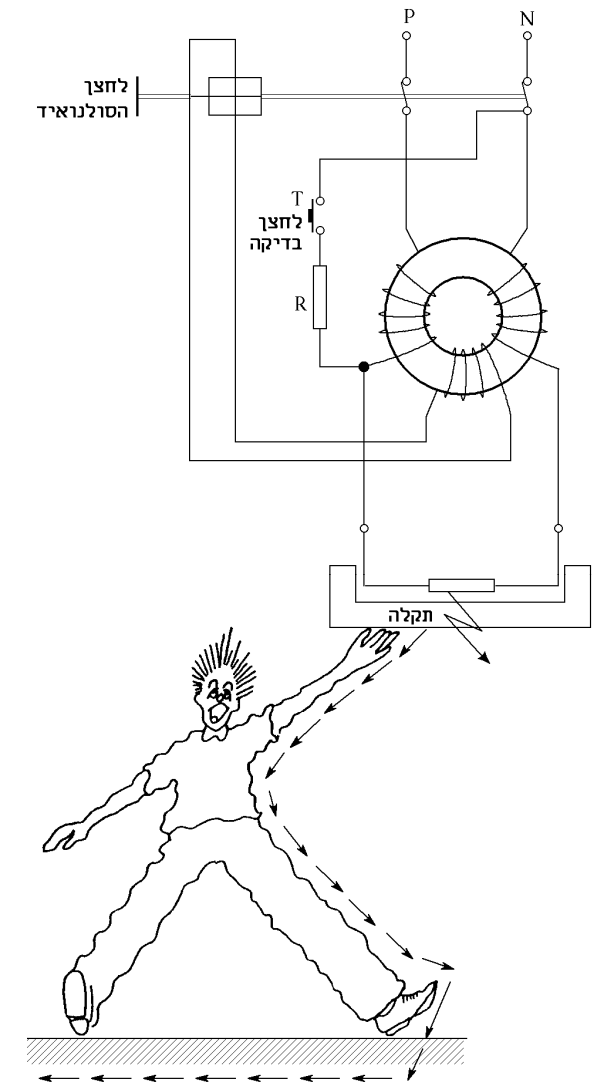

זרם דליפה בתקלה, לכיוון עמוד השנאי

מתח נמוך מאוד – מתח הנמוך מ-*V*,50 משמש לרוב במכשירי אלקטרוניקה או במקומות בהם רוצים לעבוד במתח שאינו מסכן חיי אדם .

מתח נמוך – בין *V*50 ל-*V*,1000 שימושי בדירות באזורי מגורים ובצרכנים המופעלים יום-יום. המתח הנמוך, הנפוץ בארץ, הוא *V*-400*V*380 מתח שלוב או *V*-240*V*220 מתח מופעי .

מתח גבוה – מתח שבין *V*1000 ל-*V*,100,000 שימושי להעברת הספק מתחנות ההשנאה והחלוקה עד לשנאי 2 שעל העמוד ליד הבית. במתח גבוה, הזרם נמוך והפסדי ההספק בקו *R* ⋅ *I* = *P*∆ נמוכים יחסית, עם זאת הוא אינו מתח עליון ולכן הוא מגיע עד השנאי ליד הבית .

בדרך כלל, הגנרטור בתחנת הכוח מייצר גם מתח גבוה של כ-K*V*,20 המגיע עד לתחנת ההשנאה הקרובה לגנרטור .

הערכים השימושיים ברשתות הישנות הם *KV*6 ;היום, ברשתות תת-קרקעיות, המתח הנפוץ הוא *KV*.12.6 ברשתות עיליות נפוץ ביותר בארץ מתח שלוב של *KV*22 ובנגב ובערבה – *KV*.33

מתח עליון – מתח שמעל *V*100,000 שימושי ברשת הארצית, במוליכים המעבירים הספק ענק למרחקים ארוכים (עשרות ומאות קילומטרים). ברשתות כאלה, שאינן נמצאות בדרך כלל באזורים מיושבים, חשוב מאוד שיהיה מתח גבוה ככל שניתן וזרם נמוך עד כמה שאפשר. זאת כדי לחסוך בשטח החתך של המוליכים, משקל המוליכים והפסדי ההספק לאורך הקווים .

המתחים הנפוצים בארץ הם *KV*,110 *KV*,161 *KV*400) מתחים שלובים , ) באירופה ובארצות הברית יש מתח על של *KV*700 בגלל המרחקים הגדולים .

### פתרון שאלה 10

#### הארקת שיטה :

רוב הרשתות בנויות כך שמוליך האפס הוא בפוטנציאל  $\circ$  s האדמה. מוליך האפס של המחוללים בתחנת הכוח והשנאים בתחנות החלוקה מחוברים לאלקטרודות הארקה, הנמצאות בתוך האדמה. כך מייצבים את המתח כלפי האדמה, מגינים מפני חדירת מתח גבוה לרשת ומאפשרים פעולות נגד התחשמלות .

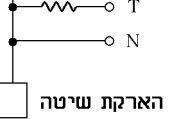

#### הארקת יסוד (איפוס):

מגשרים מבחינה חשמלית בין כל יסודות הבניין ומאריקים אותם. הבטון הנו מוליך חשמל טוב יחסית ויש לו מגע טוב עם האדמה .

מחברים את אלקטרודות הארקת היסוד עם כל חלקי המתכת לפס השוואת פוטנציאלים. בעבר נהגו להאריק לצנרת המים, כיום, רוב צנרת המים עשויה מחומר מבודד (PVC(.

#### הארקת הגנה:

במקומות בהם אין הארקת יסוד משתמשים בהארקת הגנה. חלקי המתכת של המכשירים מחוברים למוליך האדמה, המחובר לאלקטרודה שטמונה באדמה. בעת תקלה ייסגר מעגל דרך האדמה לעמוד השנאי. יעילות השיטה תלויה בהתנגדות האדמה והתנגדות המגע עם האלקטרודה. התנגדות זו גדולה, בדרך כלל, ממוליכי המתכת בשיטת האיפוס .

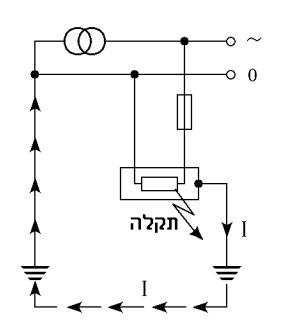

לאחר ניתוק כל המאמ״תים המזינים את המעגלים בדירה מחברים את המאמ״ת הראשי.<br>.

- א. אם המאמ״ת הראשי אינו מתחבר, מנסים לבדוק אם יש, ביציאה שלו, קצר בין ה״פאזה״ ל״אפס״ או להארקה וכן את תקינות המאמיית בעצמו.
- .ב אם המאמ"ת הראשי מתחבר, מחברים את המאמ"תים המזינים את המעגלים השונים עד שמגיעים למאמ"ת הפגום .
- )1 במקרה שמאמ"ת המעגל הפגום מתנתק מיד עם חיבורו, מנתקים את הצרכנים המחוברים למעגל זה, ועל-ידי חיבור חוזר (סלקטיבי) של הצרכנים התקינים, מגיעים לצרכן הגורם לקצר .
- )2 אם לא נמצאו מכשיר/ים פגום/ים והמאמ"ת ממשיך להתנתק, יש לבדוק אפשרות של קצר ביציאת המאמיית, במוליכים, בתקעים, וכאמור, יש לבדוק את תקינות המאמיית עצמו.

### פתרון שאלה 12

.א שימוש במפסק מגן תלת-מופעי במעגל - חד מופעי

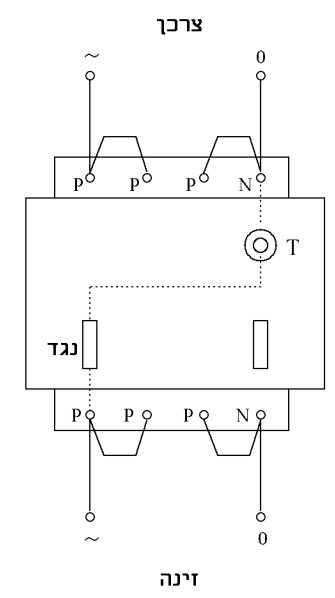

# .ב הכפלת הרגישות במקום m*A*30 ל-m*A*15 .

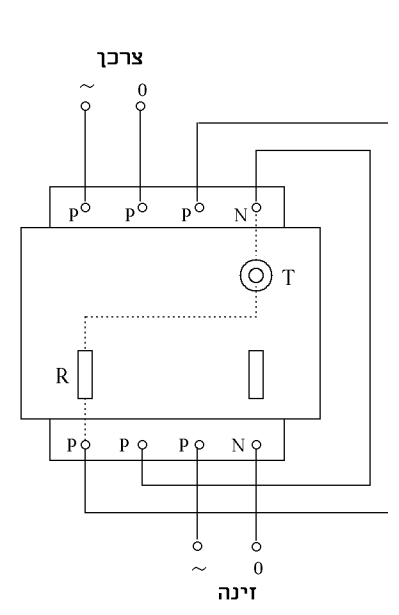

- .ג השימוש במפסק מגן מותר כהגנה בלעדית נגד חישמול במקרים אלה בלבד :
	- )1 באתר בניה, בקרון מגורים, במבנה ארעי או במיתקן ארעי אחר .
- )2 במבנה שבו השתמשו בהגנה על-ידי הארקה (TT (ומסיבה כלשהי הגנה כאמור אינה ממלאה אחר דרישות תקנות אלה ולא ניתן להשתמש במיתקן כאמור בהגנה על-ידי איפוס .(TN-S ,TN-C-S)
- )3 במבנה שבו קיימת הארקת יסוד כאשר לא ניתן לבצע בו איפוס (S-C-TN(, ועכבת לולאת התקלה או ההתנגדות למסה הכללית של אדמה אינן מאפשרות הגנה על- ידי הארקת  $(TT)$  הגנה
	- )4 בגופי תאורה המותקנים על עמודים העשויים מחומר מוליך .
		- )5 במיתקנים אחרים שהתיר המנהל ובהתאם לתנאי ההיתר .
			- .ד . כן

.א בשיטת האיפוס ה"אפס", המגיע מההזנה של חברת החשמל, מחובר בכניסת הרשת למבנה, לפני הלוח, לפס השוואת פוטנציאלים. משם הוא ממשיך ללוח החשמל בצורת שני מוליכים – "אפס" "ו הארקה ".

לפס השוואת הפוטנציאלים מחברים גם את הארקת היסוד, צינורות מים מתכתיים ועוד .

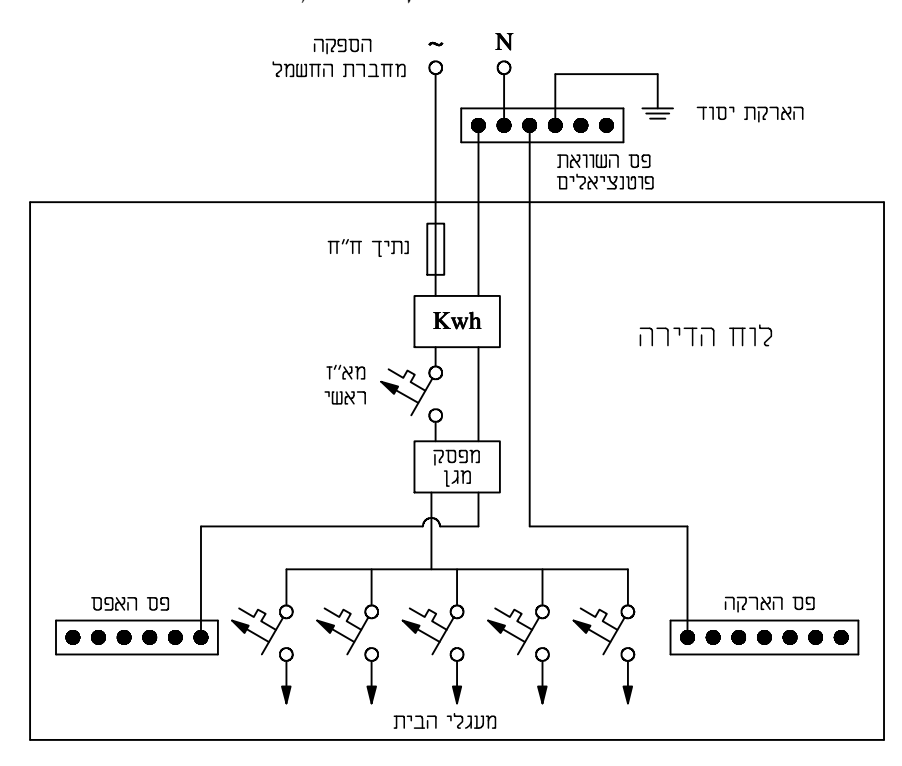

.ב שיטת האיפוס היא הנפוצה והטובה ביותר בגלל אמינותה. כמו כן, המגמה של שימוש בצינורות מים מ-PVC במקום מתכת, מגבילה אותנו בשימוש בצינורות המים כהארקה .

 שיטת האיפוס מבטיחה רציפות מתכתית ולא רק דרך האדמה, במקרה תקלה או התחשמלות. במבנה קיימים אפס והארקה כשני מוליכים נפרדים, בצבעים שונים ואת גופי המתכת של מכשירי החשמל מחברים להארקה בלבד. תקלת דליפת זרם דרך הארקה תגרום לאי איזון במפסק המגן וניתוק המתח .

 מותר להשתמש בשיטת איפוס רק כאשר קיימת הארקת יסוד במבנה והתקבל אישור לכך מחברת החשמל. אסור להשתמש בשיטות האיפוס והארקת הגנה יחד באותו מבנה .

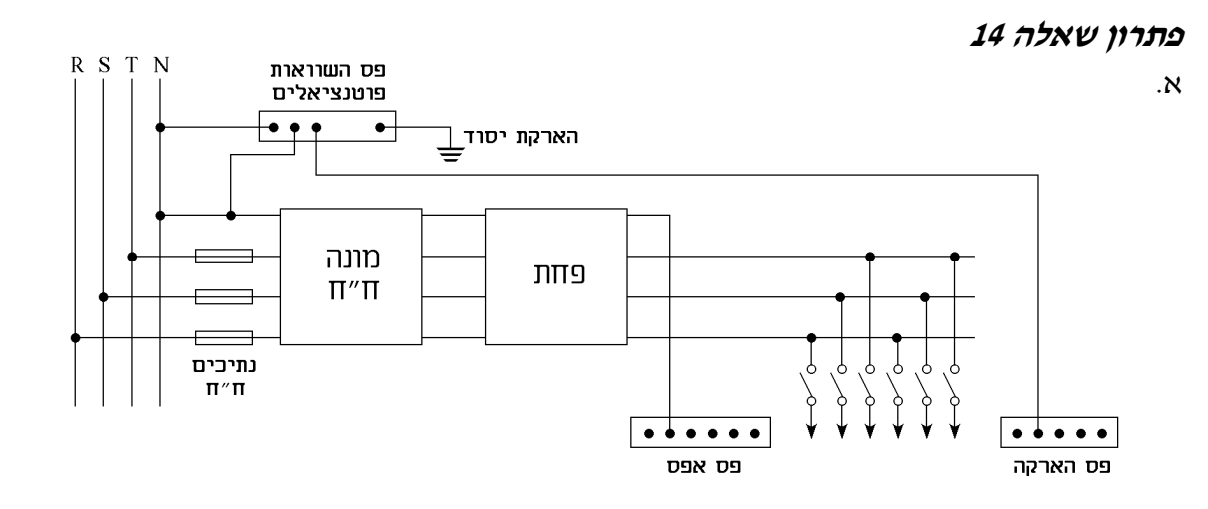

 בשיטת האיפוס אנו מחברים את מוליך האפס של חברת החשמל לפס השוואת פוטנציאליים, לפני הלוח הראשי. לפס זה תחובר גם הארקת יסוד. מהפס יוצאים שני מוליכים נפרדים – האפס וההארקה .

 דבר זה מאפשר ללולאת הארקה להיות בעלת התנגדות נמוכה ועמידה בפני זרמי תקלה גדולים. זאת כיוון שהלולאה תיסגר גם דרך האדמה וגם דרך הארקה עד פס השוואת הפוטנציאלים ודרך האפס עד השנאי .

כמו כן, מאפשרת שיטה זו לעבוד עם פחת שהאפס עובר דרכו והארקה מגיעה ישירות מפס השוואת הפוטנציאלים. במקרה של התחשמלות, יחזור הזרם מהארקה או מהאדמה ולא דרך הפחת וכך יזהה הפחת זרם דולף .

> .ב שיטת הפרד מגן פועלת לפי שיטת הפרדה חשמלית בשנאי. הקשר בין הליפוף הראשוני והמשני הוא על ידי שטף מגנטי ולכן לולאת תקלה אינה יכולה להיסגר. מאריקים את בית השנאי למקרה של פריצת בידוד בראשוני כך שהגוף לא יחשמל, אבל לצרכן המחובר למשני אין צורך בהארקה .

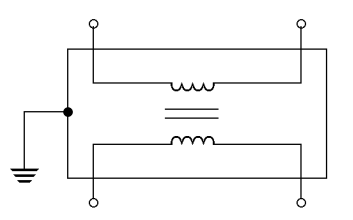

 שיטה זו טובה רק לצרכן אחד, כיוון שבין שני צרכנים עלול להיווצר מתח (אם לגוף של אחד מהם מחובר המופע ולגוף של האחר אפס, כי אין משמעות מי זה מופע ומי זה אפס). לכן, נגיעה בשני הצרכנים עלולה לגרום להתחשמלות .

.ג שיטת הבידוד הכפול טובה למכשירים מטלטלים ומכשירי אלקטרוניקה. במכשירים אלו מעדיפים להימנע מחוט נוסף העלול להוות סכנה עקב התנודות ולהשתחרר. לכן, מחברים רק מופע ואפס ודואגים שחלקי המכשיר יהיו מבודדים היטב. לדוגמה גלגלי שיניים מפלסטיק במקדחה, וכדומה .

# פתרון שאלה 15

- .א במוסדות ילדים יותקנו המפסקים בגובה של 1.60 מ' לפחות ובתי התקע 1.8 מ' לפחות (המדריך לחשמלאי של אינז' ז' דוניבסקי ובנו).
	- .ב דרגת ההגנה 4IPX פירושה הגנה מפני התזת מים (המדריך לחשמלאי של אינז ' ז' דוניבסקי ובנו).
- ג. מספר המעגלים הסופיים למאור באולם עבודה של בית חרושת או באולם המשמש כמחסן, בעבור שטח רצפה העולה על 40 מ"ר הוא לפחות שניים (המדריך לחשמלאי של אינז ' ז' דוניבסקי ובנו )

#### פתרון שאלה 16

.א מותר להתקין ציוד חשמלי בחדר אמבטיה בתנאי שמחלקים את חדר האמבטיה לאזורים ובכל אזור מתקינים ציוד בעל דרגת ההגנה הנדרשת. לדוגמה באזור 0" " (פנים האמבטיה) אסור להתקין ציוד חשמלי .

 באזור 1" " (החלל מעל ומסביב לאזור האמבטיה ברדיוס של כ60- ס" , )מ דרושה דרגת הגנה 5IPX (הגנה מפני סילון מים). באזור "2" בחלל בכיוון האופקי, 60 ס"מ מגבול "0" ו-"1", מותר להתקין ציוד בדרגת הגנה 4IPX) הגנה מפני התזה) (המדריך לחשמלאי של אינז ' ז' דוניבסקי ובנו .)

.ב הגובה המינימלי להתקנת מפסקים ובתי תקע במתקן ביתי יהיה 25 ס"מ ואם הם בנויים באופן שעומדים בפני פגיעות מכניות ניתן להתקינם אף נמוך יותר (המדריך לחשמלאי של אינזי זי דוניבסקי ובנו).

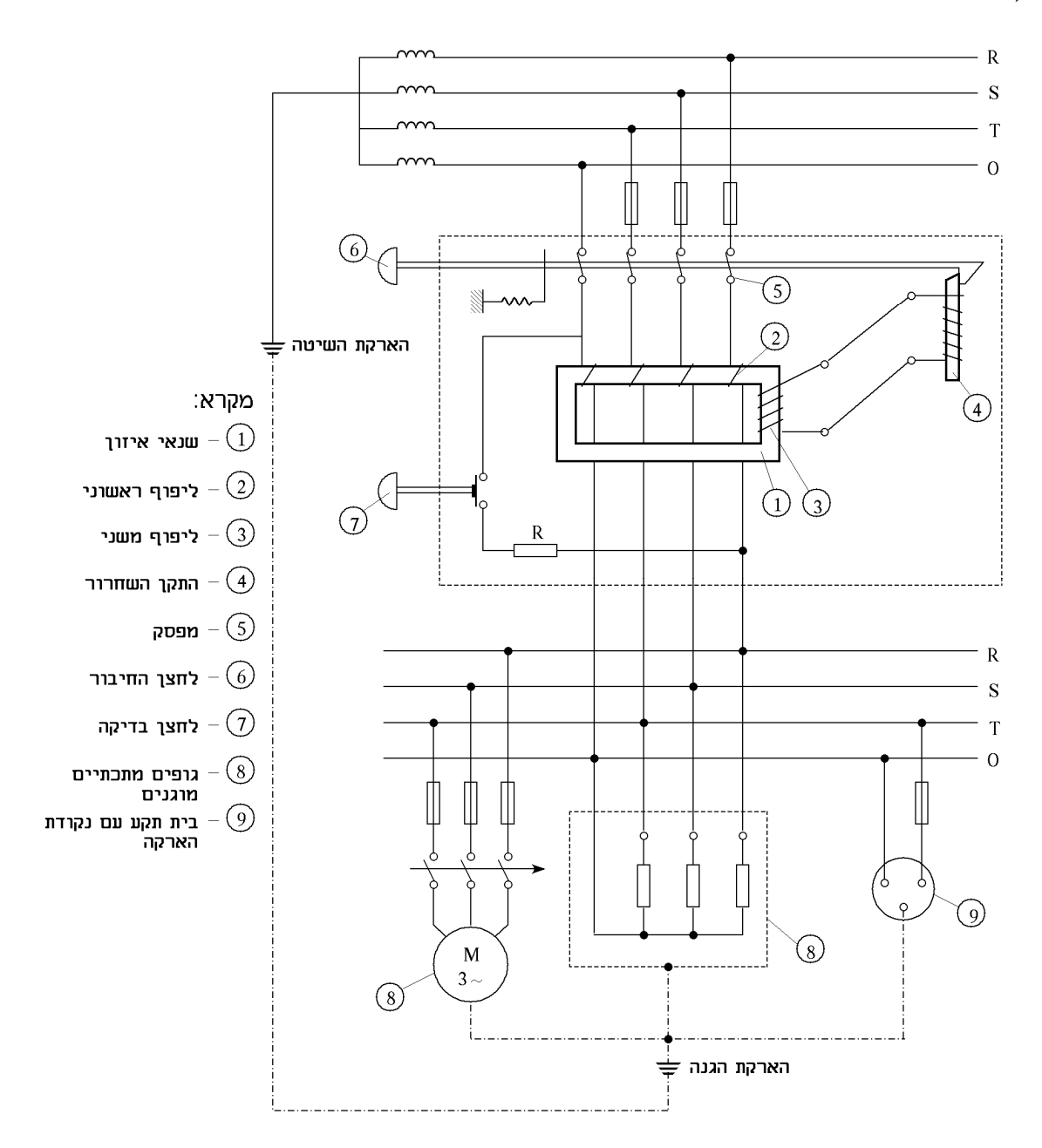

. הממסר פועל על עקרון האיזון בין הזרם הנכנס למתקן לבין הזרם היוצא ממנו:  $\overline{I}_s + \overline{I}_s + \overline{I}_s + \overline{I}_s$ . בליפוף משני מושרה מתח רק במקרה של אי איזון הזרמים העוברים דרך השנאי. כלומר כשקיים קצר לאדמה או זרם פחת מבידוד פגום במעגל מוגן (דליפת זרם , ) זרם התקלה עוקף את השנאי וגורם לאי איזון הזרמים. המתח המשני מזרים במעגל הסליל זרם, אשר מפעיל את האלקטרומגנט )4 ( והמעגל נפתח. זרם פחת אשר מסוגל להפעיל את התקן השחרור נקרא זרם התנעה ונותן הערכה על רגישותו של המכשיר .

- .א שיטות הגנה בפני התחשמלות הן :
	- )1 איפוס.
	- )2 הארקת הגנה.
	-
- 3) מפסק מגן בזרם דלף.<br>4) מתח בטיחות נמוך מא )4 מתח בטיחות נמוך מאוד.
	- )5 הפרד מגן.
	- )6 בידוד כפול (מגן).
		- )7 זינה צפה.

 אסור להתקין הארקת הגנה (הארקת מכשירי חשמל) במתקן הניזון במתח בטיחות נמוך מאוד ובמתקן המוגן על-ידי הפרד מגן, מסיבות אלה :

 כאשר עכב תקלה מופיע מתח במוליך האפס של המתקן, לא יופיע במתקן שאין בו הארקת שיטה מתח כלפי אדמה. נוסף לכך, במקרה של תקלה במקום אחר במתקן, שבעטיה מופיע מתח במערכת ההארקה, לא יופיע מתח זה על גוף המכשיר החשמלי שאינו מוארק .

#### .ב הארקת הגנה :

 בהארקת הגנה מחברים לאלקטרודה גופים ומעטים מתכתיים של מכשירים ומכונות, שאינם מיועדים, בתנאים תקינים, לשמש כמוליך. עקרון הפעלתה של הארקת הגנה מוסבר בתרשים .

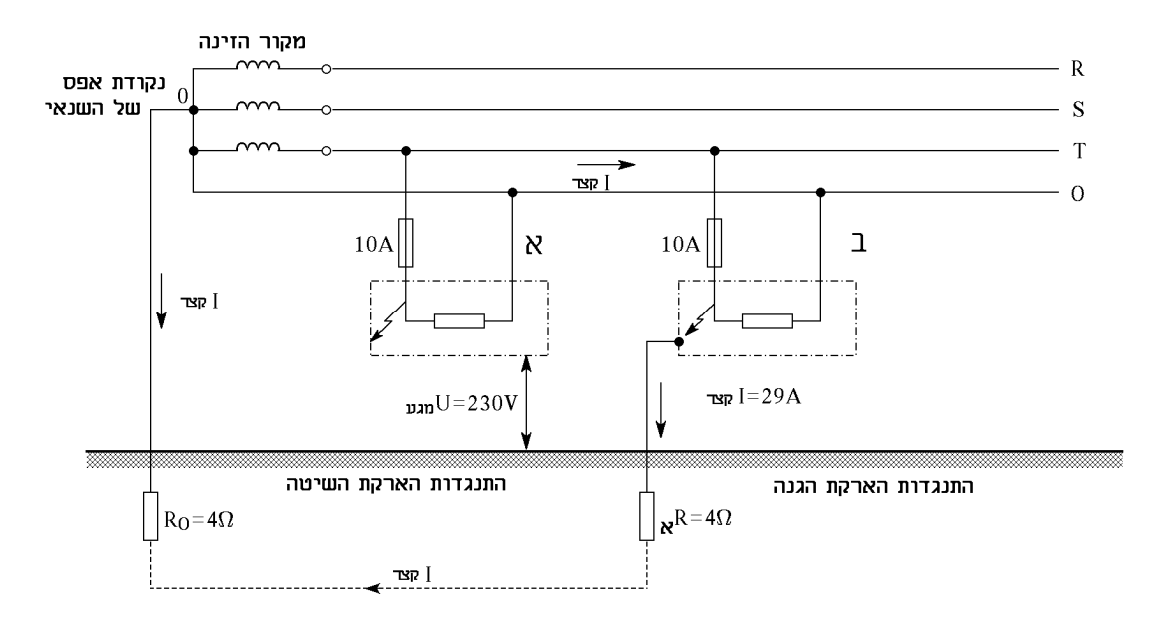

 עקב תקלה במכשיר שאינו מאורק (מכשיר א ) ' מופיע על גופו המתכתי מתח השווה ל-V.230 במקרה כזה כל נגיעה במכשיר הפגום תגרום לסגירת המעגל על-ידי הנוגע ודרכו יעבור זרם פגיע. הזרם עלול להיות מאוד מסוכן. גם אם עוצמתו היא כמה עשרות מיליאמפרים, הוא לא יוכל להתיך את הנתיך *A*,10 הנמצא במעגל המוגן .

לעומת זאת, במכשיר מאורק (מכשיר ב'), במקרה של תקלה, נוצר מעגל סגור הניזון ממתח של  $R_{\rm o}$ : במעגל זה יזרום זרם, שעוצמתו לפי חוק אוהם, תהיה  $R_{\rm o}$  : במעגל זה יזרום היה

$$
I_{\gamma_{X} = \frac{U}{R_{\kappa} + R_0} = \frac{230}{4 + 4} \approx 29A
$$

 הזרם *A*29 יגרום להתכה מהירה של נתיך *A*10 והמעגל ינותק ממקור הזינה. יש לציין, כי לפי התקן,  $I_n = 2.75 \cdot I_n = 2.75 \cdot 10 = 27.5A$  יתנתק תוך 10 שניות, כשעובר דרכו זרם השווה ל  $V_{\text{avg}}=I\cdot R=29\cdot 1=29V$  בזמן קצר זה ישרור על מעטה המכשיר מתח מגע

 התנגדות מוליך הארקה R המחבר בין גוף מתכתי של המכשיר לבין אלקטרודה הנמצאת באדמה . . התנגדות מוליד הארקה חייבת להיות קטנה מ-  $\Omega$  .

 לכן מתח מגע בין גוף המכשיר לבין אדמה תמיד יהיה קטן מ- *V*50! לעתים נוצר קצר המלווה בהתנגדות מעבר בעלת כמה עשרות אוהמים. נניח, שכתוצאה מקצר כזה זורם עכשיו זרם של *A*,10 אשר בודאי לא יגרום להתכת נתיך *A*.10 גם במקרה זה אין סכנה לאדם אשר יגע במעטפת המכשיר מאחר שמתח המגע שיופיע עליו יהיה:

. ומתח כזה אינו מסוכן. $V_{\rm gas}=I\cdot R_0=10\cdot 1\!=\!10V$ 

 הארקת הגנה ממלאת איפוא אחד משני תפקידים אלה: היא גורמת לניתוק מהיר של המכשיר הפגום, או שהיא מגבילה את מתח המגע לערך בלתי מסוכן (עד V50 .(

 $R_s$  במעגלים תעשייתיים מוגנים בנתיכים של 60A או יותר יש להקטין משמעותית את ההתנגדויות

 $\mathcal{R}_0 + \mathcal{R}_{\scriptscriptstyle N} = 1.53 \Omega$  יידרש 60A יידרש (למשל לנתיך

ביצוע הארקות כאלה אינו מעשי ויש לחפש שיטות אחרות להגנת המתקן.

# פתרון שאלה 19

- .א )1 תנאי מוקדם לשימוש באיפוס הוא קבלת אישור מחברת החשמל וזאת כיוון שחייבת להיות הארקת יסוד תקינה, העונה על הדרישות .
	- )2 מותר להשתמש בהגנה על-ידי איפוס רק במבנה שבו קיימת הארקת יסוד אשר התנגדותה למסה הכללית של האדמה אינה עולה על  $\Omega\Omega$  .
- )3 תנאי לשימוש בהגנה על-ידי איפוס הוא שבזמן קצר בין מופע ובין גוף מוארק יזרום במעגל זרם אשר עוצמתו תגרום לניתוק הזרם על-ידי המבטיח תוך 5 שניות לכל היותר .
- )4 במתקן חשמל המתוכנן כהלכה אסור שמפל המתח בעומס יעלה על 5% וזאת בהקשר לתנאי בסעיף 3.
- .ב האיפוס נעשה על-ידי חיבור בתוך המבנה בין מוליך האפס של קו הזינה ובין פס השוואת הפוטנציאלים. שטח חתכו צריך להיות לפחות כחתך מוליך האפס היוצא אל מתקן החשמל מהדק האפסים של קו הזינה, הנמצא ליד המבטיח של המבנה. מוליך זה יושחל בתוך צינור בקוטר של 29 מ"מ לפחות .
- .ג מסלול תקלה בשיטת איפוס הוא ממקור הזינה וחזרה אליו באמצעות מוליך האפס של רשת החלוקה. לעומת זאת בהארקת ההגנה מסלול התקלה הוא ממקור הזינה באמצעות המסה הכללית של האדמה .

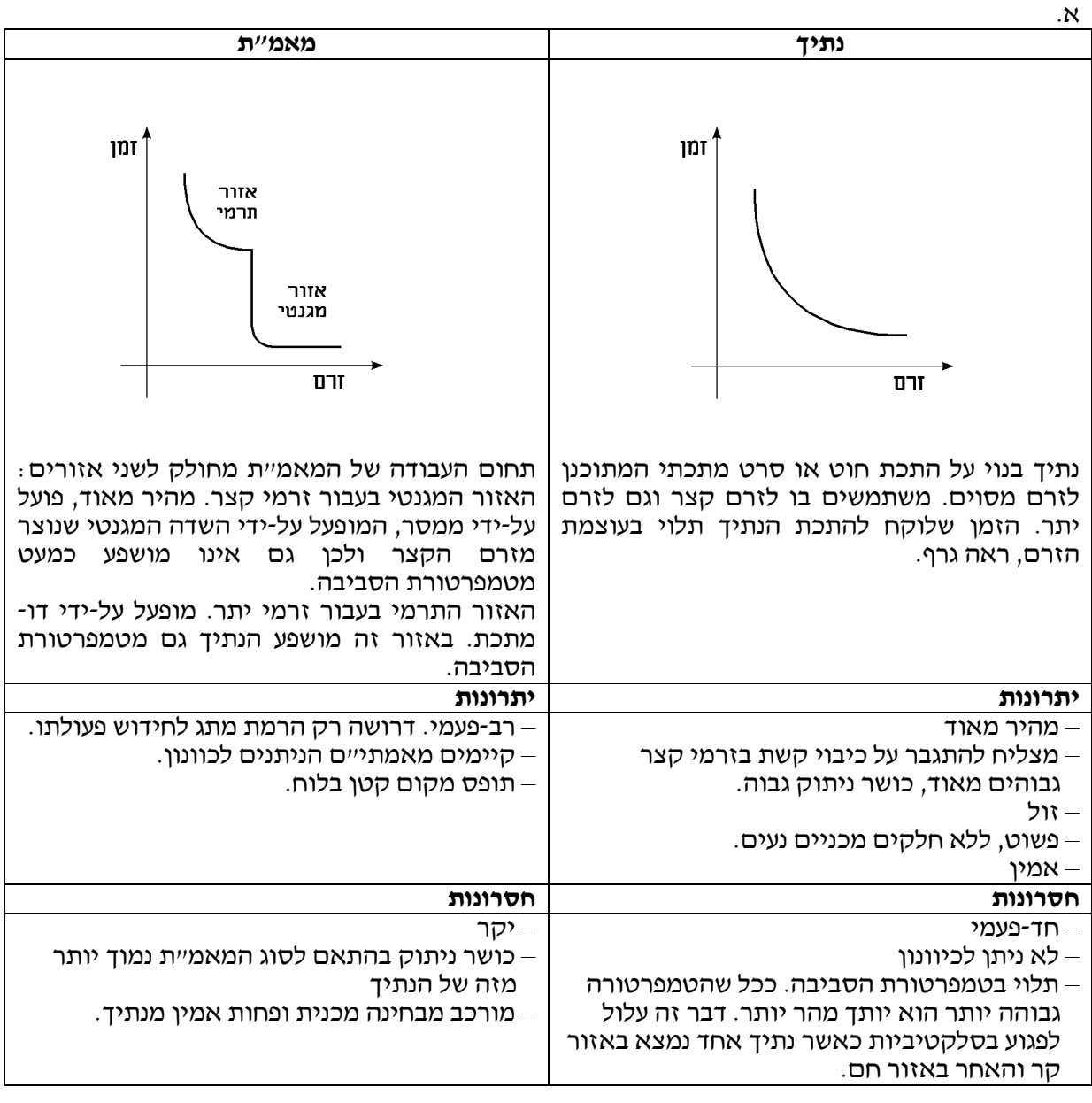

- ב. סוגי מאמתיים
- )1 מאמתי"ם ניתנים לכיוונון .
- )2 מאמתי"ם שאינם ניתנים לכיוונון .
	- )3 מאמתי"ם בעלי רגישויות שונות .

 $A$ , B, C, D על-פי התקן החדש סוגי המאמתי"ם הם מסוג

- אופיון תרמי מיועד למכשירים ביתיים ללא קפיצות זרם. A
- B אופיון מגנטי תרמי מיועד למכשירים ביתיים עם קפיצות זרם קטנות .
- C אופיון מגנטי תרמי מיועד למנועים ולמזגנים ומתגבר על בעיות התנעה למשך מספר שניות .
	- D אופיון מגנטי תרמי מיועד למנועים בעלי התנעות קשות במיוחד .

.א )1 המומנט הסיבובי של מנוע השראה נמצא ביחס ריבועי למתח .

לכן המומנט יקטן לפי הנוסחה: ( )

כתוצאה מכך המנוע יצרוך זרם יתר בתנאי שהוא עובד בעומס. בנוסף מהירותו תרד .

- )2 שטף האור של נורת ליבון יורד בכ40%- .
- 3) ירידת המתח ב-15% תגרום לכיבוי נורת הפריקה ולקשיים בהדלקה חוזרת.
- )4 הספק תנור החימום יורד ביחס ריבועי למתח. כלומר: ( )  $P = P_n \cdot (0.85)^2$
- ב. בחיבור משולש מתח פאזי גדול פי 3 $\sqrt{3}$  ממתח פאזי בחיבור כוכב. לכן הקיבול הנדרש בחיבור משולש יהיה קטן פי 3 מזה שבחיבור כוכב בהתאם לנוסחה :

$$
C = \frac{Q_C}{3 \cdot 2 \cdot \pi \cdot f \cdot V_{PH}^2}
$$

$$
C_{\Delta} = \frac{C_Y}{3}
$$

240 120 60

 $10$ 

 $10$ 

100

G

∙L/H

**TAIL** 

שניות

זמן הפעלה

 $M_{EM} = M_{EM_n} \cdot (0.85)^2$ 

#### פתרון שאלה 22

- .א סלקטיביות היא תכונה המאפשרת ניתוק הזרם במקרה של זרם יתר או קצר על- ידי ההגנה הקרובה ביותר למקום התקלה . הסלקטיביות מושגת על- ידי תכנון נכון ובחירה נכונה של המבטחים בלוח החשמל, כך שהמבטח של
	- המעגל בו אירעה התקלה ינותק ראשון . .ב כושר הניתוק – הזרם המירבי הנוצר מקצר שהמבטח יכול לגרום לניתוקו .
		- .ג זרם יתר זרם העולה, מסיבה כלשהי, על הזרם הנומינלי .
			- .ד זרם קצר זרם יתר המופיע כתוצאה מקצר .

#### פתרון שאלה 23

.א בסרטוט מתוארים אופיינים של 3 סוגי מפסקים. החלק העליון של האופיין מתייחס להגנה בפני עומס יתר ואילו החלק התחתון מתייחס להגנה בפני זרם קצר. בתחום ההגנה התרמית, זמן הניתוק הוא בין מספר שניות עד למספר שעות, בעוד שבתחום של ההגנה בפני זרם קצר, ההגנה היא בתחום של מילי שניות עד שנייה .

 סוגי המפסקים המתוארים באופיין הם מסוג ו-L כאשר הם נבדלים מבחינת מהירות C $_{\rm H}$ תגובה. G למשל, איטי בתגובה לזרם קצר לעומת H ו-L. ומהיר לעומתם בתגובה לעומס יתר. סימון המפסקים על-פי התקן החדש הוא .C-ו B ,A

ב. על-פי התקן זרם הקצר צריך לגרום לניתוק הנתיך תוך 5 שניות .

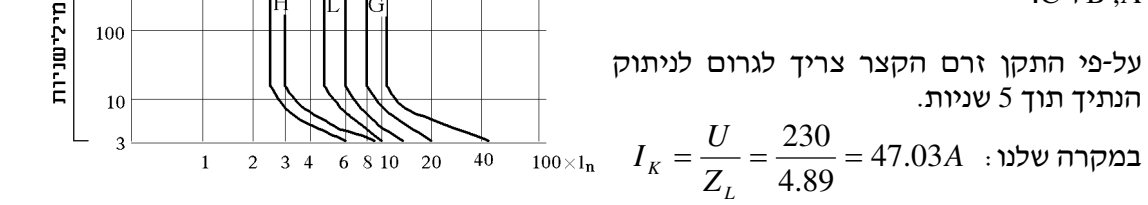

על-פי המדריך לחשמלאי של אינז׳ ז׳ דוניבסקי ובנו, טבלת "זרם נומינלי של מבטח, עכבה מירבית וזרם קצר מזערי" בעבור נתיך של A,10 זרם הקצר עונה על דרישות הניתוק תוך 5 שניות .

- $I_n$ ה תחום הפעולה המגנטי של מאייז מסוג B מתחיל ב-  $I_n$ . במא"ז של *A*16 התחום מתחיל ב-*A*48 = 3 ⋅ 16 . .  $1_n \rightarrow \infty$  תחום הפעולה המגנטי של מא*יי*ז מסוג C מתחיל ב-במא"ז של *A*16 התחום מתחיל ב-*A*80 = 5 ⋅ 16 .
- .ב בזרם של *A*50 מא"ז מסוג B נמצא בתחום מגנטי ולכן יפעל כעבור 0.1 שניות. מא"ז מסוג C נמצא עדיין בתחום התרמי ויפעל כעבור כ -4 שניות.

#### פתרון שאלה 25

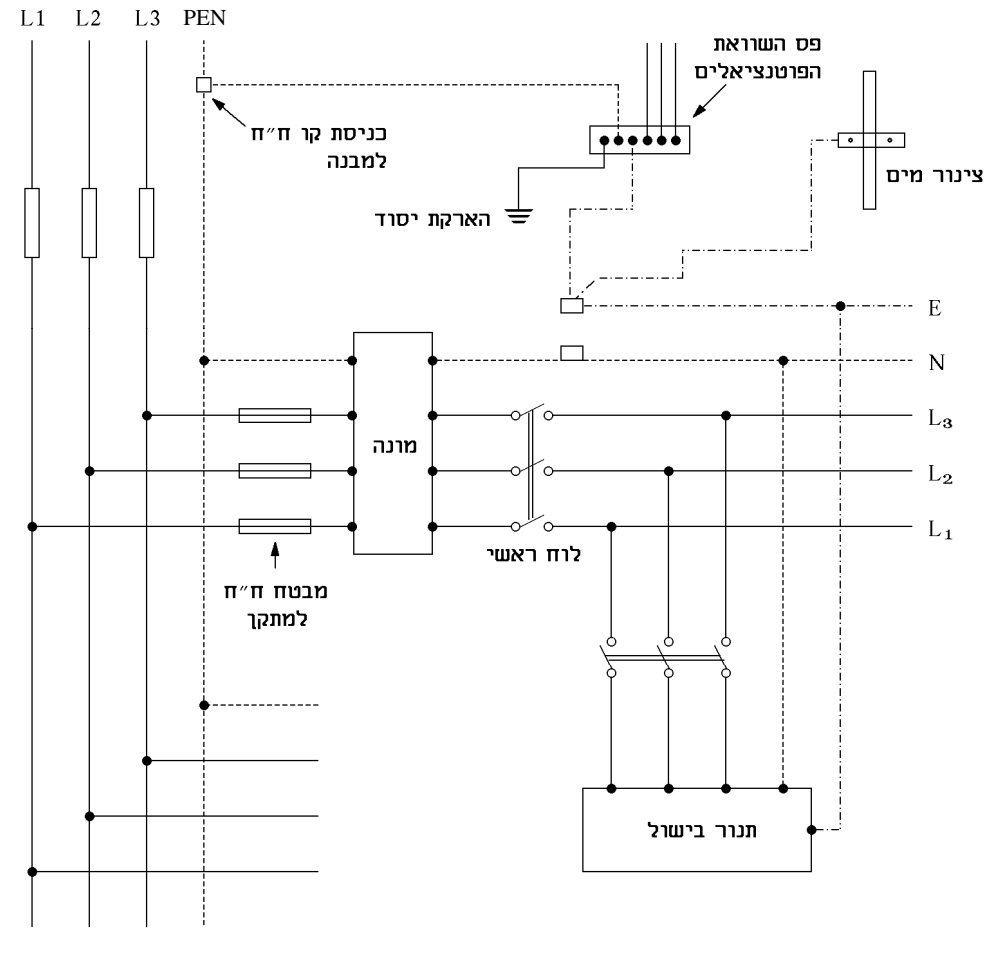

איפוח

"איפוס" הינו אמצעי הגנה נגד חישמול שבו מובטחת רציפות מתכתית של לולאת התקלה ממקור הזינה (שנאי או גנרטור) וחזרה אליו, באמצעות מוליך האפס של רשת החלוקה (אשר ייקרא במקרה זה: "מוליך PEN ("ולא רק באמצעות המסה הכללית של האדמה, כמו בהארקת הגנה .

למטרה זו מחברים בכניסת הרשת למבנה, בקרבת המבטח הראשי, את האפס של הרשת (מוליך PEN (אל פס השוואת הפוטנציאלים (ראה איור). הכינוי "מוליך PEN "מתייחס רק למוליך האפס של הרשת; הכינוי במתקן נשאר "מוליך אפס".

ניתן להשתמש באיפוס רק כאשר הרשת מתאימה לכך .

מנקודת הכניסה של הרשת למבנה והלאה, בתוך המתקן. קיימים לאפס ולהארקה מוליכים נפרדים, ללא כל חיבור ביניהם: מוליכים בצבע כחול לאפס ובצבע צהוב-ירוק להארקה.

#### מאגר שאלות ותשובות במתקני חשמל ורשת לחשמלאי מוסמך פתרונות לנושא 2

במתקן המוגן על-ידי איפוס, כמו בכל מתקן חשמל אחר, אין בשום אופן לחבר גופי מתכת של מכשירי חשמל למוליך האפס .

שיטת ההגנה על-ידי איפוס הינה השיטה הנפוצה ביותר להגנת מתקני חשמל חדשים נגד חישמול, בגלל אמינותה ובגלל המגבלות בשימוש בצנרת מים לצרכי הארקה .

תנאי מוקדם לשימוש באיפוס לשם הגנה נגד חישמול הוא קבלת אישור לכך מחברת החשמל. חברת החשמל חייבת לתת אישור כזה בכל מקרה שהרשת עומדת בתנאים המאפשרים הגנה על-ידי איפוס, ובמבנה קיימת הארקת יסוד העונה על דרישות התקנות .

חברת החשמל מצידה חייבת לבנות את כל הרשתות החדשות שלה כך שהן יתאימו לדרישות לגבי הגנה על- ידי איפוס .

אסור להשתמש בהגנה על-ידי איפוס בחלק אחד של מיבנה, ובהגנה על-ידי הארקת הגנה בחלקו האחר. מיבנה שיש בו חלקים אחדים הקשורים ביניהם, כמו מיבנה עם חדרי מדרגות אחדים, נחשב למבנה אחד .

מותר להשתמש בהגנה על-ידי איפוס או בהגנה על-ידי הארקה במבנים שונים הניזונים מאותה רשת חלוקה .

מותר להשתמש בהגנה על-ידי איפוס רק במבנה שבו קיימת הארקת יסוד. דרישה זו נובעת מהשיקולים האלה :

- הגישור בין כל חלקי המתכת של המבנה (השוואת הפוטנציאליים , ) הנדרש בהארקת יסוד, מבטיח מצב אשר בו יהיה קיים במבנה "כלוב פרדיי" שמשמעותו פוטנציאל שווה בין כל חלקי המיבנה, כולל הציוד החשמלי בו. על-ידי כך תוקטן עד למינימום האפשרות של הופעת מתח מסוכן בין חלקי המבנה ואבזרי החשמל הנמצאים בו או, במילים אחרות, הופעת חישמול .
- במקרה של ניתוק במוליך PEN) אפס) ברשת בקרבת המבנה, תתאפשר זרימת זרם לאדמה דרך הארקת יסוד .
- הארקת יסוד מבטיחה הגנה במקרה של חדירת מתח גבוה אל רשת חלוקה של מתח נמוך (כמו במקרה של נפילת מתח גבוה על רשת מתח נמוך), על-ידי הפעלת אמצעי הגנה ברשת מתח גבוה וניתוקה .
- הארקת יסוד גם מייצבת במידה מסוימת את המתח כלפי נקודת האפס של מקור הזינה במקרה של ניתוק במוליך PEN) אפס) של הרשת, כאשר הארקת היסוד משמשת למעשה כהארקת שיטה נוספת .

מותר בכל זאת להשתמש בהגנה על-ידי איפוס במבנים שאין בהם הארקת יסוד אם קיימים התנאים האלה :

- במבנה מותקנת אלקטרודה מקומית להארקה .
- במבנה קיימת השוואת פוטנציאלים, אולם אין חובה במקרה זה לחבר את הזיון של המבנה אל פס השוואת הפוטנציאלים .
- אם קיימים במבנה צרכנים נוספים המוגנים בשיטת הארקת הגנה, נדרש שתוסב ההגנה אצלם להגנה בשיטת איפוס .
- מותר להשתמש בהגנה על-ידי איפוס רק כאשר התנגדות הארקת יסוד, או האלקטרודה המקומית במבנה, למסה הכללית של האדמה, אינה עולה על 20 אוהם .

#### הארקת מוליך האפס **(PEN (**במבנה

- האיפוס נעשה על- ידי חיבור, בתוך המבנה, בין מוליך PEN) האפס של קו הזינה) לבין פס השוואת הפוטנציאלים. לביצוע חיבור זה צריך להשתמש במוליך מבודד בעל בידוד בצבע שחור; חתכו צריך להיות לפחות כחתך מוליך האפס היוצא אל מתקן החשמל מהדק האפסים של קו הזינה, הנמצא ליד המבטח הראשי של המבנה. במקרה שמהדק האפסים יוצאים למתקן מוליכי אפס אחדים, חתכו של המוליך המחבר הדק האפסים אל פס השוואת הפוטנציאלים צריך להיות לפחות כחתך מוליך האפס היוצא בעל החתך הגדול ביותר .
- החיבור בין מוליך PEN של הרשת לבין פס השוואת הפוטנציאלים ייעשה על-ידי בעל הרשת או נציגו רלרד
	- אסור לעשות בתוך המבנה חיבור נוסף בין מוליך האפס לבין ההארקה .

#### איסור של ניתוק החיבור בין מוליך **PEN** לבין פס השוואת הפוטנציאלים

אסור להתקין מנתק במוליך המחבר מוליך PEN עם פס השוואת הפוטנציאלים. ניתוק בחיבור זה ניתן יהיה לעשות רק על-ידי שימוש בכלים .

 אם במכשיר תופענה שתי תקלות בו- בזמן ושני המוליכים יגעו במעטה, ייגרם קצר פנימי במכשיר, אך שוב, ללא סכנה לנוגע במכשיר .

 ההגנה בשיטת הפרד-מגן מבוססת על מניעת אפשרות של סגירת מעגל חשמלי דרך גוף האדם והאדמה. אם נזין מכשיר אחד בלבד ממקור (שנאי, למשל) ללא הארקת שיטה (ראה איור), גם אם תארע תקלה במכשיר ואחד המוליכים ייגע במעטה - אין נשקפת סכנה לאדם הנוגע במעטה. זאת

ז**רם הקצר במקרה של תקלה** (הוראות סעיף זה אינו חלות על רשת חלוקה)

עוצמתו תגרום לניתוק הזרם על-ידי המבטח תוך 5 שניות לכל היותר .

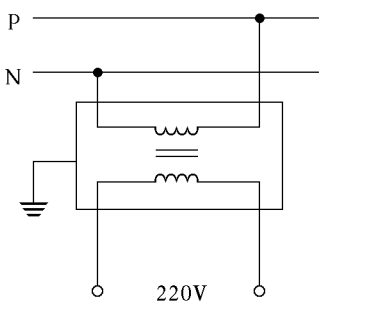

כדי ששיטת הפרד-מגן אכן תמלא את ייעודה, יש לקיים שלושה תנאים יסודיים :

התנאי לשימוש בהגנה על-ידי איפוס הוא, שבזמן קצר בין מופע לבין גוף מוארק, יזרום במעגל זרם, אשר

)1 אין להתקין הארקת שיטה

ממעגל חשמלי כלשהו .

- )2 אין להתקין הארקת הגנה
- )3 אסור להזין יותר ממכשיר אחד בו-בזמן.

#### .ב מתח נמוך מאוד:

פתרון שאלה 26 .א הפרד-מגן:

 שיטת אספקה במתח בטיחות נמוך מאוד ( עד 50 וולט בין שני מוליכים כלשהם) היא שיטה די מקובלת, בעיקר לתאורה ולצעצועים, במקומות של סכנה מוגברת וכו׳.

 השיטה מבוססת, עקרונית, על הפרדה גלוונית מוחלטת בין רשת האספקה הרגילה לבין המערכת, המוזנת במתח בטיחות נמוך מאוד. בשיטה זו אסור, באופן עקרוני, להתקין הארקה כלשהי - לא הארקת שיטה ולא הארקת הגנה .

 בניגוד לאמור בתקנה ,93 מסתמנת בתקנות החדשות נטייה לאסור לחלוטין הצטלבות בין קו עילי למתח בטיחות נמוך מאוד לבין קו עילי למתח גבוה (למעלה מ-V1000(. כל קו עילי למתח בטיחות נמוך חייב בבידוד, שיעמוד במתח של 1000 וולט לפחות. בכל אופן - אין להתקין הארקת הגנה או הארקת שיטה ברשת של מתח בטיחות נמוך מאוד .

מכשירים, המיועדים לפעול במתח בטיחות נמוך מאוד, מוגדרים "סוג III) "III class( .

 נגיעה של אדם במתח נמוך מאוד אינה מסכנת את בריאותו משום שבמתח זה הזרם שיזרום דרך גוף האדם יהיה נמוך מאוד מתחת לרמת המסכנת .

#### פתרון שאלה 27

א. מפסק אוטומטי זעיר (מא״ז) הוא התקן אלקטרומכני במעגלים חשמליים, המיועד להגנה בפני זרם יתר וזרם קצר. ההגנה בפני זרם קצר הנה הגנה מגנטית, המבוססת על סליל אלקטרומגנטי. בזמן קצר זורם זרם גבוה דרך הסליל וכתוצאה מכך מופעל כוח על מנוף, שמנתק את מגעי המא״ז. ההגנה בפני זרם יתר היא הגנה תרמית המבוססת על אלמנט דו-מתכת -Bi( (metal. כתוצאה מזרימת זרם יתר הדו- מתכת מתחמם ומתכופף, דבר הגורם לניתוק מגעי המא״ז.

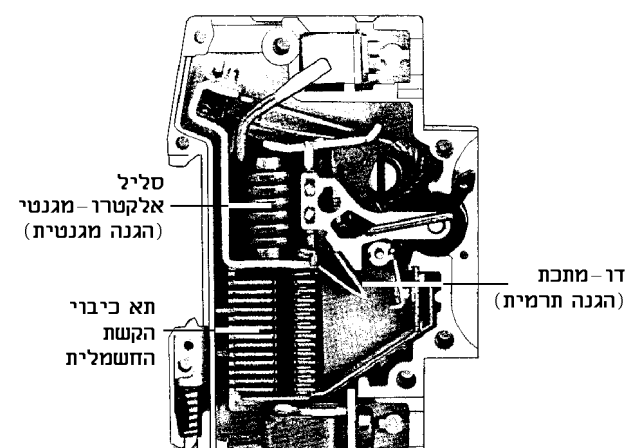

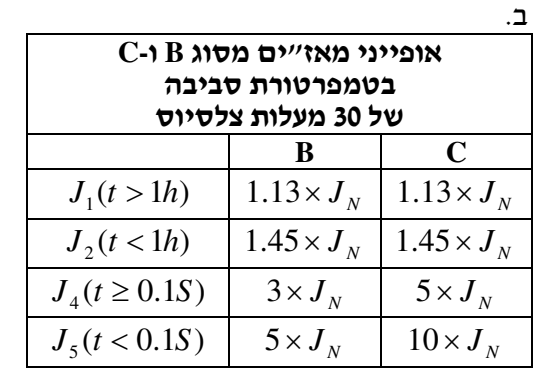

מקרא

 אופיין B: להגנה על מעגלי תאורה ומעגלים שאין בהם התנעות של מנועים . אופיין C: להגנה על מעגלים המזינים גם מנועים .

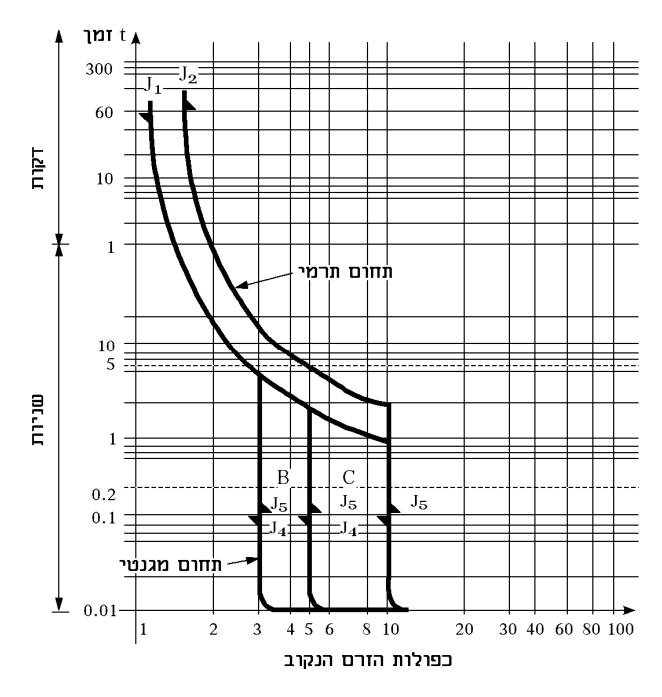

 תחום תרמי – הניתוק נעשה באופן איטי לאחר זמן התלוי בעוצמת זרם היתר. ככל שהזרם גדל (בכפולות של *n I* , ( הזמן קטן .

תחום מגנטי – בזרם קצר הגדול מ-  $I_n$  במא"ז סוג B ו- 5 ומא"ז מסוג C. הניתוק הוא מהיר מאוד .

.ג מא"ז מסוג B מנתק בזרמי קצר נמוכים יותר ומיועד לצרכנים ללא מנועים או כאלה בעלי זרמי התנעה נמוכים מאוד. מא"ז מסוג C יכול לספוג זרמי התנעה גבוהים יותר ומיועד לעבוד עם עומסים הכוללים מנועים .

#### פתרון שאלה 28

.א )1 זינה צפה (IT) (ראו איור עליון בעמוד הבא) הנה אמצעי הגנה בפני חשמול, המאופיין על ידי העדר הארקת השיטה וחובת השימוש במשגוח. המשגוח מותקן ליד מקור הזינה ומיועד לפקח על הבידוד במתקן. כאשר המשגוח מתריע על ליקוי בבידוד המתקן, יש לתקן את הליקוי בהקדם. כוונון המשגוח יעשה באמצעות כלים בלבד . יש לגשר בין כל הגופים המתכתיים של ציוד מסוג ,I כולל מקור הזינה, באמצעות מוליך הגנה שיוארק . אם ההתנגדות הנמדדת בין הארקה לבין המסה הכללית של האדמה, קטנה מ -5 אוהם, אז סף ההתרעה של המשגוח יכול להיות כלשהו. אם ההתנגדות הנמדדת גדולה מ -5 אוהם או שלא

נמדדה כלל, אז יש לכוון את המשגוח שיתריע מתחת לערך של ±15 100 אוהם לוולט .

)2 הפרד-מגן (איור תחתון בעמוד הבא) הוא אמצעי הגנה בפני חשמול המאופיין על ידי העדר הארקת השיטה וזינה בו בזמן של מכשיר אחד בלבד. בשיטת הפרד- מגן מותר להשתמש רק במתקן שבו הזרם הקיבולי בינו לבין מקור הזינה או האדמה קטן כך שלא יגרום להלם חשמלי מסוכן. קיבוליות נאותה כזו תושג כאשר המכפלה של אורך המעגל, המופרד במתח המירבי בין שני מוליכים, לא תעלה על 100,000 (100000 > *U* ×*l*(. בכל מקרה, אורך המעגל יהיה קטן מ500- מטר . מקור הזינה של מתקן המותקן על ידי הפרד-מגן יכול להיות : מקור ראשוני ס: וללה, מצבר, גנרטור . מקור משני: שנאי, ממיר .

 כאשר מקור הזינה הוא שנאי, הוא צריך להיות מסוג מבדל ומתחו הראשוני לא יעלה על מתח נמוך .

 כאשר מקור הזינה הוא שנאי מיטלטל, הוא יהיה מסוג II. המתח בין מוליכי המתקן המוגן לא יעלה על *V*.500

– אין להתקין הארקת שיטת או הארקת הגנה .

– אין להתקין מוליך הארקה במוביל או להשתמש בכבל הכולל מוליך הארקה .

– אין לחבר במתקן זה יותר ממכשיר אחד בו בזמן .

**TIKמה להגנה בזינה צפה (IT)** 

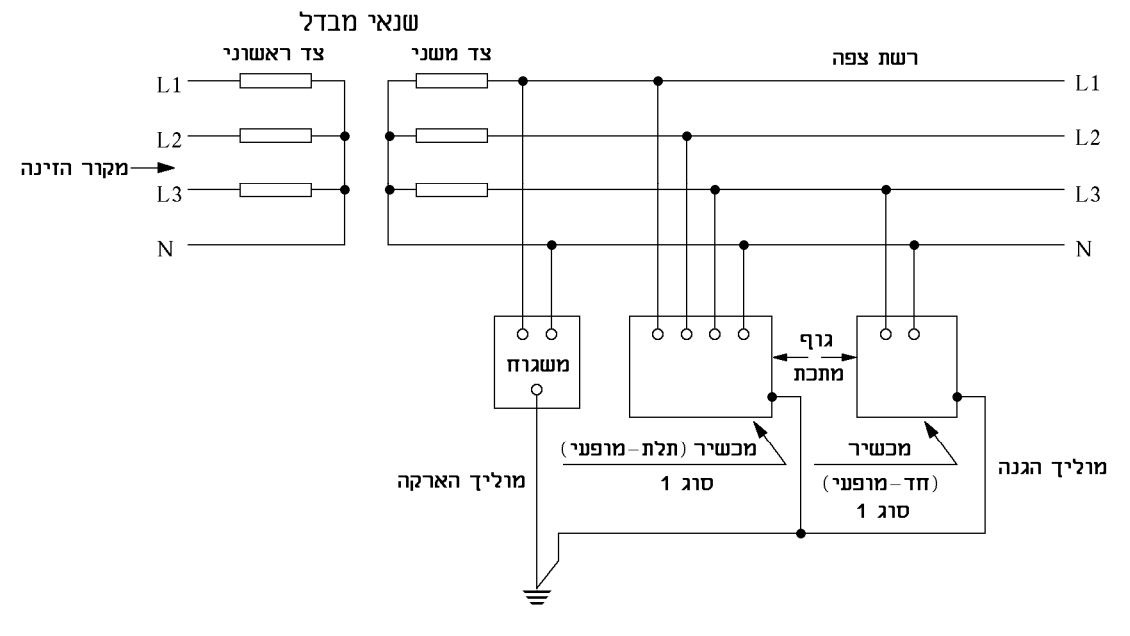

הערה: מותר לחבר מוליך הגנה לאלקטרודה נפרדת או ישירות להדק הארקה של המשגוח.

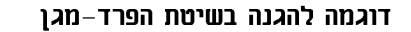

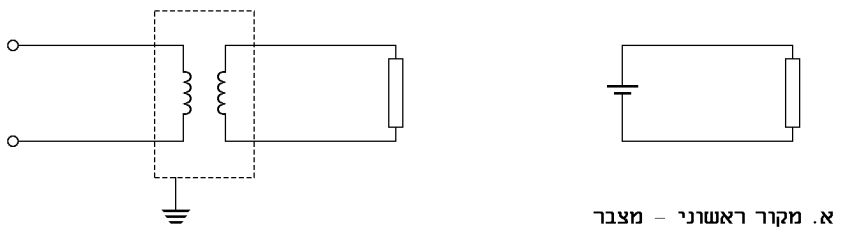

ב. מקור משני - שנאי מבדל

- )3 מתח נמוך מאוד הוא מתח שאינו עולה על 50 וולט בין שני מוליכים כלשהם, באותה שיטת אספקה. מתח נמוך מאוד יכול לשמש כשלעצמו אמצעי הגנה בפני חשמול . מקור הזינה של מתח נמוך מאוד יהיה זהה לאלה שבהפרד- מגן. כאשר המתח הראשוני של שנאי, המשמש כמקור זינה, לא יעלה על *V*250 לאדמה. הגנה על ידי שימוש במתח נמוך מאוד, המוזנת ממקור משני, תהיה מופרדת באופן גלווני מהשיטה המזינה את המקור. המתח במתקן לא יעלה על *V*.50 רמת הבידוד של מוליכים ואביזרים במתקן שהמתח שלו עולה על . 250*V* תהיה ,24*V*
	- . ב. בשום שיטה מהשיטות שלעיל אין להתקין הארקת שיטה

- .א בשיטת הפרד מגן המכשיר המוזן צף. כלומר, לשום מוליך אין חיבור לאדמה וכך, במקרה של תקלה או נגיעה באחד המוליכים, לא ייסגר המעגל החשמלי דרך גוף האדם. חיבור הארקה למכשיר כזה יבטל את ההגנה .
- .ב מתח של V50 נחשב למתח נמוך מאוד. הזרם הזורם בגוף האדם כתוצאה מהיחשפות למתח זה הוא נמוך ואינו מהווה סכנה. מקור המתח צף והסיבות לאסור התקנת הארקה הם כמו בסעיף אי. כמו כן יש למנוע כל קשר בין המתח הנמוך מאוד לרשת .
- .ג בבידוד כפול או בבידוד מגן אסור להאריק ציוד גם אם קיימים בו חלקים מתכתיים חיצוניים. הארקה לא תוסיף לבטיחות המכשיר היות שלפי מבנהו לא יופיע מתח על חלקים מתכתיים אלה והארקה יכולה רק לגרום להופעת מתח על גוף המכשיר במקרה של תקלה במתקן .

#### פתרון שאלה <sup>30</sup>

- .א הסיבה להופעת מתח על ה "- אפס" היא שהוא אינו מחובר בקצהו לפס ה"אפסים" הדירתי. יש לאתר את המוליך המנותק בלוח החשמל ולהדקו מחדש לפס ה"אפסים ".
	- .ב קוטר קופסת ההסתעפות 70 מ"מ .

#### פתרון שאלה <sup>31</sup>

- א. "לולאת התקלה" מסלול זרם התקלה ממקור הזינה, דרך מוליכי הזינה, מוליכי הארקה ומוליכי PEN, אלקטרודת הארקת המסה הכללית של האדמה, הארקת השיטה של מקור הזינה, כולם או מקצתם, מחוברים בטור או במקביל, שדרכו עובר זרם התקלה או זרם הדלף .
- .ב "אלקטרודת הארקת יסוד" אלקטרודה המורכבת מחלקי פלדה הטמונים ביסוד של מבנה והמחוברים ביניהם .
- .ג "זרם תקלה –" זרם למסה הכללית של האדמה הנגרם על ידי חיבור, עקב תקלה, בין מוליך חי לבין האדמה .
- ד. "משגוח" מכשיר המיועד לפקח על תקינות הבידוד בין מוליכי המיתקן לבין המסה הכללית של האדמה או מוליכי המיתקן לבין גופי המתכת של ציוד המתקן .

#### פתרון שאלה <sup>32</sup>

- .א צנרת המים היתה, במשך שנים רבות, צנרת מתכתית וניתן היה להסתמך עליה כעל אלקטרודה או מוליך הארקה. לאחרונה הלך והתרחב השימוש בחומרים אל- מתכתיים (כגון פלסטיק, אסבסט ועוד) בצנרת המים. חומרים אלה מבדדים מבחינה חשמלית ולכן אינם טובים לשמש כאלקטרודה או כמוליך הארקה. לכן משתמשים היום בהארקת יסוד במקום בצנרת המים .
	- .ב )1 הארקת יסוד באה להחליף את צנרת המים כאלקטרודת הארקה .
- )2 להארקת יסוד מגע חשמלי טוב עם האדמה הודות לכך שהיסודות נמצאים בעומק ניכר ולחלקי הבטון הטמונים באדמה ספיגות טובה למים .
	- )3 ציפוי הבטון מגן על הברזל מפני שיתוך.
- )4 קיומה של אלקטרודה זו מובטח כל עוד המבנה קיים, בניגוד לאלקטרודות אחרות העלולות להיפגע ואף להיעלם עקב פגיעות מכניות או שיתוך .
- )5 טבעת גישור המותקנת בין חלקי פלדת הזיון של המבנה מבטיחה השוואת פוטנציאלים בין חלקי המבנה .

מוליכי החיבור הם המוליכים המחברים את השירותים המתכתיים הלא חשמליים של המבנה אל פס השוואת הפוטנציאלים או אל פס הארקה .

המתקנים שיחוברו הם אלה :

- )1 אלקטרודת הארקת יסוד.
- )2 כניסה ראשית של צנרת מים קרים.
	- )3 כניסה ראשית של צנרת ביוב.
- )4 צנרת ההסקה המרכזית והמים החמים.
	- )5 כניסת צנרת גז מרכזית.
		- )6 צנרת לאוויר דחוס.
- )7 הארקת הגנה של גנרטור, שנאי או ממיר.
- )8 הארקת שיטה של גנרטור, שנאי או ממיר.
	- )9 מסילות של מעליות.
- )20 תעלות מתכתיות של מיזוג אוויר מרכזי.
	- )11 הארקת מתקן טלפון.
	- )12 כל שירות מתכתי אחר.

# פתרון שאלה 34

המבטח הוא אביזר תקני לניתוק אוטומטי של זרם יתר במתקן . סוגיו הם :

- .א נתיכים פועלים על ידי התכת אלמנט ניתך .
- ב. מא"ז מפסקי זרם אוטומטיים זעירים, בלתי מכווננים. מיוצרים לפי תקן ישראלי 745, מקובלים בזרם עד 63 אמפר. קיימים גם מאזי"ם עד 100 אמפר.
- .ג מפסקי זרם אוטומטיים הניתנים לכוונון בהם ניתן לכוונן כל מנגנון בנפרד. את המנגנון לזרם העמסת יתר ואת המנגנון המגנטי .

המנגנון לזרם העמסת יתר, הבנוי מ״דו-מתכת״ (בי-מטל), גורם להפעלת המפסק ולניתוק הקו בעת עליית הטמפרטורה בו מעל למתוכנן. המנגנון המגנטי, הבנוי מסליל כרוך סביב ליבה, מפעיל מיידית את מנגנון הפסק כאשר מתפתח בקו זרם יתר בערך גבוה מאוד (שהוא, בדרך כלל, זרם קצר). בתוך פרק זמן של מספר אלפיות השנייה .

# פתרון שאלה 35

- .א ידוע כי Gרמבטח. הוא זרם הגורם לניתוק המעגל על-ידי המבטח בפרק זמן המוגדר בתקן של המבטח. ידוע כי  $\boldsymbol{I}_2$  $T_{I_2}$  <  $1h$  (שעה)  $\cdot$  הזמן הוא
- ב. לפי טבלה מס׳ 1, בה נתון תקן היצרן, בפרק השני " מבטחים והתקנתם", מתוך המדריך לחשמלאי ולמאזייכט B של אינגי זי דוניבסקי *- 1*,  $I_2 = 1.45 \cdot I_n - I_2$

 $I_{2_{20AB}} = 1.45 \cdot 20 = 29A$ : לכן

 $R$  ג. לפי דרישת התקנות  $I_2 \leq \hspace{-0.1cm} 1.3 I_Z$  ; לפי דרישת הת לפי טבלה 70.1, שבתוספת הראשונה, שטח החתך המוליך, המתאים למא*ייז* 20<sub>AB</sub>, הוא 4 ממייר. *<sup>Z</sup> I* למוליך זה הוא A,29 בהנחה כי אין שינוי בטמפרטורה הסביבתית המותרת, שהיא הזרם . 35°*C*

 $I_2 \leq 1.3 \cdot 29 = 37.7A$  :*לכן* 

.ד המבטח עונה על דרישות התקנות בארץ מאחר שהחברה המייצרת העבירה דרכו, בעת הבדיקה, זרם והמאייז הנבדק התנתק בזמן הדרוש לפי התקן, שהוא קטן מ-1 שעה. לו העבירה D $\overline{I}_2$ דרכו 37.7 אמפר, כפי שנדרש בתקנות, ודאי שהיה מתנתק בתוך שעה אחת .

לנתיך ולמא"ז ערכים נקובים קבועים וזרמים בערך קבוע מפעילים את המנגנונים התרמי והמגנטי . המפסקים האוטומטים המתכווננים, בהם ניתן לכוונן את המנגנונים התרמי והמגנטי לפעול בערכי זרמים שונים, הם יעילים במקרים אלו :

- .א כוונון המנגנון התרמי לתגובה כאשר הזרם בקו גבוה מערכו של *b I* , משחרר את הצורך בהוספת מפסק אוטומטי לזרם עומס-יתר (OVER LOAD), לקו ובטור למבטח.
	- .ב כוונון המנגנון המגנטי יעיל בשני מקרים אלו :
- )1 בהתנגדות כלשהי של מסלול מעגל התקלה Z, יתפתח "זרם תקלה", בתקלת קצר בין מופע לגוף מכשיר מאורק, שערכו Z220/ אמפר. אם נכוונן את המנגנון המגנטי לתגובה בזרם נמוך מעט מ-Z220/ אמפר, נבטיח את ניתוק הקו בזמן הדרוש .
- )2 לצורך התנעת מנועים, אפשר לכוונן את המנגנון המגנטי לתגובה בזרם גדול מזרם ההתנעה, אבל זאת בתנאי שזרם התקלה הדרוש לניתוק הקו באמצעות המנגנון המגנטי, למקרה דומה לזה שבסעיף 1 שלעיל, יהיה קטן מהערך המכוונן .

### פתרון שאלה 37

כל עוד זרם היתר בקו הראשי קטן מערכו בנקודה A, מתקיימת סלקטיביות. כלומר, המא"ז ינתק את הקו עליו הוא מגן ואשר בו מתפתח זרם היתר ולא הנתיך את הקו הראשי למתקן .

כאשר הזרם יהיה גדול מערכו בנקודה A, אין סלקטיביות, כלומר, הנתיך ינתק את הקו הראשי ולא המא"ז את הקו עליו הוא מגן ואשר בו מתפתח זרם היתר.

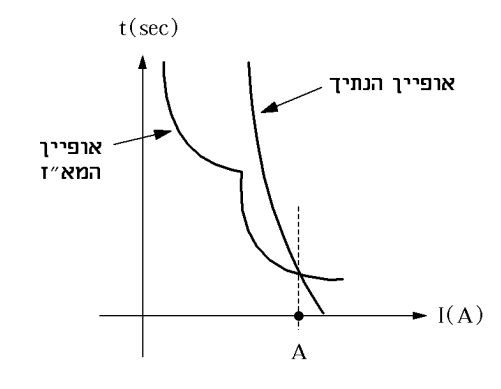

### פתרון שאלה 38

- .א לפי חוק החשמל ברשת חד-מופעית וברשת תלת-מופעית עד חתך של 35 ממ"ר חתך מוליך האפס יהיה שווה לחתך מוליך המופע ולכן חתך מוליך האפס יהיה 25 ממ"ר לפחות (דוניבסקי).
- .ב לפי חוק החשמל, חתך של מוליך האפס ברשת כבלים תת-קרקעית יהיה 10 מ"ר נחושת, וחתך של מוליך האפס יהיה 16 ממ"ר אלומיניום, לפחות (דוניבסקי ).
	- ג אסור להתקין נתיך, מבטח או מפסק אוטומטי מסוג כלשהו במוליך הארקה .
		- .ד אסור להתקין מפסק במוליך הארקה .

### פתרון שאלה 39

- .א הארקת הגנה הגנה בפני חשמול על-ידי חיבור גופים מתכתיים של ציוד חשמלי אל המסה הכללית של האדמה באמצעות מוליכי הארקה .
- .ב הארקת יסוד מערכת הכוללת אלקטרודת הארקת יסוד, פס השוואת פוטנציאלים ומוליך הארקה, המחבר ביניהם .
	- .ג זרם יתר זרם העולה מסיבה כלשהי על הזרם הנומינלי .
- .ד איפוס חיבור בין מוליך הארקה של מתקן לבין מוליך האפס של רשת הזינה בכניסה למבנה. במקרה זה מוליך האפס של הרשת ייקרא מוליך PEN.

- .א מתח נמוך מאוד מתח נמוך מאוד הוא מתח נמוך מ-V.50 מתח ברמה זו הוא מתח בטיחותי שאינו מסכן את הנוגעים בו. מתח נמוך מאוד ניתן לקבל באמצעות שנאי מבדל, גנרטור או מצברים . שימושים – במקומות בהם יש סכנה מוגברת, כגון :
- )1 מקומות בהם הלחות גבוהה או בסביבה רטובה (אוהלים, מקלחות, מתקנים חקלאיים לולים ועוד).
- )2 במקומות בהם יש סכנת התלקחות של חומרים דליקים או סכנת פיצוץ. חסרונות – מכשירים במתח כזה פחות נפוצים. צריכת זרם גבוהה יחסית מחייבת שימוש במוליכים בעלי שטח חתך גבוה וגורמת למפלי מתח והפסדי הספק . אסור להתקין הארקת הגנה או הארקת שיטה במתקן הניזון במתח נמוך מאוד .
- .ב הפרד-מגן ההגנה בשיטת הפרד-מגן מבוססת על מניעת אפשרות של סגירת מעגל חשמלי דרך גוף האדם והאדמה. בשיטת הפרד-מגן משתמשים בשנאי ללא קשר גלווני בין ליפופיו, הנקרא שנאי מבדל, כאשר המתח הראשוני בין ליפופיו אסור שיעלה על V.1000 אם נזין מכשיר אחד בלבד בלבד בשיטה זו, ואחד המוליכים יגע במעטה, אין נשקפת סכנה לאדם הנוגע במעטה, כיוון שהזרם לא יעבור דרכו. זאת מאחר שאינו מהווה חלק ממעגל חשמלי כלשהו. חל איסור להתקין הארקת הגנה והארקת שיטה וכמו כן אסור להזין יותר ממכשיר אחד בו בזמן . שימושים – במקומות בהם קיימת סכנה מוגברת כמו למשל בעבודה בתוך מכלי מתכת, רצפת מתכת או ריתוך בסביבה דליקה .
- .ג בידוד מגן הגנה באמצעות בידוד מגן, בידוד כפול או בידוד מוגבר, היא, אולי, השיטה החדישה והטובה ביותר למניעת חשמול, והיא מוגדרת כ "- סוג II") "II Class(.

סימנה הבין-לאומי הוא ריבוע בתוך ריבוע:

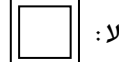

בטיחות שיטה זו מושגת על ידי המבנה המיוחד של המכשיר עצמו .

 מכשירים חשמליים בעלי בידוד מגן אסור לחבר להארקת הגנה, גם אם הם כוללים חלקים מתכתיים נגישים .

 אם מתגלה פגם בבידוד של מכשיר כלשהו – במיוחד במכשיר המוגן על-ידי בידוד מגן, אין להשתמש בו עד לתיקון הפגם .

### פתרון שאלה 41

.א עקרון פעולתו של ממסר פחת מבוסס על איזון ההשראות ההדדית, הנוצרת בתוך גרעין ברזל. סביב הטבעת מלופפים שני סלילים עם מספר זהה של ליפופים אך בעלי כיוונים מנוגדים. ההשראות הנוצרת בסליל כתוצאה מזרימת זרם בתוכו, מבטלת את ההשראות, הנוצרת בסליל השני, מהזרם החוזר מהמתקן. זרם זה זהה בגודלו, אך מנוגד בכיוונו. על ידי כך נשמר האיזון בין הסלילים ובגרעין הברזל ההשראות היא אפס. במקרה של תקלה במתקן החשמלי, הגורם לזרם דליפה להארקה, מופר האיזון של שני הסלילים. כתוצאה מכך מושרה מתח בסליל מנגנון השחרור המלופף גם הוא סביב הגרעין. מנגנון השחרור מופעל וגורם להעברת המפסק למצב מנותק .

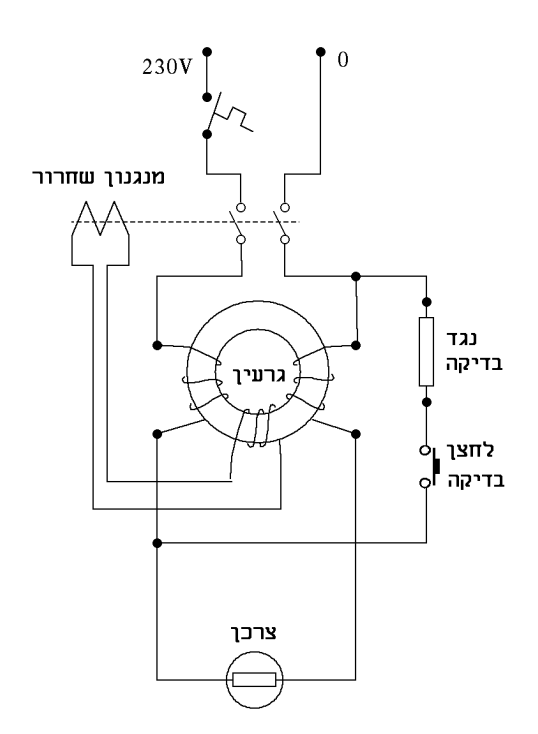

- .ב ניתן להגדיל את הרגישות באמצעות ממסר מגן תלת- מופעי ( ורא איור). מגדילים רגישות בגני ילדים ובמקומות שיש סכנת התחשמלות גדולה יותר .
- .ג במפסק מגן ניתן להשתמש כהגנה יחידה נגד התחשמלות במקרים האלה :
- )1 המתקן ארעי קרוונים )2 במבנה שבו ההתנגדות בין הארקת יסוד למסת כדור הארץ עולה על 20 אוהם .
- )3 במבנה ישן שהצנרת ממתכת התנתקה, או הוחלפה הצנרת מפלסטיק .
- )4 פנסי תאורה או פרסומת על עמודים מחומר מוליך .

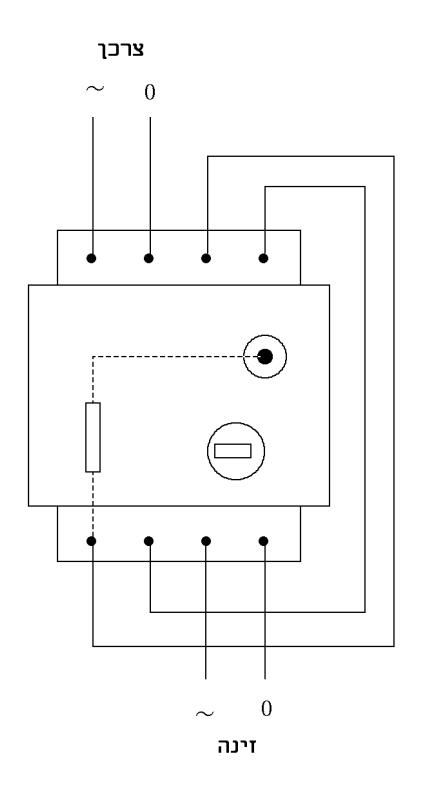

- .א אלמנט דו- מתכת מורכב משני פסי מתכת שונים הצמודים זה לזה. לכל פס מתכת יש מקדם התפשטות בטמפרטורה שונה. כתוצאה מחימום של צמד המתכות מתכופף פס הדו-מתכת. בתכונה זו משתמשים לניתוק מעגלים כתוצאה מחימום יתר . אלמנט דו-מתכת משמש כתרמוסטט בדוד חימום, קומקום חשמלי ועוד. כמו-כן ניתן למצוא אותו במדלק של נורה פלואורנית, מעגל הבהוב ועוד .
- .ב אלמנט דו-מתכת משמש להגנה בפני עומס יתר במעגלים חשמליים. כאשר זורם זרם הגבוה מהזרם הנקוב דרך אלמנט דו-מתכת הוא מתחמם ולאחר זמן, תלוי בעוצמת הזרם, הוא מתכופף ומנתק את המעגל. אלמנט דו-מתכת נמצא בממסר הגנה לעומס יתר (load-over (ובמאמ"ת .

#### פתרון שאלה 43

- .א מפסק-המגן יפעל כרגיל כיוון שסכום הזרמים הנכנסים שווה לסכום הזרמים היוצאים .
	- .ב גם במקרה זה יפעל מפסק המגן כרגיל מאותה סיבה.

.א נחשב את כפולות In 82.1

 זמן התגובה לפי האופיין התרמי : בדגם MU בערך 11 שניות . בדגם MC בערך 60 שניות .

.ב נחשב את כפולות In 55.5

זמן התגובה לפי האופיין המגנטי (לשני הדגמים MC ו-MU (הוא 0.01 שניות .

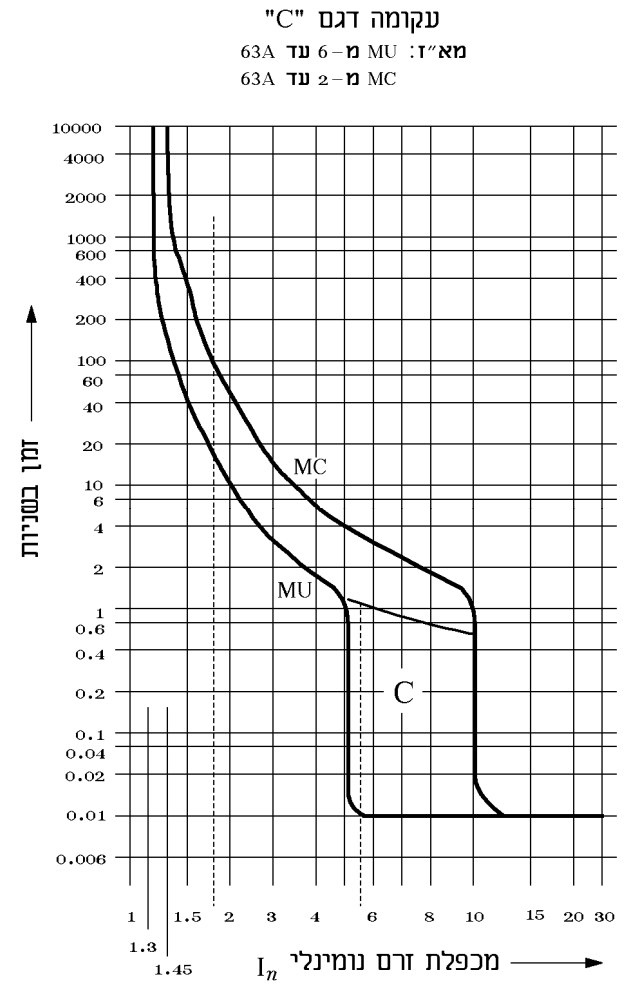

# פתרון שאלה 45

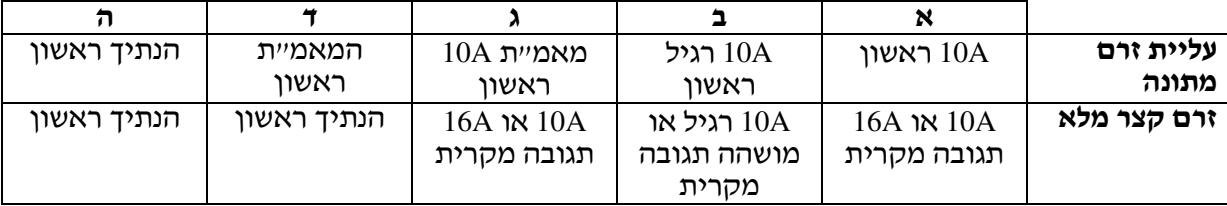

$$
\times I_n = \frac{115}{63} = 1.82
$$

63  $\times I_n = \frac{350}{62}$ 

# פתרונות לנושא 3 פתרונות לנושא א3.

# פתרון שאלה 1

הדלק המשמש לייצור החשמל (פחם [1] או דלק נוזלי [2]) מוזרק בתוספת אוויר לדוד השריפה הגדול [3], נשרף ומפיק חום. קירות הדוד מכוסים באלפי מטרים של צינורות שבהם זורמים מים נטולי מלחים. החום הגבוה, המגיע ל1,000- מעלות צלסיוס, הופך את המים לקיטור. בטמפרטורה ובלחץ גבוהים מוזרם הקיטור אל להבי הטורבינה , ]4[ ומסובב אותן במהירות של 3,000 סיבובים בדקה. ציר הטורבינה מסובב את ציר הגנרטור 5[ ] המייצר את החשמל. בכך לא תמה דרכו של הקיטור. הוא מקורר באמצעות מי- ים במחליפי חום מיוחדים הנקראים מעבים [6], מתעבה למים, ומוזרם לשימוש חוזר בדוד השריפה. גזי השריפה הנוצרים בדוד מועברים דרך מסנני שיקוע אלקטרוסטטיים ] 7[ אל הארובה הגבוהה , ]8[ ונפלטים בגובה רב. המסננים האלקטרוסטטיים משמשים רק כאשר ייצור החשמל נעשה בפחם, ותפקידם לקלוט את רוב רובו של האפר המרחף הנוצר בתהליך השריפה. החשמל הנוצר בגנרטור מועבר לשנאים גדולים [9], ומהם אל המערכת הארצית [10], המעבירה ומחלקת את החשמל לכל חלקי הארץ.

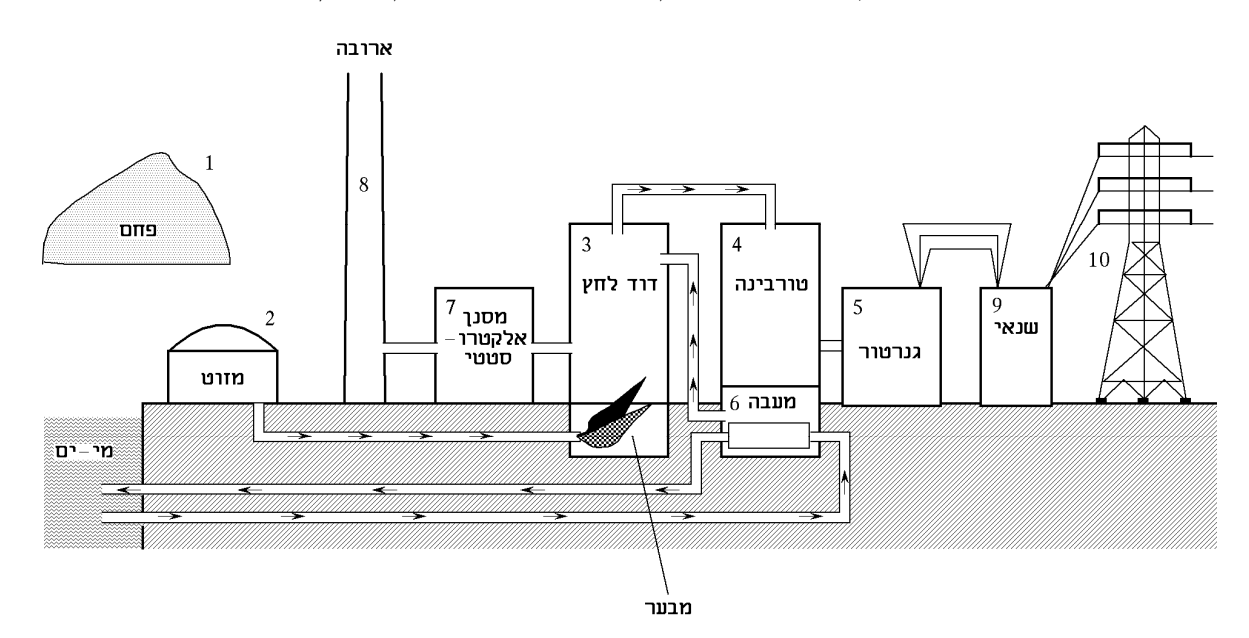

# פתרון שאלה 2

המתח החשמלי (כא" )מ מיוצר בגנרטור של חברת חשמל, לרוב ברמה של *KV*20 ומיד מגיע לשנאי, המעלה אותו למתח עליון של *KV*110 או *KV*161 או *KV*.400 משם עובר המתח לרשת הארצית דרך תחנת המיתוג. לרשת זו מחוברות כל תחנות הכוח בארץ. המתח עושה דרכו ברמה של מתח עליון עד לתחנת המיתוג האזורית שם הוא ממותג לאזור מסוים לתחנת השנאה וחלוקה אזורית ומורד למתח גבוה, לרוב של *KV*22 ברשת עילית, עד לשנאי שליד הבית בו הוא מורד למתח שלוב של *V*400 או *V*230) מופעי). זו הפעם הראשונה שקיים גם אפס ויש מתח מופעי. במתח זה הוא מגיע לנתיך הראשי בדירה .

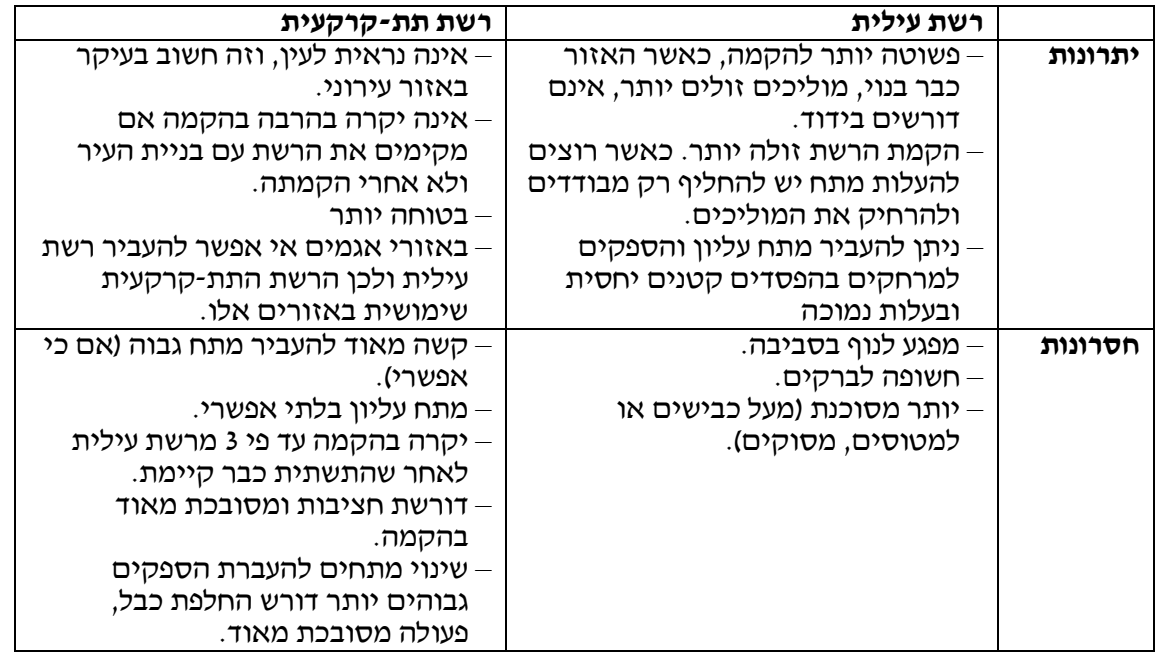

# פתרון שאלה 4

נתון: חשב: מצבי המונים נתונים בטבלה .  $\begin{vmatrix} 2c & b \ \cos \varphi' = 0.92 & t_1 = 0500 \end{vmatrix}$  $\int$ = =  $\cos \varphi = 0.92$ ? ϕ  $Q_C$  $t_2 = 1200$ 25 ימים  $\cos \varphi' = 0.92$ 

 $12-5 = 7h$ שעות העבודה ביממה :<br>25 · 7 = 175 $h$  שעות העבודה בתקופת הדוח שעות העבודה בתקופת הדוח: *h*175 = 7 ⋅ 25

#### חישוב אנרגיה נצרכת :

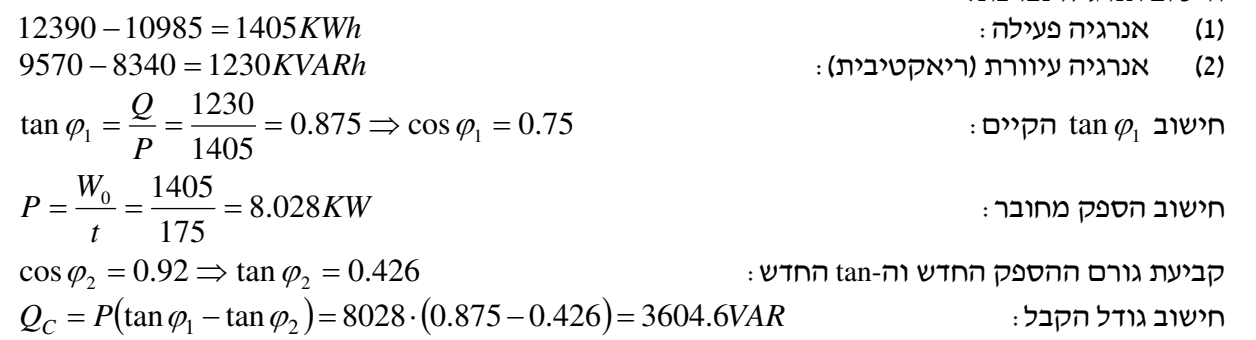

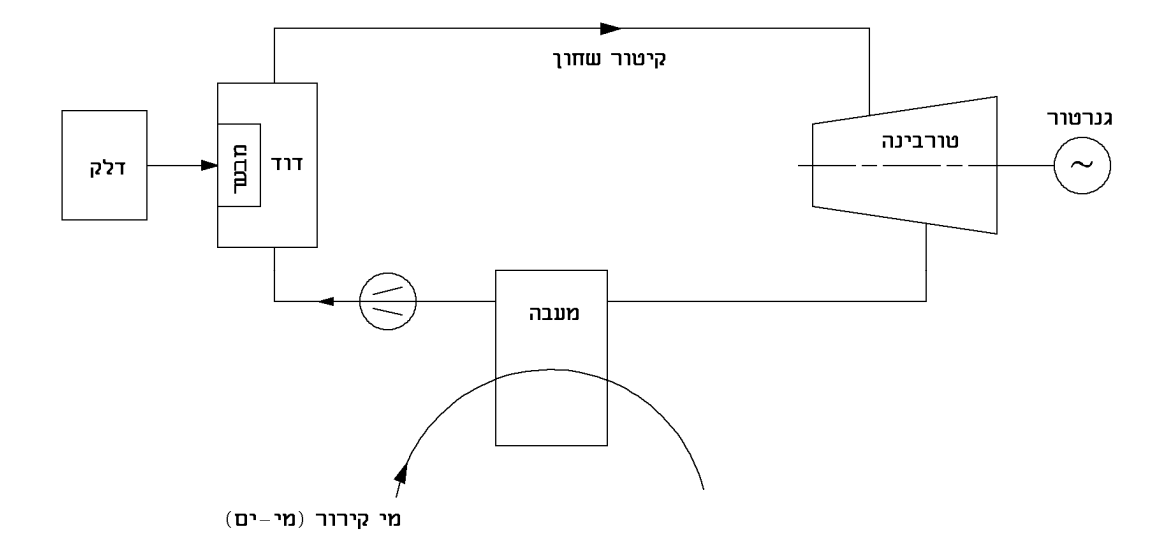

מבער המוזן על- ידי דלק מחמם את הדוד, המייצר קיטור שחון בטמפרטורה של *C*540° ולחץ של 150 אטמוספרות. האנרגיה האגורה בקיטור השחון מניעה את הטורבינות בעלות הספק של מאות מגוואטים. הטורבינה מחוברת לגנרטור שהופך את האנרגיה המכנית לאנרגיה חשמלית. הקיטור היוצא מהטורבינה מעובה שוב למים על-ידי המעבה וחוזר לדוד לייצור קיטור מחדש. המעבה מקורר על-ידי מי-ים .

# פתרונות לנושא ב3.

# פתרון שאלה 7

- )1 שקע למכבסה.
- 2) שקע למקרר במטבח.<br>3) תאורה במטבח ובחדו
- ) 3 תאורה במטבח ובחדר כביסה ושקע נוסף במטבח.
	-
	- 4) שקע למזגן.<br>5) תאורה בסלו
	- 5) תאורה בסלון ושקע בכניסה.<br>6) תאורה ושקע בחדר 1 ושקע ב
	- 6) רתאורה ושקע <mark>בחדר 1 ו</mark>שקע <mark>בסלון.</mark><br>7) רתאורה ושני שקעים בחדר 2 ושקע ו ) 7 תאורה ושני שקעים בחדר 2 ושקע בחדר 1.
	- 8) שקע בסלון ותאורה בשרותים ומקלחת.<br>9) לדוד חשמלי (בוילר).
		- ) 9 לדוד חשמלי (בוילר).

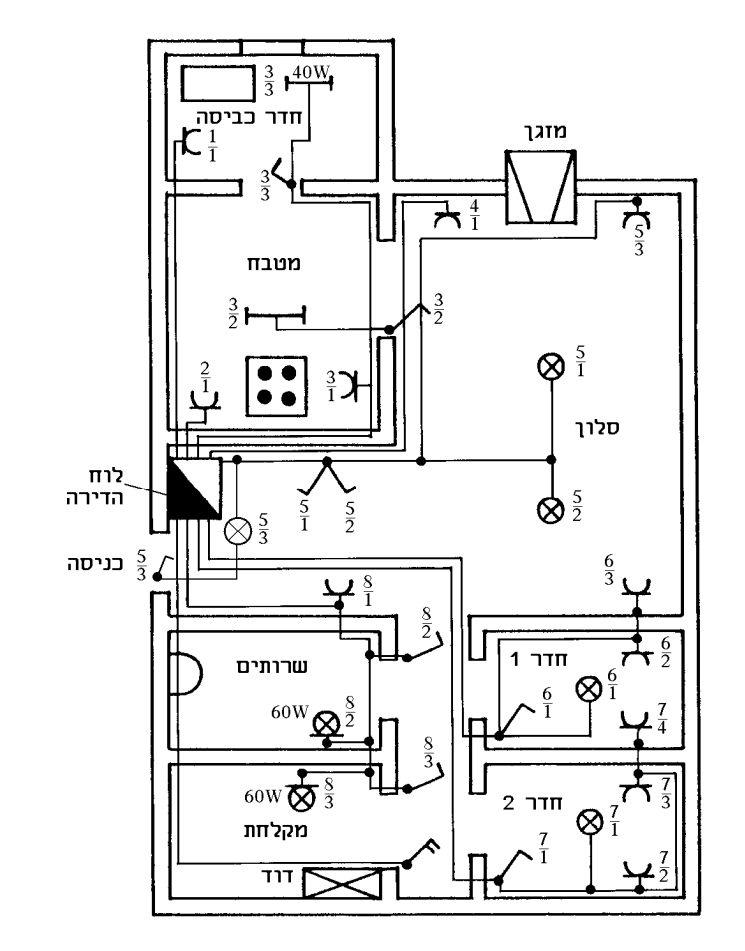

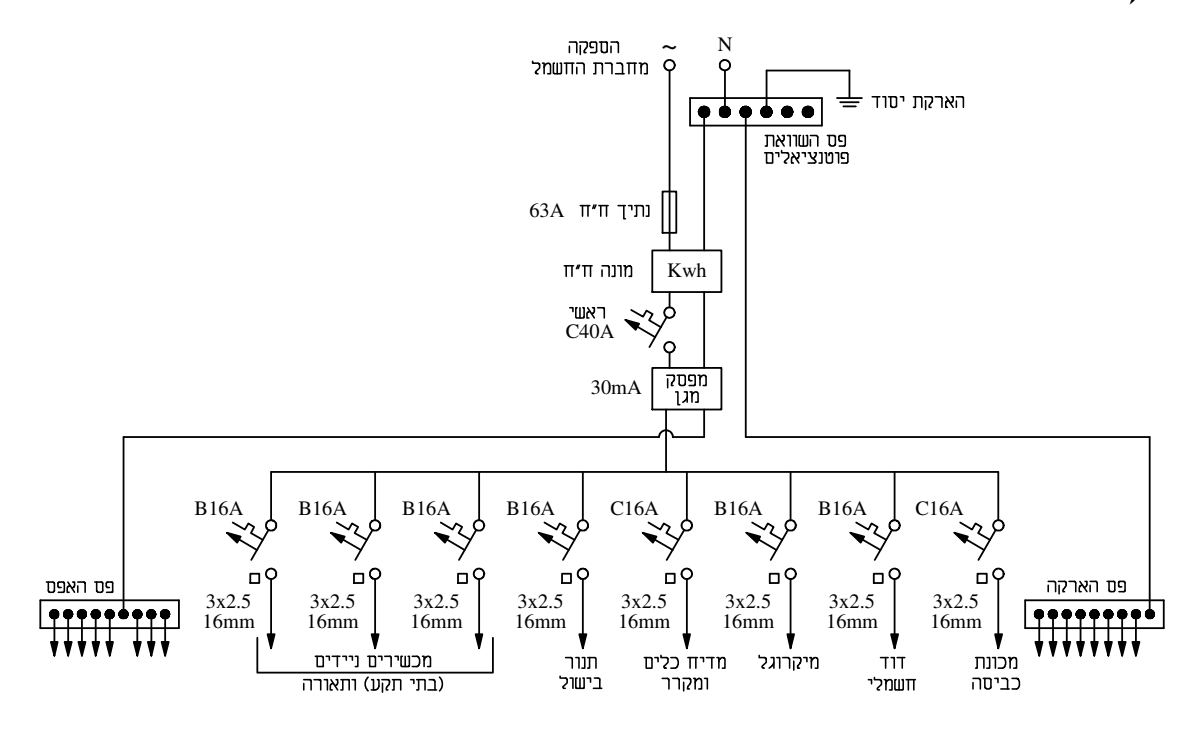

 $\frac{T}{U}=\frac{2000}{230}=8.7A-$ הזרם הגבוה ביותר נצרך על-ידי תנור הבישול  $I = \frac{P}{U} = \frac{2000}{330} = 8.7$ 230  $I = \frac{P}{V} = \frac{2000}{200} =$ 

2 נבחר לכל הצרכנים *A*,16 הנותנים אפשרות הרחבה בעתיד ומוליכים של *mm* 5.2 , המתאימים למאמ"תים של *A*16 ;מובילים *mm*Φ16) אפשר להסתפק במובילים *mm*Φ 5. 13 (; מפסק ראשי *A*40 ו נתיך ראשי של ח"ח *A*63 – כמקובל היום .

המונה, הנתיך הראשי ופס השוואת הפוטנציאלים נמצאים מחוץ ללוח, לפניו. היום נהוג למקם את הלוח בתוך הדירה ליד הכניסה. הלוח כולל פחת ומבטיחים. ואת פס השוואת הפוטנציאלים לשיטת האיפוס נהוג למקם בלוח נפרד, מעל ללוח החשמל. המונה נשאר מחוץ לדירה .

ההספק הכולל של הדירה :

$$
P = K \cdot P_t = 0.3(3500 + 2000 + 1500 + 800 + 700 + 3000 + 1500 + 500) = 8100W
$$
  

$$
I = \frac{P}{U} = \frac{8100}{230} = 35.2A < 40A
$$

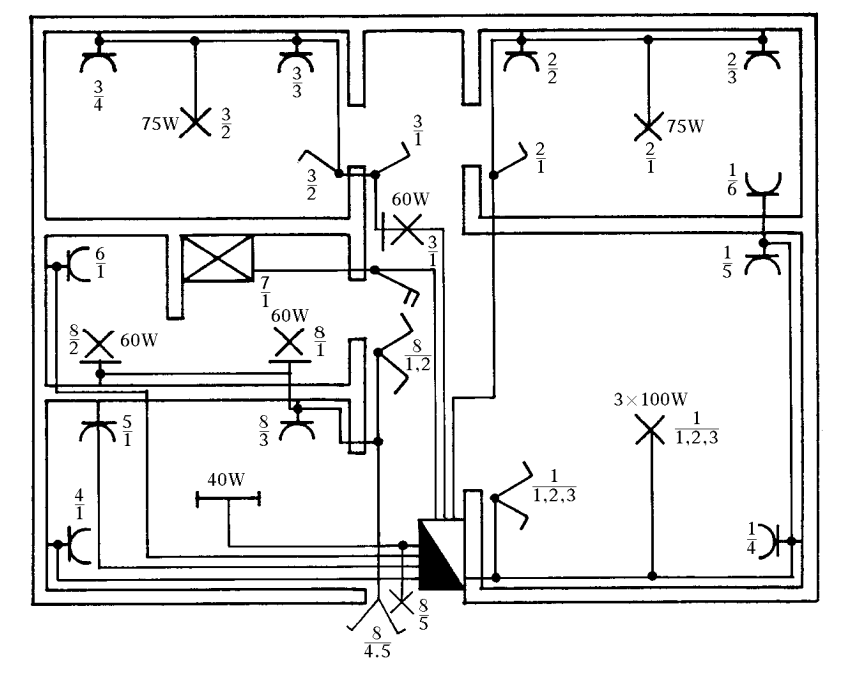

מעגל 1 *W*100×3 – הנברשת בסלון ובנוסף שלושה שקעים, 2 בסלון ואחד בחדר הורים .

- מעגל 2 חדר שינה הורים, 2 שקעים ותאורה .
- מעגל 3 פרוזדור וחדר ילדים, 2 שקעים ו2- נורות
	- מעגל 4 שקע כוח מטבח .
	- מעגל 5 שקע כוח 2 במטבח (למקרר ).
		- מעגל 6 שקע כוח מכונת כביסה.
			- מעגל 7 שקע כוח דוד .
- מעגל 8 שקע מטבח ותאורת מטבח, שירותים, חדר כביסה ותאורת כניסה .

בחרתי בכל המעגלים 2.5 ממ״ר, כיוון שכולם מזינים גם שקעים ובעתיד יאפשר הדבר להתחבר עם תנור או צרכנים גדולים אחרים .

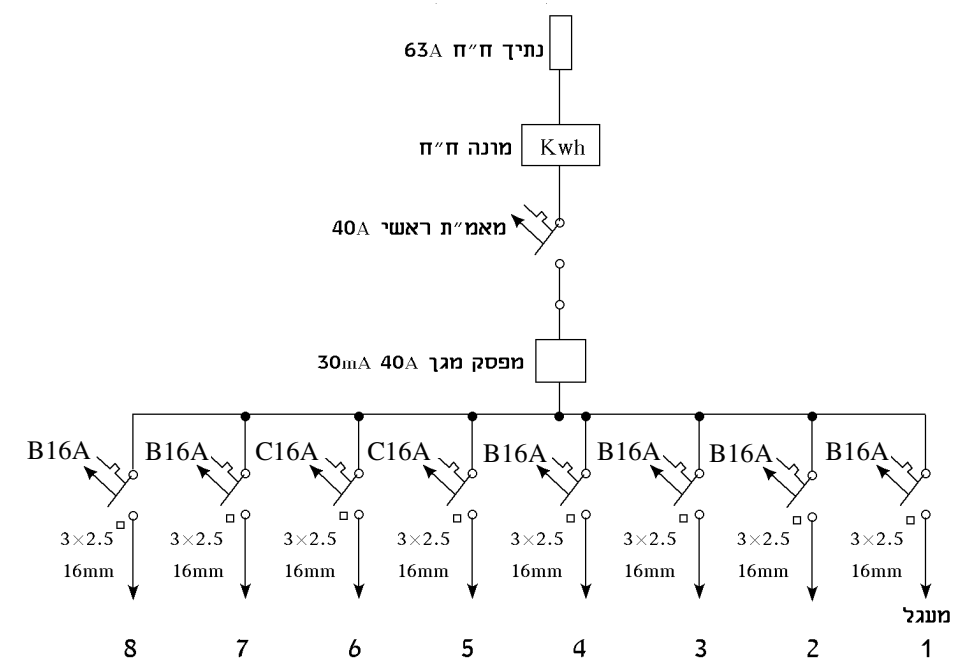

*U*

 $I = \frac{P}{V} = \frac{2500}{220} =$ 

 $I = \frac{P}{V} = \frac{2500}{300} = 10.87$ 230

#### פתרון שאלה 10

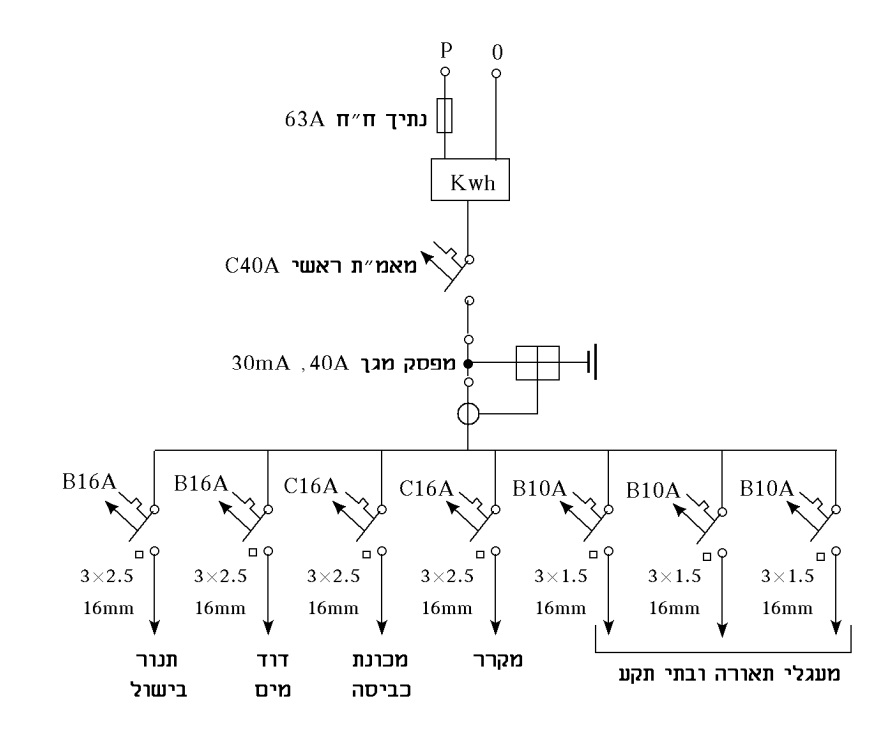

נבחר הגנה *A*16 בעבור תנור, דוד מים ומכונת כביסה *A*

2 ומוליכים 5.2 *mm*

 $1.5$ בשאר המעגלים נבחר הגנות של 10*A* ומוליכים

המוביל המתאים הוא *mm*.13.5 נבחר מידה גדולה יותר כדי שלא ייווצרו בעיות השחלה וכדי שבמקרה הצורך יהיה אפשר להכניס עוד מוליך .

 $P_1 = 2500 + 2000 + 2500 + 1000 + 1000 + 3000 = 12000W$  $k = 0.5$  $P_{\pi r} = k \cdot P_{t} = 6000W$  $\frac{P}{U \cdot \cos \varphi} = \frac{0000}{230 \cdot 0.92} = 28.36A$  $I_{\text{max}} = \frac{P}{U \cdot \cos \varphi} = \frac{6000}{230 \cdot 0.92} = 28.36$ 6000 cos = ⋅ = ⋅ = ϕ

נבחר מבטיח ראשי של *A*40 .

נתכנן נורות מהבהבות המשמשות לקישוט:

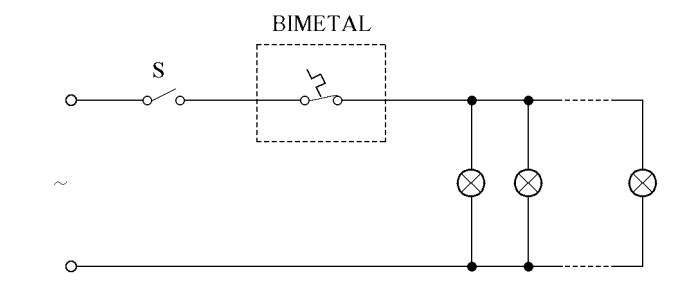

כאשר נפעיל את המתג S יזרום זרם דרך המעגל והנורות ידלקו. הזרם שזורם גם דרך רכיב ה-BIMETAL יחמם אותו וכעבור מספר שניות יגרום לניתוקו ולכיבוי הנורות. במצב זה יתקרר רכיב ה-BIMETAL ולאחר מספר שניות ייסגר המגע וחוזר חלילה. קיבלנו כך מערכת של נורות מהבהבות .

ה-BIMETAL מורכב משתי רצועות מתכת בעלות מקדמי התפשטות לטמפרטורה שונות הצמודות זו לזו. בטמפרטורת הסביבה נמצאות המתכות במצב ישר ומשמשות כאחד המגעים במתג, שהוא במצב רגיל סגור. עם עליית הטמפרטורה, בשל זרימת הזרם דרך פס המתכות הצמודות, יתכופף פס המתכות בשל התארכות שונה של כל מתכת והמגע יתנתק .

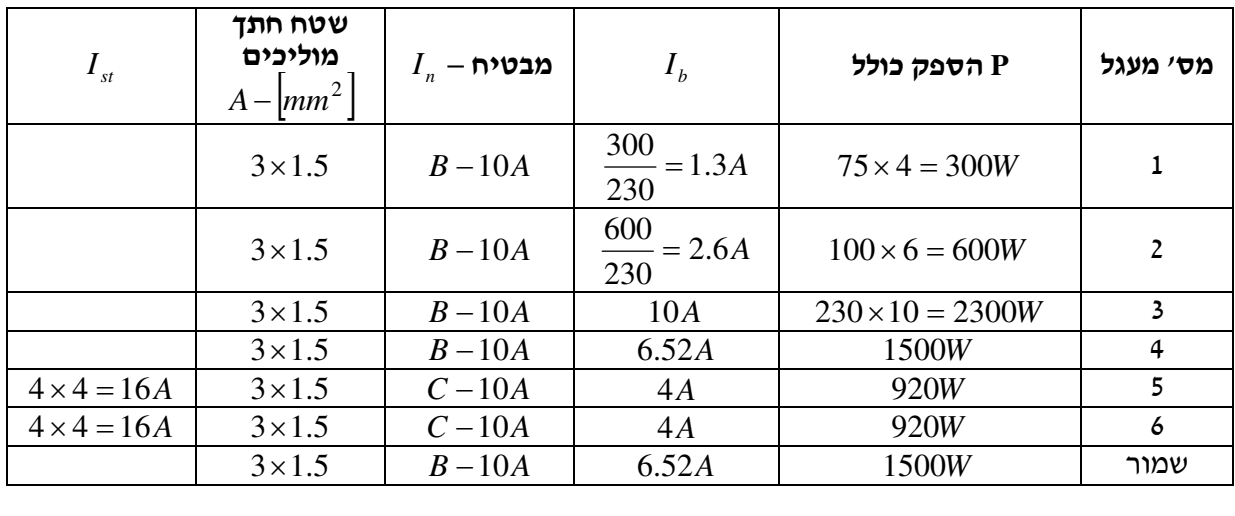

# פתרון שאלה <sup>12</sup>

.א

 $I_b \leq I_n \leq I_z$  בחירת המוליכים והמבטיחים על-פי דוניבסקי  $P_T = 300 + 600 + 2300 + 1500 + 920 + 920 + 1500 = 8040W$ 

.ב הזרם בקו הראשי *A*

$$
I_{b_r} = \frac{P_T \cdot K_C}{U} = \frac{8040 \cdot 0.7}{230} = 24.47 A
$$
  

$$
I_{b_r} = 25 A
$$

*<sup>n</sup>T* גודל המפסק הראשי *A I*

רצוי לבחור מפסק ראשי של *A*40 .

#### (המשך הפתרון בעמוד הבא )

.ג

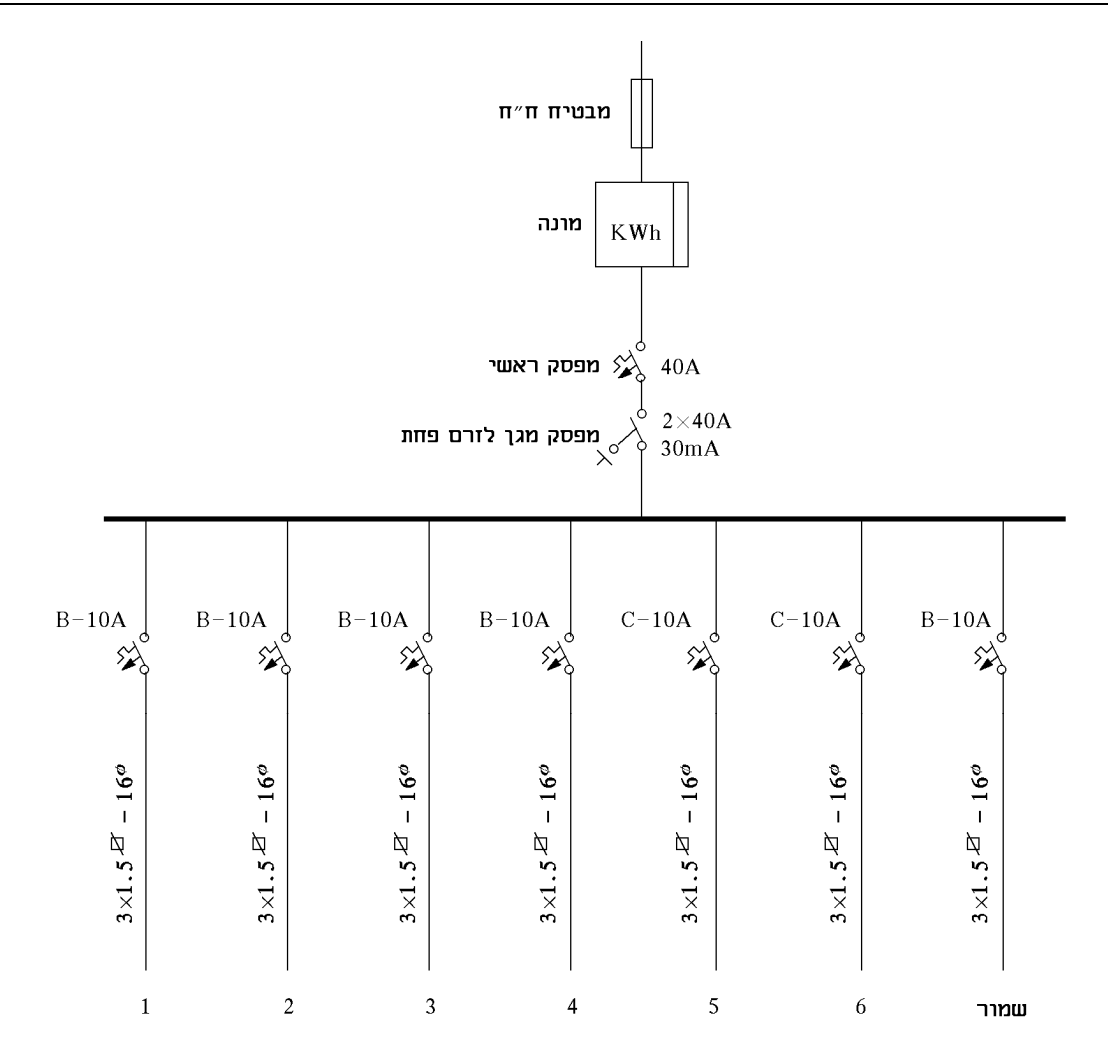

### פתרון שאלה 13

חישוב צריכת הזרם לכל מכשיר:  $\cdot$  cos  $\varphi$  $=\frac{U}{U}$  $I=\frac{P}{\sqrt{I}}$  $I_1 = \frac{2300}{222} = 10.87A$ 230  $I_1 = \frac{2500}{230} =$  $I_2 = \frac{2500}{220} = 10.87A$ 230  $I_2 = \frac{2500}{230} =$  $I_3 = \frac{2000}{220} = 8.7A$ 230  $I_3 = \frac{2000}{220} =$  $I_4 = \frac{2000}{220} = 8.7A$ 230  $I_4 = \frac{2000}{230} =$  $I_5 = \frac{1000}{220} = 4.35A$ 230  $I_5 = \frac{1000}{230} =$ 3000

$$
I_6 = \frac{3000}{230} = 13.04A
$$
  

$$
I_7 = \frac{1200}{230} = 5.2A
$$
  
1200W TUV U1200W TUV U1300

# מאגר שאלות ותשובות במתקני חשמל ורשת לחשמלאי מוסמך פתרונות לנושא ב3.

חלוקת המעגלים :

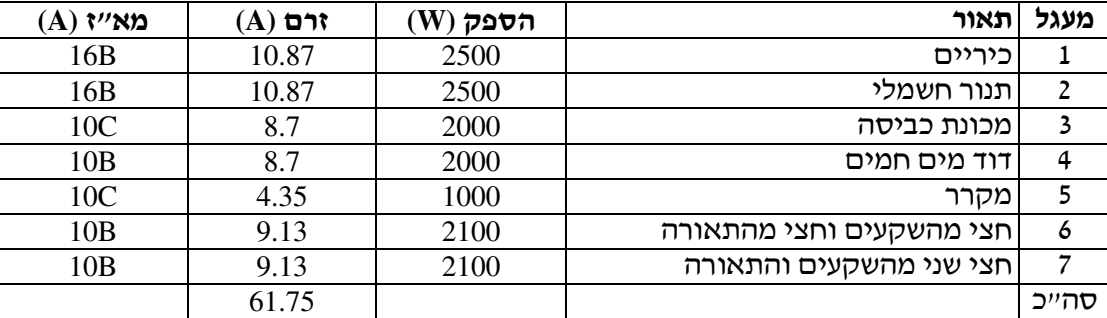

 $I = I_T \cdot K = 61.75 \cdot 0.6 = 37A$ 

נבחר מא"ז ראשי תקני של *A*40 . נתיך חברת חשמל *A*63 .

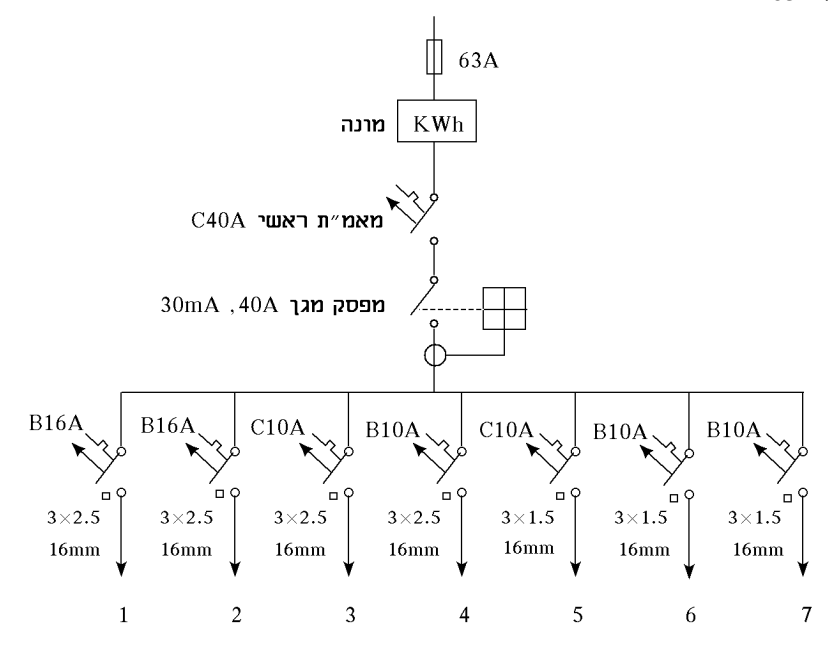

#### פתרון שאלה 14

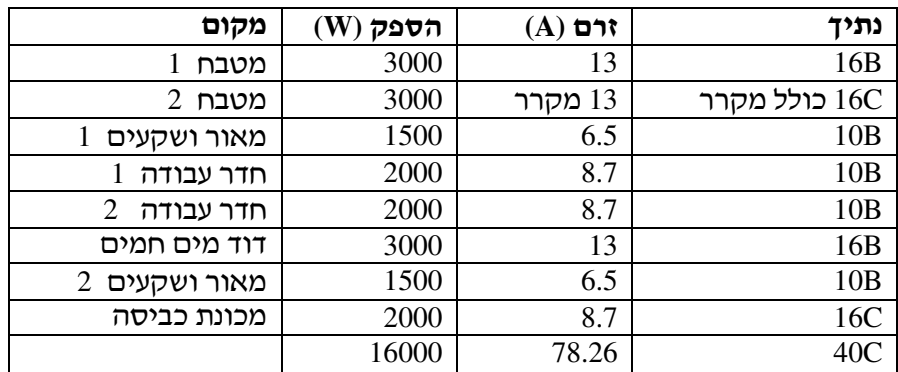

 $I = 78.26 \cdot K = 78.26 \cdot 0.5 = 39.13A$ 

לכן נבחר מפסק ראשי של *A*40 כמקובל היום .

המאור והשקעים חולקו לשני מעגלים. במקרה של הפסקת חשמל באחד המעגלים עדיין יהיה מאור בחלק האחר של הבית .

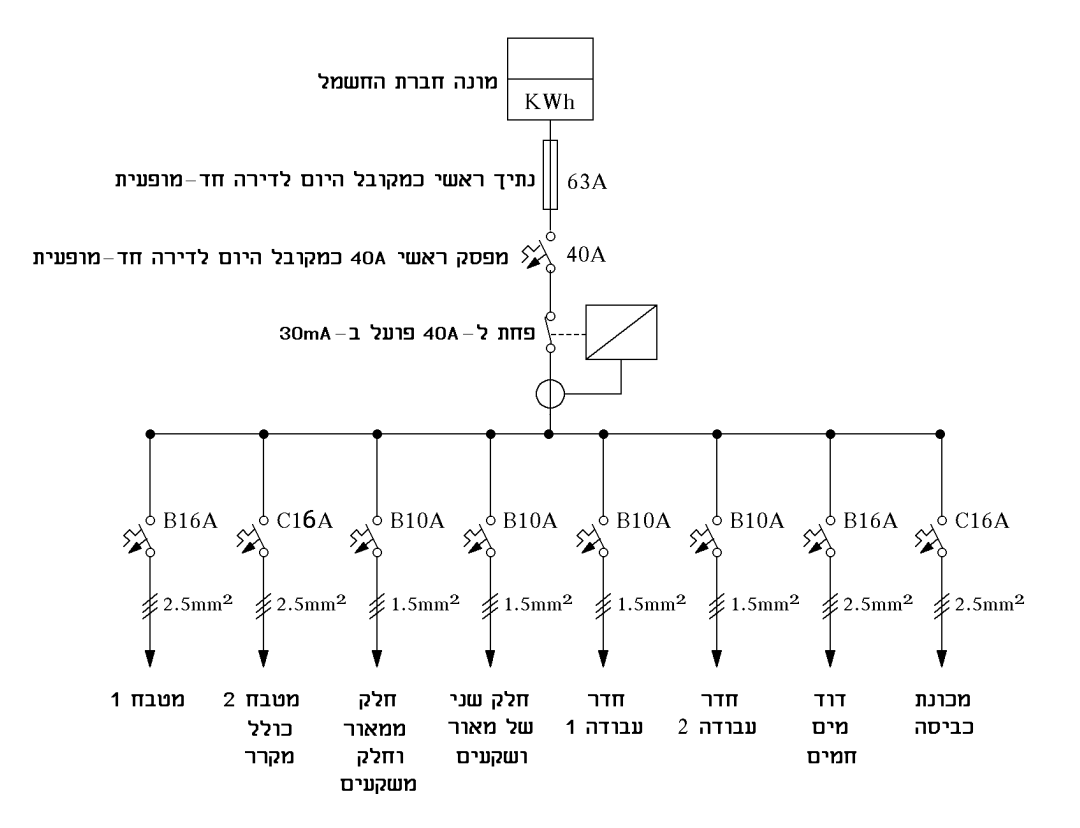

פתרון שאלה 15

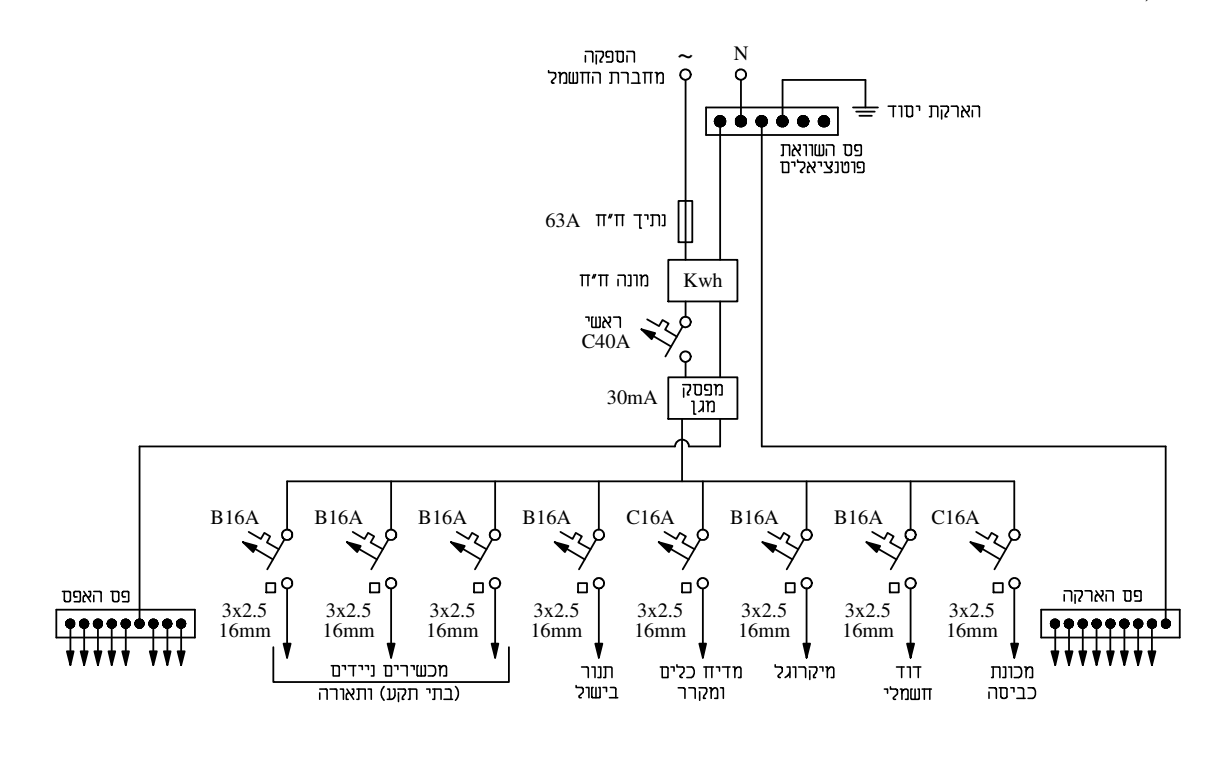

הזרם הגבוה ביותר נצרך על-ידי הדוד החשמלי *A U*  $I = \frac{P}{U} = \frac{2500}{300} = 10.7$ 230  $I = \frac{P}{V} = \frac{2500}{220}$ 

2 נבחר לכל הצרכנים *A*,16 הנותנים אפשרות הרחבה בעתיד ומוליכים של *mm* 5.2 , המתאימים למאמ"תים של *A*16 ;מובילים *mm*16φ) אפשר להסתפק במובילים *mm* 5. 13φ , ( מפסק ראשי *A*40 כמקובל היום, נתיך ראשי של ח"ח *A*,63 כמקובל היום .

#### מאגר שאלות ותשובות במתקני חשמל ורשת לחשמלאי מוסמך פתרונות לנושא ב3.

המונה, הנתיך הראשי ופס השוואת הפוטנציאלים נמצאים מחוץ ללוח, לפניו. היום נהוג למקם את הלוח בתוך הדירה ליד הכניסה. הלוח כולל פחת ומבטיחים. ואת פס השוואת הפוטנציאלים לשיטת האיפוס נהוג למקם בלוח נפרד, מעל ללוח החשמל. המונה נשאר מחוץ לדירה . ההספק הכולל של הדירה :

$$
P = K \cdot P_t = 0.6(3500 + 2000 + 1000 + 1000 + 700 + 2500 + 1500 + 1000) = 7920V
$$
  

$$
I = \frac{P}{U} = \frac{7620}{230} = 34.43A < 40A
$$

פתרון שאלה 16

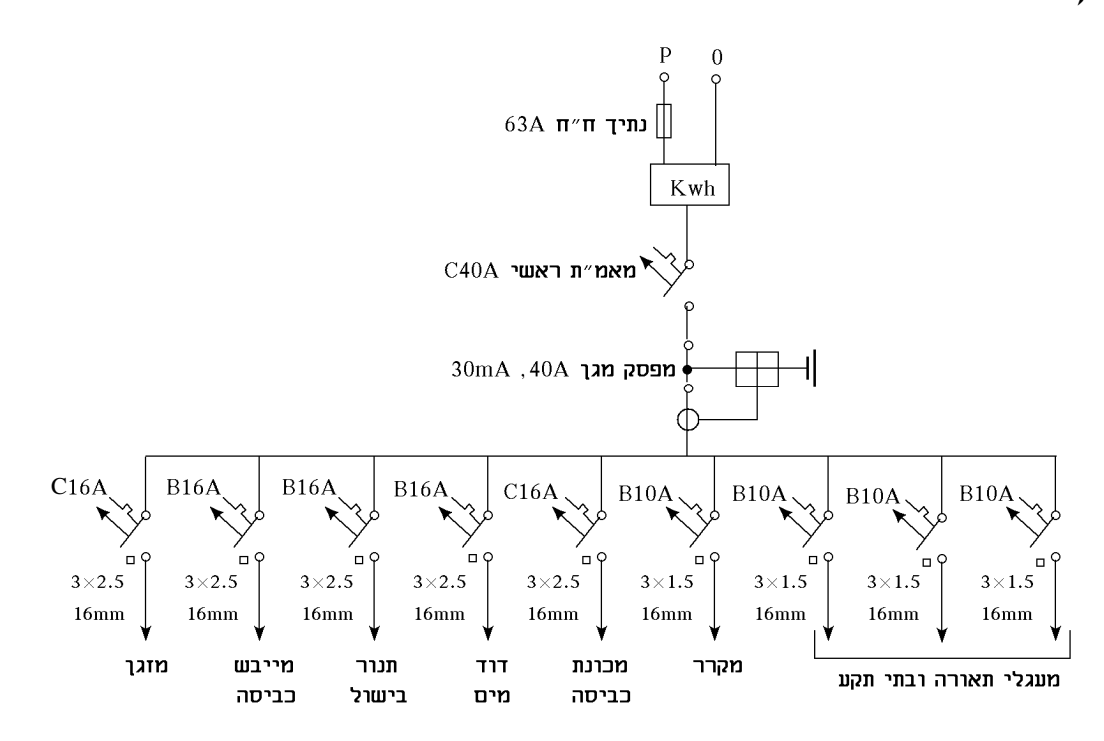

נבחר הגנה *A*16 עבור תנור, דוד מים, מכונת כביסה ומייבש כביסה 87. 10 230  $=\frac{P}{U}=\frac{2500}{230}=$ ומוליכים  $I = \frac{P}{I}$ 

 $.2.5mm<sup>2</sup>$ 

עבור המזגן נבחר גם הגנה *A*16 *A* 43. 10 *I*

$$
I = \frac{3 \cdot 736}{0.92 \cdot 230} = 10.43 A
$$

.  $1.5mm^2$  בשאר המעגלים נבחר הגנות של 10*A* ומוליכים

המוביל המתאים הוא mm.13.5 נבחר מידה גדולה יותר כדי שלא יווצרו בעיות השחלה וכדי שבמקרה הצורך יהיה אפשר להכניס עוד מוליך .

נבחר את הספק בתי התקע ומאור כ -W4000

 $P_t = 2500 + 2000 + 2500 + 2000 + 1000 + 4000 = 14000W$  $k = 0.5$  $P = k \cdot P_i = 7000W$ *A U*  $I = \frac{P}{V} = \frac{7000}{300} = 30.4$ 230  $I = \frac{P}{U} = \frac{7000}{230} =$ 

נבחר מבטיח ראשי של *A*.40
- .א תקנות החשמל קובעות כי, לחישוב המספר המינימלי של מעגלי המאור ובתי התקע שיש להתקין בדירת מגורים כלשהי, יש שתי שיטות :
- )1 לפי גודל שטח הרצפה הכולל של הדירה יש להתקין מעגל אחד לפחות לכל 40 מ"ר משטח הרצפה. לכן בדירה זו יש להתקין שלושה מעגלים לפחות .
- )2 לפי מספר החדרים בדירה התקנות קובעות כי לכל שני חדרים יש להתקין לפחות מעגל אחד. המטבח נחשב אף הוא לחדר, אולם, מעבר וחדרי שירותים אינם נחשבים לחדרים. לפיכך, יש להתקין לפחות שני מעגלים . אולם, מאחר שהתקנות מחייבות להתקין את כמות המעגלים לפי שיטת החישוב המחייבת
- יותר מעגלים, הרי שלדירה זו יהיו שלושה מעגלי מאור ובתי-תקע לפחות . .ב בכל חדר יש להתקין לפחות נקודת מאור אחת ושני בתי-תקע. בחדרי השירותים יש להתקין נקודת מאור אחת לפחות בכל אחד מהם. בסלון הדירה, ששטחו מעל 40 מייר, יש להתקין לפחות שתי נקודות מאור וארבעה בתי- תקע. לגבי מרפסת יש להתקין לפחות נקודת מאור אחת ובית תקע אחד .

#### פתרון שאלה 18

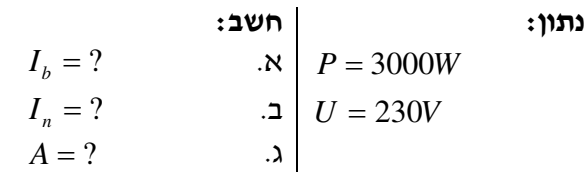

$$
I_b = \frac{P}{U} = \frac{3000}{230} = 13.04A
$$

.ב גודל הנתיך לפי טבלה הוא A16 מסוג B .

- .ג שטח חתך המוליכים לפי התקן ולפי דרישת חברת החשמל למעגל דוד מים חמים הוא 2.5 ממ״ר.
- .ד יש להתקין שני מפסקים דו-קוטביים עם נורת ביקורת, אחד בתוך הדירה והאחר בקירבת הדוד. כאשר יש תקלה במערכת החשמל של הדוד, ינתק החשמלאי את המפסק ליד הדוד ויוכל לבצע את התיקונים הדרושים בלי לחשוש שהדייר ידליק את המפסק בתוך הדירה .

#### פתרון שאלה 19

סוגי המוליכים הנפוצים בדירות וברשתות תת קרקעיות הם נחושת ואלומיניום, כאשר הנחושת נפוצה יותר, משום שהיא בעלת מוליכות טובה יותר או התנגדות סגולית נמוכה יותר .

$$
\rho = 0.028 \frac{\Omega m m^2}{m} \qquad \rho = 0.0175 \frac{\Omega m m^2}{m}
$$

הנחושת אינה המוליך הטוב ביותר. הכסף טוב ממנה מבחינת התנגדות סגולית, אך הפרשי המחיר הם גדולים .

ברשתות עיליות השימוש בנחושת אינו נפוץ וזאת בגלל משקלו הסגולי הגבוה. חשוב מאוד שמשקל המוליכים יהיה נמוך, דבר שיחסוך בעמודים ובתשתית. לכן, ברשתות עיליות בנויים המוליכים לרוב מתילי אלומיניום שמשקלם הסגולי נמוך מאוד ומחיזוק פלדה .

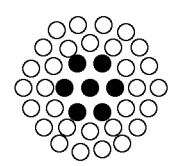

המוליך ברשת עילית מורכב מגרעין פלדה חזק ומאלומיניום בעל משקל סגולי נמוך ומוליכות סגולית טובה .

# פתרונות לנושא ג3.

### פתרון שאלה 20

$$
\left(1 - \frac{I_2}{I_1}\right)\% = ?
$$
\n
$$
\left(1 - \frac{\Delta P_2}{\Delta P_1}\right)\% = ?
$$
\n
$$
\left(1 - \frac{\Delta P_2}{\Delta P_1}\right)\% = ?
$$
\n
$$
\left(1 - \frac{\Delta P_2}{\Delta P_1}\right)\% = ?
$$
\n
$$
\left(1 - \frac{\Delta P_2}{\Delta P_1}\right)\% = ?
$$

#### פתרון תיאורטי למערכת תלת-מופעית

$$
I_1 = \frac{P}{\sqrt{3}U \cos \varphi_1}
$$
  
\n
$$
I_2 = \frac{P}{\sqrt{3}U \cos \varphi_2}
$$
  
\n
$$
\frac{I_1}{I_2} = \frac{\cos \varphi_2}{\cos \varphi_1} \Rightarrow I_2 = I_1 \left( \frac{\cos \varphi_1}{\cos \varphi_2} \right)
$$
  
\n
$$
\Delta P_1 = 3RI_1^2
$$
  
\n
$$
\Delta P_2 = 3RI_2^2
$$
  
\n
$$
\frac{\Delta P_1}{\Delta P_2} = \left( \frac{I_1}{I_2} \right)^2 \Rightarrow \Delta P_2 = \Delta P_1 \left( \frac{\cos \varphi_1}{\cos \varphi_2} \right)^2
$$

2

*P*

פתרון מספרי

.א

הזרם יורד ב-20%.

$$
\Delta P_2 = \Delta P_1 \left(\frac{0.75}{0.93}\right)^2 = 0.65 \Delta P_1
$$

 $_2 = I_1 \cdot \frac{0.15}{0.02} = 0.806 I_1$ 0.93  $I_2 = I_1 \cdot \frac{0.75}{0.02} = 0.806I$ 

הפסדי הספק יורדים ב35%- .

.ב

## פתרון שאלה 21

נבצע את ההשוואה פעמיים :

- א.  $\,\,\,$  כאשר נדרש  $\,\,\Omega_c$  זהה ב-2 סוגי החיבור.
- .ב כאשר משתמשים בקבלים זהים ב2- סוגי החיבור .
	- $\varrho_c$  . חישוב קיבוליות הקבלים בהנחה ש- $\varrho_c$  נתון.

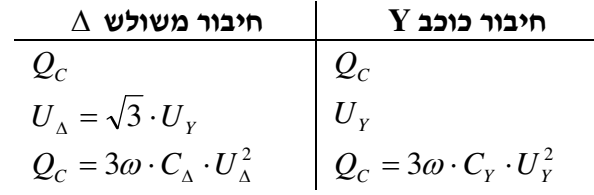

$$
C_{\mathbf{\Delta}} \cdot U_{\mathbf{\Delta}}^2 = C_{\mathbf{\Delta}} \cdot 3U_Y^2 = C_Y \cdot U_Y^2
$$
  

$$
C_{\mathbf{\Delta}} = \frac{C_Y}{3}
$$

כלומר, לקבלת הספק זהה נדרש בחיבור משולש 1/3 קיבול מאשר בחיבור כוכב .

.ב חישוב הספק סוללת הקבלים בהנחה ש-C קבוע .

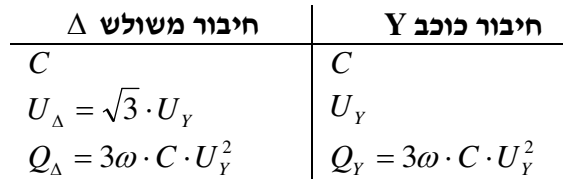

 $Q_$ <sup> $=$ </sup> 3 $Q_$ <sup>*y*</sup>

כלומר, הספק סוללת הקבלים בחיבור משולש גדול פי 3 מאשר בחיבור כוכב .

### פתרון שאלה 22

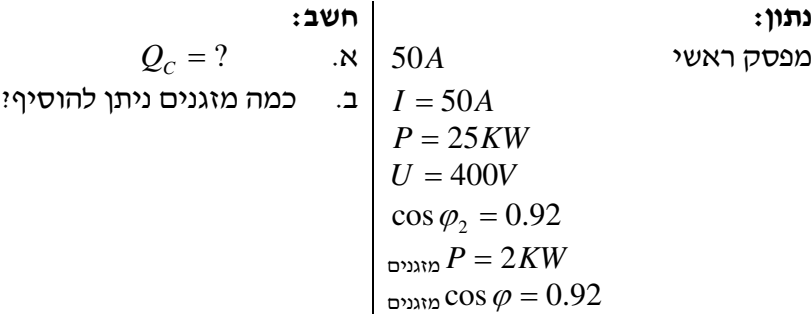

$$
\cos \varphi_{\text{hyp}} = \frac{P}{S} = \frac{P}{\sqrt{3}UI}
$$
  
\n
$$
\cos \varphi_{\text{hyp}} = \frac{25000}{\sqrt{3} \cdot 400 \cdot 50} = 0.7217 \Rightarrow \tan \varphi_{\text{hyp}} = 0.959
$$
  
\n
$$
Q_C = P(\tan \varphi_{\text{hyp}} - \tan \varphi_{\text{hyp}}) = 25(0.959 - 0.426) = 13.33KVAR
$$
  
\n
$$
Q_C = 13.33KVAR
$$
  
\n
$$
Q_C = 15KVAR
$$

 $P = \sqrt{3} \cdot U \cdot I \cdot \cos \varphi = \sqrt{3} \cdot 400 \cdot 50 \cdot 0.92 = 31.869 KW$  : cos  $\varphi$  טוח ראשי לאחר שיפור  $P = \sqrt{3} \cdot U \cdot I \cdot \cos \varphi = 31.869 KW$  $31.869 - 25 = 6.86KW$ 

ניתן לחבר ללוח עוד 3 מזגנים בהספק של KW2 כל אחד .

$$
\begin{array}{c}\n\text{cn}(t): \text{Lip}(\mathbf{r}) = \begin{cases}\n\text{cn}(t): \text{Lip}(\mathbf{r}) = \begin{cases}\n\text{cn}(t): \text{Lip}(\mathbf{r}) = \frac{1}{2} & \text{Lip}(\mathbf{r}) \\
\text{cn}(t) = 400V \\
\text{cn}(t) = 32KW \\
\text{cn}(t) = 100m\n\end{cases} \\
\text{on}(\mathbf{r}) = 0.018 \frac{\Omega}{m} & \text{Lip}(\mathbf{r}) = 0.018 \frac{\Omega}{m} \\
\text{cn}(t) = 25.12.12h & \text{Lip}(\mathbf{r}) = 25.12.12h \\
\text{cn}(t) = 25.12.12h & \text{Lip}(\mathbf{r}) = 25.12.12h\n\end{cases} & \text{for } (t, t, t) \in \mathbb{Z} \text{ and } \mathbf{r} \text{ is } 25.\n\end{array}
$$

. cos  $\varphi_{\text{\tiny{l}}}$  : חישוב ההפסדים בקו ההזנה לפני שיפור

$$
\Delta P_1 = 3RI_1^2 = 3\rho \frac{l}{A} \cdot I_1^2 = 3 \cdot \frac{0.018 \cdot 100}{25} \cdot 60^2
$$
  
 
$$
\Delta P = 777.6W
$$

.  $\cos\varphi_{_2}$  : חישוב הפסדי הספק בקו ההזנה לאחר שיפור

$$
I_{2} = \frac{P}{\sqrt{3} \cdot U \cdot \cos \varphi_{2}} = \frac{32000}{\sqrt{3} \cdot 400 \cdot 0.92} = 50.2A
$$
\n
$$
\Delta P_{2} = 3RI_{2}^{2} = 3 \cdot \frac{0.018 \cdot 100}{25} \cdot 50.2^{2} = 544W
$$
\n
$$
\Delta P_{1} - \Delta P_{2} = 777.6 - 544 = 233.6W
$$
\n
$$
\Delta W = \text{event} \cdot 12 \cdot (12 \cdot 25) \cdot 233.6 = 840.960 \text{ KWh}
$$
\n
$$
M = 840.96 \cdot 0.25 = \text{spec} \cdot 210.24
$$
\n
$$
\cos \varphi_{\text{exp}} = \frac{P}{S} = \frac{32000}{\sqrt{3} \cdot 400 \cdot 60} = 0.769
$$
\n
$$
\cos \varphi_{\text{exp}} = 0.83
$$
\n
$$
Q_{C} = P(\tan \varphi_{\text{exp}} - \tan \varphi_{\text{exp}}) = 32(0.83 - 0.426)
$$
\n
$$
Q_{C} = 12.9 \text{KVAR}
$$
\n
$$
Q = 13 \text{KVAR}
$$
\n
$$
M_{2} = 13 \cdot 50 = \text{spec} \cdot 650
$$
\n
$$
\frac{M_{2}}{M_{1}} = \frac{650}{210.24} = \text{spec} \cdot 3.09
$$
\n
$$
\text{SVD} \cdot \text{SVD} = \text{CVD} \cdot \text{CVD} = \text{CVD} \cdot \text{CVD}
$$

חישוב קווי ההזנה נעשה לפי הנוסחאות שלהלן :

$$
P = \frac{P}{\eta}
$$
  
\n
$$
Q = P \cdot \tan \varphi
$$
  
\n
$$
\cos \varphi_{\text{SUSY}} \Rightarrow \tan \varphi_{\text{SUSY}} = \frac{\Sigma Q}{\Sigma P}
$$
  
\n
$$
Q_C = \Sigma P(\tan \varphi_{\text{SUSY}} - \tan \varphi_{\text{SUSY}})
$$

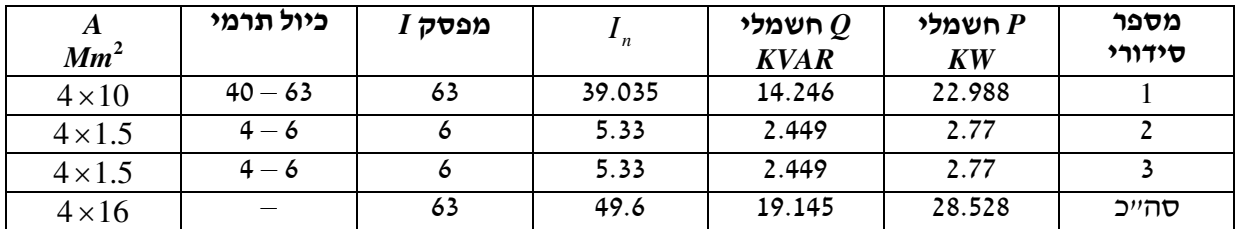

$$
\cos \varphi_{\text{var} \omega} \Rightarrow \tan \varphi_{\text{var} \omega} = \frac{\Sigma Q}{\Sigma P} = \frac{19.145}{28.528} = 0.671
$$
  
\n
$$
\cos \varphi_{\text{var} \omega} = 0.83
$$
  
\n
$$
Q_C = 28.528(0.671 - 0.426) = 6.989KVAR
$$
  
\n
$$
Q_C = 7.5KVAR \text{ (10.671 - 0.426)} = 0.989KVAR
$$

$$
I_C = \frac{Q_C}{\sqrt{3} \cdot U} = \frac{7500}{\sqrt{3} \cdot 400} = 10.8A
$$
  
חישוב קו הזנה לקבל :  $\frac{143 \cdot I_C}{\sqrt{3} \cdot 400} = 15.48A$   
בוחרים מפסק של 1.64.

$$
A = 4 \cdot 1.5mm^2
$$
 (מבר את שטח החתך לפי

## פתרון שאלה 25

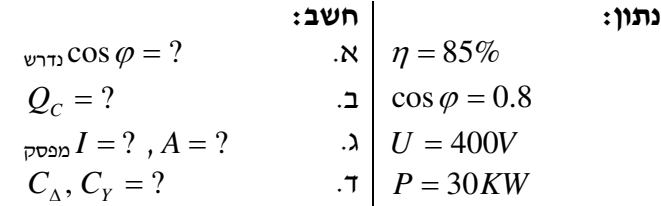

I

$$
P_{\text{system}} = \frac{P_{\text{out}}}{\eta} = \frac{30}{0.85} = 35.29KW
$$
  
\n
$$
Q_C = P(\tan \varphi_{\text{exp}} - \tan \varphi_{\text{exp}}) = 35.29(0.75 - 0.426) = 11.43KVAR
$$
  
\n
$$
Q_C = 11.43KVAR
$$

5. 12 = *<sup>C</sup>* . בוחרים קבלים מסחריים *KVAR Q*

 $\cos\varphi$   $_{\text{CUT2}} = 0.92$ 

#### מאגר שאלות ותשובות במתקני חשמל ורשת לחשמלאי מוסמך פתרונות לנושא ג3.

.ג חישוב קו ההזנה לקבל: *A U*  $I_c = \frac{Q_c}{\sqrt{2\pi}} = \frac{12500}{\sqrt{2}} = 18$  $3 \cdot 400$ 12500 3 = ⋅ = ⋅  $I_c =$  $I > 1.43 \cdot I_c = 18 \cdot 1.43 = 25.8A$ בוחרים מפסק *A*32 .

 $\,$ : שטח החתך נבחר לפי  $I_c$  בהתאם לטבלה 70.1 במדריך לחשמלאי של דוניבסקי 2 4*mm*

.ד ניתן לחבר את הקבלים בסוללה בכוכב או במשולש .

$$
C_Y = \frac{Q_C}{3U_Y^2 \omega} = \frac{12500}{3 \cdot 230^2 \cdot 314} = 250.8 \cdot 10^6 F = 250.8 \,\mu\text{F}
$$
\n
$$
C_\Delta = \frac{Q_C}{3U_\Delta^2 \omega} = \frac{12500}{3 \cdot 400^2 \cdot 314} = 82.9 \cdot 10^{-6} F = 82.9 \,\mu\text{F}
$$

#### פתרון שאלה 26

נתון: חשב: *V*220 = *U* .א זווית בין המתח לזרם  $\cos \varphi_{T_1} = ?$   $f = 50Hz$  $C = ?$   $P_{M_1} = 4KW$  $\cos \varphi_1 = 0.8$  $P_{M_2} = 3KW$  $\cos\varphi_2 = 0.6$  $S_{M3} = 5.5 KVA$  $\cos \varphi_3 = 0.85$  $\sin \varphi_3 = 0.527$ יש לשפר:  $\cos \varphi_{T_2} = 0.92$  $\tan \varphi_{T_2} = 0.4259$ 

$$
S_1 = P_1 + j \frac{P_1 \cdot \sin \varphi_1}{\cos \varphi_1} = 4 + j \frac{4 \cdot 0.6}{0.8} = 4 + j3KVA
$$
  
\n
$$
S_2 = P_2 + j \frac{P_2 \cdot \sin \varphi_2}{\cos \varphi_2} = 3 + j \frac{3 \cdot 0.8}{0.6} = 3 + j4KVA
$$
  
\n
$$
S_3 = 5.5 \cdot \cos \varphi_3 + j5.5 \sin \varphi_3 = 5.5 \cdot 0.85 + j5.5 \cdot 0.527 = 4.675 + j2.897KVA
$$
  
\n
$$
S_3 + S_2 = 7.675 + j6.897KVA
$$
  
\n
$$
S_{T_1} = S_3 + S_2 + S_1 = 11.675 + j9.897KVA
$$

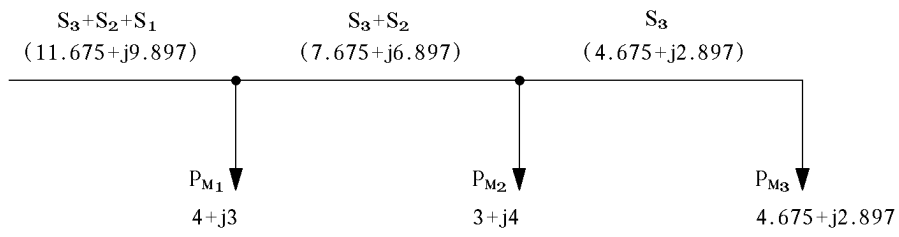

 $Q = P \cdot \tan \varphi_{T_1}$ .0 8477 11.675  $\tan \varphi_{T_1} = \frac{Q}{P} = \frac{9.897}{11.675} =$ *Q*  $\varphi_{T}$  $\arctan \varphi_{T_1} = 40.288^\circ$  $\cos \varphi_{T_1} = 0.7628$ 

$$
C = \frac{P_T}{2\pi fU^2} \cdot \left(\tan\varphi_{T_1} - \tan\varphi_{T_2}\right) = \frac{11.675 \cdot 10^3}{2\pi \cdot 50 \cdot 220^2} \cdot \left(0.8477 - 0.4259\right) = 323.868 \cdot 10^{-6} F
$$

#### פתרון שאלה 27

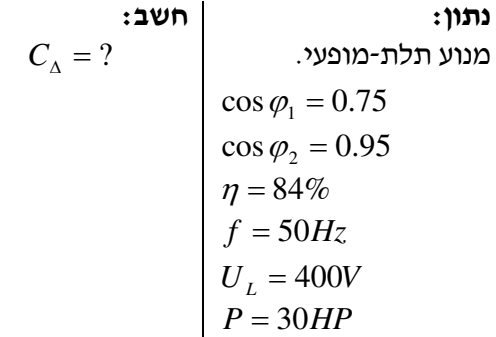

הספק המנוע הצורך מהרשת: 0.84 736 30 736 1  $=\frac{\rho_{out}\cdot 736}{\rho_{out}}=\frac{30\cdot 1}{\rho_{out}}$ η  $P_{1n} = \frac{\rho_{out}}{\rho_{out}}$  $P_{1n} = 26285.714W$  $Q_1 = P \cdot \tan \varphi_1 = 26285.714 \cdot 0.882 = 23181.821 \text{V}$ AR הספק עיוור לפני השיפור  $Q_2 = P \cdot \tan \varphi_2 = 26285.714 \cdot 0.3286 = 8639.696 \text{VAR}$  <sup>26285.714  $\cdot$   $\cdot$ </sup> ההספק הנדרש ממערכת הקבלים: *VAR* 13. 14542 $Q_c = Q_1 - Q_2 = 14542.13VAR$  $Q_c = 3U^2 \cdot \omega \cdot C$  $\frac{Q_C}{U^2 \cdot \omega} = \frac{14342.13}{3.400^2 \cdot 2 \cdot \pi \cdot 50} = 96.5 \mu F$  $C = \frac{Q_C}{3U^2 \cdot \omega} = \frac{14542.13}{3 \cdot 400^2 \cdot 2 \cdot \pi \cdot 50} = 96.5 \mu$  $3 \cdot 400^2 \cdot 2 \cdot \pi \cdot 50$ 14542.13  $\frac{Q_C}{3U^2 \cdot \omega} = \frac{14342.13}{3.400^2 \cdot 2 \cdot \pi \cdot 50} =$  $\cdot$  400<sup>2</sup>  $\cdot$  2  $\cdot$   $\pi$   $\cdot$ = ⋅  $C=$ 

#### פתרון שאלה 28

נתון: חשב: מנוע השראתי תלת-מופעי בדוק אם תחום ויסות יתרת זרם *A*16 ÷10 = *I* מתאים .  $P_2 = 12KW$  $U = 400V$ חיבור במשולש  $\cos \varphi = 0.9$  $\eta = 0.85$ 

1. 
$$
I_L = \frac{P_2}{\eta \sqrt{3} U_2 \cdot \cos \varphi} = \frac{12000}{0.85 \cdot \sqrt{3} \cdot 400 \cdot 0.9} = 22.64 A
$$
  
2. 
$$
I_{n_{PH}} = \frac{I_L}{\sqrt{3}} = \frac{22.64}{\sqrt{3}} = 13.07 A
$$

מנועים בעלי הספק מעל *HP*4 מותנעים בעזרת מתנע כוכב- משולש. ברגע ההתנעה, המנוע מחובר בכוכב *I*( 2 ). כתוצאה מכך: *PH* והממסר ליתר זרם מחובר בטור עם סלילים. כלומר, דרכו זורם זרם

$$
I_{OL_{\Delta}PH} = \frac{I_n}{\sqrt{3}} \cdot (1.05 \div 1.2) = 13.07(1.05 \div 1.2) = 13.72 \div 15.68A
$$
  
בלומר, הוויסות 10 ÷ 16A 210 (מאפשר לכוון את הממסר ליתר עומס בגבולות : 15.68A

פתרון שאלה 29

נתון: חשב:  $\cos\varphi=?$  הנתונים רשומים בטבלה  $\vert$  א.  $Q_c = ?$  2.  $U = 400V$ רשת תלת-מופעית

.א הספק החשמלי של המנוע אחד במחלקה A: *KW*  $P_{1_A} = \frac{30HP \cdot 0.736}{0.85} = 26$ 0.85  $P_{1_A} = \frac{30HP \cdot 0.736}{0.95} =$  $(P_{\tilde{t}_A})$  A ההספק הכולל המותקן במחלקה  $P_{i_A} = 30 \cdot 26 = 780KW$  :  $(P_i)$  $P_{C_A} = P_{i_A} \cdot K_{C_A} = 780 \cdot 0.4 = 312KW$  ההספק החשמלי של מנוע אחד במחלקה B: *KW*  $P_{1_B} = \frac{P_2}{P} = \frac{20}{0.8} = 25$  $0.8$  $P_{1_B} = \frac{P_2}{\eta} = \frac{20}{0.8} =$  $B$  ההספק הכולל המותקן במחלקה B $(P_{i_{\mathrm{B}}})$  B  $P_{i_B} = 20 \cdot 25 = 500KW$  :  $(P_i$  $P_{CB} = P_{i_B} \cdot K_{C_B} = 500 \cdot 0.5 = 250KW$  $P_{\scriptscriptstyle C}=P_{\scriptscriptstyle C_A}+P_{\scriptscriptstyle C_B} = 312 + 250 = 562KW$  . הספק בפועל של כל המפעל  $\cdot$  $Q_{C_A} = P_{C_A} \cdot \tan \varphi_A$  ;  $\cos \varphi_A = 0.9$  ;  $\tan \varphi_A = 0.484$   $\therefore$  A *A*  $\cot \varphi_A = 0.484$  $Q_{C_A} = 312 \cdot 0.484 = 151KVAR$ = ⋅ tan *<sup>B</sup>* ; cos *<sup>B</sup>* = 85.0 ; tan *<sup>B</sup>* = .0 619 :B מחלקה של בפועל ההיגבי ההספק *CB CB Q P* <sup>ϕ</sup> <sup>ϕ</sup> <sup>ϕ</sup>  $Q_{C_B}$  = 250⋅0.619 = 154.75KVAR  $\mathcal{Q} = \mathcal{Q}_A + \mathcal{Q}_B =$  151+154.75 = 305.75  $KVAR$   $\vdots$   $\vdots$   $\vdots$   $\vdots$   $\vdots$   $\vdots$   $\vdots$ .0 544 562  $\tan \varphi = \frac{Q}{P_C} = \frac{305.75}{562} =$ *Q* ϕ  $\cos \varphi = 0.878$  . מקדם ההספק של כל המפעל

ר ב. עקב העובדה שמקדם ההספק אינו עונה על דרישות חברת החשמל  $0.92 = \cos \varphi = \cos \varphi$ , חייבים לחבר סוללות קבלים לפסי צבירה של המפעל :  $Q_c = P_c \cdot (\tan \varphi - \tan \varphi') = 562(0.544 - 0.426) = 66.3KVAR$ נבחר קבל מסחרי בערך של *KVAR*70 .

נתון: חשב: נתוני העומסים רשומים בטבלה .  $U = 400V$ א..  $\overline{\mathcal{L}}$ ₹  $\left\lceil$ =  $\Delta =$  $\cos \varphi = 0.92$ ,  $C\Delta = ?$ ϕ  $Q_c$ ,  $C$ ב.  $\begin{array}{ccc} \texttt{N}_C=0.7 \end{array}$  ב.  $\begin{array}{ccc} \texttt{N}_C=0.7 \end{array}$ 

.א

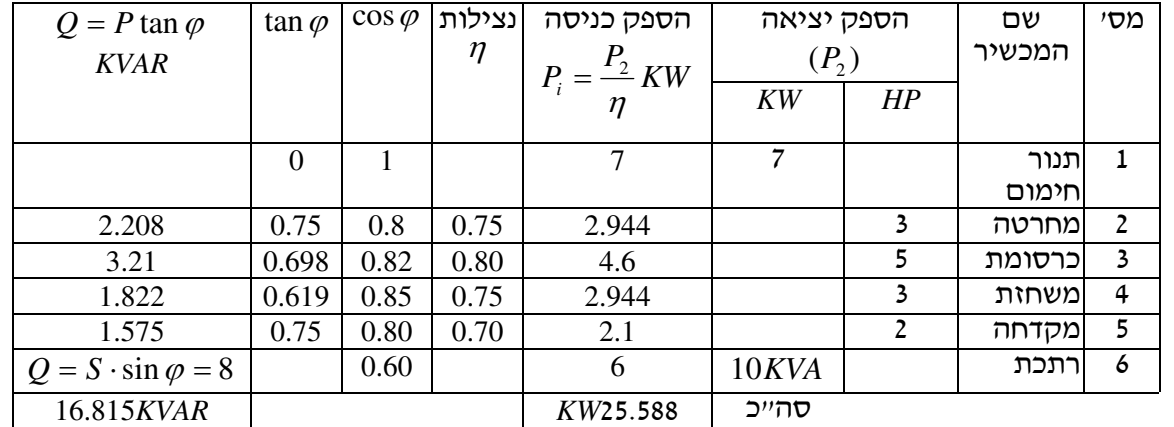

 $P_{\text{C}} = P_{\text{i}} \cdot K_{\text{C}} = 25.588 \cdot 0.7 = 17.91K$  $\cos\phi$  הקיים:  $\cos\phi$ 17 91.  $\tan \varphi = \frac{Q}{P_c} = \frac{16.815}{17.91} = 0.938 \Rightarrow \cos \varphi =$ *Q*  $\cos\varphi$ ההספק ההיגבי של סוללת הקבלים הדרושים לשיפור מקדם ההספק עד ל- $-0.92$   $-$ 

 $\cos \varphi' = 0.92 \Rightarrow \tan \varphi' = 0.426$  $Q_c = P_c (\tan \varphi - \tan \varphi') = 17.91(0.938 - 0.426) = 9.17 KVAR$ 

10 = *<sup>C</sup>* .ב נבחר מטבלת סוללות הקבלים (מהמדריך לחשמלאי , ) סוללת קבלים שהספקה *KVAR Q*  $Q_C = 3U^2 \cdot \omega C$ = *Q<sup>C</sup>* <sup>∆</sup> בחיבור במשולש של קבלים:

 $\frac{Q_C}{U^2 \cdot \omega} = \frac{10000}{3.400^2 \cdot 314} = 0.0000663F = 66.4 \,\mu\text{F}$  $C_{\Delta} = \frac{Q_C}{3U^2 \cdot \omega} = \frac{10000}{3 \cdot 400^2 \cdot 314} = 0.0000663F = 66.4 \,\mu$  $3 \cdot 400^2 \cdot 314$ 10000  $\frac{2c}{3U^2 \cdot \omega} = \frac{10000}{3.400^2 \cdot 314} = 0.0000663F =$  $.400<sup>2</sup>$ . =  $\Delta = \frac{QC}{3U^2}$ 

נתון: חשב:  $S^{\prime}$ ,  $\cos \varphi_T = ?$   $S = 80KVA$  $\cos \varphi = 0.85$  $\cos \varphi = 0.6$  $S_T = 100KVA$ 

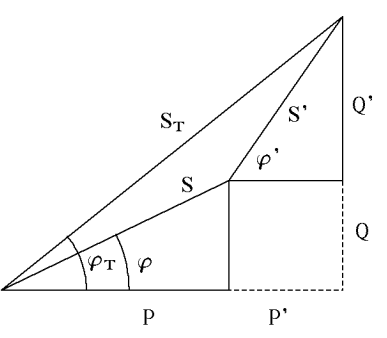

(1)  $(p + P)^2 + (Q + Q)^2 = S_T^2$ (2)  $\cos \varphi = 0.6 \Rightarrow \tan \varphi = \frac{4}{3} = \frac{Q}{R}$  $\overline{Q}$   $\overline{Q}$ *Q* (2)  $\cos \varphi = 0.6 \Rightarrow \tan \varphi = \frac{1}{2}$ 

(3) 
$$
Q' = \frac{4P'}{3}
$$

=

*T*

ſ

 $\left|P+P\right|^{2}+\left|Q+\right|$ 

 $\setminus$ 

$$
(p + p')^{2} + (q + \frac{4P'}{3})^{2} = S_{T}^{2}
$$
\n
$$
P^{2} + 2PP' + P^{2} + Q^{2} + \frac{8QP'}{3} + \frac{16P'}{9} = S_{T}^{2}
$$
\n
$$
(1) \text{ and } (2) \text{ and } (3) \text{ and } (4) \text{ and } (5) \text{ and } (6) \text{ and } (7) \text{ and } (8) \text{ and } (9) \text{ and } (1) \text{ and } (1) \text{ and } (1) \text{ and } (1) \text{ and } (2) \text{ and } (3) \text{ and } (4) \text{ and } (5) \text{ and } (6) \text{ and } (7) \text{ and } (8) \text{ and } (9) \text{ and } (1) \text{ and } (1) \text{ and
$$

נתון: חשב:  $P_X = ?$  *P*<sub>1</sub> = 700*W*  $\cos \varphi_1 = 0.7$  $P_2 = 570W$  $\cos\varphi_2 = 0.8$  $\cos \varphi' = 0.9$ 

$$
\overline{S}_1 = \frac{P_1}{\cos \varphi_1} \angle \varphi_1 = \frac{700}{0.7} \angle \varphi_1 = \frac{700}{0.7} \angle 45.6^\circ VA
$$
\n
$$
\overline{S}_2 = \frac{P_2}{\cos \varphi_2} \angle \varphi_2 = \frac{570}{0.8} \angle \varphi_2 = \frac{570}{0.8} \angle 36.87^\circ VA
$$
\n
$$
\overline{S}_1 = 1000 \angle 45.6VA = [700 + 714.1 j]VA
$$
\n
$$
\overline{S}_2 = 712.5 \angle 36.87VA = [570 + 427.5 j]VA
$$
\n
$$
\overline{S}_T = [1270 + 1142 j]VA
$$

 $P_{\overline{I}}$  כאשר מוסיפים תנור, בהספק  $P_{\overline{X}}$ , זהו עומס התנגדותי טהור. כלומר, עומס זה משפיע רק על גידול ב- $\overline{Q}_T$  כאשר ה- $\overline{Q}_T$  אינו משתנה ולכן

$$
\cos \varphi = 0.9 \Rightarrow \tan \varphi = 0.484
$$
  
\n
$$
\tan \varphi = \frac{Q_T}{P_T + P_X} = \frac{1142}{1270 + P_X} = 0.484
$$
  
\n
$$
1270 + P_X = \frac{1142}{0.484} \approx 2358
$$
  
\n
$$
P_X = 2358 - 1270 = 1088W
$$

#### פתרון שאלה 33

- .א התקנה בודדת חיבור קבל בנפרד לכל צרכן שאת מקדם ההספק שלו רוצים לשפר . שימושים :
	- )1 כאשר יש הרבה צרכנים קטנים (למשל נורות פלואורניות)
		- )2 כאשר יש מעט צרכנים גדולים (למשל מנועים).
- .ב התקנה קבוצתית חיבור קבל לקבוצה של צרכנים שאת מקדם ההספק שלהם רוצים לשפר . שימושים: מספר צרכנים בעלי עומסים דומים ושעובדים במשטר עבודה זהה .
- .ג התקנה מרכזית חיבור קבל בלוח הראשי של המתקן לשיפור מקדם ההספק של כל המתקן . שימושים :
	- )1 במתקנים בהם מקדם ההספק של המתקן קבוע פחות או יותר.
- )2 במתקנים בעלי מקדם הספק משתנה, כאשר בלוח הראשי מותקן בקר המנתק ומחבר את הקבלים לפי הצורך, על פי שינוי מקדם ההספק .

חישוב קווי ההזנה לפי הנוסחאות שלהלן :

$$
P = \frac{P}{\eta}
$$
  
\n
$$
\lim_{n \to \infty} Q = P \cdot \tan \varphi
$$
  
\n
$$
\cos \varphi \lim_{\omega \to \infty} \Rightarrow \tan \varphi \lim_{\omega \to \infty} = \frac{\sum Q}{\sum P}
$$
  
\n
$$
Q_C = \sum P(\tan \varphi \lim_{\omega \to \infty} - \tan \varphi \lim_{\omega \to 0})
$$
  
\n
$$
I_b = \frac{P_{\text{max}}}{\sqrt{3} \cdot U \cdot \cos \varphi}
$$

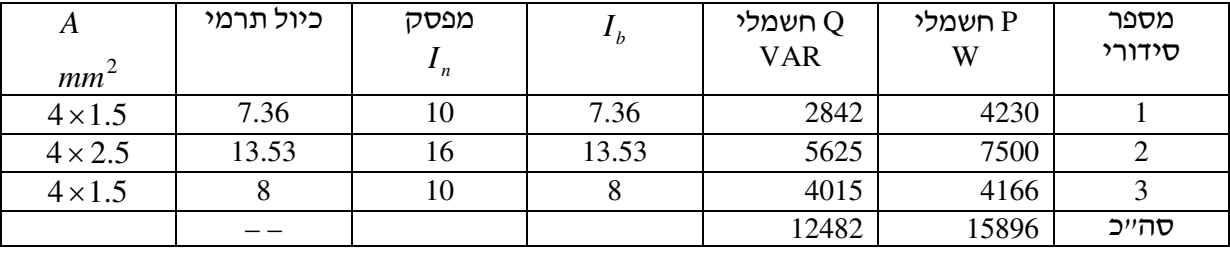

$$
\cos\varphi_{\text{query}} \Rightarrow \tan\varphi_{\text{query}} = \frac{\sum Q}{\sum P_{\text{query}}} = \frac{\sum Q}{\sum P \cdot K} = \frac{12482}{15896 \cdot 0.8} = 0.9815
$$

 $\cos \varphi$  ממוצע cos $\varphi = 0.71$ 

 $Q_C = 15896 \cdot 0.8(0.9815 - 0.426) = 7064VAR$ 

5.7 = *<sup>C</sup>* . בוחרים קבל מסחרי *KVAR Q*

חישוב קו הזנה לקבל: *A*

*U*  $I_C = \frac{Q_C}{\sqrt{2\pi}} = \frac{7500}{\sqrt{2\pi}} = 10.8$  $3 \cdot 400$ 7500 3 = ⋅ = ⋅  $I_c =$  $I > 1.43 \cdot I_C = 15.4A$ 

$$
A = 4 \cdot 2.5mm^2
$$
  
\n
$$
I_C \text{ } 1000 \text{ mm}^2
$$
  
\n
$$
I = \frac{\sum P \cdot K}{\sqrt{3} \cdot U \cdot \cos \varphi} = \frac{15896 \cdot 0.8}{\sqrt{3} \cdot 400 \cdot 0.92} = 19.95A
$$

בוחרים מפסק של *A*.16

זרם ראשי *A*

2 נבחר מפסק ראשי *A*25 . שטח חתך . 6*mm*

### פתרון שאלה 35

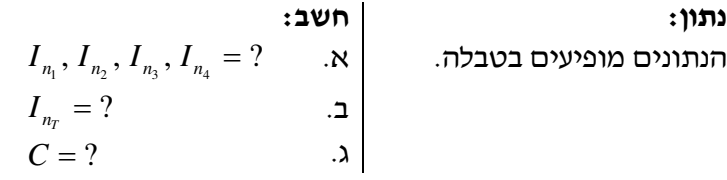

(המשך הפתרון בעמוד הבא )

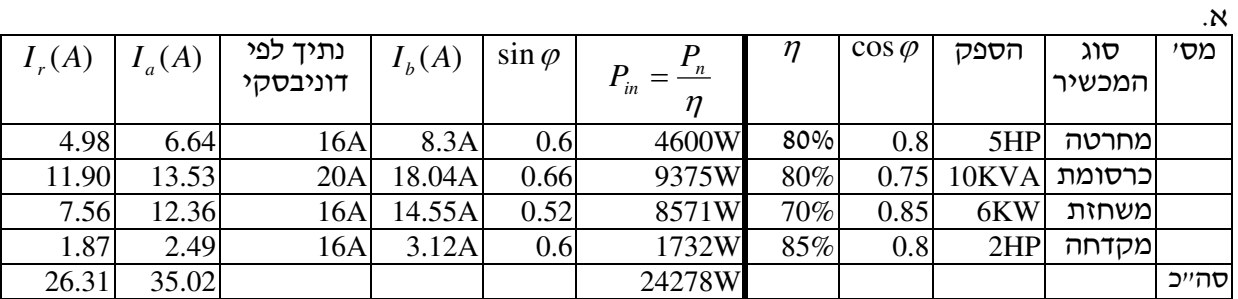

$$
I_b = \sqrt{I_b^2 + I_r^2} \cdot K = \sqrt{35.02^2 + 26.31^2} \cdot 0.7 = 30.66A \Rightarrow_{\text{VNN}} I_n = 40A
$$

$$
\tan \varphi_1 = \frac{I_r}{I_a} = \frac{26.31}{35.02} = 0.75 \quad ; \quad \tan \varphi_2 = 0.426
$$
  

$$
C = \frac{P(\tan \varphi_1 - \tan \varphi_2)}{2 \cdot \pi \cdot f \cdot U_2 \cdot 3} = \frac{24278(0.75 - 0.426)}{2 \cdot \pi \cdot 50 \cdot 400^2 \cdot 3} = 5.2 \cdot 10^{-5} = 52 \mu F
$$

פתרון שאלה 36

| $P_1 = \frac{P_0}{P_1} [KW]$        | $\eta$ | $\cos \varphi$ | $P_{0}$ | צרכו   | מסי   |
|-------------------------------------|--------|----------------|---------|--------|-------|
| $\frac{736 \cdot 12}{0.85} = 10.39$ | 0.85   | 0.8            | 12Hp    | מחרטה  |       |
| 13.8                                | 0.8    | 0.85           | 15HP    | כרסומת |       |
| 9.813                               | 0.75   | 0.87           | 10Hp    | משחזה  |       |
| 0.4                                 |        | 0.75           | 400W    | תאורה  |       |
| $P_{T} = 34.4$                      |        |                |         |        | סהייכ |

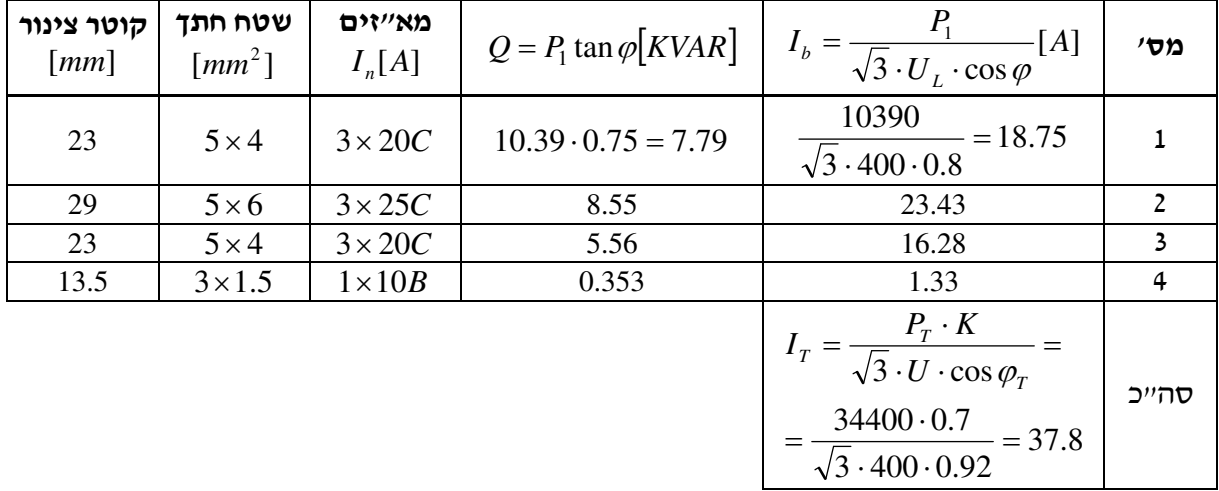

 $3\times 50$ AC נבחר מפסק ראשי

$$
I_N = \frac{P_2}{\eta \cdot \sqrt{3} \cdot U \cdot \cos \varphi} = \frac{2.5 \cdot 736}{0.85 \cdot \sqrt{3} \cdot 400 \cdot 0.8} = 3.91A
$$

 $I = 5 \cdot I_N = 5 \cdot 3.91 = 19.55A$   $I = 19.55A$  *i I A*  $I = 5 \cdot I_N$  *I*  $I = 5 \cdot I_N$  *I I* הזרם הנומינלי של הנתיכים נקבע לפי כללים אלה :

$$
I_{N} \leq I_{\text{ [1]}}
$$
 (1)

- $(2)$  $I \leq I_z$
- *z I* הזרם המתמיד המירבי המותר במוליך .
- )3( 75.2/ *I* התנעה ≤ *I*) תנאי המאפשר התנעת המנוע .)

נתי
$$
I > \frac{19.55}{2.75} = 7.1A
$$
 : (3)

2 אפשר לבחור נתיכים של *A*10⋅3 המתאימים למוליכים בעלי שטח חתך של *mm* 5.1 ואשר הזרם המתמיד המירבי שלהם הוא *A*16 ) לפי טבלה מס' 70.1 במדריך לחשמלאי של דוניבסקי ). אנו רואים שנתיך של *A*10 עונה לכל הדרישות ),1. ,2 3(

הגנה תרמית מכוונת לזרם : *A* 1.4 = 91.3 ⋅ 02.1

#### פתרון שאלה 38

| $I = \frac{P_2}{\eta \cdot \sqrt{3} \cdot U \cdot \cos \varphi} = \frac{4 \cdot 736}{0.85 \cdot \sqrt{3} \cdot 400 \cdot 0.8} = 6.25A$ | ∴ N                           |     |
|----------------------------------------------------------------------------------------------------|-------------------------------|-----|
| $I_{st} = 5 \cdot I = 5 \cdot 6.25 = 31.25A$                                                                                           | ∴ N                           |     |
| $I_{st} = 5 \cdot I = 5 \cdot 6.25 = 31.25A$                                                                                           | ∴ N                           |     |
| $I \le I_n$                                                                                                    | (1)                           |     |
| $I = \frac{I_s}{I_s}$                                                                                                    | (2)                           |     |
| 6.6A                                                                                                    | $I_n \ge \frac{I_{st}}{2.75}$ | ∴ N |
| $\binom{M}{3}$                                                                                                    | ∴ N                           |     |

*P*

*z I* – הזרם המתמיד המירבי המותר במוליך.

$$
I_n > \frac{31.25}{2.75} = 11.4A
$$

 נבחר נתיכים של *A*16⋅,3 המתאימים למוליכים בעלי שטח חתך של 2 *mm* 5.2 ואשר הזרם המתמיד המירבי שלהם הוא *A*19) לפי טבלה מס' 70.1 ב מדריך לחשמלאי של אינג ' ז' דוניבסקי) נתיך של *A*16 עונה על כל הדרישות (3, 2, 1).

 $I_{OL} = 1.05 \cdot I = 1.05 \cdot 6.25 = 6.6A$  ב. את הממסר לעומס יתר נכוון לזרם של

 $I = 1.02 \cdot I_N = 1.02 \cdot 3.91 = 4.1A$ 

שלוש הבדיקות שיש לבצע הן :

- .א בדיקת רציפות הסלילים בעזרת אוהמטר, שנחבר בהדקי כל סליל. התוצאה הנמדדת צריכה להיות התנגדות נמוכה ושווה של כל הסלילים .
- ב. בדיקת בידוד בין הסלילים על ידי חיבור מגר בין הדקי סלילים שונים. התנגדות הבידוד הצפויה היא מעל *M*Ω 5.0 .
- .ג בדיקת בידוד בין הסלילים לגוף המנוע על ידי חיבור מגר בין הדקי הסליל לגוף המנוע. התנגדות  $0.5M\Omega$  הבידוד הצפויה היא מעל

#### פתרון ש אלה 40

נתון: חשב:  $I_{st}$ ,  $I_{st_f}$  = ?  $P = 10KW$  $\eta = 0.94$  $\cos \varphi = 0.8$  $U = 400V$  $I_{st} = 5 \cdot I_n$ 

- .א עקב האופי ההשראתי של המנוע מתקבלים בזמן ההתנעה זרמים הגדולים פי 8 ÷ 5.4 מהזרם הנומינלי. קפיצת זרם זו, בזמן התנעה של מנועים גדולים, גורמת להפרעות ברשת ולכן מתירה חברת החשמל לחבר ישירות לרשת רק מנועים שהספקם קטן מ-HP.3 מנועים יותר גדולים יש לחבר דרך מתנע כוכב-משולש או מתנעים מסוג אחר .
- .ב הזרם הנומינלי: *A U*  $I_n = \frac{P}{\sqrt{2\pi}} = \frac{10000}{\sqrt{2\pi}} = 19.2$  $3 \cdot 400 \cdot 0.8 \cdot 0.94$ 10000  $3 \cdot U \cdot \cos$ =  $.400 \cdot 0.8$ =  $\cdot U \cdot \cos \varphi \cdot$ =  $\varphi \cdot \eta$ ⋅ 5 = *st* זרם ההתנעה בחיבור ישיר: *A I I <sup>n</sup>* = 5 ⋅19 2. = 96 זרם התנעה בחיבור כוכב- משולש: *A*  $I_{st_x} = \frac{I_{st}}{\sqrt{2}} = \frac{96}{\sqrt{2}} = 55.4$ 3 96 3  $I_{st_v} = \frac{I_{st}}{I} = \frac{20}{I} =$

לפי המדריך לחשמלאי :

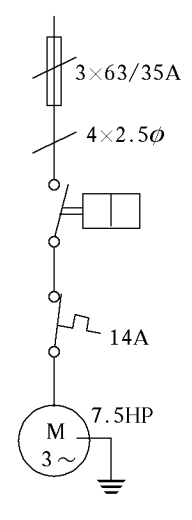

באמצעות חישובים :

גודל הנתיך A.35

 $I_n = I_b \cdot 3 = 11.5 \cdot 3 = 34.5A$ 

- $I_b \cdot 1 = 11.5A$  ב. כיול אוברלוד:  $I_b \cdot 1 = 11.5A$
- .ג כאשר מתקינים אוברלוד, חתך המוליכים ייקבע לפי זרם כיול מקסימלי של האוברלוד. לכן זרם  $4\times2.5$  הכיול המירבי הוא 14A והמוליכים יהיו 5.2  $\times$  הערה: ההבדל בשטח חתך של המוליכים בין החישוב לבין המדריך לחשמלאי הוא שלפי המדריך נלקח נתון ביטחון נוסף .

# פתרונות לנושא ד 3.

פתרון שאלה 42

נתון: חשב:

 $n = ?$  נורה  $P = 40W$  *E* = 400*lux*  $(10 \times 8)$ מידות האולם  $n = 0.3$  $k = 0.7$ *W lm*  $\eta_E = 60$ 

$$
\Sigma \phi = \frac{E \cdot A}{\eta \cdot k} = \frac{400 \cdot 10 \cdot 8}{0.3 \cdot 0.7} = 152381 \text{ km}
$$

$$
P = \frac{\Sigma \phi}{\eta_E} = \frac{152381}{60} = 2540 \text{ W}
$$

$$
n = \frac{P}{P_{\text{min}}} = \frac{2540}{40} \approx_{\text{min}} 64
$$

פתרון שאלה 43

מספר הנורות הדרושות: 64

<sup>1</sup>*C* .א . קבל לשיפור גורם ההספק $\, - \, C_{1} \,$ 

הספק החשמלי הדרוש ליצירת שטף האור: *W P*

*D* – משנק

*ST* – מדלק (סטרטר)

*L* – הנורה הפלואורנית.

קבל שנועד למניעת הפרעות בקליטת  $C_2$ שידורי רדיו .

 עם חיבור המעגל לרשת, פורץ המתח בין מגעי המדלק. כעת זורם זרם קטן אשר מחמם את האלקטרודות של הנורה וגורם ליוניזציה והיווצרות אדי כספית בתוכה. המדלק בנוי מדו- מתכת, שמתכופף וסוגר את המגעים. לאחר זמן קצר מתקרר המדלק וחוזר למצבו הקודם תוך כדי ניתוק המעגל.

 כתוצאה מהניתוק מושרה במשנק מתח גבוה של -כ *V*700 , אשר פורץ בין האלקטרודות של הנורה המחוממת וגורם להתפרקות חשמלית באדי הכספית שבתוכה .

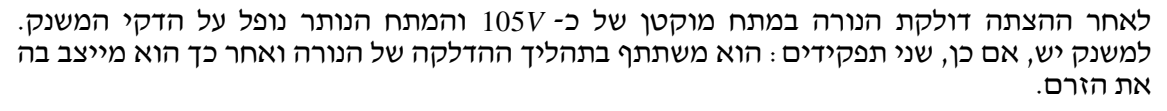

ב. ברירות (סלקטיביות) ההגנה ברשת חשמלית.

 אחת הדרישות לגבי ההגנה, היא סלקטיביות, או במילים אחרות, יכולת ההגנה לנתק בזמן תקלה רק את הקטע הניזוק או את הצרכן אשר גרם לתקלה במעגל .

 הבעיה מתעוררת כאשר זרם קצר זורם מכיוון המקור לנקודת הקצר ונתקל בשני נתיכים או מפסקים אוטומטים, המחוברים בטור. לדוגמה: במקרה של קצר בנקודה ,1 אם הנתיך 1 יהיה גדול

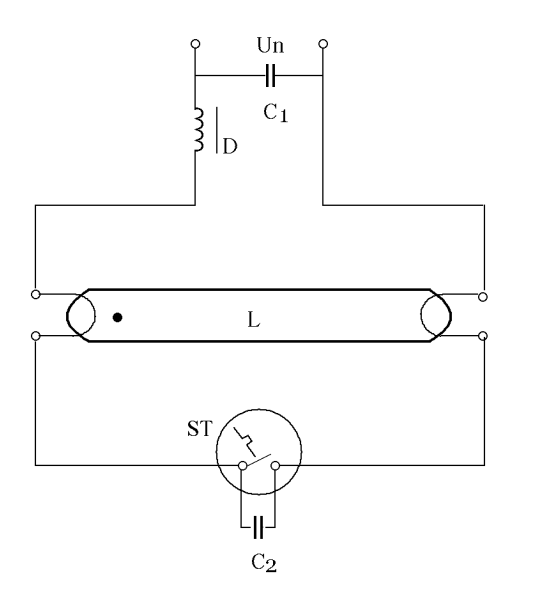

מהנתיך ,2 הוא לא יינתק לפניו, המנוע המקוצר ינותק על-ידי נתיך ,2 הקצר יעלם והצרכנים המחוברים ללוח B ימשיכו לפעול .

 דרישה דומה מוצגת גם במקרה של נקודות קצר ) ,3 2( לגבי הנתיכים 3 ו.4- עליהם להינתק ראשונים ולאפשר פעולה תקינה של שאר הצרכנים .

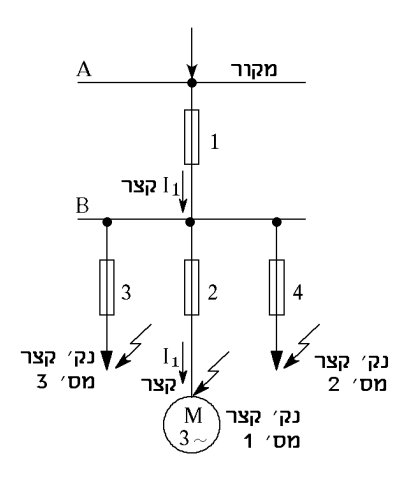

#### פתרון שאלה 44 *660*

.א נורת ליבון בנויה ממכל זכוכית ריק מאוויר, שבתוכו נמצא תיל להט מטונגסטן (וולפרם). התיל מותקן על שתי אלקטרודות .

 נורת הכספית כוללת שני מכלים: מכל פנימי ומכל חיצוני. המכל הפנימי עשוי קוורץ וממולא גז ארגון ומעט כספית. בתוכו נמצאות אלקטרודות ראשיות ואלקטרודות עזר. המכל החיצוני משמש להגנה בפני הקרינה האולטרה סגולית והוא מצופה שכבה פלואורנית המפיקה אור גם מקרינה בלתי נראית .

 בנורת הליבון הזרם החשמלי גורם להתחממות התיל עד *C*3000° והתיל מקרין אור בסביבת הנורה. בנורת הכספית, לאחר חיבור המתח, נוצרת התפרקות חשמלית בין אלקטרודת העזר ובין האלקטרודה הראשית. בעת ההתפרקות מתחמם הגז והכספית בתוך המכל מתאדה. לאחר כ5- דקות עוברת ההתפרקות דרך אדי הכספית אל בין האלקטרודות הראשיות והנורה מקרינה אור תכלת בהיר. זמן ההצתה הארוך 5 ( דקות) הוא אחד החסרונות של נורת הכספית. לנורה מחובר בטור משנק שתפקידו לייצב את הזרם. אורך החיים של נורת הליבון הוא כ1000- שעות ושל נורת הכספית כמה אלפי שעות (5000-6000). נורת הליבון שימושית גם בתאורה פנימית וגם בחיצונית. נורות כספית שימושיות יותר בתאורה חיצונית ויש להן נצילות אורית גדולה בהרבה בהשוואה לנורות הליבון .

> ב. נתוו: *E* =  $\int$  $\alpha$  = ? : נורת כספית ⇃  $a = 3m$  $P = 250W$ = 3  $\overline{\mathcal{L}}$  $\phi = 12000$ *lm*  $h = 12m$  $I_a = 150Cd/1000lm$ a

$$
E_{\alpha} = \frac{I_{\alpha}}{h^2} \cdot \cos^3 \alpha
$$
  
\n
$$
\tan \alpha = \frac{a}{h} = \frac{3}{12} = 0.25
$$

 $\mathbf h$ 

 $E_\alpha$ 

tan

$$
\alpha = 14^{\circ}
$$
  
\n
$$
\cos \alpha = \cos 14^{\circ} = 0.97
$$
  
\n
$$
I_{\alpha} = \frac{150 \cdot 12000}{1000} = 1800cd
$$
  
\n
$$
E_{\alpha} = \frac{1800}{12^2} \cdot 0.97^3 = 11.4
$$

- .א )1 נורה פלואורנית עם מדלק חייבת שישרור עליה מתח של V220 הדרוש כדי להבטיח את פעולתה .
	- )2 נורה מסוג רפיד-סטארט תדלק גם כאשר מפל המתח עליה יהיה *V*.190

.ב בתאורה ביתית, שהגישה עם תחזוקתה קלה ופשוטה יחסית, עדיף נורה פלואורנית עם מדלק וזאת בשל מחירה שהוא כ30%- ממחיר נורה מסוג רפיד-סטארט . לתאורת תעשייה, הגבוהה בדרך כלל והגישה אליה קשה, עדיף להתקין נורה מסוג רפיד- סטארט וזאת משום שאורך חיי הנורה גדול פי 2 ויותר. תלוי בתדירות ההצתה .

#### פתרון שאלה 46

נתון: חשב:

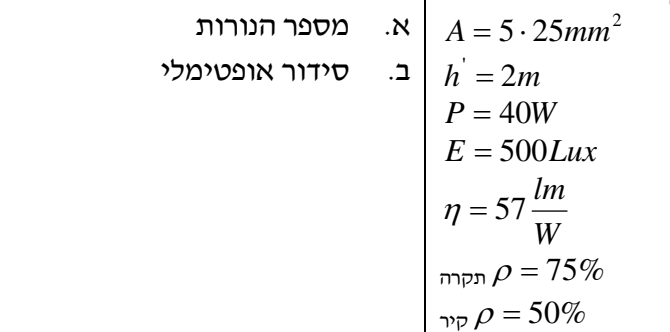

.א לכל זוג נורות פלואורניות יש הספק: *W*80 = *P*

 $R_C$  נחשב את

$$
R_C = \frac{2W + L}{6h} = \frac{2 \cdot 5 + 25}{6 \cdot 2} \approx 3
$$

*RC* מתוך הטבלה בתאורה ישירה עבור 3 = החזרה של 75% מהתקרה ו50%- מהקירות  $\eta = 69\%$  מקבלים נצילות תאורה $\cdot$  $K=0.75$  מקדם ההפחתה במצב של אבק מועט הוא:  $K=0.75$ 

 שטף האור הנדרש בכיתה הוא: *lm K*  $E \cdot A$ 120773  $0.75 \cdot 69$  $\frac{100}{2} = \frac{500 \cdot 5 \cdot 25 \cdot 100}{255 \cdot 50} =$ ⋅  $=\frac{500 \cdot 5 \cdot 25 \cdot }{255 \cdot 55 \cdot 55}$ ⋅  $=\frac{E\cdot A\cdot}{\sqrt{2}}$ η φ שטף האור שנתן להפיק מגוף של 2 נורות פלואורניות בהספק של *W*80 הוא :

$$
\phi = p \cdot \eta = 80 \cdot 57 = 4560 \, \text{km}
$$
\n
$$
N = \frac{120773}{4560} = 26.5
$$
\n18.10, p = 120773

. ב. נתקין 28 גופים ב-2 שורות כלומר 14 $\times 1$ 

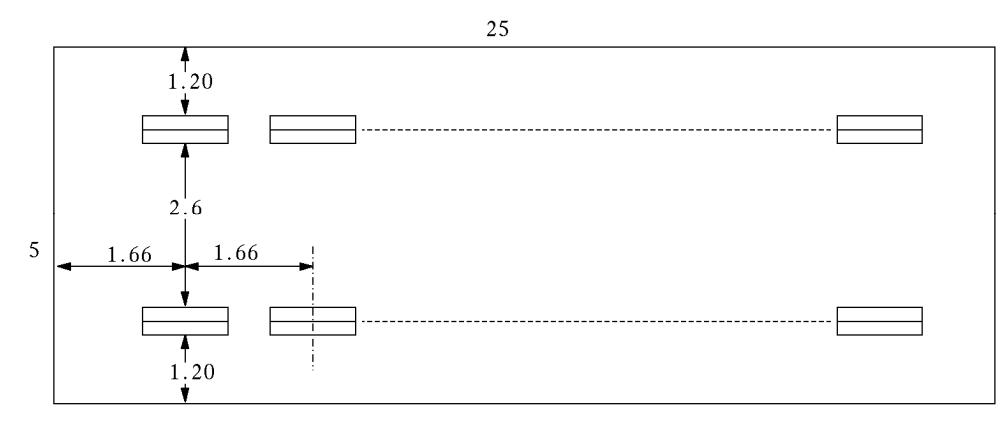

#### פתרון שאלה 47

 $R_c$  נמצא את

$$
N = ?
$$
\n
$$
L = 10m
$$
\n
$$
W = 7m
$$
\n
$$
H = 2.7m
$$
\n
$$
E = 400lux
$$
\n
$$
n = 70 \frac{lm}{W}
$$
\n
$$
\eta = 75\%
$$
\n
$$
\gamma = 50\%
$$

$$
R_C = \frac{2W + L}{6h} = \frac{2W + L}{6(H - h_{\text{minw}})} = \frac{2 \cdot 7 + 10}{6(2.7 - 0.7)} = 2
$$

מתוך הטבלה בתאורה ישירה עבור 2 = *R<sup>C</sup>* , החזרה של 75% מהתקרה ו50%- מהקירות, מקבלים נצילות תאורה :

 $\eta = 62\%$ מקדם ההפחתה של תאורות פלואורניות במצב של אבק מועט הוא: 75.0 = *K* שטף האור הנדרש בכיתה: *lm K*  $E \cdot A$ 60215  $0.75 \cdot 62$  $\frac{100}{2} = \frac{400 \cdot 7 \cdot 10 \cdot 100}{25} =$ ⋅  $=\frac{400 \cdot 7 \cdot 10 \cdot }{2.55 \cdot 10^{2}}$ ⋅  $=\frac{E\cdot A\cdot}{\sqrt{2}}$ η φ  $\phi = P \cdot \eta = 40 \cdot 70 = 2800$ /*m* ווא וואל 40W הואה פלואורנית אחת של 40W הואור שניתן להפיק מנורה פלואורנית אחת של מספר הנורות הנדרש בכיתה הוא: 5. 21 2800  $=\frac{\phi_{all}}{1.0000}$  =  $\frac{60215}{00000}$  = *lamp*  $N = \frac{\varphi_{all}}{a}$  $\phi$  $\phi$ נתקין 22 נורות .

נתון: חשב:  $E = ?$   $\overline{A}$  $X = 5.6m$  $\phi = 20000$ *lm* 

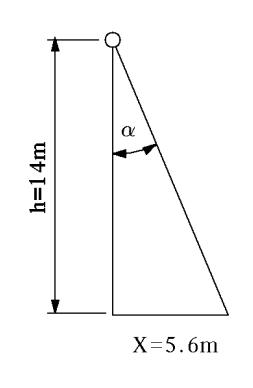

$$
\tan \alpha = \frac{X}{h} = \frac{5.6}{14} = 0.4 \Rightarrow \alpha = 21.8^{\circ}
$$
\n
$$
I_{(\alpha)} = I_{(21.8^{\circ})} = 300cd
$$
\n
$$
I_{(\alpha)} = 300 \frac{20000}{1000} = 6000cd
$$
\n
$$
I_{(\alpha)} = \frac{I_{(\alpha)} \cdot \cos^{3} \alpha}{h^{2}} = \frac{6000 \cdot \cos^{3} 21.8}{14^{2}} = \frac{6000 \cdot 0.8}{196} = 24.5 \text{lux}
$$

## פתרון שאלה 49

$$
\Sigma \Phi = ? \qquad \therefore \qquad E = 1000 \text{ law}
$$
\n
$$
P = ? \qquad \therefore \qquad W = 12m
$$
\n
$$
N = ? \qquad \therefore \qquad L = 12m
$$
\n
$$
L = 12m
$$
\n
$$
h = 5m
$$
\n
$$
h' = 3.2m
$$
\n
$$
P = 250W
$$
\n
$$
\eta = 120 \frac{\text{lm}}{\text{W}}
$$
\n
$$
\eta = 75\%
$$
\n
$$
\text{m} \varphi = 50\%
$$
\n
$$
K = 0.7
$$

.א

$$
A = 12 \cdot 12 = 144m^{2}
$$
  
\n
$$
K = 0.7
$$
  
\n
$$
R_{C} = \frac{2W + L}{6 \cdot h'} = \frac{2 \cdot 12 + 12}{6 \cdot 3.2} = 1.87
$$

$$
R_{\text{C}_1} = 1.5 \Rightarrow \eta_1 = 56\% : \text{מתוך טבלה :} \Omega_{\text{C}_2} = 2 \Rightarrow \eta_2 = 61\% : \text{מתוך טבליה :} \Omega_{\text{C}_2} = 2 \Rightarrow \eta_2 = 61\% \text{ .}
$$

 $\Delta R_C = 2 - 1.5 = 0.5$  $\Delta \eta = 61 - 56 = 5\%$  $R_C = 1.87 - 1.5 = 0.37$ 

$$
\eta = \frac{R_c \cdot \Delta \eta}{\Delta R_c} = \frac{0.37 \cdot 5}{0.5} = 3.7\%
$$
\n
$$
\eta = \eta_1 + \eta' = 56 + 3.7 = 59.7\%
$$
\n
$$
\Sigma \Phi = \frac{E \cdot A}{\eta \cdot K} = \frac{1000 \cdot 144}{59.7 \cdot 0.7} = 344580 \text{ km}
$$
\n
$$
\eta_E = \frac{\Phi}{\eta} \Rightarrow P = \frac{\Sigma \Phi}{\eta} = \frac{344580}{100} = 2871.5W
$$
\n
$$
\tau = \frac{\pi}{2} \Rightarrow \tau = \frac{344580}{100} = 2871.5W
$$

- $P_E = \frac{4}{P} \Rightarrow P = \frac{24}{\eta_E} = \frac{313880}{120} = 2871.5$ 120  $=\frac{\Phi}{\phi} \Rightarrow P = \frac{\sum \Phi}{\sum \phi} = \frac{344580}{\sin \phi} =$ η <sup>η</sup>
- .ג מספר הנורות: 11.486 250  $N = \frac{2781.5}{250}$ נבחר ב12- נורות ונסדר אותם בצורה שווה של 4 שורות. בכל שורה 3 נורות .
- $P = N \cdot P_1 = 12 \cdot 250 = 3000 W$  . ההספק הכללי בפועל של כל הנורות:  $\Sigma \Phi = P \cdot \eta_E = 3000 \cdot 120 = 360000$ שטף האור הכולל בפועל :

נתון: חשב:  $E = ?$   $h = 2.8m$  $d = 2.5m$ 

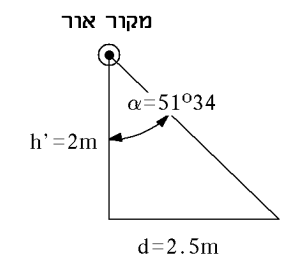

 $h' = 2.8 - 6.0 = 2m$ 

 $\tan \varphi = \frac{a}{h} = \frac{2.5m}{2m} =$ 

*h d*

tan  $\varphi$ 

 $\alpha = 51^{\circ}34$ 

2 5.2

*m*

$$
36cd
$$
תית 51°34.

$$
E = \frac{I_{\alpha} \cdot \cos^3 \alpha}{h^2} = \frac{86 \cdot \cos^3 51^\circ 34}{2^2} = 5.24 \, \text{lux}
$$
 
$$
E = E \cos \alpha
$$

1.25 and the same state of  $\sim$  1.25

 שטח המטבח: Ĭ

השטף המתקבל בעבור כל סוג של מקור אור :<br>————————————————————

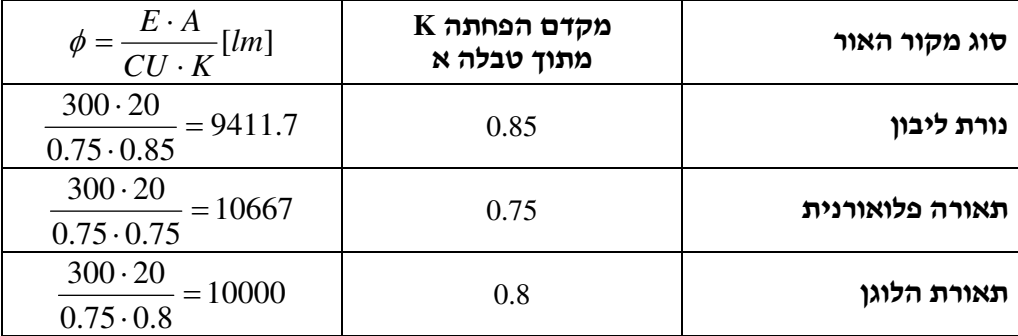

*<sup>E</sup>* <sup>η</sup> =φ לפי טבלה ב' ניתן לבחור הלוגן בהספק של *W*500 ואז נקבל: *lm P*  $\phi = \eta_F \cdot P = 500 \cdot 19 = 9500$ lm או לבחור תאורה פלואורנית ולהשתמש ב -2 נורות של *W*60 כל אחת ובכך לחסוך בהספק .  $\phi = \eta_E \cdot P = 86 \cdot 2 \cdot 60 = 10320$ lm

#### פתרון שאלה 52

בשיטת ההצתה המהירה אין מדלק (סטרטר). השנאי העצמי ממלא  $T_1$ ומחובר המדלק ומחובר במקביל לנורה. סלילי השנאי מקבלים מתח נמוך של כ10- וולט, המספקים לאלקטרודות זרם חימום. הטמפרטורה באלקטרודות מגיעה לערך גבוה מספיק, כדי לגרום לפליטת אלקטרונים היוצרת "ענן" של יונים. כך שהמתח הקיים במרווח שבין קצה אחת האלקטרודות לבין הפס המתכתי, המשמש להארקה, מספיק לגרימת פריצת הגז המיונן. זמן ההצתה הוא שתי שניות. הנורה תדלק באופן קבוע. לאחר ההצתה, האלקטרודות ממשיכות לקבל זרם חימום, אך בערך נמוך יותר .

יתרונות:

- )1 אין הבהוב
- )2 זמן הצתה קצר ביותר
- )3 אורך חיי השפופרת ארוך פי שנים משפופרת רגילה.

#### פתרון שאלה 53

$$
N = ? \qquad \therefore \qquad L = 16m
$$
\n
$$
L_n = ? \qquad \therefore \qquad W = 10m
$$
\n
$$
h = 5m
$$
\n
$$
P = 250W
$$
\n
$$
h = 0.15m
$$
\n
$$
h = 0.85m
$$
\n
$$
E = 500Lux
$$
\n
$$
\varphi = 11500Lm
$$

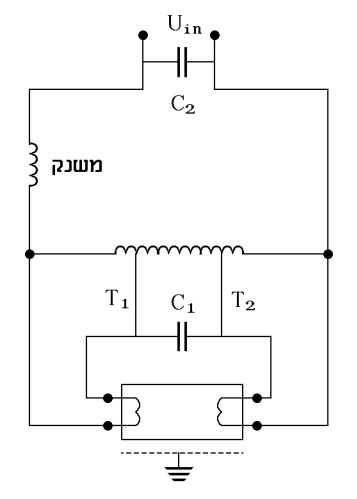

 $6h'$ 

 $R_c = \frac{2 \cdot W + L}{\epsilon L}$ 

 $\frac{2.10 + 10}{6(5 - 0.85 - 0.15)} = 1.5$  $2 \cdot 10 + 16$ 

 $-0.85-$ 

 $\frac{2 \cdot W + L}{\sqrt{2 \cdot 2 \cdot 10 + 16}} = \frac{2 \cdot 10 + 16}{\sqrt{2 \cdot 2 \cdot 10 + 16}} =$ 

 $=\frac{2 \cdot W + L}{6h} = \frac{2 \cdot 10 +}{6(5 - 0.85)}$ 

#### מאגר שאלות ותשובות במתקני חשמל ורשת לחשמלאי מוסמך פתרונות לנושא ד3.

א. מתוך הטבלה בנוסחאון עבור תאורה שווה $-50\%-\rho=50$  <sub>קיר</sub>,  $\beta=50\%-\rho$  תקרה  $R_C=1.5$  - מקבלים נצילות של 36%=CU .

$$
E = \frac{\phi \cdot N \cdot CU \cdot K}{A} \Rightarrow N = \frac{E \cdot A}{\phi \cdot CU \cdot K} = \frac{500 \cdot 16 \cdot 10}{11500 \cdot 0.36 \cdot 0.7} = 27.6
$$

נבחר 28 נורות המסודרות ב-4 שורות ו-7 טורים.

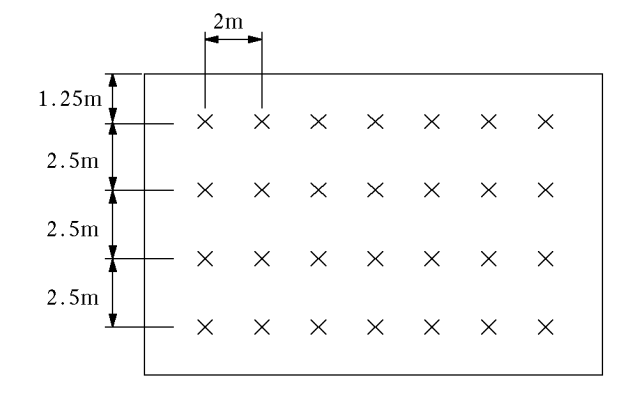

המרחק בין 2 השורות הוא m2.5 והמרחק בין הנורות בשורה הוא m2 .

כללי .ב תכנון קו הזנה לנורות: *W*7000 = 250 ⋅ 28 = *P* נחבר את הנורות למעגל תלת-מופעי ונחשב את הזרם לכל מופע לפי 10 נורות ל כל מופע .

ההספק הנצרך בכל מופע: *W*2500 = 250⋅10 =*P*

הזרם הנצרך במופע: *A*

$$
P = 10 \cdot 250 = 2500W
$$

$$
I = \frac{P}{U \cdot \cos \varphi} = \frac{2500}{230 \cdot 0.92} = 11.8A
$$

 התאורה מחולקת לשלושה מעגלים המחוברים לפאזות שונות, כדי למנוע אפקט סטרובוסקופ . כל מעגל מוגן על ידי מא"ז A16 מסוג B .

 $4\!\cdot\!2.5mm^2$  שטח החתך של המוליכים הוא

#### פתרון שאלה 54

- .א קצר חלקי או מלא בסליל ההשראה (משנק ).
- .ב המתנע (סטרטר) מקוצר (קצר בין נקודות החיבור שלו, קצר בקבל המחובר אליו או שמגעיו דבוקים ).
- .ג בעת עבודת הנורה, המדלק נסגר. הדבר עלול לקרות עקב מפל מתח גדול על קצות הנורה או פגם במדלק עצמו .

### פתרון שאלה 55

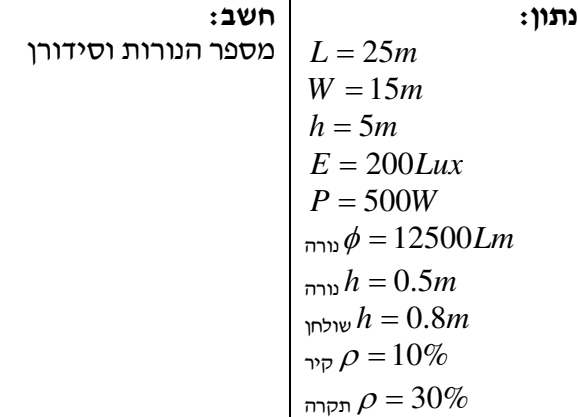

מתוך הנוסחאון מקדם הפחתה עבור תאורת כספית עם אבק מועט הוא 0.8=K ועם אבק מרובה 0.6=K. עבור אבק ברמה בינונית נבחר 0.7=K .

$$
R_C = \frac{2 \cdot W + L}{6 \cdot h'}
$$
  
h' = h -<sub>min</sub> h -<sub>min</sub> h -<sub>min</sub> h = 5 - 0.5 - 0.8 = 3.7m  

$$
R_C = \frac{2 \cdot 15 + 25}{6 \cdot 3.7} = 2.477 \approx 2.5
$$

נצילות מתקן התאורה ניקח מתוך הטבלה בנוסחאון :

ï תאורה ישירה מקדם הפחתה 8.0 − 55.0  $\eta$  = 60%  $\Leftarrow$  קיר  $\rho$  = 10% תקרה  $\rho$  =  $30\%$  $K_c = 2.5$ 

שטף האור הכולל הנדרש: *lm*

מספר הנורות הנדרש: 28. 14

נבחר 15 נורות . נסדר את הנורות ב3- שורות ו5- טורים .

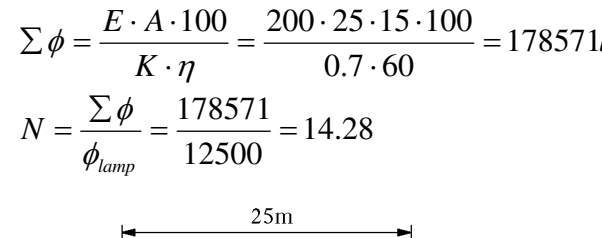

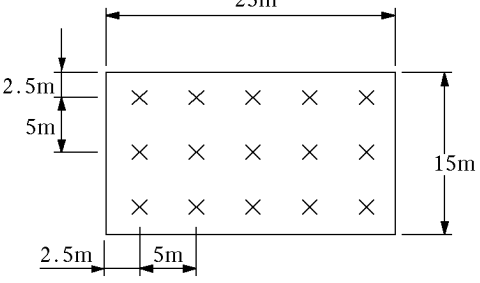

#### פתרון שאלה 56

נתון: חשב:  $N = ?$   $L = 20m$  *W* = 10*m*  $h = 4m$  $E = 200$ *Lux*  שולחן *h* = 80*cm* נורה *P* = 36*W W lm*  $\eta_E = 85$ 

עבור תאורה פלואורנית לא ישירה עם כמות אבק מועטה, מקדם ההפחת מתוך הטבלאות: 6.0 = *K*  $\frac{.10+20}{(4-0.8)}$  = 3.125 בתאורה לא ישירה:  $R_{\rm\scriptscriptstyle C}$   $\,$   $\,$   $\,$  בתאורה לא ישירה:  $\,$ 3.125  $4(4 - 0.8$  $2 \cdot 10 + 20$ 4  $\frac{2 \cdot W + L}{4L} = \frac{2 \cdot 10 + 20}{4(4 - 0.8)} =$ −  $=\frac{2\cdot W+L}{\cdot}=\frac{2\cdot 10+}{\cdot}$ *h*  $R_C = \frac{2 \cdot W + L}{|U|}$ עבור קירות ותקרה בהירים:  $\rho = 75\%$  ;  $\rho = 50\%$ 

מתוך הטבלאות : תאורה לא ישירה מקדם הפחתה 0.6  $\eta = 38\% \Leftarrow \left\{ \right. \qquad \qquad \rho = 75\%$ קיר  $\rho$  = 50%  $R_C = 3.125 \approx 3$ 

השטף הכולל הנדרש: *lm*

שטף האור המתקבל מנורה אחת: *lm*3060 = 85 ⋅36

מספר הנורות הדרוש: 3. 57

בוחרים 60 נורות וגופי תאורה כפולים, כך שדרושים 30 גופי תאורה . מסדרים את גופי התאורה ב3- שורות – 10 גופים בכל שורה.

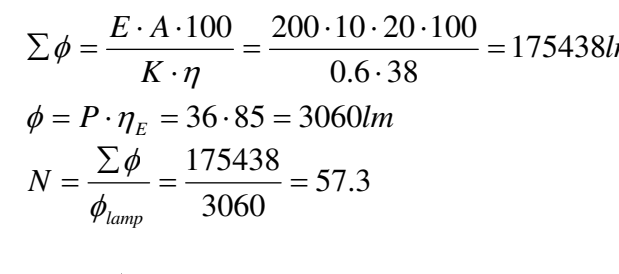

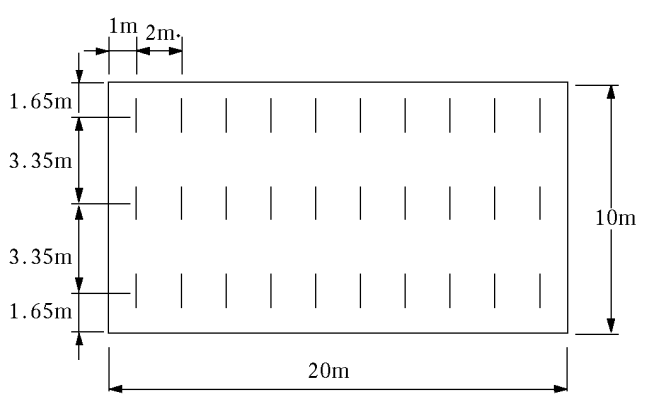

# פתרונות לנושא ה3.

### פתרון שאלה 57

נתון: חשב:  $A = ?$  גתוני הרשת מופיעים באיור  $\Delta U = ?$   $\Delta U = ?$  $\Delta U = ?$ 

$$
P_1 = \sqrt{3} \cdot U \cdot I_1 \cos \varphi = 9.79KW = 9.8KW
$$
  
\n
$$
Q_1 = \sqrt{3} \cdot U \cdot I_1 \cdot \sin \varphi = 9.8KVAR
$$
  
\n
$$
S_1 = 9.8 - j9.8KVA
$$
  
\n
$$
S_2 = (10 + j7.5) \cdot 10^3 \Rightarrow S_2 = 12.5KVA
$$

$$
S_3 = (15 + j20) \cdot 10^3 \Rightarrow S_3 = 25\text{KVA}
$$

$$
S_3 + S_2 = (25 + j27.5) \cdot 10^3 \Rightarrow S_3 + S_2 = 37.165KVA
$$

 $S_T = S_3 + S_2 + S_1 = (34.8 + j17.7) \cdot 10^3 \Rightarrow S_T = 39.04 \text{KVA}$ 

ונקבל את הרשת שלהלן :

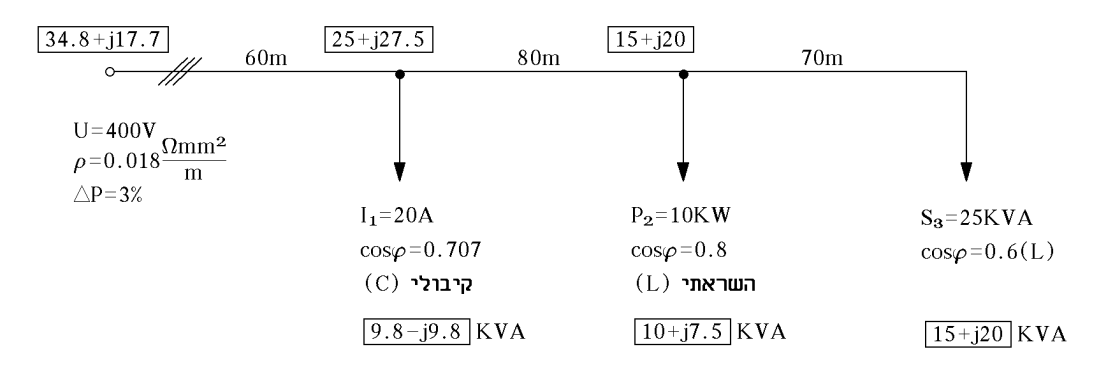

$$
\Delta P_{\gamma 55} = \Delta P\% \cdot P_T = \frac{3 \cdot 34.8 \cdot 10^3}{100} = 1044W
$$
  
\n
$$
A = \rho \frac{\Sigma l S^2}{U^2 \cdot \Delta P} = \frac{0.018(60 \cdot 39.04^2 + 80 \cdot 37.165^2 + 70 \cdot 25^2)10^6}{400^2 \cdot 1044} = 26.47 \text{ mm}^2
$$
  
\n
$$
A = 26.47 \text{ mm}^2
$$

נבחר שטח חתך מסחרי 2 . *A* = 35*mm*

$$
\Delta U = \rho \frac{\Sigma l P}{U \cdot A} = \frac{0.018(60 \cdot 34.8 + 80 \cdot 25 + 15 \cdot 70)10^3}{35 \cdot 400} = 6.6V
$$

נתון: חשב:  $A = ?$  <br/>יתוני הרשת מופיעים באיור.  $A = ?$   $\Delta U = ?$  .  $\Delta U = ?$ 

$$
P_2 = U \cdot I_2 \cdot \cos \varphi = 15 \cdot 250 \cdot 0.6 = 2.25 \text{ kW}
$$
\n
$$
Q_2 = U \cdot I_2 \cdot \sin \varphi = 3\text{KVAR}
$$
\n
$$
S_2 = 2.25 - j3\text{KVA} \Rightarrow S_2 = 3.75\text{KVA}
$$
\n
$$
S_1 = P_1 + j \frac{P_1}{\cos \varphi} \cdot \sin \varphi = 6 + j6\text{KVA}
$$
\n
$$
S_3 = |S_3| \cdot (\cos \varphi + \sin \varphi) = 6.4 + j4.8\text{KVA}
$$
\n
$$
S_4 = 6.4 + j4.8\text{KVA}
$$
\n
$$
S_5 = 6.4 + j4.8\text{KVA}
$$
\n
$$
S_6 = 6.4 + j4.8\text{KVA}
$$
\n
$$
S_7 = 6.4 + j4.8\text{KVA}
$$
\n
$$
S_8 + S_2 = 8.65 + j1.8\text{KVA} \Rightarrow S_3 + S_2 = 8.835\text{KVA}
$$
\n
$$
S_7 = S_3 + S_2 + S_1 = 14.65 + j7.8\text{KVA} \Rightarrow S_7 = 16.59\text{KVA}
$$

ונקבל :

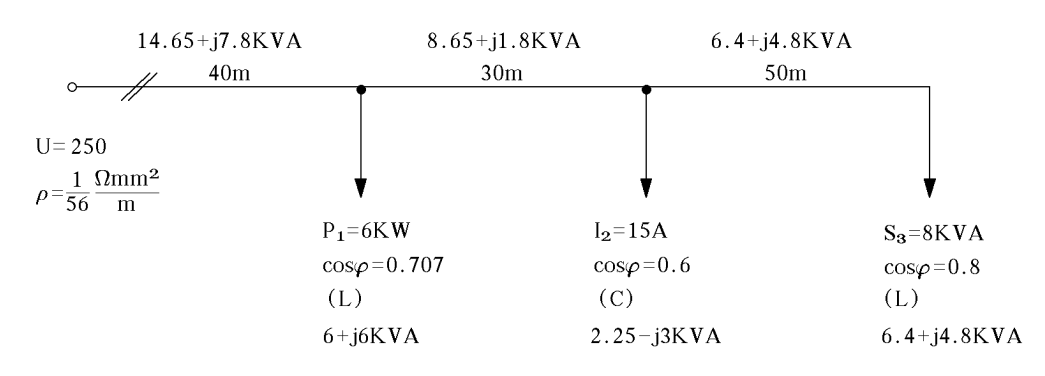

$$
\Delta P = \Delta P\% \cdot P_T = \frac{2 \cdot 14.65 \cdot 10^3}{100} = 293W
$$
  

$$
A = \frac{2\rho}{\Delta P \cdot U^2} \cdot \Sigma S^2 l = \frac{2(40 \cdot 16.59^2 + 30 \cdot 8.835^2 + 50 \cdot 8^2)10^6}{56 \cdot 293 \cdot 250^2} = 32.27 \text{ mm}^2
$$

בוחרים 2 . *A* = 35*mm*

$$
\Delta U = \frac{2\rho \Sigma l}{U \cdot A} = 2 \frac{(40.14.65 + 30.8.65 + 50.6.4)10^3}{56.250.35} = 4.74V
$$

נתון: חשב:  $A = ?$  גתוני הרשת מופיעים באיור  $A = ?$   $\Delta P = ?$  $\Delta P = ?$ 

ו נוקבל 
$$
[P+jQ]
$$
ו נוקבל והראקטיבי בכל קטע

$$
S_3 = P_3 + j \frac{P_3}{\cos \varphi} \cdot \sin \varphi = (6 + j4.5) \cdot 10^3 VA
$$
  
\n
$$
S_2 = P_2 - j \frac{P_2}{\cos \varphi} \cdot \sin \varphi = (4 - j3) \cdot 10^3 VA
$$
  
\n
$$
S_1 = P_1 + j \frac{P_1}{\cos \varphi} \cdot \sin \varphi = (10 + j0) \cdot 10^3 VA
$$
  
\n
$$
S_3 = (6 + j4.5) \cdot 10^3 \implies S_3 = \sqrt{6^2 + 4.5^2} = 7.5 KVA
$$
  
\n
$$
S_3 + S_2 = (10 + j1.5) \cdot 10^3 \implies S_3 + S_2 = \sqrt{10^2 + 1.5^2} = 10.11 KVA
$$
  
\n
$$
S_3 + S_2 + S_1 = (20 + j1.5) \cdot 10^3 \implies S_3 + S_2 + S_1 = \sqrt{20^2 + 1.5^2} = 20.056 KVA
$$

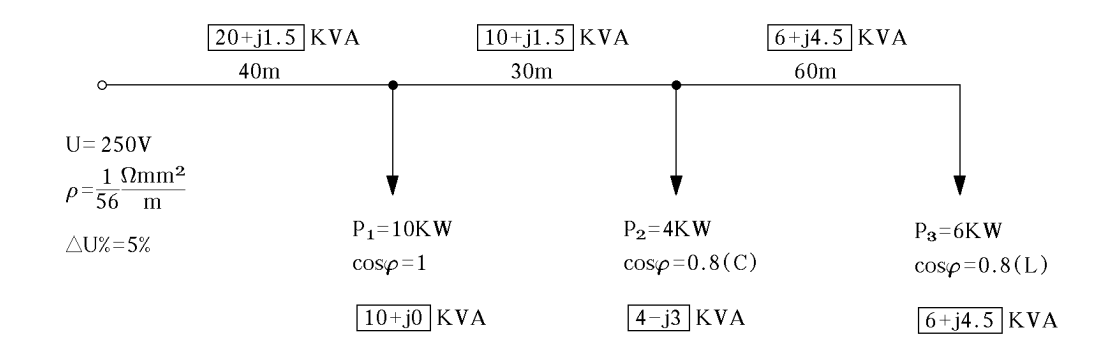

$$
\Delta U\% = 5\% \Rightarrow \Delta U = 12.5V
$$
  

$$
A = \frac{2\rho \Sigma lP}{\Delta U \cdot U} = \frac{2 \cdot 10^3 (40 \cdot 20 + 30 \cdot 10 + 6 \cdot 60)}{12.5 \cdot 250 \cdot 56} = 16.88 mm^2
$$

 $\overline{\phantom{a}}$ 

 $A=25mm^2$  נבחר שטח חתך מסחרי

$$
\Delta P = \frac{2\rho \Sigma I S^2}{A \cdot U^2} = \frac{1(40 \cdot 20.056^2 + 30 \cdot 10.11^2 + 60 \cdot 7.5^2)10^6}{56 \cdot 25 \cdot 250^2} = 514.99W \qquad : \text{power in the image.}
$$
  
\n
$$
\Delta P = 515W
$$

 $U = 250V$ 

 $\triangle U = 3\%$ 

### פתרון שאלה 60

 $A = ?$  נתון:  $A = ?$  אחיד  $A = ?$ אחיד נתוני הרשת מופיעים באיור . .א ? = *A*  $\Delta P = ?$  $73+j6$  A  $\overline{58+j6}$  A  $18 - j24$  A  $50<sub>m</sub>$  $70m$  $60m$  $\circ$  //  $\rho\!=\!\!\frac{1}{56}\frac{\Omega\text{mmL}}{\text{m}}$ ♥ ▼  $I_1 = 15A$  $I_2 = 50A$  $I_3 = 30A$ 

> $cos\varphi=0.8(L)$  $cos\varphi=0.6(C)$  $\cos\varphi=1$  $\boxed{15+j0}$  A  $\boxed{40+j30}$  A  $\boxed{18 - j24}$  A

$$
\Delta U = 3\% \Rightarrow \Delta U = 7.5V
$$
  
\n
$$
A = \frac{2\rho \Sigma U_a}{\Delta U} = \frac{2(50 \cdot 73 + 70 \cdot 58 + 60 \cdot 18)}{56 \cdot 7.5} = 41.85 \text{ mm}^2
$$

נבחר 2 . *A* = 50*mm*

$$
I_3 + I_2 + I_1 = \sqrt{73^2 + 6^2} = 73.246A
$$
  
\n
$$
I_3 + I_2 = \sqrt{58^2 + 6^2} = 58.3A
$$
  
\n
$$
I_3 = 30A
$$
  
\n
$$
\Delta P = \frac{2\rho\Sigma II^2}{A} = \frac{2(50 \cdot 73.25^2 + 70 \cdot 58.3^2 + 60 \cdot 30^2)}{56 \cdot 50} = 400.14W
$$

פתרון שאלה 61 נתון: חשב: אחיד נתוני הרשת מופיעים באיור . .א ? = *A* בסוף הקו .ב ? = *U* 

$$
A = \frac{2\rho\Sigma l I^2}{\Delta P}
$$
  
\n
$$
A = \frac{2\rho\Sigma l I^2}{\Delta P}
$$
  
\n
$$
\Delta P = U \cdot I_a = 230 \cdot 44 = 10120W
$$
  
\n
$$
\Delta P = \Delta P\% \cdot P = \frac{3 \cdot 10120}{100} = 303.6W
$$
  
\n
$$
I_3 + I_2 + I_1 = \sqrt{44^2 + 12^2} = \sqrt{2080} = 45.6A
$$
  
\n
$$
I_3 + I_2 = \sqrt{28^2 + 24^2} = \sqrt{1360} = 36.87A
$$
  
\n
$$
I_3 = 10A
$$
  
\n
$$
A = \frac{2 \cdot 0.018(30 \cdot 45.6^2 + 50 \cdot 36.87^2 + 70 \cdot 10^2)}{303.6} = 16.29mm^2
$$

2 נבחר . *A* = 25*mm*

.ב המתח בסוף הקו: ( ) *V A lI <sup>U</sup> a* 92.4 25 2 2 .0 018 30 44 28 50 70 10 = ⋅ ⋅ + ⋅ + ⋅ = Σ ∆ = ρ *U* = 230 − 92.4 = 225 08. *V*

#### פתרון שאלה 62

נתון: חשב: =<sup>3</sup>*A* <sup>2</sup>*A* <sup>1</sup>*A* נתוני הרשת מופיעים באיור . ? , ,

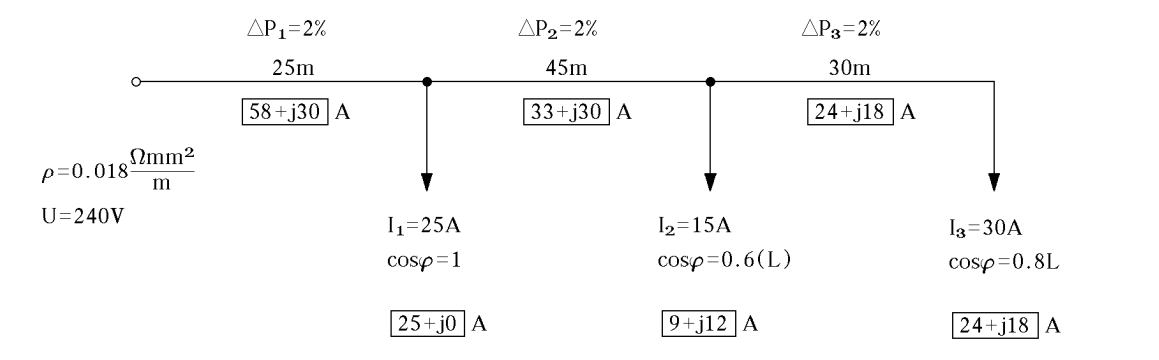

חישוב שטח החתך בכל קטע נעשה לפי הנוסחה: 100  $\frac{2\rho l I^2}{l P}$ ;  $\Delta P = \frac{P \cdot \Delta P \%}{l P}$ *P*  $A = \frac{2\rho lI^2}{I}$  ;  $\Delta P = \frac{P \cdot \Delta}{I}$ ∆  $=\frac{2\rho_{0}}{2}$  $P_1 = U \cdot (I_{1a} + I_{2a} + I_{3a}) = 240 \cdot 58 = 13920 \Rightarrow \Delta P_1 = P_1 \cdot \Delta P_1\% = 278.4W$  $P_2 = U \cdot (I_{2a} + I_{3a}) = 240 \cdot 33 = 7920 \Rightarrow \Delta P_2 = P_2 \cdot \Delta P_2\% = 158.4W$  $P_3 = U \cdot I_{3a} = 240 \cdot 24 = 5760 \Rightarrow \Delta P_3 = P_3\% = 115.2W$ 

 $I_3 + I_2 + I_1 = \sqrt{58^2 + 30^2} = \sqrt{4264} = 65.29A$  $I_3 + I_2 = \sqrt{33^2 + 30^2} = \sqrt{1989} = 44.59A$  $I_3 = 30A$ 

$$
A_1 = \frac{2 \cdot 0.018 \cdot 25 \cdot 65.29^2}{278.4} = 13.78 \Rightarrow 16mm^2
$$
  

$$
A_2 = \frac{2 \cdot 0.018 \cdot 45 \cdot 44.59^2}{158.4} = 20.34 \Rightarrow 25mm^2
$$
  

$$
A_3 = \frac{2 \cdot 0.018 \cdot 30 \cdot 30^2}{115.2} = 8.43 \Rightarrow 10mm^2
$$

נתון: חשב: *l* נתוני הרשת מופיעים באיור . ? , ,  $l_1$ ,  $l_2$ ,  $l_3$  =

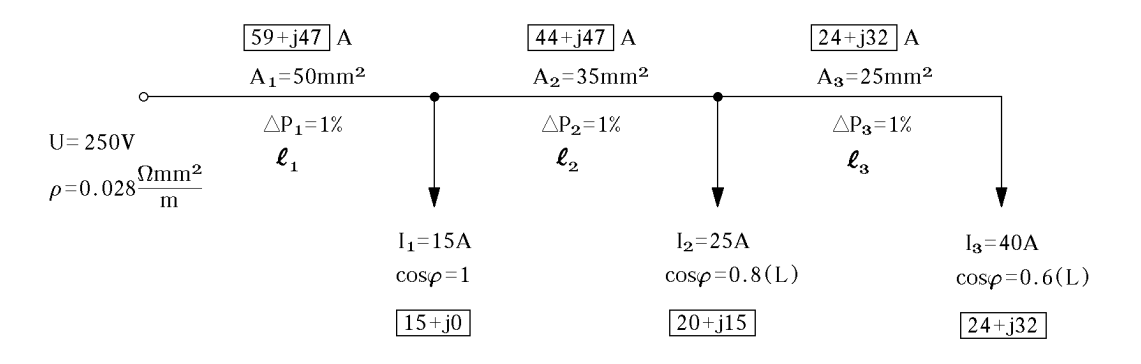

$$
P_3 + P_2 + P_1 = UI_{a_1} = 250 \cdot 59 = 14750W \implies \Delta P_1 = 147.5W
$$
  
\n
$$
P_3 + P_2 = UI_{a_2} = 250 \cdot 44 = 11000W \implies \Delta P_2 = 110W
$$
  
\n
$$
P_3 = UI_{a_3} = 250 \cdot 24 = 6000W \implies \Delta P_3 = 60W
$$

 $I_3 + I_2 + I_1 = \sqrt{59^2 + 47^2} = \sqrt{5690} = 75.4A$  $I_3 + I_2 = \sqrt{44^2 + 47^2} = \sqrt{4145} = 64.38A$  $I_3 = 40A$ 

$$
A_1 = \frac{2\rho l_1 I_1^2}{\Delta P_1} \implies l_1 = \frac{A_1 \cdot \Delta P_1}{2\rho I_1^2} = \frac{50.147.5}{2.0.028.75.4^2} = 23.14m
$$

$$
l_2 = \frac{A_2 \Delta P_2}{2\rho I_2^2} = \frac{35.110}{2.0.028.64.38^2} = 16.59m
$$

$$
l_3 = \frac{A_3 \Delta P_3}{2\rho I_3^2} = \frac{25.60}{2.0.028.40^2} = 16.74m
$$

 $l_1 = 23.14m$  $l_2 = 16.59m$  $l_3 = 16.74m$ 

$$
\Delta P = ?
$$
\n
$$
P = 500W
$$
\n
$$
U = 100V
$$
\n
$$
l = 30m
$$
\n
$$
\rho = \frac{1}{57} \frac{\Omega m m^2}{m}
$$
\n
$$
A = 10mm^2
$$

$$
\Delta P = \frac{2 \rho \cdot l \cdot P^2}{A \cdot U^2}
$$
  

$$
\Delta P = \frac{2 \cdot 30 \cdot 500^2}{57 \cdot 10 \cdot 100^2} = 2.63W
$$

#### פתרון שאלה 65

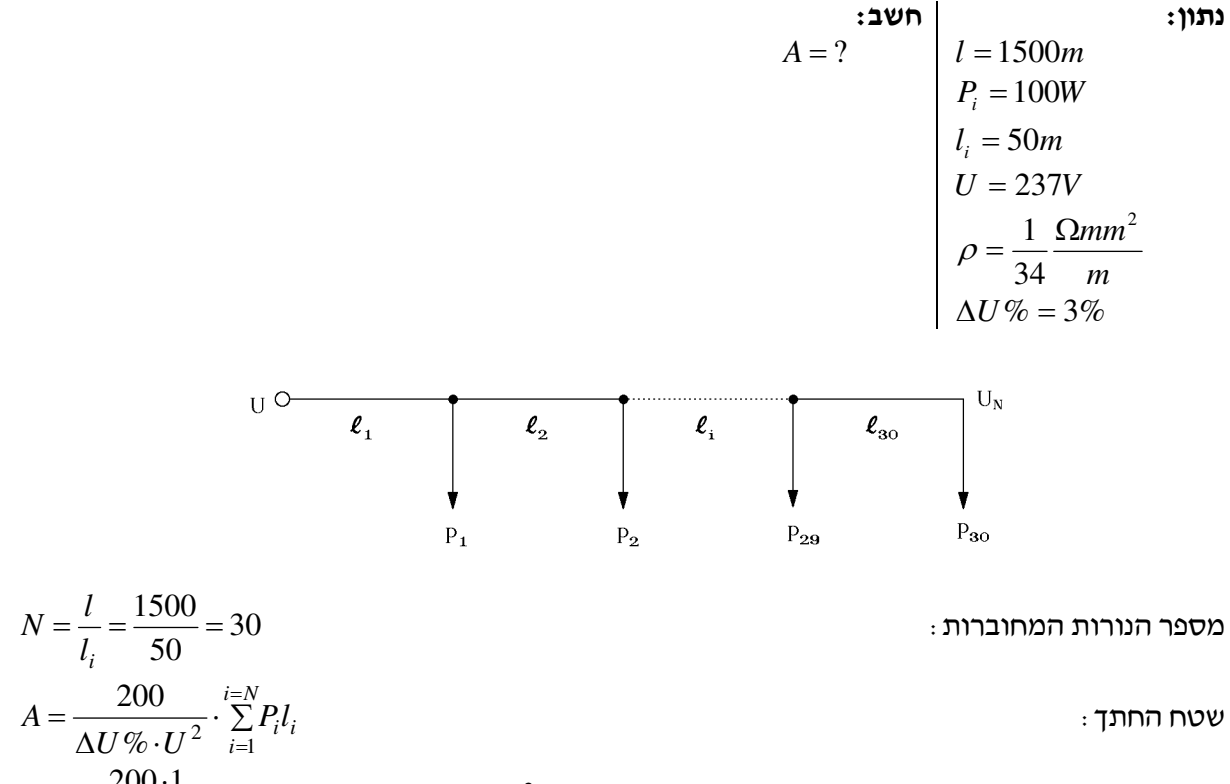

$$
A = \frac{200 \cdot 1}{34 \cdot 3 \cdot 237^2} \cdot 30 \cdot 100 \cdot 50 = 5.236 \, \text{mm}^2
$$

*A*

.א הזרמים בנקודה *C*:

$$
I = I_1 + I_2
$$
\n
$$
\Delta U_1 = \frac{\rho \cdot 2I_1}{s_1} \cdot I_1
$$
\n
$$
\Delta U_2 = \frac{\rho \cdot 2I_2}{s_2} \cdot I_2
$$
\n
$$
U_A - U_B = \Delta U_1 - \Delta U_2 = 2\rho \left(\frac{I_1}{s_1} I_1 - \frac{I_2}{s_2} I_2\right)
$$
\n1) 
$$
\frac{U_A - U_B}{2\rho} = \frac{I_1}{s_1} I_1 - \frac{I_2}{s_2} I_2
$$
\n2)  $I = I_1 + I_2 = 150$   
\n500 – 480  
\n500 – 480  
\n500 – 480  
\n571.428 = 5.714(I\_1 - 10I\_2  
\n571.428 = 5.714(150 – I\_2) – 10I\_2  
\n571.428 = 857.1 – 5.714I\_2 – 10I\_2  
\n571.428 – 857.1 = –15.714I\_2  
\n-285.68 = –15.714I\_2  
\n-285.68 = –15.714I\_2  
\n-285.68 = –15.714I\_2  
\nI\_2 =  $\frac{285.68}{15.714} = 18.179A$   
\nI\_1 = 150 – 18.179 = 131.82A  
\nU\_C = U\_4 – ΔU\_1 = 500 –  $\frac{\rho \cdot 2I_1}{s_1}$   
\nU\_C = 500 –  $\frac{0.0175 \cdot 2 \cdot 400}{70} \cdot 131.82 = 473.636$   
\nP = U\_C \cdot I = 473.636 · 150 = 71.045KW  
\n∴ P = 500 + Ω = 0.0175  
\n∴ P = 500 + Ω = 0.0175  
\n∴ P = 500 + Ω = 0.0175  
\n∴ P = 500 + Ω = 0.0175 = 0.0175 = 0.0175 = 0.0175 = 0.0175 = 0

נתון:  $\vert$ חשב נתוני הרשת מופיעים באיור . מסחרי ? = *A*  $\Delta U = ?$ *m mm* חמרן  $\frac{\Omega m m^2}{\rho} = 0.029 \frac{\Omega m m^2}{\rho}$  $\Delta U_{\text{max}} = 8V$ 

$$
A = \frac{2\rho}{\Delta U} \cdot \sum_{i=1}^{n} l_i I_i \cos \varphi_i
$$
  
\n
$$
A = \frac{2\rho}{\Delta U} \cdot [l_1 \cdot I_1 \cdot \cos \varphi_1 + (l_1 + l_2) \cdot I_2 \cdot \cos \varphi_2 + (l_1 + l_2 + l_3) I_3 \cdot \cos \varphi_3]
$$
  
\n
$$
A = \frac{2 \cdot 0.029}{8} \cdot [40 \cdot 35 \cdot 0.85 + (40 + 30) \cdot 50 \cdot 0.82 + (40 + 30 + 55) \cdot 40 \cdot 0.9]
$$
  
\n
$$
A = \frac{2 \cdot 0.029}{8} \cdot 8560 \quad ; \quad A = 62.06 \text{mm}^2
$$
  
\n
$$
\Delta U = \frac{2\rho}{A} \cdot \sum_{i=1}^{n} l_i I_i \cos \varphi_1
$$
  
\n
$$
\Delta U = \frac{2 \cdot 0.029}{70} \cdot 8560 = 7.09V
$$

## פתרון שאלה 68

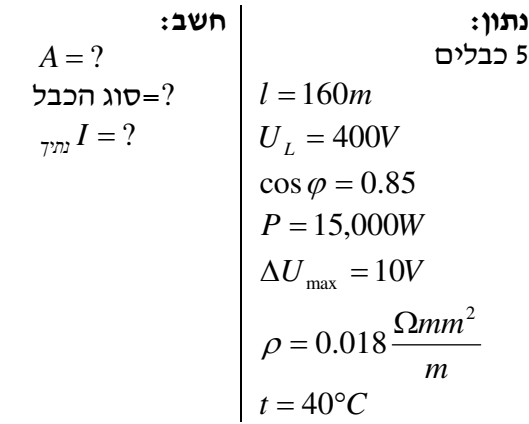

$$
\Delta U = I \cdot R \cdot \cos \varphi = \frac{\rho l}{A} \cdot I \cdot \cos \varphi
$$

$$
\Delta U = \frac{\rho l}{A} \cdot \frac{P}{\sqrt{3} \cdot U_L \cdot \cos \varphi} \cdot \cos \varphi
$$

$$
\Delta U = \frac{\rho l P}{\sqrt{3} \cdot A \cdot U_L}
$$

מאגר שאלות ותשובות במתקני חשמל ורשת לחשמלאי מוסמך פתרונות לנושא 3. ה

*U*

=

 $\cdot$   $U$   $\cdot$ 

 $3 \cdot U \cdot \cos$ 

$$
A = \frac{\rho l P}{\sqrt{3} \cdot \Delta U \cdot U} = \frac{0.018 \cdot 160 \cdot 15000}{\sqrt{3} \cdot 10 \cdot 400} = 6.23 mm^{2}
$$

 $I_1 = \frac{P}{\sqrt{2}} = \frac{15000}{\sqrt{2}} = 25.47$ 

 $\frac{1}{1} = \frac{1}{\sqrt{3} \cdot U \cdot \cos \varphi} = \frac{13000}{\sqrt{3} \cdot 400 \cdot 0.85} =$ =

 $I_{40\degree C} = I_3 \cdot K_2 = 29.4 \cdot 0.87 = 25.58A$ 

ϕ  $I_3 = I_2 K_1$  ; 49  $\cdot$  0.6 = 29.4A

 $3 \cdot 400 \cdot 0.85$ 15000

שיטת התקנת כבל בתעלה צרה, טמון באדמה, שיטה ט"ז לפי דוניבסקי. נבחר כבל 3 × 10 ממ"ר, העמיד ל49- אמפר ונתיך 40 אמפר .  $(I_2 = 49A)$ 

הזרם העובר בקו: *A*

הזרם של חמישה כבלים מקובצים בקבוצה: *A* 4. 29 = 6.0 ⋅ 49;

 $\,$   $K_{1} = 0.6 - 10$  במקוב<br/>  $\,$  רתקנת כבלים במקוב

הזרם של כבלים הטמונים באדמה בטמפרטורה של כ- *C*40° .

$$
K_2 = 0.87 - 0.87 - 0.87
$$
מפרטורה של האדמה $K_2 = 0.87 - 0.87$ ממטרה של האדמה של 25.58 $_A > 25.47_{_A}$ אמחנו רואים, שהכבל יכול עדיין לעמוד בעומס, אבל מאוד גבולי.

### פתרון שאלה 69

$$
\Delta U = ?
$$
\n
$$
\begin{cases}\nA' = ? & A \\
\Delta U = 10V & A = 50mm^2 \\
\Delta U = 10V & \Delta U = ?\n\end{cases}
$$
\n
$$
\rho = \frac{1}{35} \left( \frac{\Omega m m^2}{m} \right)
$$
\n
$$
\cos \varphi_L = ?
$$

$$
\Delta U = \frac{2\rho}{A \cdot U} \cdot \Sigma l_i \cdot P_i
$$
  
\n
$$
\Delta U = \frac{2\rho}{A \cdot U} \cdot l_1 (P_1 + P_2 + P_3) + l_2 (P_2 + P_3) + l_3 \cdot P_3
$$
  
\n
$$
\Delta U = \frac{2}{35 \cdot 50 \cdot 220} \cdot [40(15,000 + 8,000 + 10,000) + 60(8,000 + 10,000) + 60 \cdot 10,000]
$$
  
\n
$$
\Delta U = 15.58(V)
$$
  
\n
$$
A' = \frac{2\rho}{\Delta U \cdot U} \cdot \sum_{i=1}^{n} l_i \cdot P_i
$$
 ( $\Delta U = 10V$ )  
\n
$$
A' = \frac{2}{35 \cdot 10 \cdot 220} \cdot [40(15,000 + 8,000 + 10,000) + 60(8,000 + 10,000) + 60 \cdot 10,000]
$$
  
\n
$$
A' = 77.92 \text{mm}^2
$$
;  $A' = 95 \text{mm}^2$ 

.ב

$$
\tan \varphi_t = \frac{Q_t}{P_t}
$$
  
\n
$$
\cos \varphi_1 = 0.8 \quad ; \quad \tan \varphi_1 = 0.75
$$
  
\n
$$
Q_1 = P_1 \cdot \tan \varphi_1 = 0.75 \cdot 15,000 = 11,250VAR
$$
$\cos \varphi_2 = 0.75$ ;  $\tan \varphi_2 = 0.88$  $Q_2 = P_2 \cdot \tan \varphi_2 = 0.88 \cdot 8{,}000 = 7{,}040VAR$  $\cos \varphi_3 = 0.88$ ;  $\tan \varphi_3 = 0.54$  $Q_3 = P_3 \cdot \tan \varphi_3 = 0.54 \cdot 10{,}000 = 5{,}400VAR$  $0.72$  $15,000 + 8,000 + 10,000$  $\tan \varphi_t = \frac{Q_t}{R} = \frac{Q_1 + Q_2 + Q_3}{R} = \frac{11,250 + 7,040 + 5,400}{15,000 - 0.000 - 10,0000}$  $1 + 12 + 13$  $\frac{1}{2} + \frac{1}{2} + \frac{1}{2} = \frac{11,230 + 7,040 + 3,400}{15,000 - 0.000 + 10,000} =$  $+8,000+$  $=\frac{11,250 + 7,040 + }{15,000 + 2,000}$  $+ P_{2} +$  $=\frac{Q_{t}}{P_{t}} = \frac{Q_{1} + Q_{2} + Q_{2}}{P_{1} + P_{2} + P_{3}}$  $Q_1 + Q_2 + Q_3$ *P Q t*  $\varphi_t = \frac{Q_t}{R}$  $\cos \rho_t = 0.81$ 

פתרון שאלה 70

$$
\begin{array}{c}\n\text{if } \mathbf{u} \text{ is the same as } \mathbf{u} \text{ is the same as } \mathbf{
$$

$$
\Delta U = \frac{\rho l}{A} \cdot I \cdot \cos \varphi
$$
  

$$
A = \frac{\rho l I \cos \varphi}{\Delta U} = \frac{0.0175 \cdot 40 \cdot 0.92 \cdot 150}{5} = 19.32 \text{mm}^2
$$

נבחר כבל בחתך  $25mm^2$ , העמיד ל- $101$ 1, כאשר הוא טמון באדמה ב- $C$ 30°, או עמיד ל- 80.8*A ב- 101 I = 101 בטמפרטורה של 2*0°C.<br>שיטת התקנה י״ד, לפי דוניבסקי – כבל במישרין באדמה, טבלה 70.5, כבל תלת-מופעי העמיד ב-101

 $\sim 45^{\circ}$ C אמפר, ב- $C^{\circ}$ 30° ; ולפי טבלת מקדם טמפרטורה לכבלים באדמה – בטמפרטורה של  $2.25 + 16$ הכבל שהייתי בוחר הוא NYY ללא שיריון (אין חשש מפגיעות מכניות) הכבל שהייתי

#### פתרון שאלה 71

נתון: חשב:  $\Delta U = ?$  נתוני המעגל מופיעים באיור.  $\vert$  א  $\Delta U\% = ?$  *U* = 250*V*  $U_3 = ?$  .

$$
\Delta U = \frac{2\rho}{A} \cdot [l_1 I_1 \cos \varphi_1 + (l_1 + l_2) I_2 \cos \varphi_2 + (l_1 + l_2 + l_3) I_3 \cos \varphi]
$$
  
\n
$$
\Delta U = \frac{2 \cdot 0.0175}{25} \cdot [60 \cdot 50 \cdot 0.7 + (60 + 50) \cdot 32 \cdot 0.8 + (60 + 50 + 60) \cdot 45 \cdot 0.85]
$$
  
\n
$$
\Delta U = 16V
$$
  
\n
$$
\Delta U\% = \frac{\Delta U \cdot 100}{U} = \frac{16 \cdot 100}{250} = 6.4\%
$$
  
\n
$$
U_3 = U - \Delta U = 250 - 16 = 234V
$$

$$
d = ?
$$
\n
$$
I = 39A
$$
\n
$$
l = 300m
$$
\n
$$
U_{DC} = 240V
$$
\n
$$
\rho_{20} = 0.0175 \frac{\Omega m m^2}{m}
$$
\n
$$
\alpha = 0.004 \left(\frac{1}{\circ C}\right)
$$
\n
$$
\theta = 20^{\circ}C
$$
\n
$$
\theta_2 = 35^{\circ}C
$$
\n
$$
\Delta U = 10V
$$

ההתנגדות הסגולית של הנחושת ב- *C*35° :

$$
\rho = \rho_{20} \left( 1 + \alpha \Delta \theta \right) = 0.0175 \left( 1 + 0.004 \cdot 15 \right) = 0.01855 \frac{\Omega m m^2}{m}
$$
  
\n
$$
R = \frac{\Delta U}{I} = \frac{\rho \cdot 2l}{A}
$$
  
\n
$$
A = \frac{\rho \cdot 2l \cdot I}{\Delta U} = \frac{2 \cdot 300 \cdot 0.01855 \cdot 39}{10} = 43.41 \text{ mm}^2
$$
  
\n
$$
A = 43.41 \text{ mm}^2
$$

החתך המינימלי הדרוש :

התנגדות הקו (הלוך וחזור :)

הקוטר המינימלי הנדרש: *mm*

$$
d = \sqrt{\frac{4 \cdot A}{\pi}} = \sqrt{\frac{4 \cdot 43.41}{\pi}} = 7.43
$$

# פתרון שאלה 73

נתון: חשב: מתח ישיר: *V*250 = *U* .א ? = *A*  $l=50 m$   $l=50 m$  האם החתך מתאים גם במחינת הזרם  $\Delta U=5\%$ מפל מתח מותר: 5% = *U* ∆המקסימלי המותר בו? *m*  $\rho_{20} = 0.175 \frac{\Omega m m^2}{m}$  $\theta=35^{\circ}C$   $\qquad$ : טמפרטורת עבודה  $\left(\frac{1}{^{\circ}C}\right)$ : מקדם טמפרטורה  $\setminus$ ſ °  $= 0.004 \left( \frac{1}{\circ C} \right)$  $\alpha = 0.004 \left( \frac{1}{25} \right)$  $P = 4.7 KW$  $\rho_{\theta} = \rho_{20} (1 + \alpha \cdot \Delta \theta) = 0.0175 (1 + 0.004 \cdot 15) = 0.01855 \frac{\Omega m m^2}{m}$ *mm* 2

$$
\rho_{\theta} = \rho_{20} (1 + \alpha \cdot \Delta \theta) = 0.0175(1 + 0.004 \cdot 15) = 0.01855 \frac{m}{m}
$$
  
\n
$$
R = \frac{\Delta U}{I} = \frac{2l\theta_{\theta}}{A} \Rightarrow A = \frac{2l \cdot \rho_{0} \cdot I}{\Delta U}
$$
  
\n
$$
I = \frac{P}{U} = \frac{4700}{250} = 18.8A
$$

$$
\Delta U_{(v)} = \frac{\Delta U\% \cdot U}{100} = \frac{5 \cdot 250}{100} = 12.5V
$$
  
\n
$$
A = \frac{2l \cdot \rho_{\theta} \cdot I}{\Delta U} = \frac{2 \cdot 50 \cdot 0.01855 \cdot 18.8}{12.5} = 2.79 \text{mm}^2
$$
  
\n
$$
A = 4 \text{mm}^2
$$

נ<mark>בחר את החת</mark>ך התקני הקו

 $\mu m^2$  ב.  $\,$  תיל בחתך  $\,4mm^2$  מובטח על ידי נתיך  $\,20A\,$  לכן חתך זה מתאים לזרם העובר בו

## פתרון שאלה 74

נתון: חשב:  $A = ?$  חד-מופעי  $U = 230V$  $\cos \varphi = 1$  $I = 40A$  $l = 105m$  $\Delta U = 5V$ *m*  $\rho_{35^\circ} = 0.01855 \frac{\Omega m m^2}{m}$ 

 $\Delta U = \frac{2\rho l}{A} \cdot I \cdot \cos$  לקו חד- מופעי נעשה חישוב מפל המתח לפי הנוסחה: <sup>ϕ</sup>  $\Delta U = \frac{2 \rho l}{l}$ . אולם לנורות להט $1-\cos\varphi=1-\cos\varphi$  , ואז החישוב נעשה לפי הנוסחה *A*  $\Delta U = \frac{2 \rho l I}{I}$ 

 $31.16mm<sup>2</sup>$  מכאן נחלץ את שטח החתך "A": 5  $\frac{2\rho lI}{r} = \frac{2.0.01855 \cdot 105 \cdot 40}{r} = 31.16$ mm  $A = \frac{2\rho lI}{\Delta U} = \frac{2 \cdot 0.01855 \cdot 105 \cdot 40}{5} =$ ∆  $=\frac{2\rho}{\sigma}$ 2 נבחר את החתך התקני הקרוב: . 35*mm*

### פתרון שאלה 75

נתון: חשב:  $A = ?$  לנורות להט:  $\cos \varphi = 1$  .  $\cos \varphi = 1$  $U=230 V$ <br>רשת חד-מופעית *I* = 55*A* .ב  $\overline{\mathcal{L}}$ ⇃  $\left\lceil \right\rceil$ =  $\Delta U_{(v)}$  = ?  $\Delta U\%$  =  $l = 105m$  $U_{(v)} = ? \Delta U$ 105  $_{(v)}$  = ?  $\Delta U\%$  = ? *m*  $\rho_{35^{\circ}} = 0.01855 \frac{\Omega m m^2}{m}$ 

- . הנתיך הקרוב לזרם העומס הוא 63A, החתך המתאים לנתיך :  $16mm^2$  :
	- .ב הפסד המתח בקו :

$$
\Delta U = \frac{2\rho l}{A} \cdot I \cos \varphi = \Delta U_{(v)} = \frac{\rho \cdot 2l}{A} \cdot I = \frac{0.01855 \cdot 2 \cdot 105.55}{16} = 13.39V
$$

$$
\Delta U\% = \frac{\Delta U_{(v)} \cdot 100}{U_N} = \frac{13.39 \cdot 100}{230} = 5.8\%
$$

 $I_2 = 10A$ 

# פתרון שאלה 76

נתון: חשב:  $U_A = ?$   $I_1 = 10A$  $I_2 = 10A$  $l_1 = 100m$  $l_2 = 150m$  $\overline{U}_C = 200 V$  מקור מתח ישר

הזרם העובר בקטע BC: *A*10

 $I_1 + I_2 = 10 + 10 = 20A$  : AB . <br>

מפל המתח הכללי הוא סכום מפלי המתח בשני קטעים:

$$
\Delta U = \frac{\rho \cdot 2l_1}{A_1} \cdot (I_1 + I_2) + \frac{\rho \cdot 2l_2}{A_2} I_2
$$
  
\n
$$
\Delta U = \frac{0.0175 \cdot 2 \cdot 100}{2.5} \cdot 20 + \frac{0.0175 \cdot 2 \cdot 150}{1.5} \cdot 10 = 63V
$$
  
\n
$$
U_A = U_C + \Delta U = 200 + 63 = 263V
$$

 $I_1 + I_2$ ) +  $\frac{\rho \cdot 2l}{l}$ 

 $\Delta U = \frac{\rho \cdot 2l_1}{l_1} \cdot (I_1 + I_2) + \frac{\rho \cdot l_1}{l_2}$ 

המתח בתחילת הקו הוא: *V*263 = 63 + 200 = *U* ∆+

# פתרון שאלה 77

נתון: חשב:  $A = ?$   $\begin{array}{c|c} & A \text{, } B \text{, } C \end{array}$ קו חד-מופעי ; כל הצרכנים הם מסוג אוהמי טהור .  $U = 230V(\cos \varphi = 1)$  $\Delta U = 5\%$ 

אם נתעלם תחילה מן ההפרש במתח על פני העומסים השונים, נוכל לרשום בקירוב :

$$
I_A = \frac{P_A}{U \cdot \cos \varphi_A} = \frac{P_A}{U} \quad ; \quad I_B = \frac{P_B}{U \cdot \cos \varphi_B} = \frac{P_B}{U} \quad ; \quad I_C = \frac{P_C}{U \cdot \cos \varphi_C} = \frac{P_C}{U}
$$
\n
$$
\Delta U = \frac{2\rho}{A} \sum I_i \cdot l_i \cdot \cos \varphi_1 = \frac{2\rho}{A} \sum I_i \cdot l_i \quad ; \quad \text{where } \varphi_1 = \frac{2\rho}{A} \sum I_i \cdot l_i \quad ; \quad \text{where } \varphi_2 = \frac{2\rho}{A} \sum I_i \cdot l_i \quad ; \quad \text{where } \varphi_3 = \frac{2\rho}{A} \sum I_i \cdot l_i \quad ; \quad \text{where } \varphi_4 = \frac{2\rho}{A} \sum I_i \cdot l_i \quad ; \quad \text{where } \varphi_5 = \frac{2\rho}{A} \sum I_i \cdot l_i \quad ; \quad \text{where } \varphi_6 = \frac{2\rho}{A} \sum I_i \cdot l_i \quad ; \quad \text{where } \varphi_7 = \frac{2\rho}{A} \sum I_i \cdot l_i \quad ; \quad \text{where } \varphi_8 = \frac{2\rho}{A} \sum I_i \cdot l_i \quad ; \quad \text{where } \varphi_9 = \frac{2\rho}{A} \sum I_i \cdot l_i \quad ; \quad \text{where } \varphi_9 = \frac{2\rho}{A} \sum I_i \cdot l_i \quad ; \quad \text{where } \varphi_9 = \frac{2\rho}{A} \sum I_i \cdot l_i \quad ; \quad \text{where } \varphi_9 = \frac{2\rho}{A} \sum I_i \cdot l_i \quad ; \quad \text{where } \varphi_9 = \frac{2\rho}{A} \sum I_i \cdot l_i \quad ; \quad \text{where } \varphi_9 = \frac{2\rho}{A} \sum I_i \cdot l_i \quad ; \quad \text{where } \varphi_9 = \frac{2\rho}{A} \sum I_i \cdot l_i \quad ; \quad \text{where } \varphi_9 = \frac{2\rho}{A} \sum I_i \cdot l_i \quad ; \quad \text{where } \varphi_9 = \frac{2\rho}{A} \sum I_i \cdot l_i \quad ; \quad \text{where } \varphi_9 = \frac{2\rho}{A} \sum I_i \cdot l_i \quad ; \quad \text{where } \varphi_9
$$

היות שלכל העומסים אותו גורם ההספק (השווה ל1-) נוכל לרשום :

$$
\Delta U = \frac{2\rho}{A} \Big[ I_C \cdot l_3 + (I_B + I_C) l_2 + (I_A + I_B + I_C) l_1 \Big]
$$
  
\n
$$
\Delta U = \frac{2\rho}{A} \Big[ I_C (l_1 + l_2 + l_3) + I_B (l_1 + l_2) + I_A l_1 \Big]
$$

נציב במקום זרמים הספקים (ביטויים 1) ונחלץ את שטח החתך המבוקש :

$$
A = \frac{2\rho}{\Delta U \cdot U} \left[ P_C (l_1 + l_2 + l_3) + P_B (l_1 + l_2) + P_A l_1 \right]
$$
  
\n
$$
\Delta U_{(v)} = \frac{\Delta U \% U}{100} = \frac{5}{100} \cdot 230 = 11.5 V
$$
  
\n
$$
A = \frac{2 \cdot 0.0175}{11.5 \cdot 230} \cdot \left[ 4000 (50 + 30 + 20) + 2000 (50 + 30) + 6000 \cdot 50 \right] = 11.38 mm^2
$$

 $\Delta=16mm^2$  נבחר את החתך התקני הקרוב שהוא

$$
A = ?
$$
\n
$$
U = 220V
$$
\n
$$
U = 0.0175 \frac{\Omega m m^2}{m}
$$
\n
$$
U = 0.0175 \frac{\Omega m m^2}{m}
$$
\n
$$
V = 0.0175 \frac{\Omega m m^2}{m}
$$
\n
$$
dU = 5\%
$$

.א

$$
\Delta U\% = \frac{200}{AU_N^2} \sum P_i l_i
$$

 $\,$ מכאן נחלץ את שטח החתך  $\,$ "A"  $\,$ 

$$
A = \frac{200}{\Delta U\% \cdot U_N^2} \sum P_i \cdot l_i = \frac{200 \cdot 0.0175}{5 \cdot 220^2} (4600 \cdot 50 + 6900 \cdot 50 + 11500 \cdot 50) = 16.63 \text{mm}^2
$$

 $A\!=\!25mm^2$   $\:$  נבחר את החתך התקני הקרוב

$$
U_A = U - \Delta U_A
$$
  
\n
$$
U_C = U - \Delta U_C
$$
  
\n
$$
\Delta U_A = \frac{2\rho}{AU_n} \cdot P_{ABC} \cdot l_A = \frac{2 \cdot 0.0175}{25 \cdot 220} \cdot 11500 \cdot 50 = 3.66V
$$
  
\n
$$
\Delta U_B = \Delta U_A + \frac{2\rho}{AU_N} \cdot P_{BC} \cdot l_{AB} = 3.66 + \frac{2 \cdot 0.0175}{25 \cdot 220} \cdot 6900 \cdot 50 = 5.855V
$$
  
\n
$$
\Delta U_C = \Delta U_B + \frac{2\rho}{AU_n} \cdot P_C \cdot l_{BC} = 5.855 + \frac{2 \cdot 0.0175}{25 \cdot 220} \cdot 4600 \cdot 50 = 7.319V
$$
  
\n
$$
U_A = 220 - 3.66 = 216.34V
$$
  
\n
$$
U_B = 220 - 5.855 = 214.14V
$$
  
\n
$$
U_C = 220 - 7.319 = 212.68V
$$

148

 $A = ?$  מתון:  $A = ?$ רשת חד-מופעית ? = *A m*  $\rho = 0.0175 \frac{\Omega m m^2}{r^2}$ "*A*"אחיד  $\Delta U = 2V$  $\big| \, \big|_{{\mathfrak p}} X_{\,l} = 0$ 

$$
A = \frac{2 \cdot \rho}{\Delta U_{(v)}} \sum I_i \cdot \cos \varphi_i \cdot l_i = \frac{2\rho}{\Delta U} [I_B \cdot \cos \varphi_B \cdot l_2 + (I_B \cdot \cos \varphi_B + I_A \cdot \cos \varphi_A)l_1] =
$$
  
=  $\frac{2\rho}{\Delta U} [I_B \cdot \cos \varphi_B (l_1 + l_2) + I_A \cdot \cos \varphi_A \cdot l_1] =$   
=  $\frac{2 \cdot 0.0175}{2} [30 \cdot 0.6 \cdot (45 + 32) + 11 \cdot 0.8 \cdot 45] =$   
= 0.175(1386 + 396) = 31.185mm<sup>2</sup>

 $A = 35mm^2$  : נבחר את החתך התקני הקרוב

## פתרון שאלה <sup>80</sup>

$$
A = ?
$$
\n
$$
A = ?
$$
\n
$$
U = 400V
$$
\n
$$
P_{2} = 12HP
$$
\n
$$
T = 88%
$$
\n
$$
l = 100m
$$
\n
$$
\rho_{Cu} = 0.0175 \frac{\Omega_{mm}^{2}}{m}
$$
\n
$$
\Delta U = 3\%
$$

$$
P_1 = \frac{P_2 \cdot 736}{\eta} = \frac{12 \cdot 736}{0.88} = 10036W
$$
  
\n
$$
\Delta U_{(V)} = \frac{\Delta U\% \cdot U_N}{100} = \frac{3}{100} \cdot 400 = 12V
$$
  
\n
$$
A = \frac{\rho}{\Delta U_{(V)} \cdot U_N} P_1 \cdot l = \frac{0.0175 \cdot 10036 \cdot 100}{12 \cdot 400} = 3.66mm^2
$$

 $A = 4mm^2$  : נבחר את החתך התקני הקרוב

נתון: חשב:  $A=?\qquad \qquad \mathsf{A}=\mathsf{A}$ רשת תלת-מופעית  $I_1 = ?$   $\Box$   $U_N = 400V$ *m mm Cu*  $\boxed{\rho_{Cu} = 0.0175 \frac{\Omega m m^2}{2}}$  $\Delta U = 5\%$ 

הערה: אפשר לחשב "A "גם בעזרת הנוסחה :

$$
A = \frac{\rho}{\Delta U_{(V)} \cdot U_n} \sum P_i l_i = \frac{\rho}{\Delta U \cdot U_N} \Big[ P_C \cdot l_3 + (P_B + P_C) l_2 + (P_A + P_B + P_C) l_1 \Big]
$$

.א נחשב תחילה את הרביבים שבכיוון המתח של זרמי המנועים :

$$
I_A \cdot \cos \varphi_A = \frac{P_A}{\eta_A \sqrt{3}U} = \frac{25 \cdot 10^3}{0.892 \cdot \sqrt{3} \cdot 400} = 40.45A
$$
  
\n
$$
I_B \cdot \cos \varphi_B = \frac{P_B}{\eta_B \sqrt{3}U} = \frac{17 \cdot 10^3}{0.85 \cdot \sqrt{3} \cdot 400} = 28.87A
$$
  
\n
$$
I_C \cdot \cos \varphi_C = \frac{P_C}{\eta_C \sqrt{3}U} = \frac{3 \cdot 10^3}{0.843 \sqrt{3} \cdot 400} = 5.14A
$$
  
\n
$$
A = \frac{\sqrt{3} \cdot \rho}{\Delta U} \cdot [I_A \cdot \cos \varphi_A \cdot I_1 + I_B (I_1 + I_2) + I_C \cdot \cos \varphi_C (I_1 + I_2 + I_3)] = 0.843 \cdot 0.0175
$$
  
\n
$$
= \frac{\sqrt{3} \cdot 0.0175}{20} [40.45 \cdot 90 + 28.87 \cdot (90 + 60) + 5.14(90 + 60 + 40)] = 13.56 \text{mm}^2
$$

 $\Delta=16mm^2$  נבחר החתך התקני הקרוב

$$
I_{1} = \sqrt{(I_{A} \cdot \cos \varphi_{A} + I_{B} \cdot \cos \varphi_{B} + I_{C} \cdot \cos \varphi_{C})^{2} + (I_{A} \cdot \sin \varphi_{A} + I_{B} \cdot \sin \varphi_{B} + I_{C} \cdot \sin \varphi_{C})^{2}}
$$
\n
$$
I_{A} = \frac{I_{A} \cdot \cos \varphi_{A}}{\cos \varphi_{A}} = \frac{40.45}{0.877} = 46.12A
$$
\n
$$
I_{B} = \frac{I_{B} \cdot \cos \varphi_{B}}{\cos \varphi_{B}} = \frac{28.87}{0.86} = 33.57A
$$
\n
$$
I_{C} = \frac{I_{C} \cdot \cos \varphi_{C}}{\cos \varphi_{C}} = \frac{5.14}{0.835} = 6.16A
$$
\n
$$
I_{A} \cdot \sin \varphi_{A} = 46.12 \cdot 0.48 = 22.16A
$$
\n
$$
I_{B} \cdot \sin \varphi_{B} = 33.57 \cdot 0.51 = 17.13A
$$
\n
$$
I_{C} \cdot \sin \varphi_{C} = 6.16 \cdot 0.55 = 3.38A
$$
\n
$$
I_{1} = \sqrt{(40.45 + 28.87 + 5.14)^{2} + (22.16 + 17.13 + 3.38)^{2}} = 85A
$$

אם תנאי ההתקנה אינם מאפשריים העברת זרם *A*85 בחתך 2 *mm*16 וגם לא בחתך 2 *mm*25 , יש לבחור תתך גדול עוד יותר, כלומר  $35mm^2$ . במצב זה התנאי $I_{\,b}\leq I_{\,n}$  מתקיים. לדוגמה, לפי טבלה 70.5 – ואז התנאי: *A*100 < *A*,85 מתקיים . "ב מדריך לחשמלאי , " בשביל כבלים מנחושת *A I <sup>n</sup>* =100 *n I*= זרם הנומינלי של הנתיך .

## פתרון שאלה 82

נתון: חשב:  $\Delta{U}_{DA} = ?$   $=$   $\,$ נתוני המנועים והקווים מופיעים בתרשים  $\Delta U_{DB} = ?$  *U* = 400*V m mm cu*  $\boxed{\rho_{cu}=0.0175\frac{\Omega m m^2}{2}}$ 

הפסד המתח בקו המזין את המנוע A :

$$
\Delta U_{CA} = \frac{\sqrt{3} \cdot \rho \cdot l_{AC} \cdot I_A \cdot \cos \varphi_A}{A_{AC}} = \frac{\rho \cdot l_{AC}}{A_{AC}} \cdot \frac{P_A}{\eta_A \cdot U} = \frac{0.0175 \cdot 18}{10} \cdot \frac{12 \cdot 10^3}{0.83 \cdot 400} = 1.14V
$$
  
\n
$$
\Delta U_{CB} = \frac{\rho l_{BC}}{A_{BC}} \cdot \frac{P_B}{\eta_B \cdot U} = \frac{0.0175 \cdot 10}{16} \cdot \frac{20 \cdot 10^3}{0.86 \cdot 400} = 0.64V
$$
 : B  $\sin \varphi$  for the right-hand side is 0.64V.

הפסד המתח בקו המשותף :

$$
\Delta U_{DC} = \frac{\rho \cdot l_{DC}}{A_{DC} \cdot U} \cdot \left(\frac{P_A}{\eta_A} + \frac{P_B}{\eta_B}\right) = \frac{0.0175 \cdot 50}{16 \cdot 400} \left(\frac{12 \cdot 10^3}{0.83} + \frac{20 \cdot 10^3}{0.86}\right) = 5.16V
$$
\n
$$
\Delta U_{DA} = \Delta U_{CA} + \Delta U_{DC} = 1.14 + 5.16 = 6.3V
$$
\n
$$
\frac{6.3}{400} \cdot 100 = 1.575\%
$$
\n
$$
\Delta U_{DB} = \Delta U_{CB} + \Delta U_{DC} = 0.64 + 5.16 = 5.8V
$$
\n
$$
\frac{5.8}{400} \cdot 100 = 1.45\%
$$
\n
$$
\Delta U_{DD} = 1.45\%
$$
\n
$$
\Delta U_{DD} = 1.45\%
$$
\n
$$
\Delta U_{DD} = 1.45\%
$$

## פתרון שאלה 83

$$
\begin{cases}\n l = ? \\
 \Delta P = 4\% \\
 L \equiv 0\n\end{cases}
$$
\n  
\n
$$
U = 400V
$$
\n
$$
A = 16mm^2
$$
\n
$$
P_1 = 10KW
$$
\n
$$
P_0 = 0.8
$$
\n
$$
\rho_{Cu} = 0.0175 \frac{\Omega_{mm}^2}{m}
$$

$$
I = \frac{P}{\sqrt{3} \cdot U \cdot \cos \varphi} = \frac{10^4}{\sqrt{3} \cdot 400 \cdot 0.8} = 18.04A
$$
  
\n
$$
\Delta P = 3I^2 \frac{\rho I}{A}
$$
  
\n
$$
I = \frac{A \cdot \Delta P}{3 \cdot I^2 \cdot \rho}
$$
  
\n
$$
\Delta P_{(W)} = \frac{\Delta P \% \cdot P}{100} = 0.04 \cdot 10000 = 400W
$$
  
\n
$$
I = \frac{16 \cdot 400}{3 \cdot 18.04^2 \cdot 0.0175} = 375m
$$

$$
A = ?
$$
\n
$$
\Delta P = 6\%
$$
\n
$$
P = 6\%
$$
\n
$$
P_1 = 10KW
$$
\n
$$
P_2 = 0.8
$$
\n
$$
l = 500m
$$
\n
$$
L \approx 0
$$
\n
$$
L \approx 0
$$

$$
I = \frac{P}{\sqrt{3} \cdot U \cdot \cos \varphi} = \frac{10000}{\sqrt{3} \cdot 400 \cdot 0.8} = 18.04 A
$$
  
\n
$$
\Delta P = 3I^2 \frac{\rho l}{A}
$$
  
\n
$$
A = \frac{3I^2 \cdot \rho \cdot l}{\Delta P}
$$
  
\n
$$
A = \frac{3.18.04^2 \cdot 0.0175 \cdot 500}{600} = 14.24 mm^2
$$

2 נבחר חתך תקני קרוב: . *A* =16*mm*

נתון: חשב:  $\Delta {U}_{E\!A}, \Delta {U}_{E\!B}, \Delta {U}_{EC}, \Delta {U}_{ED} = ?$   $\hskip 5mm \left| \begin{array}{ccc} & \end{array} \right.$ *m mm Al* 2 34  $\frac{\rho_{Al}}{\rho_{Al}} = \frac{1}{24}$ .  $L_l \equiv 0$ 

התרה :<br>————————

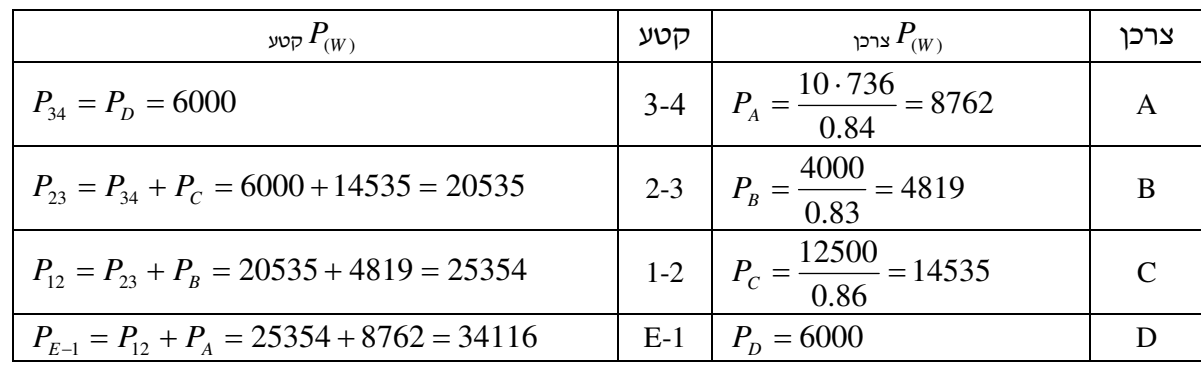

$$
\Delta U_{E-1} = \frac{\rho}{A_{E-1} \cdot U_N} \cdot \sum P_i \cdot l_1 = \frac{\rho}{A_{E-1} \cdot U_N} \cdot P_{E-1} \cdot l_{E-1} = \frac{34116 \cdot 25}{34 \cdot 25 \cdot 400} = 2.5V
$$
  
\n
$$
\Delta U_{1-A} = \frac{1}{g \cdot A_{1-A} \cdot U_N} \cdot P_A \cdot l_{1-A} = \frac{8762 \cdot 8}{34 \cdot 2.5 \cdot 400} = 2.06V
$$
  
\n
$$
\Delta U_{EA} = \Delta U_{E-1} + \Delta U_{1-A} = 2.5 + 2.06 = 4.56V
$$
  
\n
$$
\Delta U_{E-2} = \Delta U_{E-1} + \Delta U_{1-2} = 2.5 + \frac{1 \cdot P_{1-2} \cdot l_{1-2}}{g \cdot A_{1-2} \cdot U_N} = 2.5 + \frac{25354 \cdot 15}{34 \cdot 25 \cdot 400} = 2.5 + 1.1186 = 3.62V
$$
  
\n
$$
\Delta U_{2-B} = \frac{P_B \cdot l_{2-B}}{g \cdot A_{2-B} \cdot U_N} = \frac{4819 \cdot 12}{34 \cdot 2.5 \cdot 400} = 1.7V
$$
  
\n
$$
\Delta U_{E-B} = \Delta U_{E-2} + \Delta_{2-B} = 3.62 + 1.7 = 5.32V
$$
  
\n
$$
\Delta U_{E-C} = \Delta U_{E-3} + \Delta U_{3-C} = \Delta U_{E-2} + \Delta U_{2-3} + \Delta U_{3-C} = 3.62 + \frac{1}{g \cdot A_{2-3} \cdot U_N} \cdot P_{2-3} \cdot l_{2-3} + \frac{1}{g \cdot A_{3-C} \cdot U_N} \cdot P_C \cdot l_{3-C} = 3.62 + \frac{1 \cdot 20535 \cdot 18}{34 \cdot 25 \cdot 400} + \frac{1 \cdot 14535 \cdot 10}{34 \cdot 6 \cdot 400} = 3.62 + 1.09 + 1.78 = 6.49V
$$
  
\n
$$
\Delta U_{E-D} = \Delta U_{E-3} +
$$

נתון: חשב: כבל תלת-מופעי . *m mm Cu* ובכבל)  $\Delta U = ?$   $\begin{array}{c|c} & \rho_{Cu} = 0.0175 \frac{\Omega m m^2}{\Omega} \end{array}$  $A = 35$ mm<sup>2</sup> *l* = 250*m* נתוני המתקן: *I* = 80*A*  $U = 400V$  $\cos \varphi = 0.8$ 

$$
\Delta U = \frac{\sqrt{3} \cdot \rho \cdot l}{A} \cdot I \cdot \cos \varphi = \frac{\sqrt{3} \cdot 0.0175 \cdot 250 \cdot 80 \cdot 0.8}{35} = 13.86V
$$

# פתרון שאלה 87

$$
A_{A\cdot E} = ?
$$
נתוני הקו (כבל רב-ג'די מוחושת,  
מוני הקו (כבל רב-ג'די מוחושת,  
ב. האס השטח שבחרנו יכול לשאת את הזרס העובר  
מטון באדמה) רשומים בתרשים.  
10%  
עמידות הבידוד 2<sup>0</sup>00  
10%  

$$
A_{AE} = \frac{\sqrt{3 \cdot 100 \cdot \cos \varphi}}{g \cdot \Delta U \mathcal{C} \cdot U_N} \cdot (I_{DE} \cdot I_{DE} + I_{CD} \cdot I_{CD} + I_{BC} \cdot I_{BC} + I_{AB} \cdot I_{AB})
$$
  
\n
$$
I_{DE} = \sqrt{(i_1 \cdot \cos \varphi_1)^2 + (i_1 \cdot \sin \varphi_1)^2} = \sqrt{(30 \cdot 0.8)^2 + (30 \cdot 0.6)^2} = \sqrt{576 + 324} = 30A
$$
  
\n
$$
I_{CD} = \sqrt{(i_1 \cos \varphi_1 + i_2 \cos \varphi_2)^2 + (i_1 \sin \varphi_1 + i_2 \sin \varphi_2)^2} =
$$
  
\n
$$
= \sqrt{(30 \cdot 0.8 + 40 \cdot 0.8)^2 + (30 \cdot 0.6 + 40 \cdot 0.6)^2} = \sqrt{3136 + 1764} = 70A
$$
  
\n
$$
I_{BC} = \sqrt{(i_1 \cos \varphi_1 + i_2 \cos \varphi_2 + i_3 \cos \varphi_3)^2 + (i_1 \sin \varphi_1 + i_2 \sin \varphi_2 + i_3 \sin \varphi_3)^2} =
$$
  
\n
$$
= \sqrt{(30 \cdot 0.8 + 40 \cdot 0.8 + 40 \cdot 0.8)^2 + (30 \cdot 0.6 + 40 \cdot 0.6 + 40 \cdot 0.6)^2} = \sqrt{7744 + 4356} = 110A
$$
  
\n
$$
I_{AB} = \sqrt{(i_1 \cos \varphi_1 + i_2 \cos \varphi_2 + i_3 \cos \varphi_3 + i_4 \cos \varphi_4)^2 + (i_1 \sin \varphi_1 + i_2 \sin \varphi_2 + i_3 \sin \varphi_3 + i_4 \sin \varphi_4)^2} =
$$
  
\n
$$
= \sqrt{(30 \cdot 0.8 + 40 \cdot 0.8 + 40 \cdot 0.8 + 60 \cdot 0.8)^2 + (30 \cdot 0.6 + 40 \cdot 0.6 + 40 \cdot 0.6 + 60 \cdot 0.6)^2} =
$$
  
\n
$$
= \sqrt{136
$$

ב. הזרם הגבוה ביותר הוא בקטע הראשון  $170A(AB)$  . כבל רב גידי מנחושת, בידוד 90 $^{0}$ , טמון 2 באדמה, ששטח חתכו *mm*70 , יכול לשאת מבחינה תרמית, זרם מתמיד של *A*220 ונתיך A200 ומסיבה זו הכבל מתאים למתקן זה (טבלה 790.5דוניבסקי).

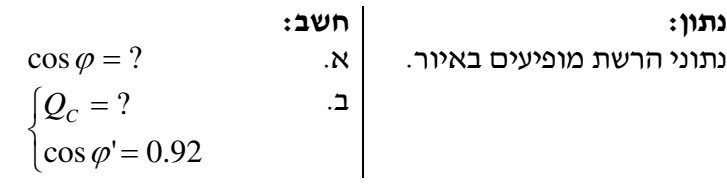

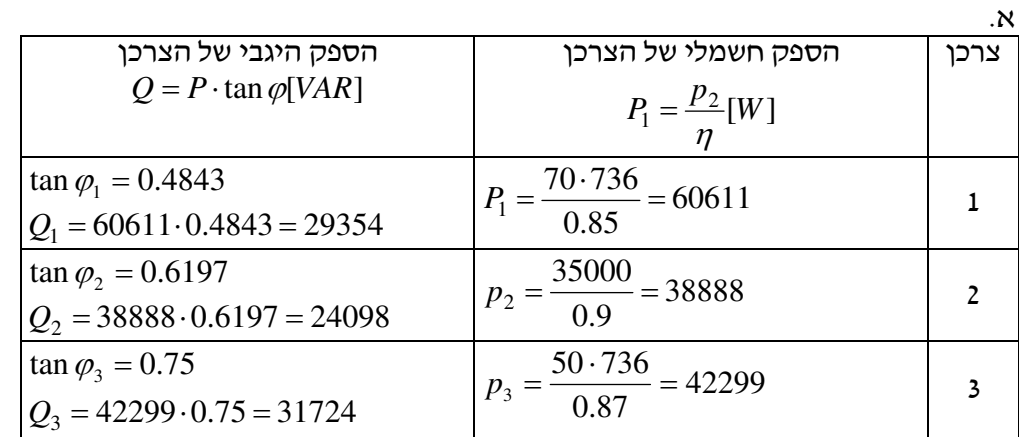

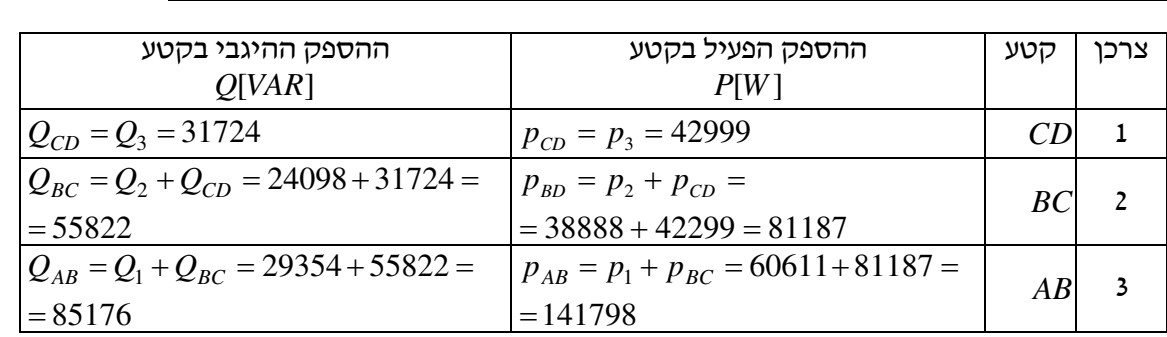

 $0.6 \Rightarrow \cos \varphi = 0.85$ 141798  $\tan \varphi = \frac{Q_{AB}}{R} = \frac{85176}{145788} = 0.6 \Rightarrow \cos \varphi =$ *AB AB P Q*

$$
Q_C = P(\tan \varphi - \tan \varphi') = 141798 \cdot (0.6 - 0.426) = 24.673KVAR
$$
  
\n
$$
\tan \varphi' = 0.426 \Leftarrow \cos \varphi' = 0.92
$$

25 = *<sup>C</sup>* . נבחר סוללת קבלים תלת-מופעית הכי קרובה *KVAR Q*

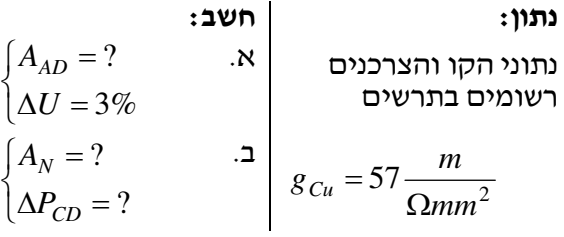

$$
A_{AD} = \frac{\sqrt{3.100}}{g \cdot \Delta U \% \cdot U_N} \Sigma I_i \cdot \cos \varphi_i \cdot l_i =
$$

*N*

 $\cdot \Delta U \% \cdot$ 

 $%$  $3 \cdot 100$ 

$$
\frac{\sqrt{\rho_{\rm B}}}{\rho_{\rm BE}}
$$

 $(I_{CD} \cdot \cos \varphi_{CD} \cdot l_{CD} + I_{BC} \cdot \cos \varphi_{BC} \cdot l_{BC} + I_{AB} \cdot \cos \varphi_{AB} \cdot l_{AB})$ 

 $I_{CD}$   $\cdot$   $\cos \varphi_{CD}$   $\cdot$   $I_{CD}$   $+$   $I_{DC}$   $\cdot$   $\cos \varphi_{DC}$   $\cdot$   $I_{DC}$   $+$   $I_{AD}$   $\cdot$   $\cos \varphi_{AD}$   $\cdot$   $I_{CD}$ 

 $\frac{1}{g \cdot \Delta U \mathcal{C} \cdot U_{N}} \cdot (I_{CD} \cdot \cos \varphi_{CD} \cdot l_{CD} + I_{BC} \cdot \cos \varphi_{BC} \cdot l_{BC} + I_{AB} \cdot \cos \varphi_{AB}$ 

 $=\frac{\sqrt{3}\cdot 100}{\sqrt{150\times100}}\cdot (I_{CD}\cdot \cos\varphi_{CD}\cdot l_{CD}+I_{BC}\cdot \cos\varphi_{BC}\cdot l_{BC}+I_{AB}\cdot \cos\varphi$ 

$$
I_{CD} = i_3 = 10A \quad ; \quad \cos\varphi_{CD} = \cos\varphi_3 = 0.8
$$
  
\n
$$
I_{BC} = \sqrt{(i_3 \cdot \cos\varphi_3 + i_2 \cos\varphi_2)^2 + (i_3 \cdot \sin\varphi_3 + i_2 \cdot \sin\varphi_2)^2} =
$$
  
\n
$$
= \sqrt{(10 \cdot 0.8 + 30 \cdot 0.6)^2 + (10 \cdot 0.6 + 30 \cdot 0.8)^2} = 39.7A
$$
  
\n
$$
\cos\varphi_{BC} = \frac{i_3 \cos\varphi_3 + i_2 \cos\varphi_2}{I_{BC}} = \frac{26}{39.7} = 0.655
$$
  
\n
$$
I_{AB} - \sqrt{(i_3 \cdot \cos\varphi_3 + i_2 \cdot \cos\varphi_2 + i_1 \cdot \cos\varphi_1)^2 + (i_3 \cdot \sin\varphi_3 + i_2 \cdot \sin\varphi_2 + i_1 \cdot \sin\varphi_1)^2} =
$$
  
\n
$$
= \sqrt{(10 \cdot 0.8 + 30 \cdot 0.6 + 15 \cdot 0.8)^2 + (10 \cdot 0.6 + 30 \cdot 0.8 + 15 \cdot 0.6)^2} = 54.45A
$$
  
\n
$$
\cos\varphi_{AB} = \frac{i_3 \cdot \cos\varphi_3 + i_2 \cdot \cos\varphi_2 + i_1 \cdot \cos\varphi_1}{I_{AB}} = \frac{38}{54.45} = 0.6978
$$
  
\n
$$
A_{AD} = \frac{\sqrt{3} \cdot 100}{57 \cdot 3 \cdot 400} \cdot (10 \cdot 0.8 \cdot 100 + 39.7 \cdot 0.655 \cdot 50 + 54.45 \cdot 0.6978 \cdot 30) = 8.19 \text{ mm}^2
$$
  
\n
$$
A_N = 10 \text{ mm}^2 \text{ mm}^2
$$

$$
A_N = 10mm^2
$$
  
\n
$$
\Delta P_{CD} = \frac{3}{g \cdot A_N} \cdot I_{CD}^2 \cdot I_{CD} = \frac{3}{57 \cdot 10} \cdot 10^2 \cdot 100 = 52.6W
$$

.ב

 $57 - 10$ 

=

⋅

#### פתרון שאלה 90

נתון: חשב:  $A_{AC}=?$  נתוני הרשת מתוארים באיור  $\qquad$  $57 \frac{m}{\Omega m m^2}$  $g_{Cu} = 57 \frac{m}{\Omega m}$  $\Delta P = 2.5\%$ 

$$
P_{BC} = P_2 = 8KW \quad ; \quad \cos\phi_{BC} = \cos\phi_2 = 1
$$
  
\n
$$
P_{AB} = P_1 + P_{BC} = 4 + 8 = 12KW
$$
  
\n
$$
\cos\phi_{AB} = \frac{P_{AB}}{\sqrt{P_{AB}^2 + Q_{AB}^2}} \quad ; \quad Q_{AB} = Q_2 + Q_1 = P_2 \tan\phi_2 + P_1 \cdot \tan\phi_1 = 8 \cdot 0 + 4 \cdot 0.75 = 3KVA
$$
  
\n
$$
\cos\phi_{AB} = \frac{12}{\sqrt{12^2 + 3^2}} = \frac{12}{\sqrt{144 + 9}} = \frac{12}{12.369} = 0.97
$$
  
\n
$$
\Delta P_{(W)} = \frac{\Delta P\% \cdot P_N}{100} = \frac{2.5}{100} \cdot 12000 = 0.025 \cdot 12000 = 300W
$$
  
\n
$$
A = \frac{2}{g\Delta P_{(W)} \cdot U^2} \left(\frac{P_{AB}^2 \cdot I_{AB}}{\cos^2\phi_{AB}} + \frac{P_{BC}^2 \cdot I_{BC}}{\cos^2\phi_{BC}}\right) = \frac{2}{57 \cdot 300 \cdot 240^2} \left(\frac{12000^2 \cdot 60}{0.97^2} + \frac{8000^2 \cdot 80}{1^2}\right) = \frac{2}{57 \cdot 300 \cdot 240^2} (9.18 \cdot 10^9 + 5.12 \cdot 10^9) = \frac{2 \cdot 14.3 \cdot 10^9}{57 \cdot 300 \cdot 240^2} = 29mm^2
$$

 $\Delta A_N=35mm^2$  נבחר בחתך התקני הקרוב

## פתרון שאלה 91

נתון: חשב:  $\Delta U_{_{AD}} = ?$  נתוני הרשת והצרכנים רשומים באיור.  $\vert$  א. .ב ? = *PBC* ∆<sup>2</sup> *A* =10*mm*  $\Delta U_{AD} = \frac{2}{gA} \sum I_i \cdot l_i = \frac{2}{gA} \cdot (I_{CD} \cdot l_{CD} + I_{BC} \cdot l_{BC} + I_{AB} \cdot l_{AB}) =$  $I_i \cdot l$ *gA*  $U_{AD} = \frac{2}{\sum I_i \cdot l_i} = \frac{2}{\sum I_i \cdot l_i}$  $(10.50 + 30.30 + 45.20) = 8V$  $\frac{2}{10} \cdot (10 \cdot 50 + 30 \cdot 30 + 45 \cdot 20) =$ 

$$
\Delta P_{BC} = r_{BC} \cdot I_{BC}^2 = \frac{2\rho I_{BC}}{A} \cdot I_{BC}^2 = \frac{2I_{BC}}{gA} \cdot I_{BC}^2 = \frac{2 \cdot 30}{57 \cdot 10} \cdot 30^2 = 94.75W
$$

נתון: חשב:  $\Delta P^{\phantom{|}}_{A-E}=?$  נתוני הרשת והצרכנים רשומים באיור.  $\Delta P^{\phantom{|}}_{A-E}=?$  $\frac{35}{\Omega m m^2}$  $g_{al} = 35 \frac{m}{\Omega m}$ 

$$
\Delta P_{AE}=\frac{2}{g\cdot A_{DE}}\cdot I_{DE}^2\cdot l_{DE}+\frac{2}{g\cdot A_{CD}}\cdot I_{CD}^2\cdot l_{CD}+\frac{2}{g\cdot A_{BC}}\cdot I_{BC}^2\cdot l_{BC}+\frac{2}{g\cdot A_{AB}}\cdot I_{AB}^2\cdot l_{AB}
$$

הודות לעובדה שלכל הצרכנים קיים אותו גורם ההספק  $(\cos\varphi)$ , כלומר אותה זווית מופע, ניתן לחשב את הזרמים בקטעים על ידי חיבור אריתמטי פשוט ולא על ידי חיבור גיאומטרי (מחוגי):

$$
I_{DE} = i_4 = 25A
$$
  
\n
$$
I_{CD} = i_4 + i_3 = 25 + 15 = 40A
$$
  
\n
$$
I_{BC} = i_4 + i_3 + i_2 = 25 + 15 + 20 = 60A
$$
  
\n
$$
I_{AB} = i_4 + i_3 + i_2 + i_1 = 25 + 15 + 20 + 30 = 90A
$$
  
\n
$$
\Delta P_{A-E} = \frac{2 \cdot 25^2 \cdot 70}{35 \cdot 4} + \frac{2 \cdot 40^2 \cdot 20}{35 \cdot 6} + \frac{2 \cdot 60^2 \cdot 30}{35 \cdot 10} + \frac{2 \cdot 90^2 \cdot 50}{35 \cdot 16} =
$$
  
\n
$$
= \frac{2}{35} \left( \frac{625 \cdot 70}{4} + \frac{1600 \cdot 20}{6} + \frac{3600 \cdot 30}{10} + \frac{8100 \cdot 50}{16} \right) = 2993.33W
$$

#### פתרון שאלה 93

$$
\begin{cases}\nA_{Al} = ? & B_{Cu} : I_{Cu} \\
\Delta P_{Cu} = \Delta P_{Al} & g_{Cu} = 57 \frac{m}{\Omega m m^2} \\
g_{Al} = 35 \frac{m}{\Omega m m^2}\n\end{cases}
$$

1. 
$$
\Delta P_{Cu} = r_{Cu} \cdot I_{Cu}^{2} = \frac{l \cdot I_{Cu}^{2}}{g_{Cu} \cdot A_{Cu}}
$$
  
2. 
$$
\Delta P_{Al} = r_{Al} \cdot I_{Al}^{2} = \frac{l \cdot I_{Cu}^{2}}{g_{Al} \cdot A_{Al}}
$$
  $(I_{Al} = I_{Cu})$ 

נשווה הביטויים 1 ו2- ונקבל:

$$
g_{Al} \cdot A_{Al} = g_{Cu} \cdot A_{Cu}
$$
  

$$
A_{Al} = \frac{g_{Cu} \cdot A_{Cu}}{g_{Al}} = \frac{57}{35} \cdot A_{Cu} = 1.629 \cdot A_{Cu}
$$

 $_{Al}$   $^{\cdot}$   $A_{Al}$ *Cu*

⋅

 $g_A \cdot A$ *l I*

 $=\frac{l}{l}$ 

 $\cdot I_{Cu}^2$   $l \cdot I_C^2$ 

 $C_u \cdot A_{Cu}$ *Cu*

⋅

 $g_{C} \cdot A$ *l I*

נתון: חשב: נתוני הרשת והצרכנים  $\bigg\{\Delta P\,{=}\,5\%$  . מופיעים באיור .  $\left\lceil \right\rceil$  $\Delta P =$ = 5% ? *P A*

$$
A = \frac{100}{g \cdot \Delta P \% \cdot P_N \cdot U^2 \cdot \cos^2 \varphi} \cdot \sum P_i^2 \cdot l_i =
$$
  
= 
$$
\frac{100}{56 \cdot 5 \cdot 18000 \cdot 400^2 \cdot 0.8^2} \cdot (18000^2 \cdot 300 + 10000^2 \cdot 500) = 28.52mm^2
$$
  

$$
A_N = 35mm^2 \text{ and } A_N = 35mm^2
$$

# פתרון שאלה 95

$$
\Delta P = ?
$$
\n
$$
\Delta P = ?
$$
\n
$$
\Delta P' = ?
$$
\n
$$
\Delta P' = ?
$$
\n
$$
\Delta P' = ?
$$
\n
$$
\Delta P' = ?
$$
\n
$$
\Delta P' = ?
$$
\n
$$
\Delta P' = ?
$$
\n
$$
\Delta P' = ?
$$
\n
$$
\Delta P' = ?
$$
\n
$$
\Delta P' = ?
$$
\n
$$
\Delta P' = ?
$$
\n
$$
\Delta P' = ?
$$
\n
$$
\Delta P' = ?
$$
\n
$$
\Delta P' = ?
$$
\n
$$
\Delta P' = ?
$$
\n
$$
\Delta P' = ?
$$
\n
$$
\Delta P' = ?
$$
\n
$$
\Delta P' = ?
$$
\n
$$
\Delta P' = ?
$$
\n
$$
\Delta P' = ?
$$
\n
$$
\Delta P' = ?
$$
\n
$$
\Delta P' = ?
$$
\n
$$
\Delta P' = ?
$$
\n
$$
\Delta P' = ?
$$
\n
$$
\Delta P' = ?
$$
\n
$$
\Delta P' = ?
$$
\n
$$
\Delta P' = ?
$$
\n
$$
\Delta P' = ?
$$
\n
$$
\Delta P' = ?
$$
\n
$$
\Delta P' = ?
$$
\n
$$
\Delta P' = ?
$$
\n
$$
\Delta P' = ?
$$
\n
$$
\Delta P' = ?
$$
\n
$$
\Delta P' = ?
$$
\n
$$
\Delta P' = ?
$$
\n
$$
\Delta P' = ?
$$
\n
$$
\Delta P' = ?
$$
\n
$$
\Delta P' = ?
$$
\n
$$
\Delta P' = ?
$$
\n
$$
\Delta P' = ?
$$
\n
$$
\Delta P' = ?
$$
\n
$$
\Delta P' = ?
$$
\n
$$
\Delta P' = ?
$$
\n
$$
\Delta P' = ?
$$
\n
$$
\Delta P' = ?
$$
\n
$$
\Delta P' = ?
$$
\n
$$
\Delta P' = ?
$$
\n
$$
\Delta P' = ?
$$
\n
$$
\Delta P' = ?
$$
\n
$$
\Delta P' = ?
$$
\n<

$$
\Delta P = \frac{3}{g \cdot A} \cdot I^2 l
$$
  
\n
$$
I = \frac{P}{\sqrt{3} \cdot U \cdot \cos \varphi} = \frac{20000}{\sqrt{3} \cdot 400 \cdot 0.7} = 41.24 A
$$
  
\n
$$
\Delta P = \frac{3}{35 \cdot 16} \cdot 41.42^2 \cdot 100 = 911 W
$$
  
\n
$$
\Delta P = \frac{3}{\sqrt{3} \cdot I^2 \cdot l}
$$

$$
\Delta P = \frac{P}{gA} \cdot I^{-1} \cdot I
$$
  

$$
I = \frac{P}{\sqrt{3} \cdot U \cdot \cos \varphi} = \frac{20000}{\sqrt{3} \cdot 400 \cdot 0.92} = 31.37 A
$$
  

$$
\Delta P = \frac{3}{35 \cdot 16} \cdot 31.37^{2} \cdot 100 = 527 W
$$

 $(P_1)$ 

 $\varphi_1$  $\sqrt{\varphi}$  $\mathcal{V}$ 

 $\langle (Q_1)$ 

# פתרון שאלה 96

נתון: חשב: נתוני הרשת מופיעים באיור .א  $\overline{\mathcal{L}}$ ↑  $\left\lceil$  $\Delta U =$ = 2% ? *U A*  $U_B$ ,  $U_C$ ,  $U_D$ ,  $U_E$  = ? ...  $\Delta P = ?$  .

$$
A = \frac{200}{g \cdot \Delta U\% \cdot U_N^2} \sum P_i \cdot l_i = \frac{200}{g \cdot \Delta U\% \cdot U_N^2} \cdot (P_{DE} \cdot l_{DE} + P_{CD} \cdot l_{CD} + P_{BC} \cdot l_{BC} + P_{AB} \cdot l_{AB}) = \frac{200}{57 \cdot 2 \cdot 250^2} \cdot (5000 \cdot 30 + 8000 \cdot 20 + 14000 \cdot 20 + 21000 \cdot 40) = 40.1 \text{mm}^2
$$

$$
A_N = 50 \text{mm}^2 \quad \text{and} \quad \text{and} \quad \text{and} \quad \text{and} \quad A_N = 50 \text{mm}^2 \quad \text{and} \quad \text{and} \quad \text{and
$$

$$
\Delta U_{AB} = \frac{2}{g \cdot A_N \cdot U_N} \cdot P_{AB} \cdot l_{AB} = \frac{2}{57 \cdot 50 \cdot 250} \cdot 21000 \cdot 40 = 2.358 \approx 2.36V
$$
  
\n
$$
U_B = U_A - \Delta U_{AB} = 250 - 2.36 = 247.64V
$$
  
\n
$$
\Delta U_{BC} = \frac{2}{g \cdot A_N \cdot U_N} \cdot P_{BC} \cdot l_{BC} = \frac{2 \cdot 14000 \cdot 20}{57 \cdot 50 \cdot 250} = 0.786V
$$
  
\n
$$
U_C = U_B - \Delta U_{BC} = 247.64 - 0.786 = 246.85V
$$
  
\n
$$
\Delta U_{CD} = \frac{2}{g \cdot A_N \cdot U_N} \cdot P_{CD} \cdot l_{CD} = \frac{2 \cdot 8000 \cdot 20}{57 \cdot 50 \cdot 250} = 0.45V
$$
  
\n
$$
U_D = U_C - \Delta U_{CD} = 246.85 - 0.45 = 246.40V
$$
  
\n
$$
\Delta U_{DE} = \frac{2}{g \cdot A_N \cdot U_N} \cdot P_{DE} \cdot l_{DE} = \frac{2 \cdot 5000 \cdot 30}{57 \cdot 50 \cdot 250} = 0.42V
$$
  
\n
$$
U_E = U_D - \Delta U_{DE} = 246.4 - 0.42 = 245.98V
$$

$$
\Delta P_{(W)} = \frac{2}{g \cdot A \cdot U^2 \cdot \cos^2 \varphi} \sum P_i^2 l_i =
$$
  
= 
$$
\frac{2 \cdot 10^6}{57 \cdot 50 \cdot 250^2 \cdot 0.85^2} \cdot (21^2 \cdot 40 + 14^2 \cdot 20 + 8^2 \cdot 20 + 5^2 \cdot 30) = 366.6W
$$

פתרון שאלה 97

נתון: חשב: *C* = ? א. *P*<sup>1</sup> = 600*W I<sup>C</sup>* = ? ב. cos<sup>ϕ</sup><sup>1</sup> = 6.0 ⇒ tan<sup>ϕ</sup><sup>1</sup> = 33.1 *P*<sup>2</sup> = 600*W* cos<sup>ϕ</sup> <sup>2</sup> = 7.0 ⇒ tan<sup>ϕ</sup> <sup>2</sup> = 02.1 *U* = 230*V f* = 50*Hz* cosϕ'= 9.0 ⇒ tanϕ'= .0 484

$$
\tan \varphi = \frac{Q_1 + Q_2}{P_1 + P_2} = \frac{P_1 \cdot \tan \varphi_1 + P_2 \cdot \tan \varphi_2}{P_1 + P_2} = \frac{600 \cdot 1.33 + 600 \cdot 1.02}{600 + 600} = 1.175
$$
   
\n
$$
Q_C = (P_1 + P_2) \cdot (\tan \varphi - \tan \varphi') = 1200(1.175 - 0.484) = 829.2VAR
$$
\n
$$
C = \frac{Q_C}{\omega U^2} = \frac{Q_C}{2\pi f U^2} = \frac{829.2}{2\pi \cdot 50 \cdot 230^2} = 4.99 \cdot 10^{-5} = 49.9 \,\mu\text{F}
$$

$$
I_C = U \cdot \omega C = 230 \cdot 314 \cdot 49.9 \cdot 10^{-6} = 3.6A
$$

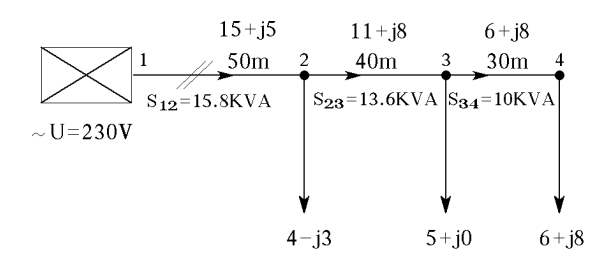

$$
\Delta P_{(W)} = \sum 2 \cdot RI^2 = \sum \rho \frac{2l}{A} I^2 = \sum \rho \frac{2l}{A} \cdot \frac{S^2}{U^2} = \frac{1}{U^2} \sum \frac{\rho \cdot 2l}{A} \cdot S^2 =
$$
  
=  $\Delta P_{(W)} = \frac{1}{U^2} \sum r_0 l \cdot S^2 = \frac{r_0}{U^2} \sum l \cdot S^2 = \frac{0.4 \cdot 10^{-3}}{230^2} (50 \cdot 15.8^2 + 40 \cdot 13.6^2 + 30 \cdot 10^2) \cdot 10^6 = 173W$   
 $\Delta P\% = \frac{\Delta P_{(W)} \cdot 100}{P_{12}} = \frac{173 \cdot 100}{15000} = 1.15\%$ 

 $\overline{\mathcal{L}}$ ⇃  $\left\lceil \right\rceil$  פתרון שאלה 99

$$
A = ?
$$
\n
$$
\Delta U = 5\%
$$
\n
$$
I = 9A
$$
\n
$$
\cos \varphi = 0.8
$$
\n
$$
l = 100m
$$
\n
$$
U = 230V
$$
\n
$$
\rho_{Cu} = 0.018 \frac{\Omega_{mm}^2}{m}
$$

$$
A = \frac{\rho \cdot 200}{\Delta U\% \cdot U_N} \cdot I \cdot \cos\varphi \cdot l = 0.018 \frac{200}{5 \cdot 230} \cdot 9 \cdot 0.8 \cdot 100 = 2.254 \text{mm}^2
$$

 $2.5mm^2$   $A_n = 2.5mm^2$  נבחר את שטח החתך התקני הקרוב

m

 $\Delta U$ 

נתון: חשב:

$$
l = 400m
$$
  
\n
$$
\Delta U = 3\%
$$
\n
$$
l_{i} = 40m
$$
  
\n
$$
l_{i} = 40m
$$
  
\n
$$
l_{i} = 40m
$$
  
\n
$$
l_{i} = 40m
$$
  
\n
$$
l_{i} = 400m
$$
  
\n
$$
l_{i} = 400m
$$
  
\n
$$
l_{i} = 400m
$$
  
\n
$$
l_{i} = 400m
$$
  
\n
$$
\rho_{Al} = \frac{1}{34} \left( \frac{\Omega_{mm}^{2}}{m} \right)
$$

$$
A = \frac{200}{g \cdot \Delta U \% U_N} \sum I_i \cdot \cos \varphi_i \cdot l_i = \frac{200 \cdot l_i}{g \cdot \Delta U \% U_N} \sum I_i =
$$
  
= 
$$
\frac{200 \cdot 40}{34 \cdot 3 \cdot 220} (0.5 + 1 + 1.5 + 2 + 2.5 + 3 + 3.5 + 4 + 4.5 + 5) = 9.8 mm^2
$$

 $A_{N}$  = $10$ *mm* $^{2}$  נבחר את החתך התקני הקרוב

# פתרון שאלה <sup>101</sup>

$$
A = \frac{100}{g \cdot \Delta U \% \cdot U_N^2} \sum P_i \cdot l_1 = \frac{100}{g \cdot \Delta U \% \cdot U_N} (P_{1-2} \cdot l_{1-2} + P_{2-3} \cdot l_{2-3} + P_{3-4} \cdot l_{3-4}) =
$$
\n
$$
= \frac{100}{56 \cdot 5 \cdot 380^2} \cdot (18 \cdot 40 + 8 \cdot 30 + 3 \cdot 20) \cdot 10^3 = 2.52 \text{mm}^2
$$

. נבחר החתך התקני  $4mm^2$  ובצורה כזו יהיה אפשר לחבר בעתיד עוד צרכנים על אותו קו

 $\Delta U = ?$  ...

נתון: חשב:  $A = ?$ נתוני הרשת מופיעים באיור.  $\vert$ א. אחיד מסחרי

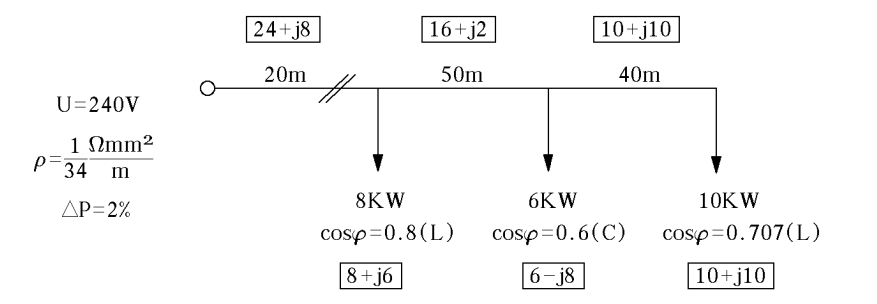

$$
\Delta P = \frac{2 \cdot 24000}{100} = 480W
$$
  
\n
$$
A = \frac{2\rho \Sigma l S^2}{\Delta P \cdot U^2} = \frac{2(20 \cdot 25.3^2 + 50 \cdot 16.12^2 + 40 \cdot 14.14^2) \cdot 10^6}{480 \cdot 240^2 \cdot 34} = 71.9mm^2
$$
  
\n
$$
S_1 = \sqrt{24^2 + 8^2} = 25.3KVA
$$
  
\n
$$
S_2 = \sqrt{16^2 + 2^2} = 16.12KVA
$$
  
\n
$$
S_3 = \sqrt{10^2 + 10^2} = 14.14KVA
$$
  
\n
$$
S_4 = 95mm^2
$$

פתרון שאלה <sup>103</sup>

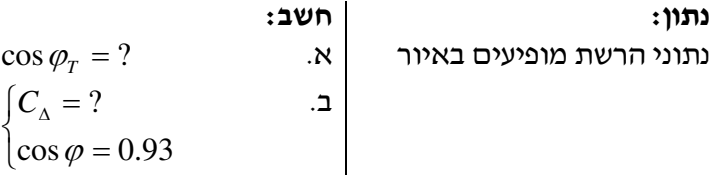

$$
P_3 = 60KW
$$
  
\n
$$
P_2 = S_2 \cdot \cos \varphi_2 = 30 \cdot 0.8 = 24KW
$$
  
\n
$$
\lim_{Y \to \varphi \cap Q_2} Q_2 = S_2 \cdot \sin \varphi_2 = 30 \cdot 0.6 = 18KVAR
$$
  
\n
$$
P_1 = S_1 \cdot \cos \varphi_1 = 70 \cdot 0.6 = 42KW
$$
  
\n
$$
\lim_{Y \to \varphi \cap Q_1} Q_1 = S_1 \cdot \sin \varphi_1 = 70 \cdot 0.8 = 56KVAR
$$
  
\n
$$
\tan \varphi_T = \frac{Q_T}{P_T} = \frac{74}{126} = 0.587 \Rightarrow \cos \varphi_T = 0.86
$$

 $\cos \varphi_2 = 0.93 \Rightarrow \tan \varphi_2 = 0.395$  ...  $\cos \varphi_1 = 0.86 \Rightarrow \tan \varphi_1 = 0.587$ 

מאגר שאלות ותשובות במתקני חשמל ורשת לחשמלאי מוסמך פתרונות לנושא 3. ה

$$
C_T = \frac{P_T}{2\pi f U^2} (\tan \varphi_1 - \tan \varphi_2) = \frac{126000}{2\pi \cdot 50 \cdot 400^2} (0.587 - 0.395)
$$
  
\n
$$
C_T = 481 \mu F
$$
  
\n
$$
C_1 = \frac{C_T}{3} = \frac{481}{3} = 160 \mu F
$$
  
\n: 7DATE: 160

בין כל שני מופעים נתקין סוללת קבלים בעלת קיבול של  $\mu F$ 160 שעמידה למתח של 400 וולט.  $C_1 = C_2 = C_3 = 160 \mu F$ 

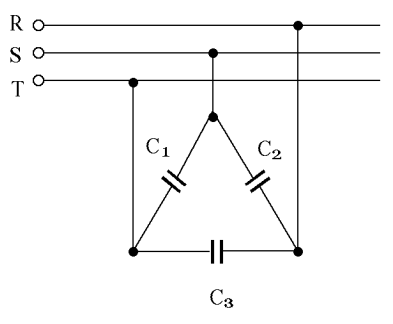

# פתרון שאלה 104

נתון: חשב:  $A = ?$   $l = 1500m$ *l* סוג הכבל *<sup>i</sup>* = 50*m*  $P_i = 400W$ *m*  $\rho = 0.017 \frac{\Omega m m^2}{\rho}$  $\Delta U \leq 10\%$ 

> נבחר שהזנת הקו תהיה מנקודת אמצע כיוון שהמערכת סימטרית .

 $^{\textcolor{red}{N}}$ מספר הפנסים ברחוב :

ההספק הכולל: *W*12000 = 400 ⋅ 30 = *P*

ההספק לחצי רחוב: *W*6000

$$
\frac{1500}{50} = 30
$$
\n
$$
P = 30 \cdot 400 = 12000W
$$
\n
$$
\frac{12000}{2} = 6000W
$$
\n
$$
I = \frac{P}{U} = \frac{6000}{230} = 26.1A
$$
\n
$$
\Delta U_2 = \frac{U \cdot 10}{100} = \frac{230 \cdot 10}{100} = 23V
$$
\n
$$
\Delta U = \rho \frac{2 \cdot 2}{A} \cdot I = \frac{2 \cdot 2 \cdot \frac{1}{2} \cdot I}{A}
$$
\n
$$
A = \frac{2 \cdot \rho \frac{1}{2} \cdot I}{\Delta U} = \frac{2 \cdot 0.017 \cdot 750 \cdot 26.1}{23} = 28.9 \text{ mm}^2
$$

 $U=230V$ 

 $\frac{\ell}{2}$ =750 m

נבחר את הכבל לפי שיטת התקנה י"ד בדוניבסקי – כבלים טמונים במישרין באדמה. לפי הטבלה, שטח החתך המתאים של כבל רב גידי מנחושת, לפי שיטת התקנה י"ד, הוא 35mm<sup>2</sup>. את הכבל עצמו נבחר עם מוליכים עגולים ועם שריון מסרטי פלדה.  $(3\times35+16)$  NYBY

יש להשתמש בכבל בעל שלושה מוליכים בלבד: מופע, אפס והארקה, ולכן יישאר גיד אחד מיותר. נשתמש 2 בשלושת הגידים של . 35*mm*

# פתרון שאלה 105

נוכל לראות את הכבל עצמו במדריך לחשמלאי של אנג׳ ז׳ דוניבסקי. הזרם המירבי שניתן להזרים בו מופיע בטבלה 70.5, לפי שיטת התקנה י"ד – כבלים במישרין באדמה. כבל של  $20mm^2$  יכול לשאת זרם מתמיד של 259 אמפר.

.א כיוון שהכבל נמצא בקבוצה של 8 כבלים יחד באדמה, נצטרך להכפיל את הזרם במקדם שנמצא בטבלה (2) בדוניבסקי (התקנה בשכבות אחדות או במקובץ).  $K=0.52$   $\hfill$ 

 $I = 259 \cdot 0.52 = 134.68A$ 

 $I_{\text{max}} = 107.74A$ 

.ב כמו-כן נצטרך להכפיל את הזרם במקדם נוסף כי הטמפרטורה באדמה שונה מ − *C*30° .  $K = 0.80$  מקדם זה נמצא בטבלה 18 בדוניבסקי:  $I = 124.68 \cdot 0.80 = 107.74A$ 

max הזרם המירבי שנוכל להזרים דרך הכבל הוא: *A* 74. 107 *I*

#### פתרון שאלה 106

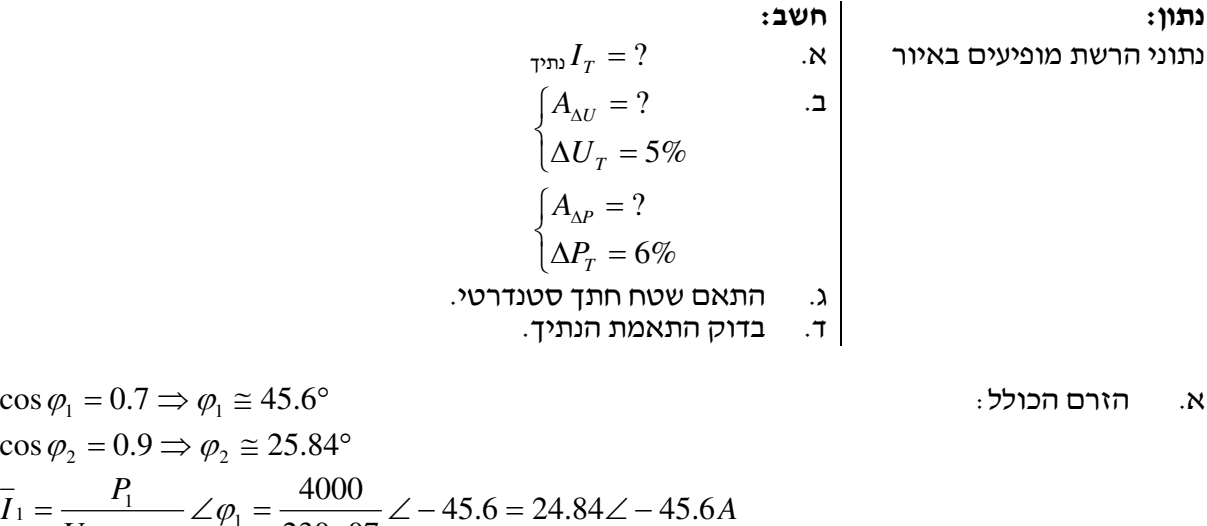

$$
I_1 = \frac{I_1}{U \cdot \cos \varphi_1} \angle \varphi_1 = \frac{4000}{230 \cdot 07} \angle -45.6 = 24.84 \angle -45.6A
$$
  
\n
$$
\overline{I}_2 = I_2 \angle \varphi_2 = 13 \angle 25.84A
$$
  
\n
$$
\overline{I}_1 = 24.84 \angle -45.6 \approx [17.4 - 17.74 j]A
$$
  
\n
$$
\overline{I}_2 = 13 \angle 25.84 \approx [11.7 + 5.67 j]A
$$
  
\n
$$
\overline{I}_T = [29.1 - 12.1 j] = 31.5 \angle -22.5^\circ
$$
  
\n
$$
.32A - \omega_1 = 31.5 \angle -22.5^\circ
$$

# מאגר שאלות ותשובות במתקני חשמל ורשת לחשמלאי מוסמך פתרונות לנושא 3. ה

 $1 \Delta U_{_T} = 5\%$  ב. חישוב שטח החתך A, בעבור

$$
A_{\Delta U} = \frac{2\rho}{\Delta U} \left[ (I_1 \cos \varphi_1 + I_2 \cos \varphi_2) I_1 + I_2 \cos \varphi_2 \right]
$$
  
\n
$$
\Delta U_T = \frac{5}{100} \cdot 230 = 11.5V
$$
  
\n
$$
A_{\Delta U} = \frac{2}{58 \cdot 11.5} \left[ (17.4 + 11.7)70 + 11.7 \cdot 60 \right] = 8.21mm^2
$$
  
\n
$$
\Delta P_T = 6\% \cdot 11.5 \text{ A}
$$
  
\n
$$
P_T = P_1 + P_2 = P_1 + I_2 \cdot U \cdot \cos \varphi_2 = 4000 + 13 \cdot 230 \cdot 0.9 = 6691W
$$
  
\n
$$
\Delta P_T = \frac{6}{100} \cdot 6691 = 401.5W
$$
  
\n
$$
A_{\Delta P} = \frac{2\rho}{\Delta P_T} \left[ \left| 7r \right|^2 \cdot I_1 + \left| 7z \right|^2 I_2 \right]
$$
  
\n
$$
A_{\Delta P} = \frac{2}{58 \cdot 401.5} \left[ 31.5^2 \cdot 70 + 13^2 \cdot 60 \right] = 6.84mm^2
$$
  
\n
$$
A_{\Delta P} < A_{\Delta U} \qquad \qquad \therefore \Delta P = 6\% \qquad \text{and} \qquad \qquad \text{and} \qquad \qquad \text{and} \qquad \qquad \text{and} \qquad \text{and} \qquad \text{
$$

ד. על פי דוניבסקי, הנתיך המירבי עבור שטח חתך של 10mm<sup>2</sup> הוא 50A. בזרם קו מירבי – 60A. בפועל בחרנו נתיך של *A*,32 כלומר, קטן בהרבה מ-*A*.50 לכן אין כל חשש לגבי מעבר זרם קצר מסוכן, המסוגל **לשרוף** את המוליכים. אי לכך, שטח החתך שבחרנו והמאמיית מתאימים לעבוד יחד ללא כל חשש ויקיימו את כל הדרישות .

## פתרון שאלה 107

כבל NYY מתואר במדריך לחשמלאי של אנג׳ ז׳ דוניבסקי. התקנה במישרין בטיח היא שיטה ח׳. בשיטה זו, הזרם המירבי שניתן להזרים בכבל, לפי טבלה ,70.3 הוא A.70 כיוון שהטמפרטורה האופפת של האוויר שונה מ- *C*,35° מכפילים במקדם, המופיע בטבלה ,17 עבור טמפרטורה של *C*40° .

הזרם המירבי שניתן להזרים הוא: *A* 7. 63 = 91.0 ⋅ 70

# פתרון שאלה <sup>108</sup>

כבל NYY מתואר במדריך לחשמלאי של אנג׳ ז׳ דוניבסקי. התקנה במישרין באדמה היא שיטה י׳׳ד. בשיטה זו הזרם המירבי, שניתן להזרים בכבל לפי טבלה ,70.5 הוא A.79 בהתקנה מקובצת של 6 כבלים יש להכפיל את הזרם במקדם לפי טבלה 16 .

 $K_{16} = 0.57$ 

 $K_{17} = 0.91$ 

 $I_{\text{max}} = 70 \cdot 0.91 = 63.7 A$ 

כיוון שהטמפרטורה האופפת של האוויר שונה מ − *C*,35° מכפילים במקדם המופיע בטבלה – 18 בעבור  $0^{\circ}C$  טמפרטורה של  $C$ 

 $K_{17} = 0.71$ הזרם המירבי שניתן להזרים הוא: *A* 97. 31 = 71.0 ⋅ 57.0 ⋅ 79 $I_{\text{max}} = I \cdot K_{16} \cdot K_{17} = 79 \cdot 0.57 \cdot 0.71 = 31.97 A$ 

 $P =$ 

= *A*

#### פתרון שאלה 109

נתון: חשב:  $I_1 + I_2 + I_3, I_2 + I_3, I_3 = ?$  גתוני הרשת מופיעים באיור  $\mid$ א. *m mm* 2 58  $A = ?$   $\Box \rho = \frac{1}{10} \frac{\Omega}{\rho}$ ∆*P*% = 1%

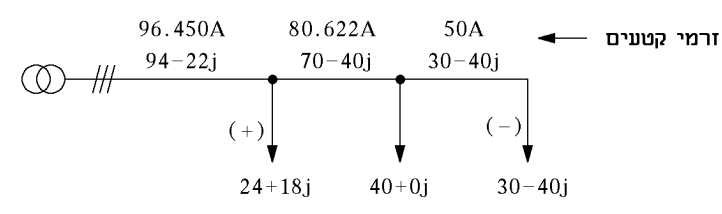

*<sup>a</sup>* ⋅ 3 ∆ = .ב הנוסחה לפי חישוב זרמי קטעים: *W P U I P* ⋅ ⋅∆ % = 3 ⋅94⋅ 400⋅ 01.0 = 651.251  $= [(30^2 + 40^2)50 + (70^2 + 40^2)40 + (94^2 + 22^2) \cdot 20] =$ ⋅  $\sum l^2 \cdot l =$ ∑∆  $=\frac{3p}{2(1^2 \cdot l)} = \frac{3}{2(1^2 \cdot l)} = \frac{3}{2(1^2 \cdot l)} = \frac{3}{2} = \frac{3}{2$  $58.651.251$  $\frac{3\rho}{\Sigma} I^2 \cdot l = \frac{3}{\Sigma} = \frac{3}{(30^2 + 40^2)50 + (70^2 + 40^2)40 + (94^2 + 22^2)}$ *P*  $A = \frac{3\rho}{\rho}$  $= 7.94227 \cdot 10^2 \cdot 10^{-5} \cdot 571400 = 45.382$ mm<sup>2</sup>

 $\Delta A = 50mm^2$  נבחר שטח חתך מסחרי

#### פתרון שאלה <sup>110</sup>

$$
A = ?
$$
\nerror of the image is given by:

\n
$$
A = ?
$$
\nerror of the image is given by:

\n
$$
A = ?
$$
\n
$$
A = ?
$$
\n
$$
A = ?
$$
\n
$$
P = \frac{1}{36} \frac{\Omega m m^{2}}{m}
$$
\n
$$
P = \frac{1}{36} \cdot \frac{\Omega m m^{2}}{m}
$$
\n
$$
P \rightarrow 5000W
$$
\n
$$
P \rightarrow 5000W
$$
\n
$$
P \rightarrow 5000W
$$
\n
$$
P \rightarrow 5000W
$$
\n
$$
P \rightarrow 5000W
$$
\n
$$
P \rightarrow 5000W
$$
\n
$$
P \rightarrow 5000W
$$
\n
$$
P \rightarrow 5000W
$$
\n
$$
P \rightarrow 5000W
$$
\n
$$
P \rightarrow 5000W
$$
\n
$$
P \rightarrow 5000W
$$
\n
$$
P \rightarrow 5000W
$$
\n
$$
P \rightarrow 5000W
$$
\n
$$
P \rightarrow 5000W
$$
\n
$$
P \rightarrow 5000W
$$
\n
$$
P \rightarrow 5000W
$$
\n
$$
P \rightarrow 5000W
$$
\n
$$
P \rightarrow 5000W
$$
\n
$$
P \rightarrow 5000W
$$
\n
$$
P \rightarrow 5000W
$$
\n
$$
P \rightarrow 5000W
$$
\n
$$
P \rightarrow 5000W
$$
\n
$$
P \rightarrow 5000W
$$
\n
$$
P \rightarrow 5000W
$$
\n
$$
P \rightarrow 5000W
$$
\n
$$
P \rightarrow 5000W
$$
\n
$$
P \rightarrow 5000W
$$
\n
$$
P \rightarrow 5000W
$$
\n
$$
P \rightarrow 5000W
$$
\n
$$
P \rightarrow 5000W
$$
\n
$$
P \rightarrow 5000W
$$
\n
$$
P \rightarrow 5000W
$$
\n

$$
= 8.68\cdot 10^{-6}\cdot 871000 = 7.56mm^2
$$
שטח חתך מטחרי קרוב 10mm2, אולם על מנת לעמוד בתנאי התחממות יש לבחור

.א

 $I_b < I_n$  : א. הדרישה הקיימת היא

בדוד XLPE מתאים ל- *C*90° .

לכן, לפי טבלה 90.3, במדריך לחשמלאי של אינג׳ ז׳ דוניבסקי, המתאימה לסוג התקנה "ח" למוליכי נחושת בבידוד XLPE ובמתקן תלת-מופעי, יש להבטיח את הקו באמצעות מבטח A.50 מאחר שידוע כי קיים גם מבטח בערך נומינלי של A,40 רצוי להשתמש בו דווקא מאחר שגם ערכו גדול מהזרם *<sup>b</sup>* בקו . *I*

 המוליכים יהיו בעלי שטח חתך של 10 ממ"ר והם מתאימים לשני ערכי המבטחים A40 ו-A50) על קו *<sup>b</sup>* עם מוליך 6 ממ"ר יש להגן באמצעות מבטח בערך נומינלי A,32 לכל היותר, שהוא קטן מ- .( *I*

> .ב לגבי מוליכים מאלומיניום בבידוד XLPE יש לפנות לטבלה 90.4 . ערכו של המבטח יהיה 40A, שטח חתך המוליכים 10 ממייר.

#### פתרון שאלה <sup>112</sup>

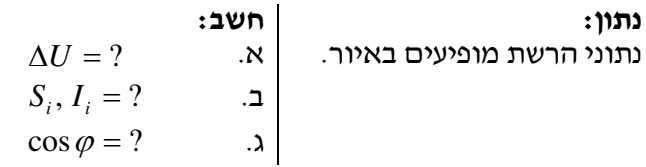

$$
\Delta U = \frac{2}{g \cdot A \cdot U} \sum_{i=1}^{n} P_i \cdot l_i = \frac{2 \cdot 10^3}{35 \cdot 10 \cdot 230} \cdot (2.5 \cdot 40 + 3 \cdot 50 + 2 \cdot 80) = 10.18V
$$

.ב

נתון: חשב:

$$
\begin{array}{cccc}\n(7.5-j6.435)KVA & (5-j4.56)KVA & (2-j1.5)KVA \\
\hline\n& A & B & \downarrow & C \\
& 40m & 10m & 30m\n\end{array}
$$

 $S_1 = (2.5 - j1.875)KVA$   $S_2 = (3 - j3.06)KVA$   $S_3 = (2 - j1.5)KVA$ 

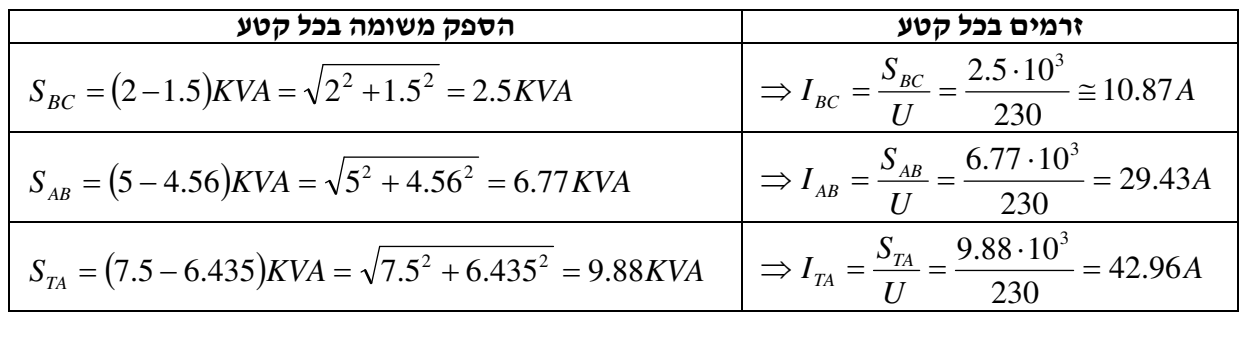

$$
\cos \varphi = \frac{P}{S} = \frac{\sum P}{S_{TA}} = \frac{7.5}{9.88} = 0.76
$$

$$
\Delta P_{\text{univ}} = ?
$$
\n
$$
\Delta P_{\text{iniv}} = ?
$$
\n
$$
\Delta P_{\text{iniviv}}
$$
\n
$$
P = 2KW
$$
\n
$$
l = 100m
$$
\n
$$
U = 115V
$$
\n
$$
\cos \varphi = 0.8
$$
\n
$$
A = 35mm^2
$$
\n
$$
\rho = \frac{1}{57} \frac{\Omega mm^2}{m}
$$
\n
$$
\rho = \frac{1}{34} \frac{\Omega mm^2}{m}
$$

# .א בעבור נחושת: (*l S*(

$$
\Delta P\% = \frac{2 \cdot 100}{g \cdot A \cdot U^2 \cdot P_1} \cdot \Sigma (S^2 \cdot l)
$$
  
\n
$$
S = \frac{P}{\cos \varphi} = \frac{2000}{0.8} = 2500VA
$$
  
\n
$$
\Delta P = \frac{2}{g \cdot A \cdot U^2} \cdot \Sigma (S^2 \cdot l)
$$
  
\n
$$
\Delta P = \frac{2}{57 \cdot 35 \cdot 115^2} \cdot (2500^2 \cdot 100) = 47.38W
$$
  
\n
$$
\Delta P = \frac{\Delta P \cdot 100}{47.38 \cdot 100} = 47.38W
$$

$$
\Delta P\% = \frac{\Delta P \cdot 100}{P_1} = \frac{47.38 \cdot 100}{2000} = 2.368\%
$$

$$
\Delta P = \frac{2}{g \cdot A \cdot U^2} \cdot \Sigma (S^2 \cdot l) = \frac{2}{34 \cdot 35 \cdot 115^2} \cdot (2500^2 \cdot 100)
$$
\n
$$
\Delta P = 79.42W
$$
\n
$$
\Delta P\% = \frac{\Delta P \cdot 100}{P_1} = \frac{79.42 \cdot 100}{2000} = 3.971\%
$$

# פתרון שאלה 114

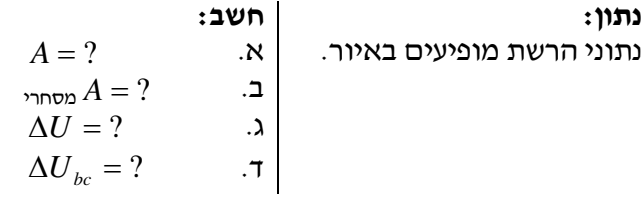

<sup>1</sup> = *de* .א שטח החתך האחיד: *A I I*

$$
I_{de} = I_1 = 15A
$$
  
\n
$$
I_{cd} = I_{de} + \frac{P_2}{U} = 15 + \frac{4000}{230} = 32.391A
$$
  
\n
$$
I_{bc} = I_{cd} + I_3 = 32.391 + 10 = 42.391A
$$
  
\n
$$
I_{ab} = I_{bc} + \frac{P_4}{U} = 42.391 + \frac{2000}{230} = 51.087A
$$

$$
A = \frac{2}{g \cdot \Delta U} \cdot \Sigma II =
$$
  
=  $\frac{2}{55 \cdot 10} [(51.087 \cdot 50) + (42.391 \cdot 40) + (32.391 \cdot 30) + (15 \cdot 20)] = 20.079mm^2$ 

.ב נבחר שטח מסחרי של 2 . 25*mm*

$$
\Delta U = \frac{2}{g \cdot A} \cdot \sum II = \frac{2}{55 \cdot 25} = 1.454545 \cdot 10^{-3} \cdot 5521.72 = 8.031V
$$

.ד. מפל המתח בקטע b-c

$$
\Delta U_{bc} = \frac{2}{g \cdot A} \cdot I_{bc} = \frac{2}{55 \cdot 25} \cdot 42.391 \cdot 40 = 1.454545 \cdot 10^{-3} \cdot 1695.64 = 2.4663V
$$

## פתרון שאלה 115

$$
A = ?
$$
\n
$$
A = ?
$$
\n
$$
I = 150m
$$
\n
$$
I = 95A
$$
\n
$$
\Delta U = 10V
$$
\n
$$
\rho_{\text{Cu}} = \frac{1}{57} \frac{\Omega m m^2}{m}
$$
\n
$$
\rho_{\text{Al}} = \frac{1}{34} \frac{\Omega m m^2 m}{m}
$$

$$
A = \frac{2}{g \cdot \Delta U} \cdot I \cdot l = \frac{2}{57 \cdot 10} \cdot 95 \cdot 150 = 50 \text{mm}^2
$$
  

$$
A = \frac{2}{g \cdot \Delta U} \cdot I \cdot l = \frac{2}{34 \cdot 10} \cdot 95 \cdot 150 = 83.82 \text{mm}^2
$$

פתרון שאלה 116 נתון: חשב:  $\Delta U = ?$  *U* = 400*V*  $l = 50m$  $A = 16$ *mm*<sup>2</sup>  $P = 15KW$ *mm* 2  $\rho = \frac{1}{55} \frac{\Omega}{ }$ 

57

*m*

$$
\Delta U = \frac{2}{g \cdot A \cdot U} \cdot P \cdot l
$$

$$
\Delta U = \frac{2}{57 \cdot 16 \cdot 400} \cdot 15000 \cdot 50 = 4.11V
$$

$$
A = ?
$$
  
\n
$$
\Delta P, \Delta P\% = ?
$$
  
\n
$$
\Delta P, \Delta P\% = ?
$$
  
\n
$$
\Delta P = 3KW
$$
  
\n
$$
U = 230V
$$
  
\n
$$
l = 55m
$$
  
\n
$$
\Delta P = 45W
$$
  
\n
$$
g_{Al} = 34 \frac{m}{\Omega m m^{2}}
$$

$$
A = \frac{2}{g \cdot \Delta P \cdot U^2} \cdot (P^2 \cdot l) = \frac{2}{34 \cdot 45 \cdot 230^2} \cdot 3000^2 \cdot 55 = 12.231 \text{mm}^2
$$

*A* = 16*mm* מסחרי

$$
\Delta P = \frac{2}{g \cdot A \cdot U^2} \cdot P^2 \cdot l = \frac{2}{34 \cdot 16 \cdot 230^2} \cdot 3000^2 55 = 34.40W
$$
  
\n
$$
\Delta P\% = \frac{\Delta P}{P} \cdot 100 = \frac{34.40}{3000} \cdot 100 = 1.15\%
$$

#### פתרון שאלה <sup>118</sup>

$$
A = ?
$$
  
\n
$$
P = 1KW
$$
  
\n
$$
U = 400V
$$
  
\n
$$
l = 120m
$$
  
\n
$$
g = 34 \frac{m}{\Omega m m^{2}}
$$
  
\n
$$
\Delta P = 30W
$$
  
\n(3)

$$
A = \frac{2}{g \cdot \Delta P \cdot U^2} \cdot P^2 \cdot l
$$
  

$$
A = \frac{2}{34 \cdot 30 \cdot 400^2} \cdot 1000^2 \cdot 120 = 1.47 \text{ mm}^2
$$

# פתרון שאלה 119

$$
A_{Cu} = ?
$$
  
\n
$$
A_{Al} = ?
$$
  
\n
$$
B_{Al} = ?
$$
  
\n
$$
B_{Cu} = 58 \frac{m}{\Omega m m^{2}}
$$
  
\n
$$
B_{Al} = 34 \frac{m}{\Omega m m^{2}}
$$

.א בעבור נחושת: *l I*

$$
A = \frac{2 \cdot 100}{U \cdot \Delta U \% \cdot g} \cdot I \cdot l
$$

$$
A_{Cu} = \frac{2 \cdot 100}{115 \cdot 3 \cdot 58} \cdot 30 \cdot 40 = 11.99 \text{mm}^2
$$

שטח החתך המסחרי הוא 16 ממייר.

.ב בעבור אלומיניום: *l I*

$$
A = \frac{2 \cdot 100}{U \cdot \Delta U \% \cdot g} \cdot I \cdot l
$$

$$
A = \frac{2 \cdot 100}{115 \cdot 3 \cdot 34} \cdot 30 \cdot 40 = 20.46 \text{mm}^2
$$

שטח החתך המסחרי הוא 25 ממייר.

# פתרון שאלה <sup>120</sup>

 $A = ?$  נתון:  $A = ?$ נתוני הרשת מופיעים באיור . ? = *A*  $U = 400V$  $\Delta U = 2\%$ 

$$
\Delta U = \frac{\Delta U \% \cdot U}{100} = \frac{2 \cdot 400}{100} = 8V
$$
  
\n
$$
I_A = \frac{P}{U \cdot \cos \varphi} = \frac{8000}{400 \cdot 0.92} = 21.73A
$$
  
\n
$$
I_B = \frac{12000}{400 \cdot 0.85} = 35.29A
$$
  
\n
$$
I_C = \frac{5000}{400 \cdot 0.8} = 15.625A
$$
  
\n
$$
I_D = \frac{10000}{400 \cdot 0.75} = 33.33A
$$
  
\n
$$
A = \frac{2\rho}{\Delta U} (\Sigma I \cdot l \cdot \cos \varphi)
$$
  
\n
$$
A = \frac{2}{36.8} (21.73 \cdot 20 \cdot 0.92 + 35.29 \cdot 50 \cdot 0.85 + 15.625 \cdot 90 \cdot 0.8 + 33.33 \cdot 140 \cdot 0.75)
$$
  
\n
$$
A = 45.3mm^2
$$

הערות :

- 1. לצורך מפל מתח מספיק שטח חתך של 2 . 45 3. *mm*
- 2. מבחינה תנאי התחממות עקב זרם של כ100- אמפר בתחילת הקו, יש להתקין מוליכי חמרן בעל 2 שטח חתך של . 50*mm*

פתרון שאלה <sup>121</sup> נתון: חשב:  $A = ?$   $l = 600m$  $l_1 = 60m$  $I_i = 0.5A$  *U* = 230*V mm* 2  $\rho = \frac{1}{24} \frac{\Omega}{\Omega}$ *m* 34 ∆*U*% = 5% 60 מ' 60 מ' 60 מ' 60 מ' 60 מ' 60 מ' 60 מ' 60 מ' 60 מ' 60 מ' 60 מ'  $U = 230V$ ۷  $0.5A$  $0.5A$  $0.5A$  $0.5A$  $0.5A$  $0.5A$  $0.5A$  $0.5A$  $0.5A$  $0.5A$ 

$$
\Delta U = \frac{230 \cdot 5}{100} = 11.5V \quad ; \quad I = I_1 = I_2 = ......I_{10} = 0.50A
$$
\n
$$
A = \frac{2\rho}{\Delta U} \cdot \sum I \cdot l = \frac{2\rho}{\Delta U} I(l_1 + l_2 + l_3 + ....l_{10})
$$
\n
$$
A = \frac{2}{34 \cdot 11.5} \cdot 0.5(60 + 120 + 180 + 240 + 300 + 360 + 420 + 480 + 540 + 600) = 8.44 \text{ mm}^2
$$

 $\alpha A = 10mm^2$  נבחר שטח חתך

# פתרון שאלה <sup>122</sup>

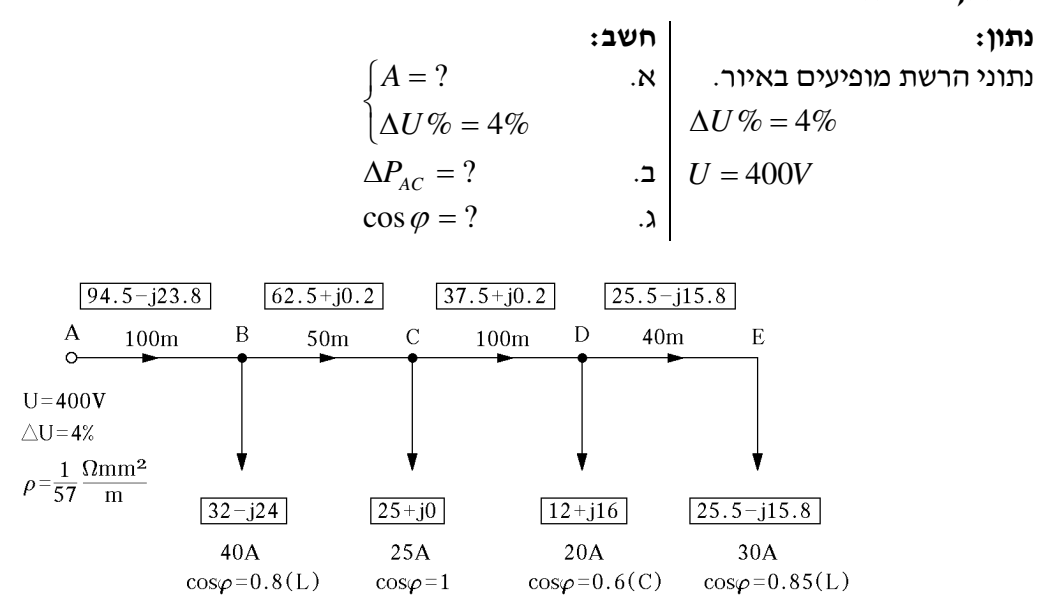

$$
A = \frac{\sqrt{3} \cdot \rho \cdot \sum l \cdot I_a}{\Delta U}
$$
  
 
$$
A = \frac{\sqrt{3}(100.94.5 + 62.5 \cdot 50 + 37.5 \cdot 100 + 40 \cdot 25.5)}{57 \cdot 16} = 32.94 \text{ mm}^2
$$
  
 
$$
A = \frac{\sqrt{3}(100.94.5 + 62.5 \cdot 50 + 37.5 \cdot 100 + 40 \cdot 25.5)}{57 \cdot 16} = 32.94 \text{ mm}^2
$$

בוחרים שטח חתך תקני (מסחרי) של 2 . 35*mm*

.ב

$$
\Delta P_{(AC)} = \frac{3 \cdot \rho \cdot \Sigma \cdot l \cdot l^2}{A}
$$

$$
\Delta P_{(AC)} = \frac{3(100 \cdot 97.45^2 + 50 \cdot 62.5^2)}{57.35} = 1721.75W
$$

$$
\tan \varphi = \frac{23.8}{94.5} = 0.25 \Rightarrow \cos \varphi = 0.97
$$

# פתרונות לנושא ו3.

# פתרון שאלה <sup>123</sup>

$$
C = ?
$$
\n
$$
C = ?
$$
\n
$$
C = ?
$$
\n
$$
C = ?
$$
\n
$$
C = ?
$$
\n
$$
C = ?
$$
\n
$$
C = ?
$$
\n
$$
C = ?
$$
\n
$$
C = ?
$$
\n
$$
C = ?
$$
\n
$$
C = ?
$$
\n
$$
C = ?
$$
\n
$$
C = ?
$$
\n
$$
C = ?
$$
\n
$$
P = 40W
$$
\n
$$
U = 230V
$$
\n
$$
f = 50Hz
$$

$$
Q_{C} = P (\tan \varphi_{B} - \tan \varphi_{B} - \tan \varphi_{B})
$$
  
\n
$$
C = \frac{Q_{C}}{U^{2} \cdot \omega} \cdot 10^{6} \mu F
$$
  
\n
$$
\cos \varphi_{B} = 0.45 \Rightarrow \tan \varphi_{B} = 1.9845
$$
  
\n
$$
\cos \varphi_{B} = 0.92 \Rightarrow \tan \varphi_{B} = 0.426
$$
  
\n
$$
Q_{C} = 40(1.9845 - 0.426) = 62.34 \text{V} \text{A}R
$$
  
\n
$$
\omega = 2\pi f = 2 \cdot 3.14 \cdot 50 = 314 \text{ m/s} \text{C}
$$
  
\n
$$
C = \frac{62.34}{230^{2} \cdot 314} \cdot 10^{6} = 3.75 \mu F
$$

 $4\mu$  $F$  נבחר קבל של

.ב מקדם הספק של הנורה נמוך משום שהמשנק מחובר בטור לנורה (השראות גבוהה!).

# פתרון שאלה 124

נתון: חשב:  $C = ?$   $\cos \varphi_{\text{avg}} = 0.5$  $\cos\varphi_{\gamma} = 0.96$  $P = 105W$  $U = 230V$  $f = 50Hz$ 

$$
\cos \varphi_{\text{avg}} = 0.5 \implies \tan \varphi_{\text{avg}} = 1.73
$$
  
\n
$$
\cos \varphi_{\text{avg}} = 0.96 \implies \tan \varphi_{\text{avg}} = 0.29
$$
  
\n
$$
Q_C = P (\tan \varphi_{\text{avg}} - \tan \varphi_{\text{avg}})
$$
  
\n
$$
Q_C = 105(1.73 - 0.29) = 151.2VAR
$$
  
\n
$$
C = \frac{Q_C \cdot 10^6}{U^2 \cdot \omega} = \frac{151.2}{230^2 \cdot 314} = 9.1 \mu F
$$

 $10\mu$ <sup>*F*</sup> נבחר קבל של

$$
\cos \varphi = \frac{P}{S} = \frac{P}{UI}
$$

גורם הספק נמוך גורם לתופעות השליליות האלה :

.א בשל עליית עוצמת הזרם  $\bigg)$  $\setminus$  $\overline{\phantom{a}}$  $\setminus$  $I = \frac{P}{U \cos \varphi}$ כאשר  $\cos \varphi$  נמוך, עולים ההפסדים בהתנגדות ,  $\int I = \frac{P}{\sqrt{P}}$ 

 $\Delta P = r \cdot I^{\, 2}$ ) האוהמית של הקווים, התלויים בעוצמת הזרם בריבוע

.ב בשל עליית עוצמת הזרם חייבים להתקין גנרטורים ושנאים ברשת שהספקם המדומה (*UI* = *S*( יותר גדול והדבר מייקר את הרשת.

קיימות דרכים טבעיות ומלאכותיות לשיפור גורם ההספק :

- )1 דרך טבעית לשיפור גורם ההספק למנועים לזרם חילופים:
- להתאים את כל המנועים לצריכה ממשית כדי שהמנועים יעבדו בעומס נקוב מלא ככל האפשר .
- למנוע ככל האפשר את עבודת המנועים בריקם. ידוע שבעבודה בריקם של המנועים . האסינכרוניים גורם ההספק מגיע עד  $0.3 \div 0.3$
- לתיקון רוטור כלוב (הכוונה לעגל את צורתו בעזרת המחרטה), יש להשתדל להוריד שיכבת ברזל דקה ככל האפשר, כדי לא לגרום להגדלת מרווח האוויר בין הסטטור לבין הרוטור. הדבר גורם לעליית ההספק ההיגבי ולהקטנת גורם ההספק .
	- )2 דרכים מלאכותיות לשיפור גורם ההספק:
- התקנת סוללות קבלים במקביל לצרכנים השראתיים (מנועים אסינכרוניים) ולתאורה פלואורנית. קיימים: (1) קיזוז אינדיבידואלי 2(; ) קיזוז קבוצתי של המנועים. הקיזוז ניתן להיעשות בצורה ידנית או אוטומטית – במצב אוטומטי המד גורם ההספק נותן פקודה להפעלה או להפסקת הפעולה של סוללת הקבלים בהתאם לערך של גורם ההספק .
- הזנת ההספק ההיגבי הדרוש לצרכנים השראתיים של המפעל, ממנוע סינכרוני העובד . (over-excited) בריקם ועל-עירור

#### פתרון שאלה 126

נתון: חשב:  $P_2$ 10KW  $U = 400V$  .א  $\overline{\mathcal{L}}$ ⇃  $\left\lceil$ = =  $\cos \varphi = 0.92$ ? ϕ  $Q_c$  $\cos \varphi = 0.8$  $\eta = 0.75$  .ב ? '= *I I*

$$
P_1 = \frac{P_2}{\eta} = \frac{10000}{0.75} = 13.333W
$$
  
\n
$$
Q_C = P_1(\tan \varphi - \tan \varphi') \quad ; \quad \cos \varphi = 0.8 \quad \Rightarrow \quad \tan \varphi = 0.75
$$
  
\n
$$
\cos \varphi' = 0.92 \quad \Rightarrow \quad \tan \varphi' = 0.426
$$
  
\n
$$
Q_C = 13333(0.75 - 0.426) = 4319VAR
$$

$$
P_1 = 3P_{PH} = 3U_{PH} \cdot I_{PH} \cdot \cos\varphi \quad ; \quad U_{PH} = \frac{U_L}{\sqrt{3}} = \frac{400}{\sqrt{3}} = 230V
$$

$$
I_{PH} = \frac{P_1}{3U_{PH} \cdot \cos \varphi} = \frac{13333}{3 \cdot 230 \cdot 0.8} = 24.15A
$$
  
\n
$$
I_{PH} = \frac{P_1}{3U_{PH} \cdot \cos \varphi_{PH}} = \frac{13333}{3 \cdot 230 \cdot 0.92} = 21A
$$
  
\n
$$
\frac{I}{I} = \frac{24.15}{21} = 1.15
$$

*P* = *U* ⋅ *I* ⋅ cosϕ המושקע ההספק נוסחת לפי *<sup>L</sup>* , ברור כי ככל שגורם ההספק יהיה קטן, יהיה דרוש זרם גדול יותר כדי לספק לצרכן את אותו ההספק (בתנאי שמתח הדקי הצרכן אינו משתנה ).

$$
I = \frac{P}{U_L \cdot \cos \varphi}
$$
כך נקבל

ייתכן מצב בו משתנים תנאי העבודה של הצרכן ההשראתי וגורם ההספק שלו קטן. במקרה זה עולה עוצמת הזרם ברשת. במקרה כזה ייתכן שחתך מוליכי הרשת לא יעמדו בתנאים אלה. לכן דורשת חברת חשמל להתקין קבלים לשיפור גורם ההספק במבנים בהם קיימים צרכנים השראתיים .

חברת החשמל דורשת לשפר את גורם ההספק עד לרמה של .0.92

לסיכום: בצרכן בעל הספק קבוע ומתח קבוע, גורם הספק נמוך מגדיל את הזרם בקו, ואילו גורם הספק גבוה מקטין את הזרם בקו. הפסדי הקו יחסיים לריבוע זרם הקו . במתקני תעשייה גדולים בהם קיים גורם הספק נמוך וההנהלה אינה דואגת לשפרו, מטילה חברת החשמל קנסות .

#### פתרון שאלה <sup>128</sup>

נתון: חשב: *Q* = ?  $\mathbb{R} \times \begin{vmatrix} P_1 = 700W \end{vmatrix}$  $= 0.75$ רברת החשמל  $\cos \varphi = ?$  $P_2 = 500W$  $\cos\varphi_2 = 0.6$  $\cos\varphi_{_B}=0.95$  אחרי שיפור

 $\cos \varphi_1 = 0.75 \Rightarrow \tan \varphi_1 = 0.882$  .  $\aleph$  $\cos \varphi_2 = 0.6 \Rightarrow \tan \varphi_2 = 1.333$  $Q_1 = P_1 \cdot \tan \varphi_1 = 700 \cdot 0.882 = 617.4 \text{V}AR$  : השראתי  $Q_2 = P_2 \cdot \tan \varphi_2 = 500 \cdot 1.333 = 666.5 \text{VAR}$  : השראתי  $P = P_1 + P_2 = 700 + 500 = 1200W$  $Q = Q_1 + Q_2 = 617.4 + 666.5 = 1283.9 \text{VAR}$  : השראתי .1 0699 1200  $\tan \varphi_A = \frac{Q}{P} = \frac{1283.9}{1200} =$ *Q* לפני שיפור  $\tan\varphi_{_A}$  $\cos \varphi_B = 0.95$  ;  $\tan \varphi_B = 0.328$  and  $\varphi_B = 0.328$  $Q_C = P(\tan \varphi_A - \tan \varphi_B) = 1200(1.0699 - 0.328) = 890.28 VAR$ 

# .ב חברת החשמל דורשת מצרכנים תעשייתיים שמקדם ההספק יהיה 0.92 לפחות .

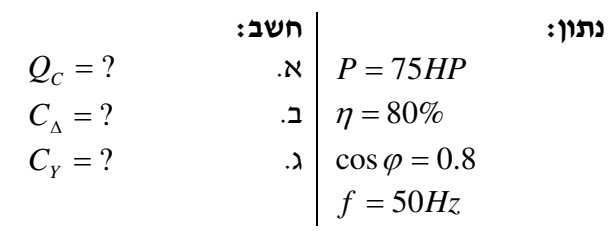

$$
\cos \varphi_1 = 0.8 \Rightarrow \tan \varphi_1 = 0.75
$$
  

$$
\cos \varphi_2 = 0.92 \Rightarrow \tan \varphi_2 = 0.426
$$

$$
Q = \frac{P(\tan \varphi_1 - \tan \varphi_2)}{\eta} = \frac{75 \cdot 736(0.75 - 0.426)}{0.8} = \frac{55200 \cdot 0.3240}{0.8} = 22356VAR
$$

$$
C_{\Delta} \frac{Q_C}{2\pi f \cdot 3 \cdot U^2} = \frac{22356}{2 \cdot \pi \cdot 50 \cdot 400^2 \cdot 3} = 148.25 \,\mu\text{F}
$$

$$
C_{Y} = \frac{Q_{C}}{2\pi f \cdot U^{2}} = \frac{22356}{2\pi 50 \cdot 400^{2}} = 444.76 \,\mu\text{F}
$$

# פתרונות לנושא 4

#### פתרון שאלה 2

- .א כאשר מנוע השראתי תלת-מופעי פועל ומסיבה כלשהי אחד המופעים אינו מגיע למנוע, המנוע ממשיך לעבוד. אולם משום שהמומנט שהוא מפתח קטן יותר מהמומנט במצב תקין, המנוע מתאמץ, מתחמם ונשרף תוך מספר שעות. כאשר המנוע נשאר מוזן בשני מופעים, הוא משמיע רעש מיוחד . במקומות שבהם מנועים עובדים אוטומטית, ללא נוכחות של חשמלאים, כגון: בתחנות שאיבה, במצבי חוסר מופע, נשרפים המנועים ונגרם נזק רב. הפתרון לבעיה זו הוא שימוש בממסר לחוסר מופע שתפקידו להפסיק את הזנת המנוע ממתח הרשת ברגע שחסר מופע אחד או שניים.
	- .ב המבנה העקרוני ועקרון הפעולה של ממסר לחוסר מופע :

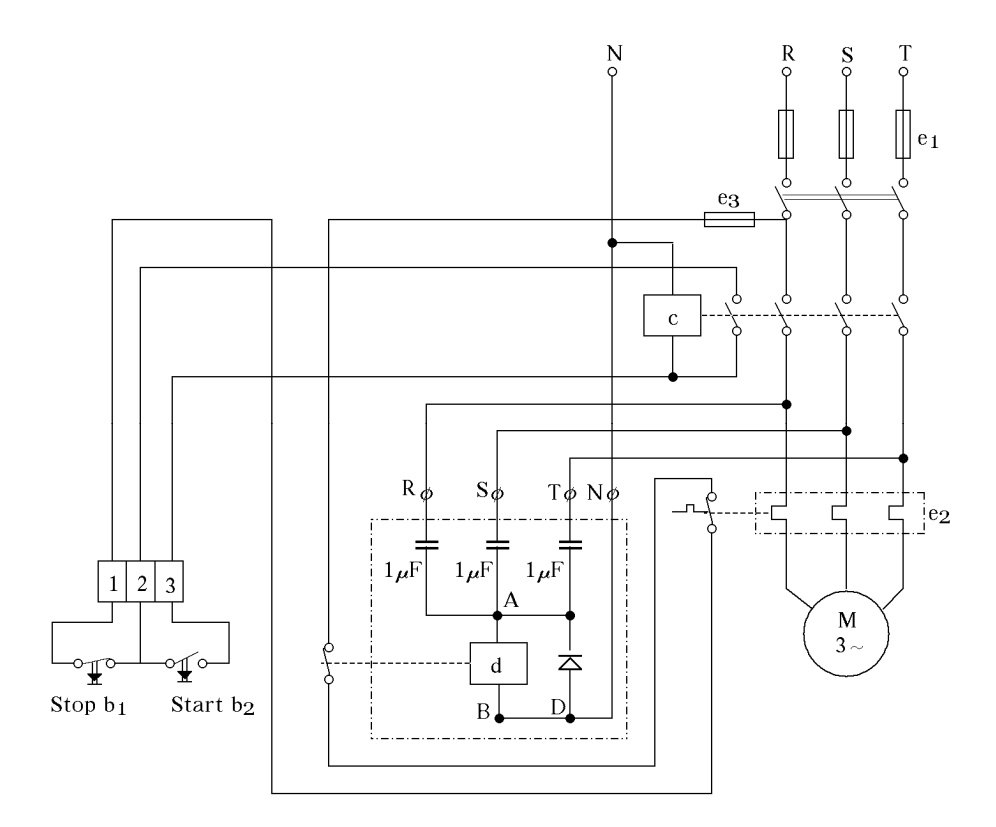

 הממסר לחוסר מופע (d (כולל בתוכו שלושה קבלים זהים, שמהווים עומס תלת מופעי מאוזן. הקבלים מחוברים ביניהם בצד השני שמהווה נקודת אפס מלאכותית (A(. כאשר חסר מופע אחד או שניים, בין נקודה A לבין נקודה B) אפס של הרשת) נוצר מתח, המפעיל את סליל של הממסר (d(. התפקיד של דיודה D הוא ליישר מתח זה. כתוצאה מכך שסליל הממסר מקבל זרם, הוא פותח את זוג מגעי NC שלו. מגעים אלה מחוברים בטור עם סליל המגען (הקונטקטור) C וכתוצאה מכך הסליל . של המגען אינו מקבל זרם, פותח את מגעיו והמנוע מפסיק לעבוד  $\rm C$
מנוע "דלנדר" הוא מנוע עם מספר מהירויות שמשנה את מהירותו הסיבובית רק על-ידי שינוי החיבורים החיצוניים, ללא צורך להתערב בחיבורים הפנימיים של המנוע. בסטטור של מנוע דלנדר נמצאים מספר ליפופים שניתן לחבר ביניהם בצורות שונות ועל-ידי כך לשנות את מספר הקטבים במנוע, דבר המשנה את מהירותו .

לדוגמה, במנוע עם 2 מהירויות נחבר 6 ליפופים של הסטטור במשולש לקבלת מהירות נמוכה או בכוכב לקבלת מהירות גבוהה, כמתואר באיור .

כאשר מפעילים קונטקטור  $\,$  ,  $\,$  המנוע מסתובב במהירות נמוכה, משום שחצאי הליפופים מחוברים ביניהם בטור.<br>.

ו-כאשר מפעילים את ה $C_1$  המנוע מסתובב במהירות סיבובית גדולה (פי 2 מהמהירות הקודמת), משום שחצאי הליפופים מחוברים ביניהם במקביל .

# $\boxed{C_1}$  $C_2$  $V_1$  $U_1$  $W_1$  $W_2$

#### פתרון שאלה 4

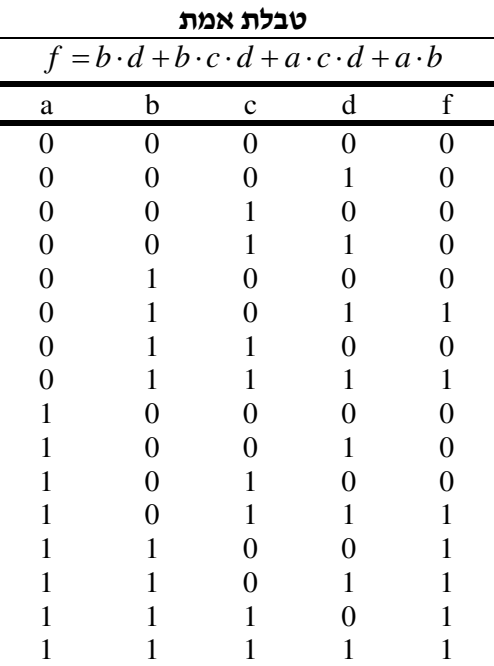

(ראו סרטוט בעמוד הבא)

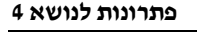

 $\overline{\mathsf{R}}$ 

S

Т

 $\begin{pmatrix} 1 \end{pmatrix}$ 

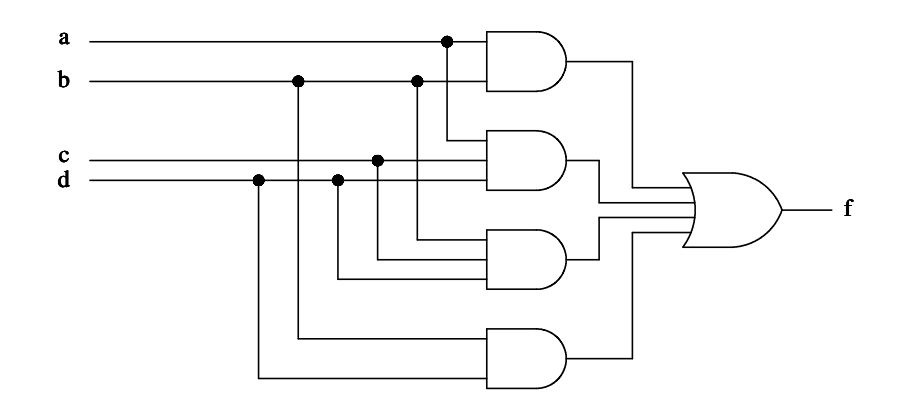

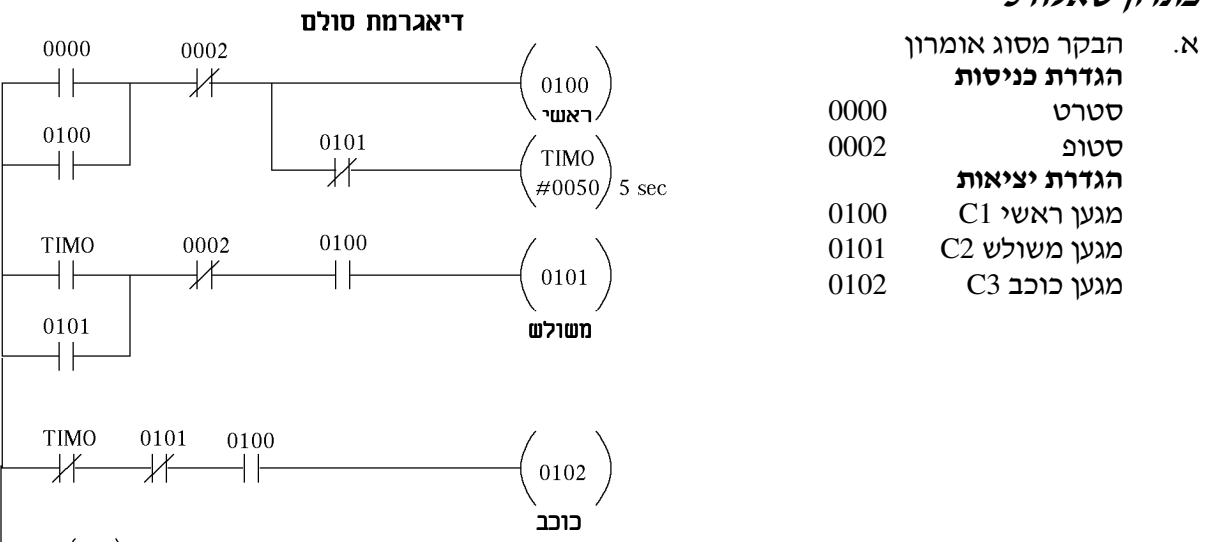

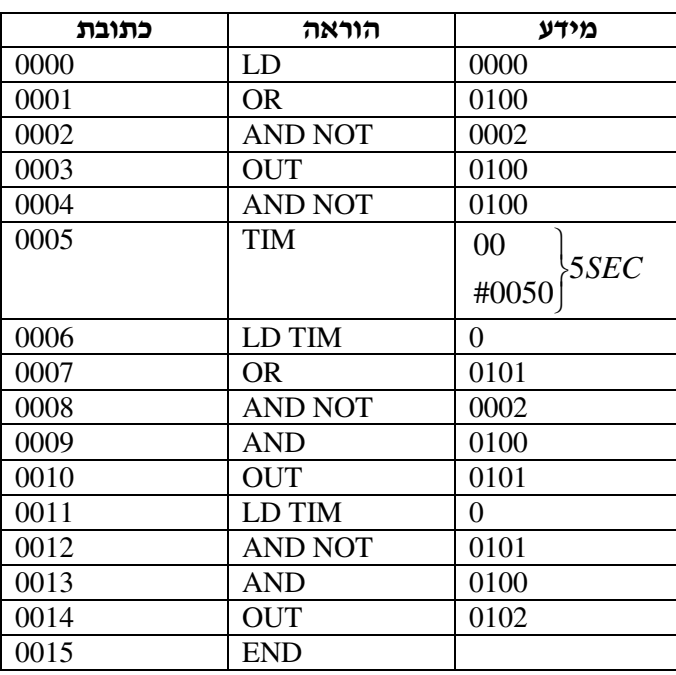

*U*  $I_i = \frac{P}{\sqrt{P_i}}$ *L*  $L = \frac{1}{\sqrt{2}} = \frac{3 \times 30}{\sqrt{2}} = 4.66$  $3.380 \cdot 0.8 \cdot 0.9$  $3 \cdot 736$  $3 \cdot U_L \cdot \cos$ =  $.380 - 0.8$  $=-\frac{3}{\sqrt{2}}$  $\cdot U_L \cdot \cos \varphi \cdot$ =  $\varphi \cdot \eta$  $I_{o.L} = 1.2 \cdot 4.66 = 5.6A$   $\tau$ 

.ב זרם מנוע: *A*

גודל הנתיך A10 מסוג C .

#### פתרון שאלה 6

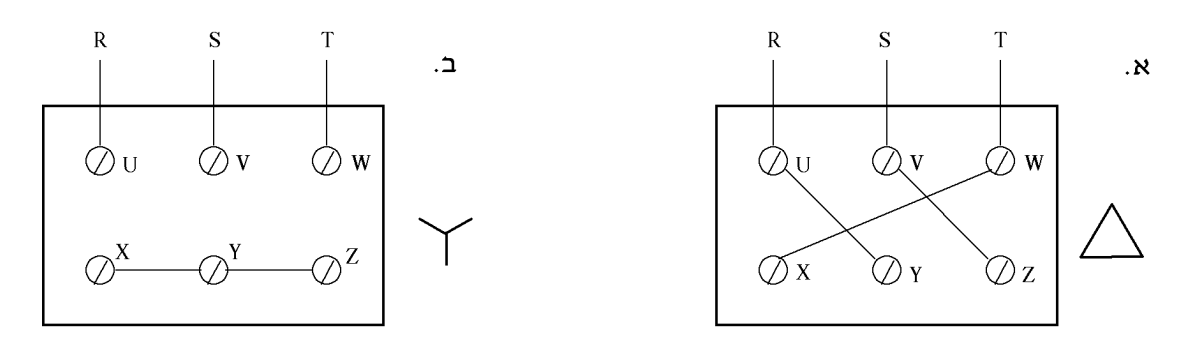

#### פתרון שאלה 7

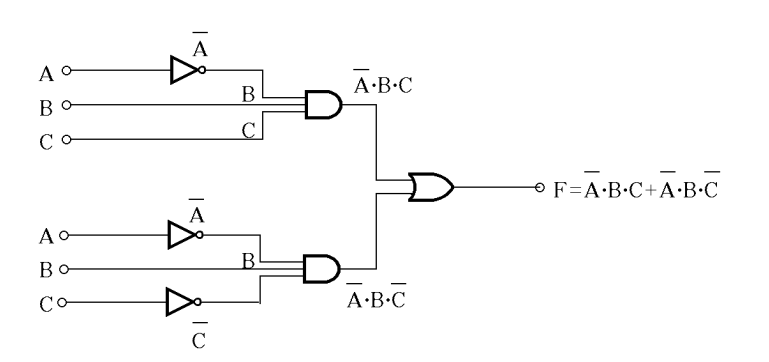

 $F = \overline{A}BC + \overline{A}B\overline{C} = \overline{A}B(C + \overline{C}) = \overline{A} \cdot B \cdot 1 = \overline{A} \cdot B$  $F = \overline{A} \cdot B$ 

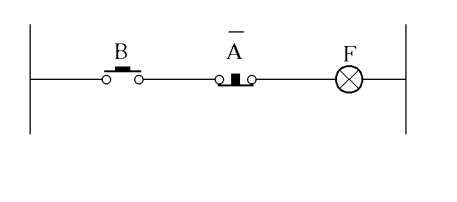

 $\otimes$ 

 $\begin{array}{c}\n\mathbf{B} & \mathbf{A} \\
\parallel \mathbf{B} & \mathbf{A}\n\end{array}$ 

מימוש על ידי לחצנים

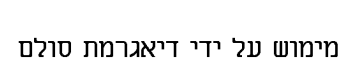

. ג

א .

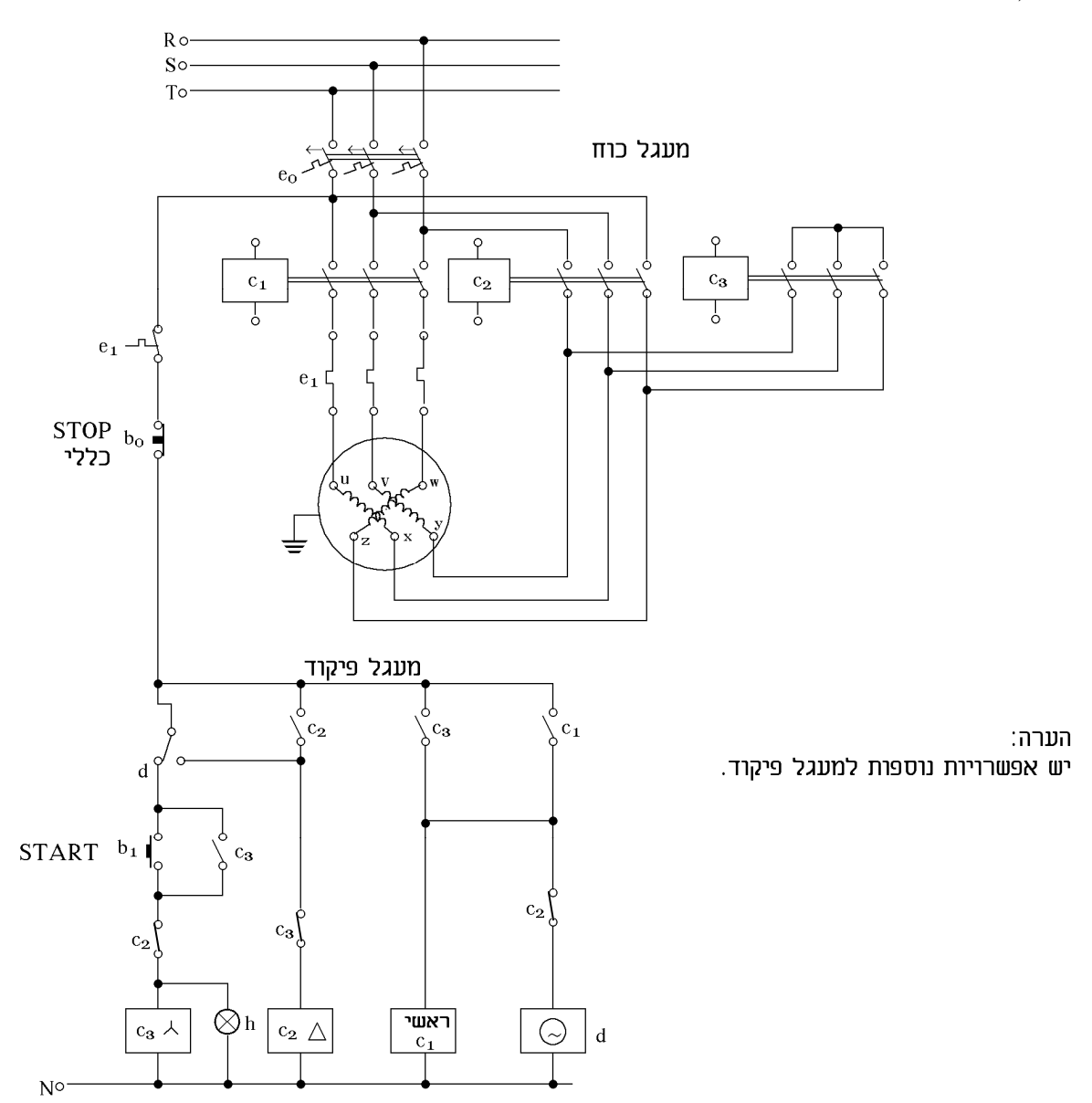

- <sup>1</sup>*L* .א לאחר לחיצה על לחצן "B ", בכניסה 0 של הבקר, תידלק הנורה במוצא 50 של הבקר. ממסר 50 יבצע החזקה עצמית ויפעיל את הטיימר למשך 10 שניות . . לאחר 10 שניות מפעיל הטיימר את מוצא 60 (נורה  $(L_2)$ ומפסיק את הנורה  $L_1$ ואת פעולת <sup>2</sup>*L* נורה תמשיך לעבוד עם החזקה עצמית עד שנלחץ על לחצן *A* בכניסה 3 לבקר, שמבצעת *STOP* .
- שכל ( $\mathit{com}_0,\mathit{com}_1,\mathit{com}_2)$  שכל לראות שיש שלושה חיבורים משותפים ב. משו $\big(\mathit{com}_0,\mathit{com}_1,\mathit{com}_2\big)$ אחד מהם אחראי על 4 יציאות מהבקר.

 במקרה זה החיבורים המשותפים מחוברים ל- *V*12 ולכן מתחי היציאה מתאימים ל- *V*.12 אך ניתן לחבר כל הדק משותף למתח שונה למשל  $\emph{com}_0$ ל- 12V ו- $\emph{com}_0$  ל- לחבר כל הדק משותף למתח שונה למשל <sup>0</sup>*com* ( היא תקבל *V*12 וכאשר הבקר יפעיל את יציאה 54 (באחריות את יציאה 50 (באחריות 1com (היא תקבל *V*230 .

.ג תוכנית לבקר בהתאם למעגל הסולם .

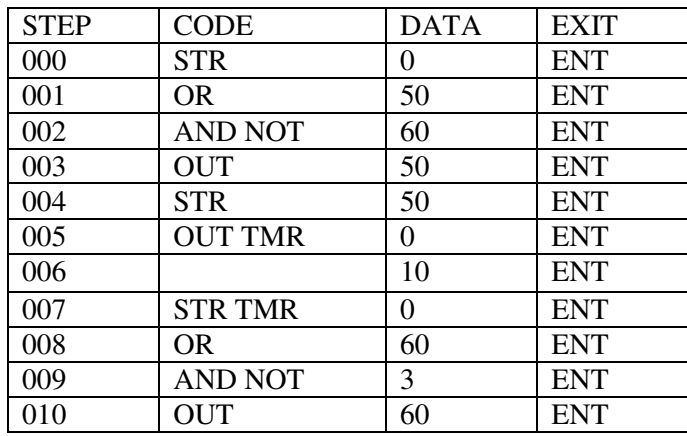

התוכנה בהתאם לבקר מסוג טקסס אינסטרומנט .

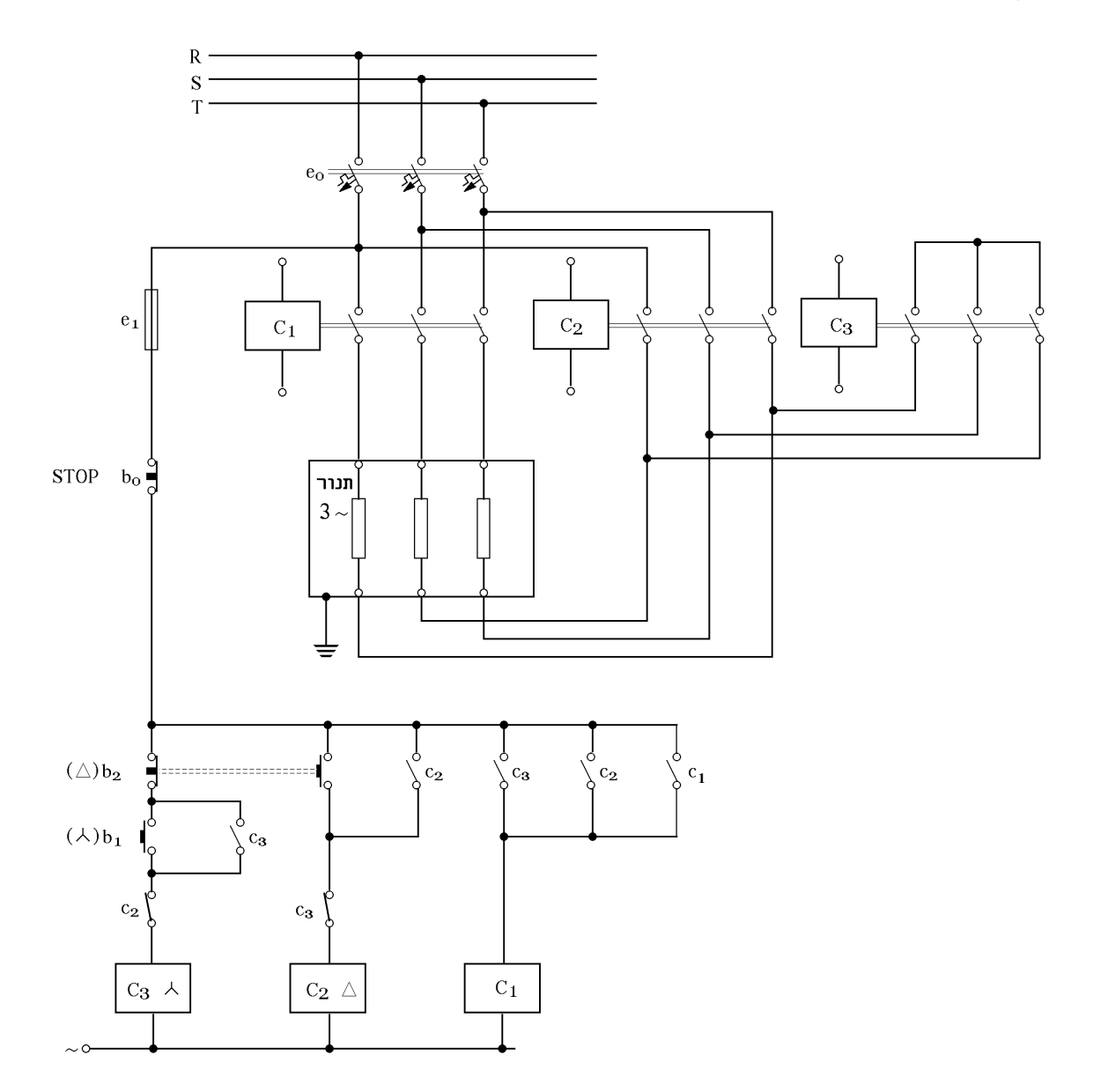

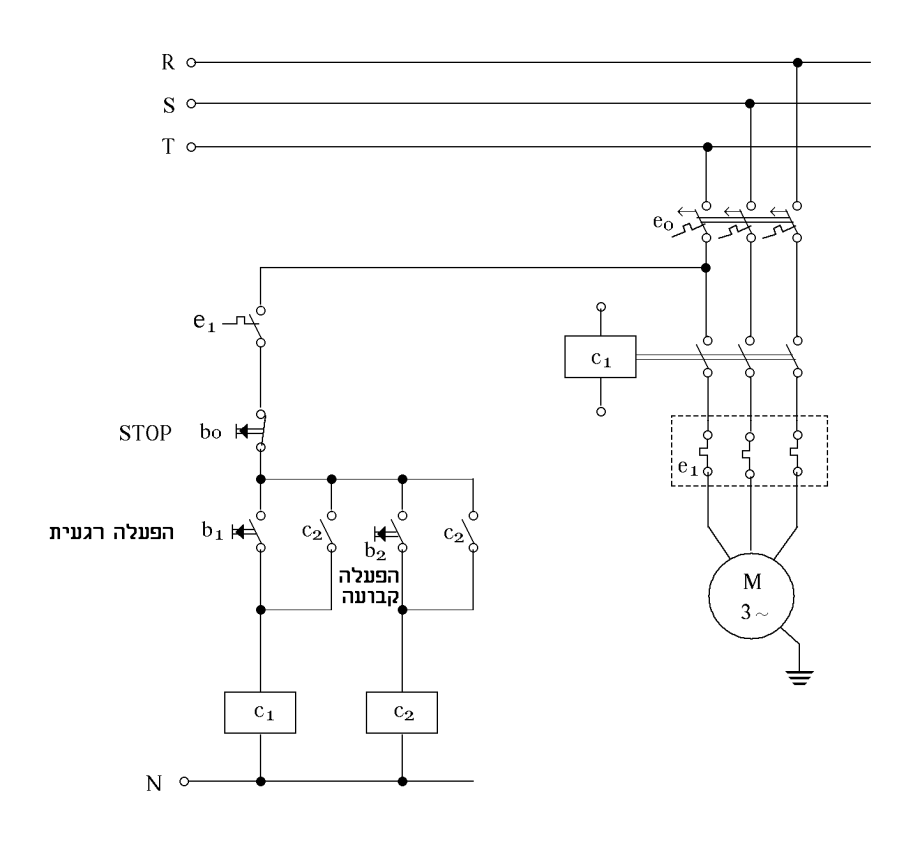

- *C*1 – מגען ראשי מפעיל את המנוע .
- *C*2 – מגען עזר, מהווה החזקה עצמית בהפעלה קבועה של המנוע.
	- *b*0 – *STOP* כללי.
	- $b_1$ – לחצן הפעלה רגעית.
	- *b*2 – לחצן הפעלה קבועה.
		- $e_1$ *e* – הגנה תרמית.
	- $e_0$ *e* – מאמ"ת תלת מופעי.

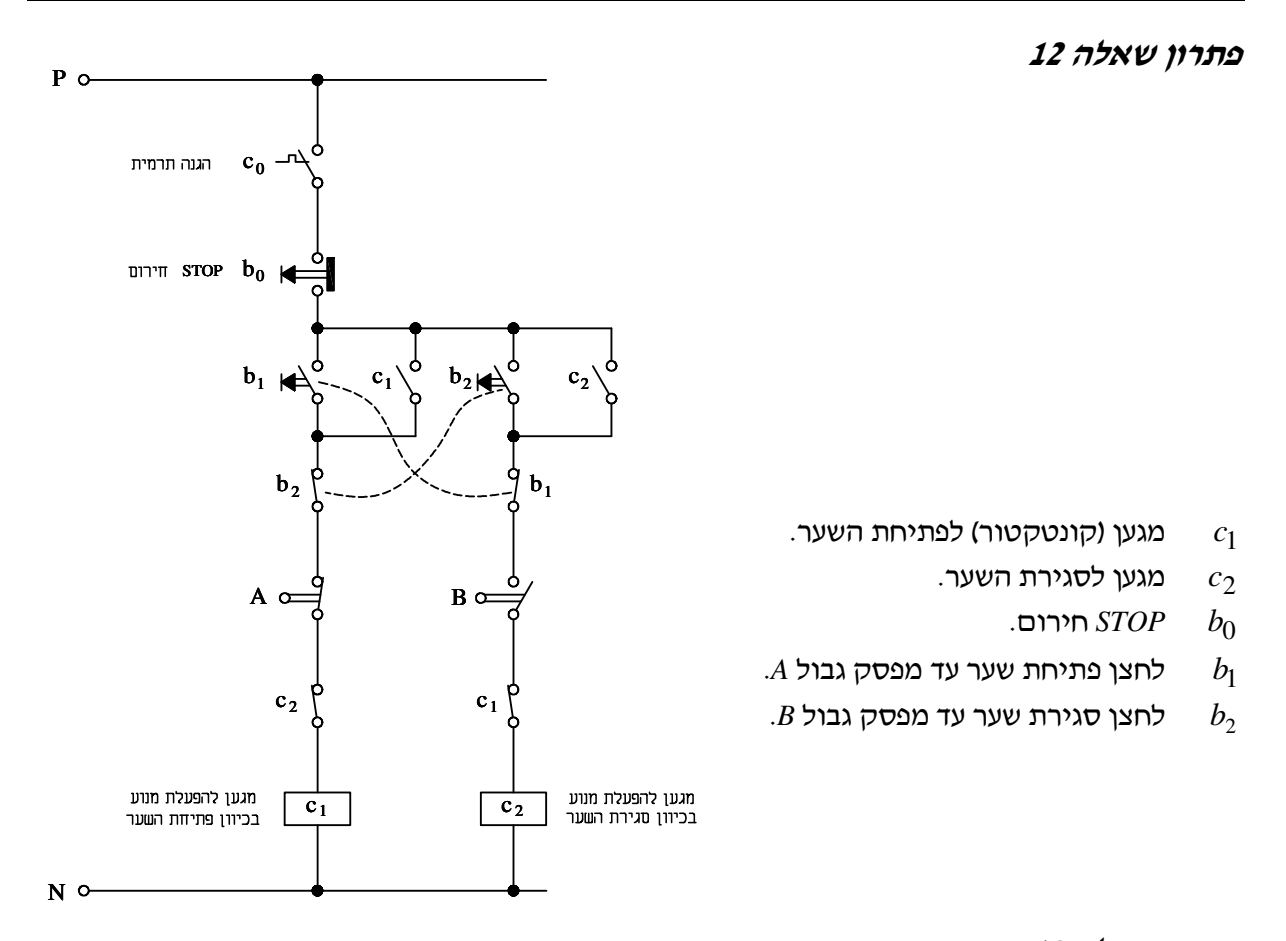

א .

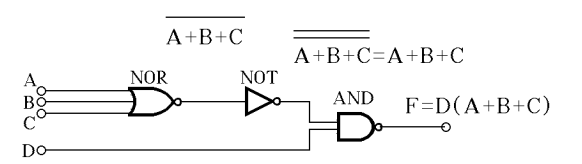

 $\overline{A}$  $\overline{D}$  $\frac{1}{2}$  $\frac{1}{2}$  $F$  $\overline{B}$  $\mathbb{H}$  $\overline{C}$ ╢

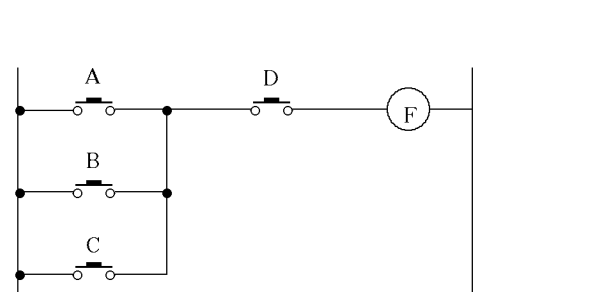

. ב

. ג

#### מאגר שאלות ותשובות במתקני חשמל ורשת לחשמלאי מוסמך פתרונות לנושא 4

.ד כתיבת תוכנית לפי בקר טקסס אינסטרומנט :

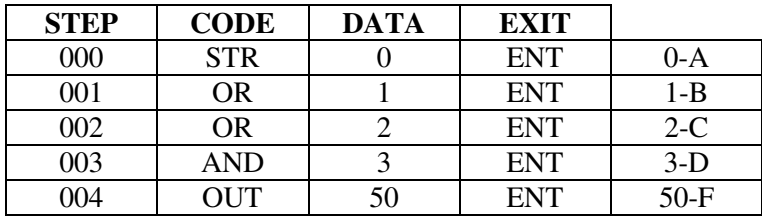

#### פתרון שאלה 14

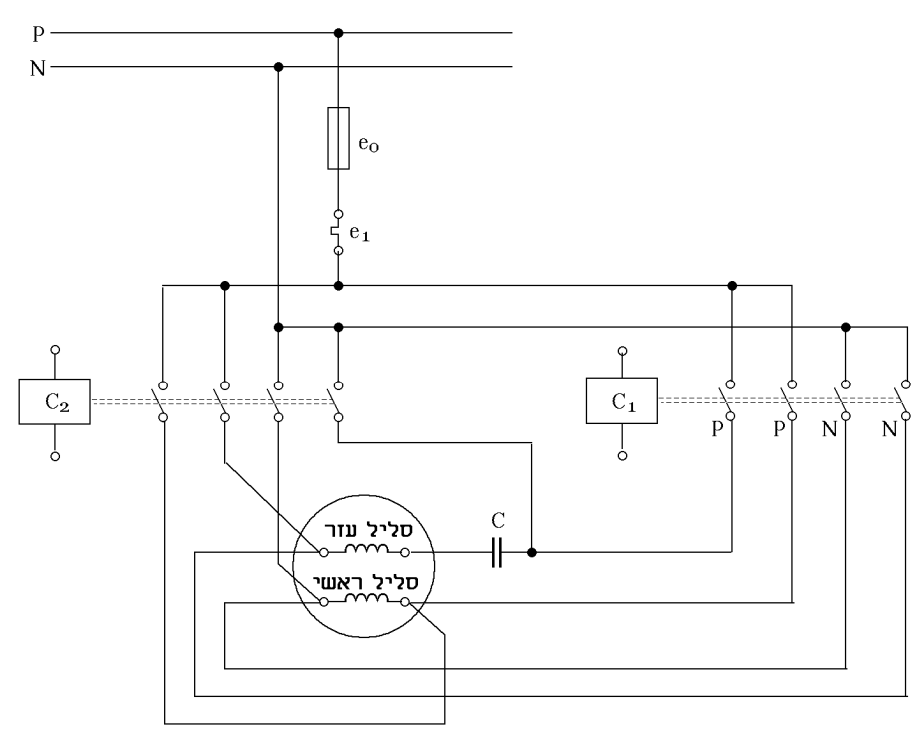

סליל העזר מחובר דרך הקבל .

. כאשר  $C_1$  עובד, מגיע המופע לקבל ולסליל הראשי מצד ימין והאפס מצד שמאל

. כאשר  $C_2$  עובד, מתהפך המופע לסליל העזר ואז יסתובב המנוע לכיוון האחר

אם נהפוך את הסליל הראשי הדבר גם יגרום לשינוי כיוון סיבוב, אך אם נהפוך את שני הסלילים, ימשיך המנוע להסתובב באותו כיוון כפי שהסתובב קודם לכן .

. מובן שבמעגל הפיקוד חייב להיות חיבור בין  $C_1$  ל- $C_2$  להבטחה שלא יוצלבו מופעים

# $\overline{\mathbb{Q}}$  $\otimes$ קומה ג׳  $\otimes$ קומה ב׳  $\otimes$ קומה א׳  $\bar{P}$   $\sim$  $\overline{N}$   $\circ$ ממסר צעד  $\overline{\doteq}^{\circ}$  $2<sub>o</sub>$  $\frac{1}{6}$  4 φ  $A_2$  $^{A_1}_{0}$ ا<br>أب ر<br>در در در در در

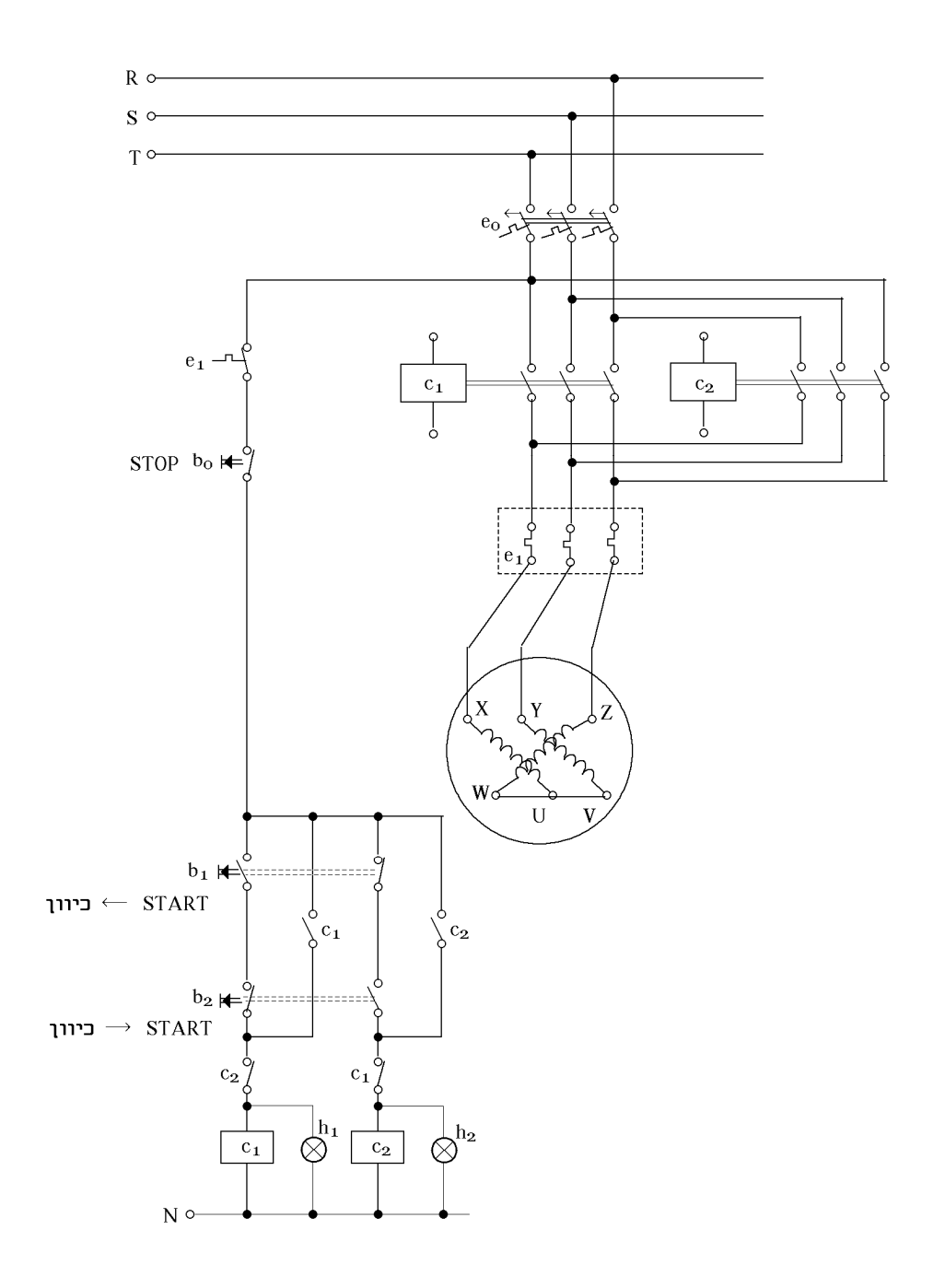

#### מאגר שאלות ותשובות במתקני חשמל ורשת לחשמלאי מוסמך פתרונות לנושא 4

#### פתרון שאלה 17

- .א כאשר לוחצים על לחצן אפס תופעל יציאה 110 בבקר, ויופעל מנוע ראשון. כמו כן, תבצע יציאה 110 החזקה עצמית ותפעיל את הטיימר 1*TMR* . הטיימר יספור 60 שניות ויפעיל את יציאה 111 שמפעילה את המנוע השני, מבצעת החזקה עצמית ומפסיקה את פעולת המנוע הראשון על-ידי הפסקת יציאה .110 לחצן 4 מהווה *STOP* כללי למערכת .
	- ב. תוכנית לבקר מסוג 8085 *GOLD* או טקסס אינסטרומנט .

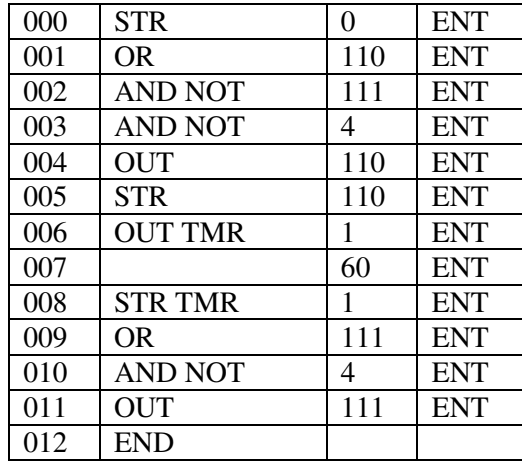

פתרון שאלה 18

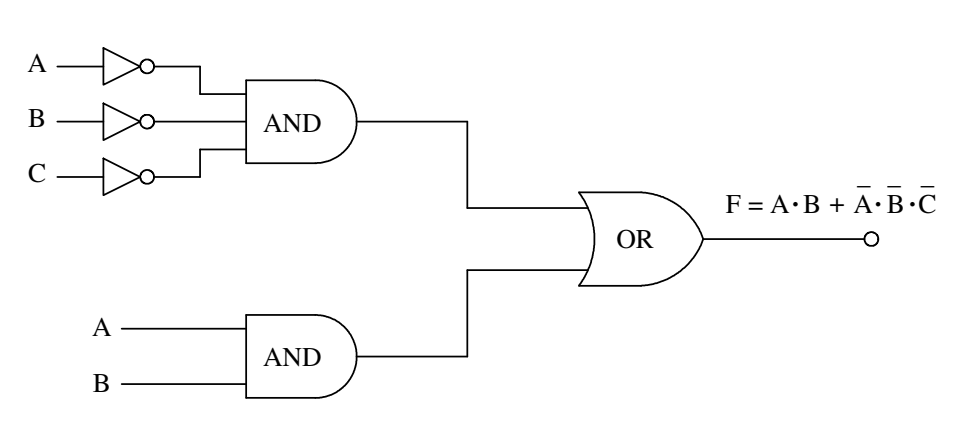

. ב

א .

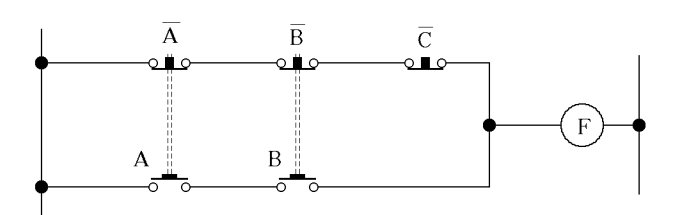

(המשך הפתרון בעמוד הבא)

#### מאגר שאלות ותשובות במתקני חשמל ורשת לחשמלאי מוסמך פתרונות לנושא 4

.ג לפי בקר טקסס אינסטרומנט :

$$
INVUT \begin{bmatrix} A = 0 \\ B = 1 \\ C = 2 \end{bmatrix}
$$

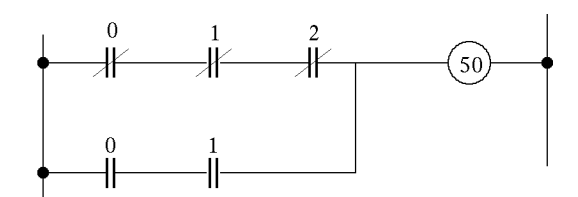

*OUTPUT F* = 50

. ד

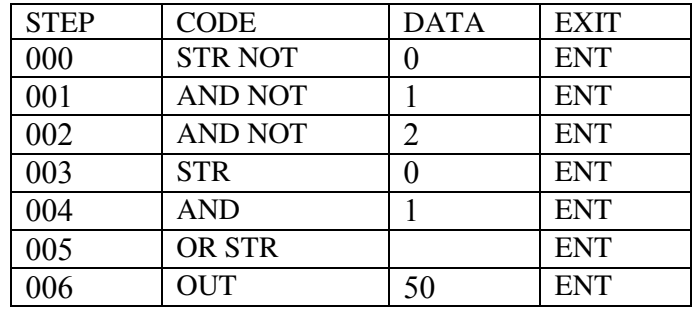

#### פתרון שאלה 19

א . ב.

אסור לחבר לכרטיס הכניסה מתח חיצוני, המתח שמקבלים התקני כרטיס הכניסה הוא מתח פנימי -מה *com* של כרטיס הכניסה .

הערה :

יש בקרים מתוכנתים שבהם מחברים מקור מתח חיצוני לכרטיס הכניסה בהתאם לנתונים טכניים של אותו דגם .

לדוגמה :

 $V_{input} = 12VDC$ 

 $V_{unput} = 230VAC$ 

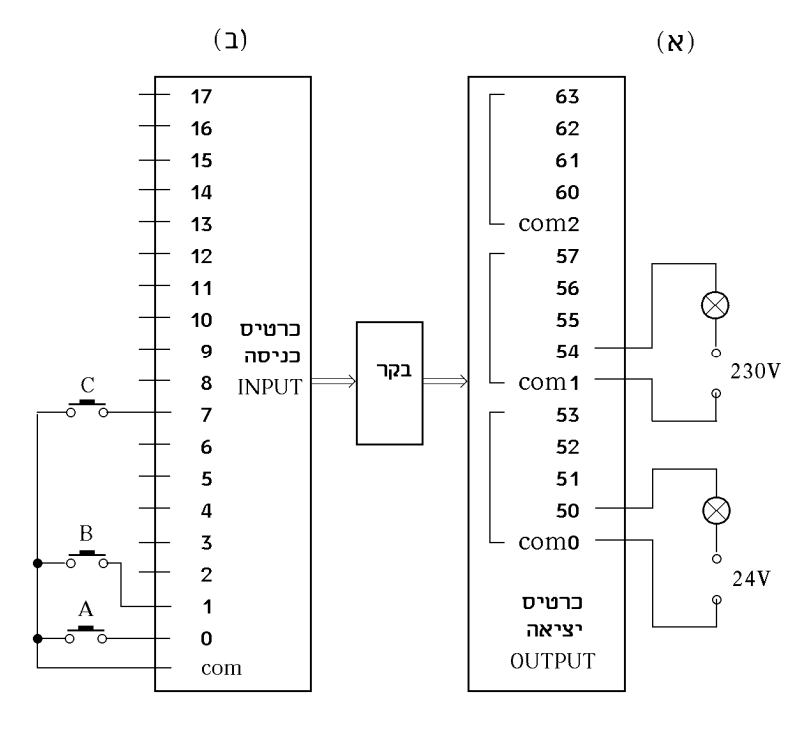

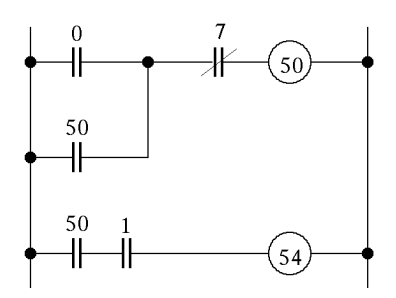

.ד התוכנה מתאימה לבקר מסוג טקסס אינסטרומנט :

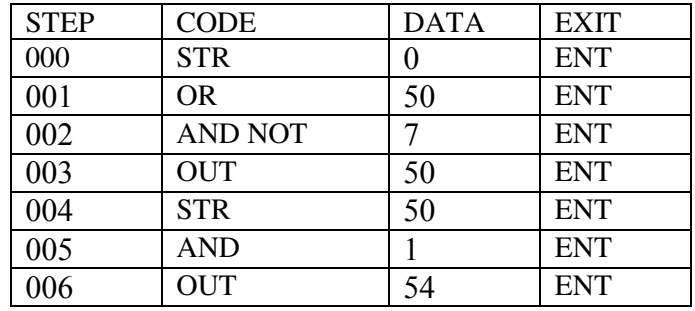

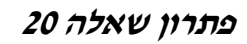

. ג

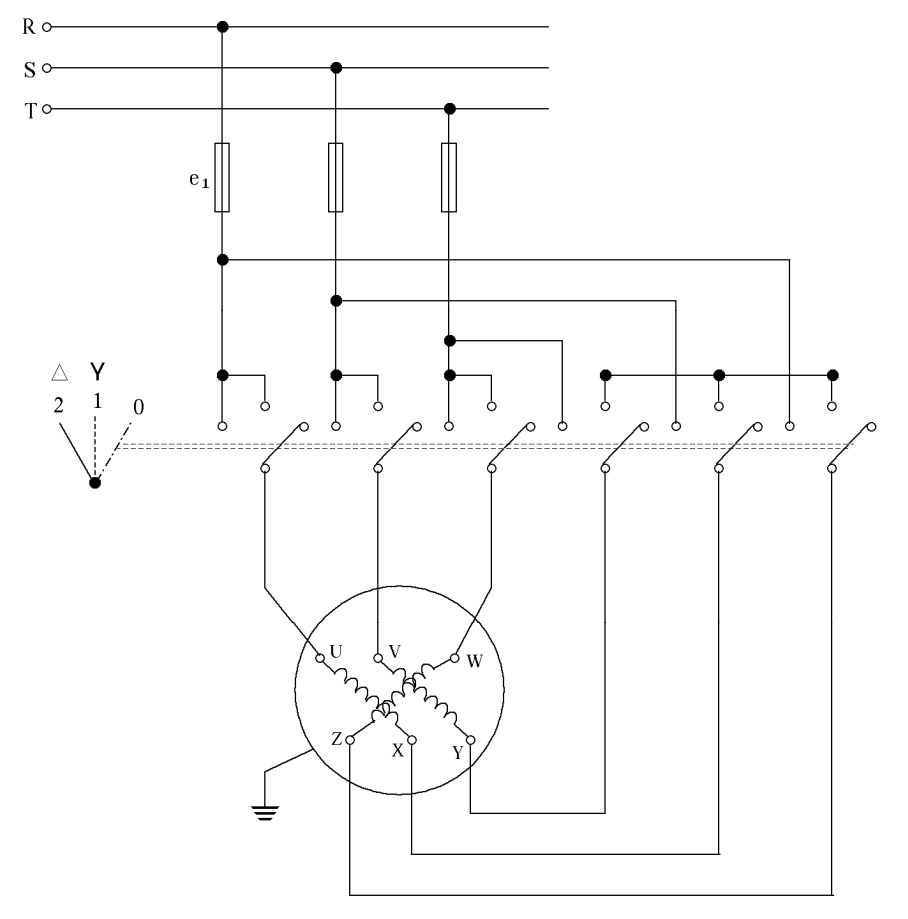

נכניס את הפונקציה למפת קרנו .

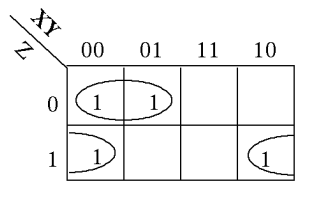

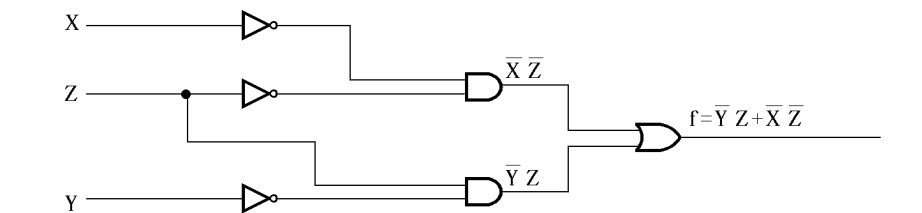

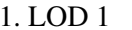

- 
- 3. AND NOT 2
- 
- 
- 1. LOD 1 ג. 1. LOD 1 ב. 1. LOD NOT 1 א. 2. AND NOT 2 2. OR NOT 3<br>3. OUT 200 3. AND 2 4. OUT 203 4. LOD NOT 3 4. OUT 200 5. END 5. OR NOT 5 5. END 5. OR NOT 5 6. AND NOT 4 7. OUT 210 8. END

- 
- 
- 
- 
- 

א .

נתון: חשב: *HP*2 = *P* א. סרטט מעגל פיקוד .  $I_{e_1}, I_{e_2}, I_{e_3} = ?$  ...  $\eta = 0.8$  $\cos \varphi = 0.8$  $U = 400V$ 

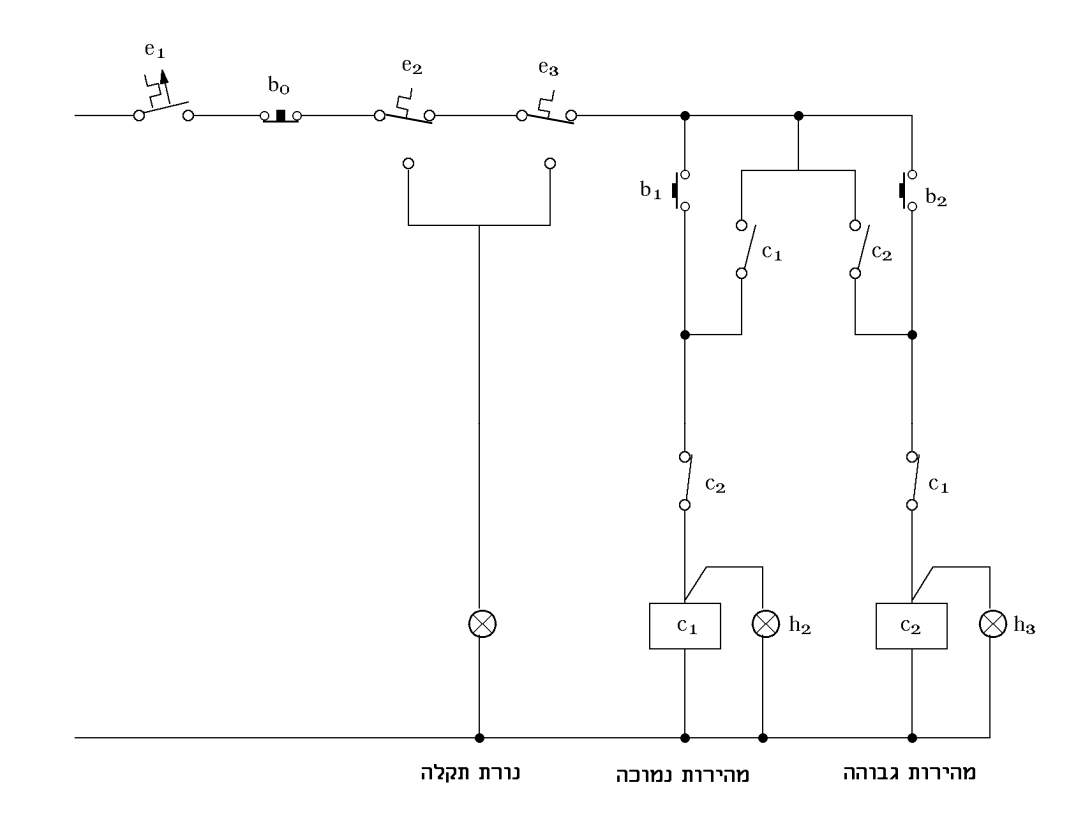

.ב *A*

. גודל מאמיית:  $e_1$  = 10A סוג (C).  $I_{e_2} = I_{e_3} = I_b = 3.3A$  cיול ממסרי עומס יתר :

$$
I_{e_2} = I_{e_3} = I_b = 3.3A
$$

 $\eta$  cos  $\varphi$ 

*UL*

 $=\frac{P}{\sqrt{P}}=\frac{2}{\sqrt{P}}$ 

 $\cos \varphi U L \sqrt{3}$ 

 $I_b = \frac{P}{\sqrt{I_b^2}} = \frac{2.736}{8.8 \times 10^8 \sqrt{I_b^2}} = 3.3$ 

 $0.8\cdot 0.8\cdot 400\cdot \sqrt{3}$  $2 \cdot 736$ 

 $0.8 \cdot 400$ 

=

#### תוכנית מבחן מומלצת מובנית לפי תוכנית הלימודים (2000 ) במקצוע מתקני חשמל ורשת לחשמלאי מוסמך

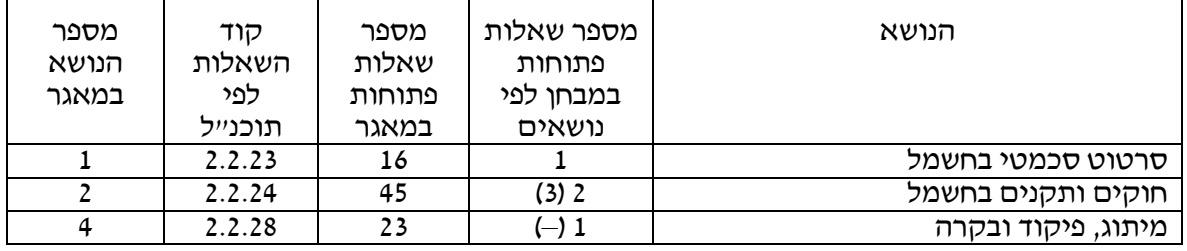

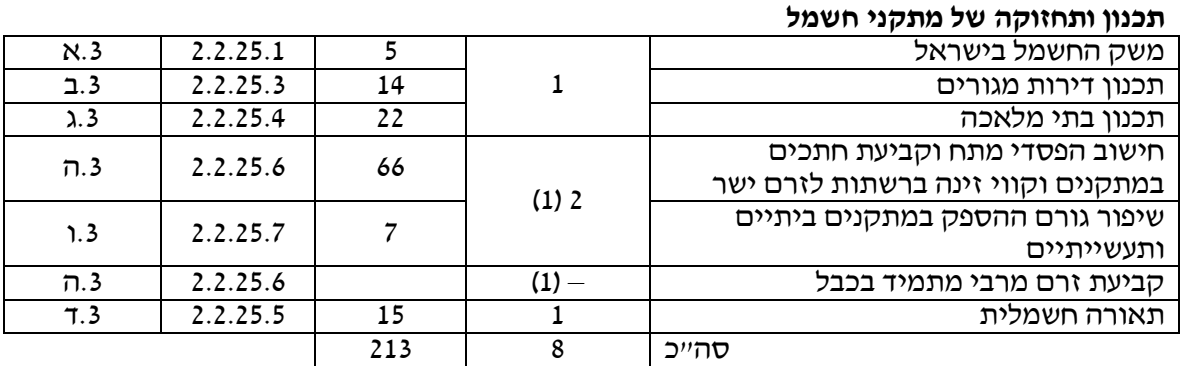

מבנה הקוד :

מספר ראשון משמאל מסמן את סוג המסלול :

חשמלאי מעשי $-1$ 

– 2 חשמלאי מוסמך

– 3 חשמלאי ראשי

מספר שני מסמן את סוג השאלה :

שאלה סגורה  $-1$ 

– 2 שאלה פתוחה

מספר שלישי מסמן את מספר הנושא לפי תוכנית הלימודים .

# מבחן לדוגמה במתקני חשמל ורשת לחשמלאי מוסמך

#### שאלה 1

לפניך תרשים חד- קווי של מתקן חשמלי .

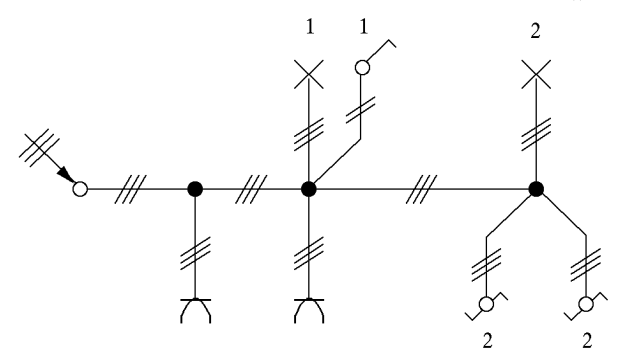

סרטט תוכנית רב-קווית מלאה לפי התרשים .

#### שאלה 2

תאר את המבנה ואופן הפעולה של המנגנון הפנימי במפסק מגן לזרם דלף (ממסר פחת) - חד מופעי .

#### שאלה 3

סרטט והסבר את שיטת ההגנה נגד חישמול בשיטת האיפוס. מה קורה כאשר יש תקלה (קצר בין מופע להארקה) באחד הצרכנים. הסבר במה עדיפה שיטה זו על הארקת הגנה .

#### שאלה 4

. נתונה פונקציה לוגית הממומשת על-ידי שערים לוגיים

א. מהי הפונקציה?

- .ב. ממש את הפונקציה על-ידי מעגל סולם.
- .ג ממש את הפונקציה על-ידי מפסקים/לחצנים.
- ד. כתוב תוכנית לבקר לפונקציה שמימשתה בסעיף (ב) (לפי הבקר שאתה מכיר).

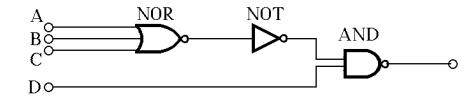

#### שאלה 5

בבית הארחה יש לכל יחידת דיור שני חדרים ושירותים משותפים לוח הזנה אחד. הנך נדרש לציין, לקבוע ולסרטט תרשים חד קווי בהתאם לטבלאות נתוני העומסים המצורפת .

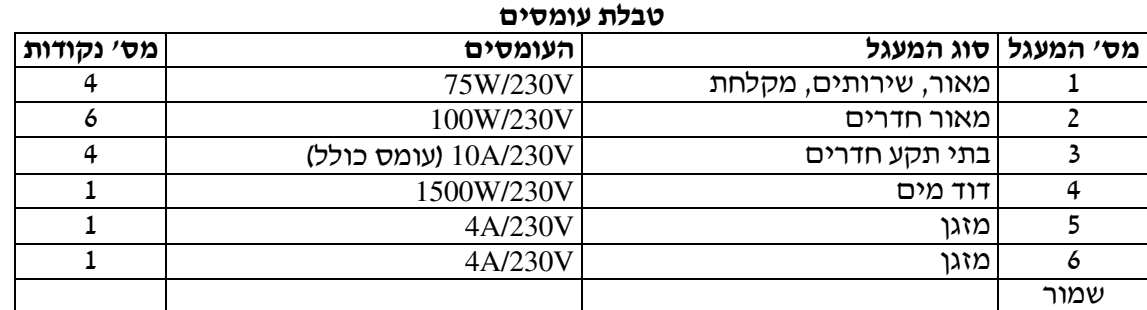

 $K_C = 0.7$  מקדם ביקוש כללי ללוח ההזנה

זרם התנעה של כל מזגן *In* × 4 .

#### חשב את :

- .א גודל המפסק החצי-אוטומטי לכל מעגל
	- .ב גודל המפסק הראשי
- .ג שטח חתך המוליכים ומספרם בכל מעגל

#### שאלה 6

- .א חשב את שטח החתך האחיד של הרשת המתוארת .
- .ב חשב את מפל המתח ברשת לאחר בחירת שטח חתך מסחרי .

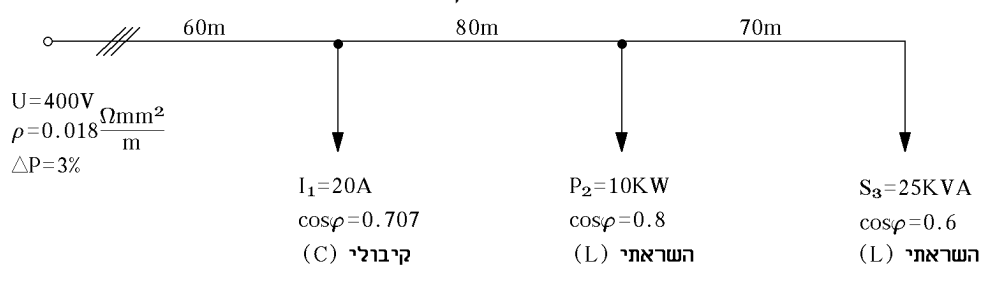

#### שאלה 7

רחוב שאורכו 1500 מטר, מואר בנורות של *W*.100 הנורות מפוזרות לאורך הרחוב במרחק של 50 מטר זו מזו. הקו הוא חוט חמרן *m mm* 2  $237V$  ומוזן בקצה במתח של 237V.

34 חשב את שטח החתך של המוליכים, אם מפל המתח בקצה הקו הוא 3% (שטח החתך הוא אחיד ).

#### שאלה 8

וגובהו 4 מטר. לצורך כך עליך להשתמש בתאורה לא ישירה ( $(10\!\times\!20)^2$  וגובהו 4 מטר. לצורך כך עליך להשתמש בתאורה לא ישירה של נורות פלואורניות בהספק של W36 כל אחת ונצילות אורית של 85 לומן לוואט. עוצמת ההארה הנדרשת על גבי השולחנות היא Lux,200 גובה השולחנות 80 ס"מ, הקירות והתקרה בהירים (צבועים לבן) וכמות האבק מועטה .

חשב את מספר גופי התאורה שיש להתקין באולם ואת אופן סידורם .

• • •

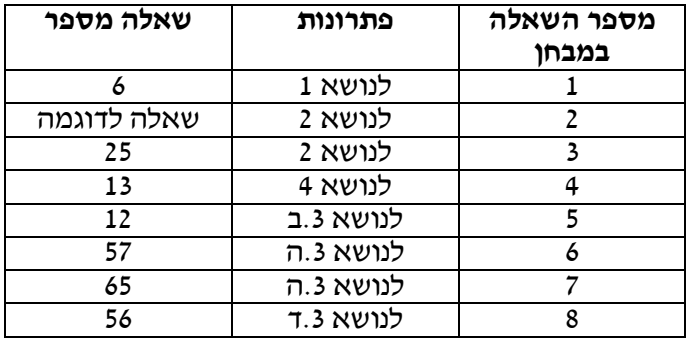

את הפתרונות למבחן ניתן למצוא ב"פתרונות" לפי הפירוט הזה :

# נספח: תוכניות בחינה לרמת רישוי חשמלאי מוסמך

#### המקצוע: תורת החשמל והרשת

- 1. מטענים, כוחות ושדות חשמליים
	- 2. הפוטנציאל והמתח החשמלי
		- 3. הזרם החשמלי
- 4. התנגדות ומוליכות תלות בטמפרטורה
	- 5. המעגל החשמלי
		- 6. חוק אוהם
		- 7. חוקי כירכהוף
	- 8. מעגלים טוריים מקביליים ומעורבים
		- 9. הספק חשמלי
- 10. מדידות חשמליות והשפעתן על הגדלים הנמדדים
	- 11. כא"מ ומקורות מתח
- 12. שיטות לפתרון מעגלים כגון: העתקה כוכב למשולש וכו '
	- 13. אלקטרוסטטיקה וקיבול
	- 14. מטענים בתנועה, כוחות ושדות מגנטיים
- 15. היווצרות שדות מגנטיים על ידי זרמים בעלי מסלולים שונים
	- 16. התכונות המגנטיות של החומר
		- 17. כא"מ מושרה
	- 18. השראות הדדית, השראות עצמית ומשרנים
		- 19. מעגלים מגנטיים
		- 20. זרמים ומתחים במעגל RL טורי ומקבילי
			- 21. מעגלי זרם חילופין
			- 22. הספקים במעגלי זרם חילופין
				- 23. מחולל ועומס תלת-מופעיים
					- 24. תיקון גורם ההספק

#### המקצוע: מכונות חשמל

#### מכונות לזרם ישר

- 1. השראת כאיימ עקרון הפעולה של מחולל לזרם ישר
	- 2. מבנה מכונה לזרם ישר
		- 3. ליפוף הרוטור
		- 4. ליפוף עניבה פשוט
			- 5. ליפוף גלי פשוט
	- 6. חישוב כא"מ מושרה בתלות שיטת הליפוף
		- 7. תגובת העוגן וליפופי קיזוז
		- 8. קומוטציה במכונות לזרם ישר
			- 9. קוטבי ביניים (מפנה )
		- 10. מחוללים (גנרטורים) לזרם ישר
		- 11. מחוללים בעירור נפרד עירור זר

#### מאגר שאלות ותשובות במתקני חשמל ורשת לחשמלאי מוסמך נספח: תוכניות בחינה לרמת רישוי חשמלאי מוסמך

- 12. מחוללים בעירור מקבילי
	- 13. מחוללים בעירור טורי
	- 14. מחוללים בעירור מעורב
- 15. עבודה במקביל של מחוללים לזרם ישר
- 16. דיאגרמה אנרגטית של מחוללים לזרם ישר
	- 17. מנועים לזרם ישר
	- 18. מיון מנועים לזרם ישר לפי שיטת העירור
		- 19. התנעת מנוע לזרם ישר
			- 20. מנוע בעירור מקבילי
				- 21. מנוע בעירור טורי
			- 22. מנוע בעירור מעורב
		- 23. ויסות המהירות של מנועים לזרם ישר
		- 24. הפסדים ונצילות של מכונות לזרם ישר

#### שנאים

- 1. מבנה ועקרון פעולה
	- 2. השנאי בריקם
- 3. תרשים שווה ערך ודיאגרמת המחוגים של השנאי בריקם
	- 4. זרם מגנוט של השנאי זרם ריקם
		- 5. נתונים נקובים של שנאים
			- 6. השנאי בעומס
				- 7. השנאי בקצר
			- 8. שינוי המתח של השנאי
		- 9. הפסדים ונצילות של שנאי
	- 10. ניסוי ריקם וניסוי בקצר של השנאי
		- 11. שנאים תלת- מופעיים
			- 12. קבוצות חיבורים
		- 13. פעולת שנאים בחיבור מקבילי
		- 14. שנאי עצמי אוטו-טרנספורמטור

#### מכונות לזרם חילופין

- 1. מכונת השראה (מכונה אסינכרונית) תלת-מופעית
	- 2. מבנה מספר סיבובים ותדירות
	- 3. מנוע אסינכרוני בעבודה בריקם ובעומס
	- 4. תרשים תמורה של המכונה האסינכרונית
		- 5. האופיינים המכניים של המנוע
		- 6. בעיות התנעה של מנועים אסינכרוניים
			- 7. מכונת השראה חד- מופעית
				- 8. מנוע טורי אוניברסלי

#### מאגר שאלות ותשובות במתקני חשמל ורשת לחשמלאי מוסמך נספח: תוכניות בחינה לרמת רישוי חשמלאי מוסמך

#### המקצוע: עבודה מעשית ומעבדה במתקני חשמל (ביצוע במתקן חשמלי עד **A80x3**(

- 1. שיטות חיווט ואינסטלציה חשמלית
	- 2. ניסויים ומדידות חשמל
	- מעגלי איתות וסיגנלזציה
- 3. הרכבת מעגלי תאורה, כולל נורות פלורסצנטיות
	- הרכבת ציוד ביתי/תעשייתי $\sim 4$
	- 5. הרכבת לוחות משנה, כולל מפסקי פחת
- 6. מעגלי פיקוד למנועים: מערכות פיקוד ובקרה מורכבים
	- הפעלה והפסקה
	- הפיכת כיוון סיבוב
	- התנעות (כוכב משולש, שנאי עצמי וכו )'
		- חיבורי מנועים לרשת
	- שינוי מהירות סיבוב במנועים מסוגים שונים
- פיקוד ובקרה לתהליך תעשייתי בעזרת בקר מתוכנת
	- 7 בחירה, בדיקה והתקנת אמצעי הגנה
	- 8. לוגיקה ואיתור תקלות במתקן חשמלי
		- 9. בטיחות ותקנים ישראליים לחשמל

#### המקצוע: מתקני חשמל ורשת

- 1. טכנולוגיה של חומרי חשמל
	- 2. תורת המאור
	- 3. תכנון מתקני מאור
- 4. צרכני חשמל ביתיים ותעשייתיים
- 5. הגנות במתקני חשמל ובמעגלי צריכה
	- 6. הארקות במתקני חשמל
	- 7. בטיחות כללית ובטיחות חשמל
- 8. גורמים לתאונות חשמל ואמצעי הגנה מפני התחשמלות
	- 9. חוק החשמל ותקנים ישראליים לחשמל
		- 10. בעיות שיפור מקדם ההספק
	- 11. חישוב ותכנון רשתות חשמל רשתות חלוקה
		- 12. תכנון מתקני חשמל לביצוע עד A80x3